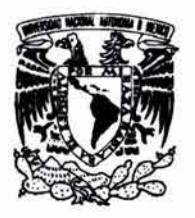

#### **UNIVERSIDAD NACIONAL AUTÓNOMA DE MÉXICO**

#### **ESCUELA NACIONAL DE ÁRTES PLÁSTICAS**

"Diseño del sitio web para la empresa comercial industrias Meosa ".

Tesis Que para obtener el título de: **Licenciado en Comunicación Gráfica** 

Presenta

#### **Emma Huidobro Catalán**

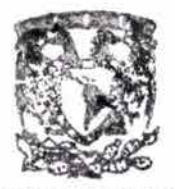

DEPTO, DE ASESORIA PARA LA FITULACION

**ESCUELA NACIONAL** DE ARTES PLASTICA.<br>KOCHINILCO D.F

Director de Tesis: **Lic. Marco A. Basilio Hernández** 

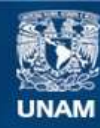

Universidad Nacional Autónoma de México

**UNAM – Dirección General de Bibliotecas Tesis Digitales Restricciones de uso**

#### **DERECHOS RESERVADOS © PROHIBIDA SU REPRODUCCIÓN TOTAL O PARCIAL**

Todo el material contenido en esta tesis esta protegido por la Ley Federal del Derecho de Autor (LFDA) de los Estados Unidos Mexicanos (México).

**Biblioteca Central** 

Dirección General de Bibliotecas de la UNAM

El uso de imágenes, fragmentos de videos, y demás material que sea objeto de protección de los derechos de autor, será exclusivamente para fines educativos e informativos y deberá citar la fuente donde la obtuvo mencionando el autor o autores. Cualquier uso distinto como el lucro, reproducción, edición o modificación, será perseguido y sancionado por el respectivo titular de los Derechos de Autor.

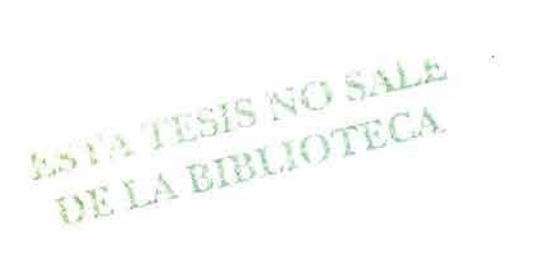

 $\sim 10^{-11}$  eV  $\sim 10^{-11}$ 

 $\label{eq:2.1} \mathcal{A} = \mathcal{A} \times \mathcal{A} \times \mathcal{A} \times \mathcal{A} \times \mathcal{A} \times \mathcal{A}$ 

 $\sim 10^{-10}$   $\rm{eV}$ 

Autorizo a la tirricción General de Bibliniecas de la uttinti e difundo en formalo, electronico o impreno el conter de me mi frabajo recepcional. EMMA HUIDOBRO ARZ0 2004

A Dios . A todos los muertos que me acompañan, "fuerza y fe" Vamos juntos...

A mis padres: por su amor incondicional, su apoyo infinito, por todo lo que me dieron, mi educación ... por ser otra luz en mi camino ... los amo con todo lo que soy .... Siempre de pie y trabajando por ser mejores...

Gracias señores...

A mis hermanos Huidobro: Leticia, Raquel, Mauricio, Esther, Angel y Salmén (compañeros de infancia, de vida ... los mejores recuerdos están con ustedes .... ), Angélica Meza, Natalia Huidobro (sonrisa divina) y Leticia Catalán Hernández; mi familia

> A Marco Basilio Hernández, director de Tesis y amigo: "Todos los triunfos nacen, cuando nos atrevemos a comenzar ... " recuerdas!, al Prof. Gerardo Clavel por ayudarme a iniciar éste proyecto.

> > Emilio P. Capó El combate es gloria...., estoy contigo y aún hay muchas puertas azules por cruzar sabes que te amo, eres luz.

Rafa Salmones ... mi hermano se que estas ahí..... Marcela Saldaña... por tu hermandad y cariño.... Eres correspondida siempre... Raquel Huidobro por tu amistad y profunda colaboración editorial Aún hay mucho por aprender.

Y amigos: Paulina G. Fuentes, Dayhana Rosado, David Bishop, Alegría Bishop, Daniel Lara y Sussel.

> Y sobre todo a la Universidad Nacional Autónoma de México, siempre un orgullo ser universitaria, con el compromiso de ser mejor profesionista cada día .. .. Escuela Nacional de Artes Plásticas.

> > Y por supuesto a los maestros: Gerardo García-Luna Martínez y Edgar Martínez Hidalgo (siempre adelante)....

y Tobias Feria Nájera Joel Pérez Morales. por su tiempo y comentarios para mejorar este proyecto.

•••••••• Agradecimientos (3) (4) Conclusión Bibliografía

Índice Introducción Capítulo

# ~ **Indice**

Indice. Introducción.

#### CAPITULO 1 LA EMPRESA

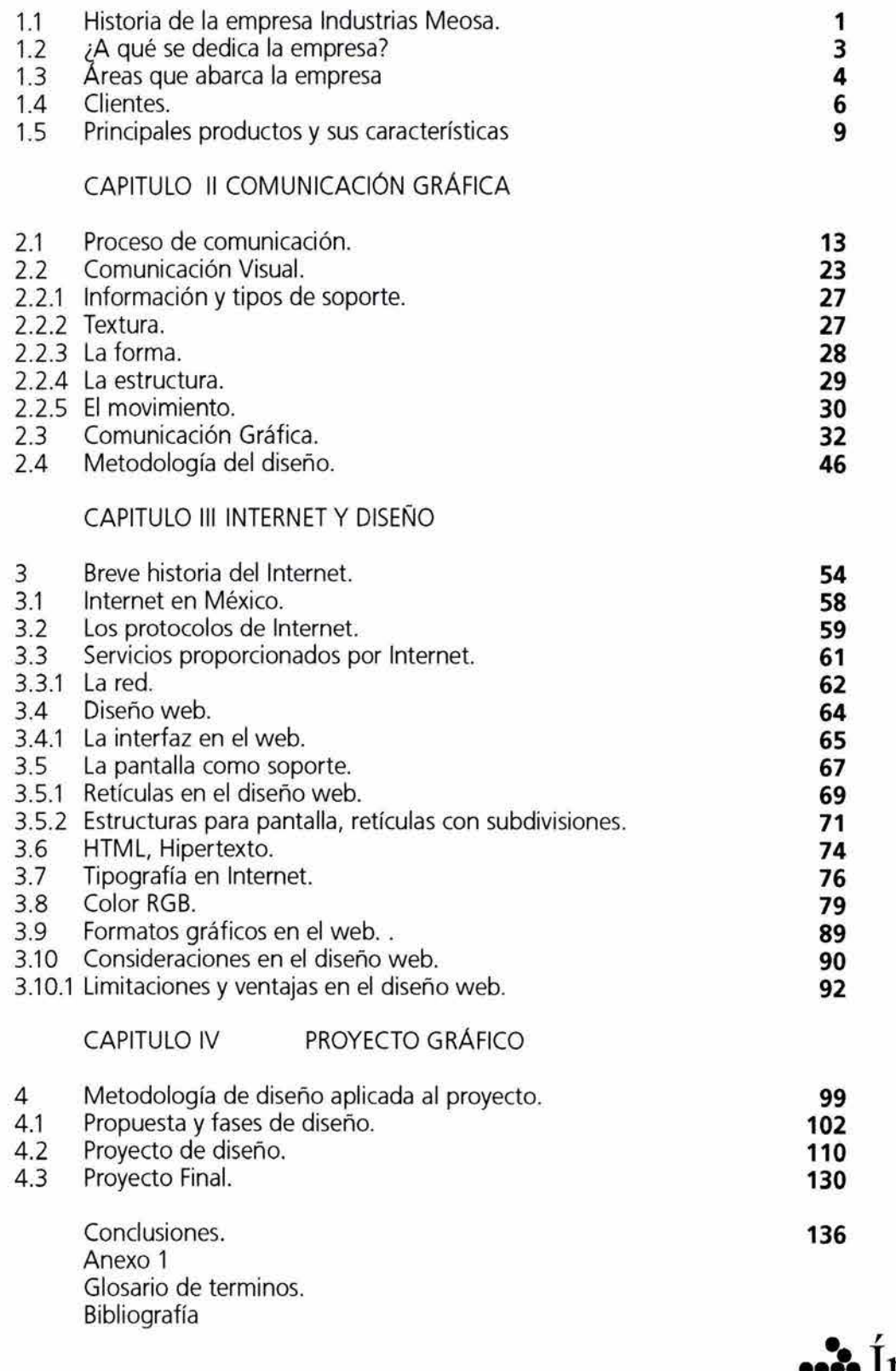

Bibliografía

Índice~ Introducción Capítulo CD @ @ @) Conclusión Bibliografía **••j•lndice** 

### ··)·Introducción

### **Introducción**

**La Comunicación Gráfica** ha representado a lo largo de la historia una importante forma de transmitir mensajes, donde la percepción visual juega un papel prioritario. Los medios de comunicación han permitido la evolución de las sociedades, de manera eficiente.

Uno de los principales objetivos de la presente investigación es tener todo el conocimiento relacionado al tema para tener las bases y sustentar el desarrollo del proyecto, que es diseñar una interfaz gráfica funcional para el sitio web de la empresa **Industrias Meosa,** que cubra las necesidades de comunicación de la misma.

Un sitio Web como elemento de comunicación, debe planearse conforme a las necesidades de los usuarios al que estará dirigido; sin embargo muchas veces el proceso de diseño encuentra limitaciones determinadas por su funcionalidad y esto no debe ser obstáculo para que su interfaz sea mostrada de forma agradable, formal y contemporánea, es decir aprovechar todos los recursos para aplicar las soluciones mas adecuadas.

En ese sentido, la evolución de la tecnología ha permitido que la información audiovisual y sus componentes (sonido, texto, imagen en movimiento, etc.) sean incorporados a los soportes multimedia como las páginas Web.

Con el diseño de la interfaz para el sitio se pretende posicionar a **Industrias Meosa** en la red beneficiando tanto a ésta como a su entorno, basando sus aspectos estratégicos en un diseño que proporcione trascendencia, competitividad en su ramo, y transforme la manera de comercialización, obteniendo un mayor alcance comunicativo.

**El** marco teórico pretende fundamentar el proceso creativo de diseño para posteriormente realizar el sitio Web de la empresa.

Debido a la inminente necesidad de conocer todo lo relacionado a **Industrias MEOSA,** decidimos en el primer capítulo de esta investigación tratar el tema de: La empresa, incluyendo sus historia y todo lo relacionado a ella: ¿qué comercializa?, sus actividades, etc. Pues consideramos de vital importancia conocer a nuestro emisor antes de generar el mensaje que se quiere comunicar, así mismo comenzar a pensar en los efectos que este tendrá.

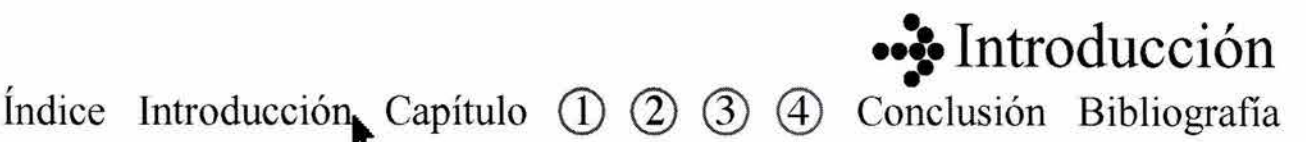

### **Introducción**

En éste primer capítulo expondremos la información necesaria para la realización del proyecto gráfico, posteriormente daremos paso a los aspectos comunicacionales: los elementos que sustentan la Comunicación Gráfica.

En el segundo capítulo describiremos un panorama de los procesos de la comunicación, así como la comunicación visual, y gráfica los elementos que las conforman. Finalmente explicaremos brevemente la metodología de diseño que emplearemos para resolver el diseño de nuestro sitio Web.

En nuestro tercer capítulo trataremos brevemente todo lo relacionado a nuestro soporte: la Internet, repasando brevemente su historia, los alcances que tiene y las ventajas y desventajas que representa el medio para ubicar a nuestros lectores dentro de lo que es esta Red; como medio de información y comunicación masivo a nivel mundial. Y los elementos que conforman el diseño Web como son: la interfaz en el web, la pantalla como soporte, las retículas en el diseño web, algún conocimiento básico de **HTML** (hipertexto), la tipografía en Internet, el color RGB, y los formatos gráficos en el Web.

Finalmente en el cuarto y último capítulo, resolveremos la información de la empresa como proyecto gráfico, es decir comentaremos el proceso de diseño, el método utilizado para la propuesta gráfica y la creación de el sitio Web de **Industrias MEOSA,** ya que su construcción deberá estar fundamentada en las bases de el diseño y que la comunicación gráfica; sólo así se logrará satisfacer el problema de comunicación planteado por **Industrias MEOSA.** 

### ••• Introducción

**Índice** Introducció~ **Capítulo CD @ Q) @) Conclusión Bibliografía** 

# Capítulo<br> **uno**

### • • La empresa

- 1.1. Historia de la empresa Industrias Meosa.
- 1.2. ¿A qué se dedica la empresa?
- 1.3. Áreas que abarca la empresa.
- 1.4. Clientes.
- 1.5. Principales productos y sus características.

#### **LA EMPRESA.**

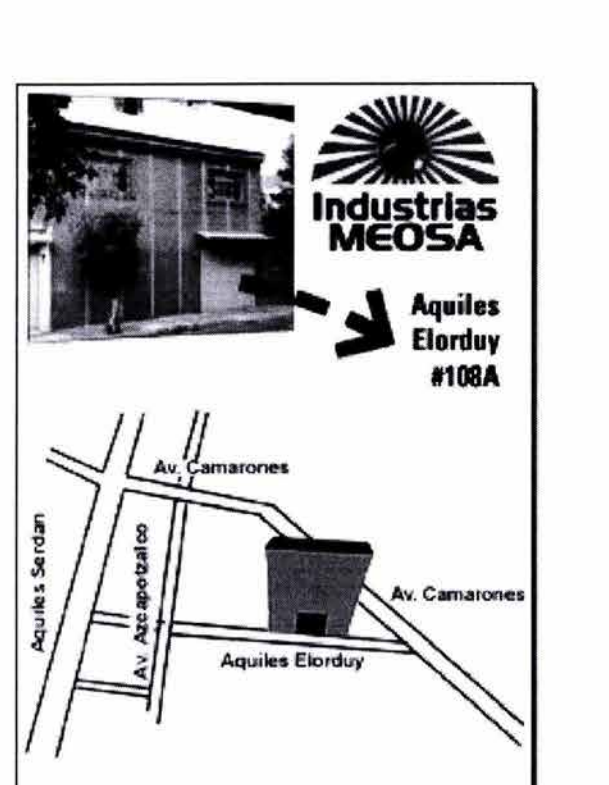

### **Capítulo**

#### 1.1. Historia de Empresa

Desde su fundación en 1973, la empresa Industrias MEOSA situada en la calle Aquiles Elorduy 108 A col. El recreo, dentro de la delegación Azcapotzalco; se ha dedicado a la investigación, diseño y fabricación de productos de iluminación y conexión, para satisfacer las necesidades de la industria cinematográfica, de televisión, vídeo y de estudio fotográfico.

A partir de ese año, Industrias MEOSA ha proporcionado servicios de venta, reparación y asesoría en equipo de iluminación, así como la fabricación de equipo especializado para la industria eléctrica enfo cada a los sectores de entretenimiento y del espectáculo en México y en otros países, principalmente en América del Sur.

Utilizando equipos de última tecnología a nivel nacional, la empresa desarrolla el diseño integral de sus de sus productos los cuales cubren diferentes rubros de la industria.

Industrias MEOSA es una de las principales empresas dedicadas a la fabricación y maquila de conectores. En sus inicios, los conectores eran hechos de el material llamado: celorón, y, conforme a las exigencias propias del mercado, hubo que rediseñar y replantear los materiales por unos más resistentes, tales como la baquelita, y, ya en últimas fechas, por la fibra de vidrio, el poliéster y materiales vulcanizados.

La fabricación conectores es una de las principales actividades de la empresa.

Industrias Meosa se hizo el fabricante primario de este dispositivo de alambrado estándar teatral a nivel República, y es responsable de la introducción de la versión de base del dispositivo de fibra de vidrio, y la primera en moldear el conector en otros materiales mas resistentes como el neopreno, con nuevos diseños más anatóm icos.

Conclusión Bibliogra fia

1. Celorón: Producto termoestable, laminado a muy alta presión, se le compone de varias bases y a estas se les impregnan resinas fenólicas, polyester, etc forman laminados fuertes

2. Baquelita: (De su descubridor Leo Hendrik Baekeland), Resina sintética que se obtiene calentando formaldehído y fenol en presencia de un catalizador. Tiene mucho uso en la industria, especialmente en la fabricación de productos moldeados.

Índice Introducción Capítulo (0, 2) 3) 4 Conclusión Bibliografía

3. Vulcanizar: (Del lat. Vulcánus, Vulcano, dios del fuego.) tr. Combinar azufre con la goma elástica para que esta conserve su elasticidad en frío y en caliente.

~ **Industrias MEOSA** 

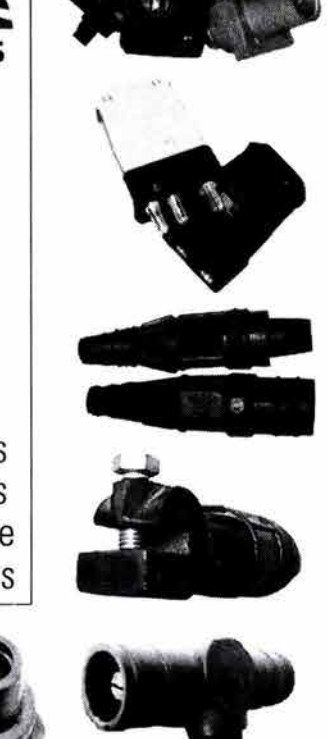

Diversos tipos de conectores

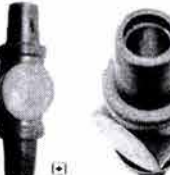

La empresa fué creada por el Sr. Odin Velazco, anteriormente comerciante de varios productos de consumo. Ahora, con 30 años de existencia, la empresa instituida por el Sr. Velazco es operada por una segunda generación familiar y dirigida por varios socios, bajo la supervisión de su fundador.

La extensión operativa y productiva de **Industrias MEOSA** comenzó en la década de los 80. En ese período, la empresa construyó una red de distribución que le permitiría estar dentro de las más respetables en el ámbito de la industria del entretenimiento.

Fue entonces cuando sus productos se comenzaron a solicitar en los estudios de televisión, en los foros de teatros, en las locaciones de los cineastas, etc

Posteriormente, en los años 90, los socios de la empresa dirigieron sus esfuerzos hacia la investigación y desarrollo de productos nuevos, de los cuales se produjeron las normas modernas para la distribución de poder en la iluminación.

Actualmente, la empresa continúa en desarrollo de nuevas tecnologías computarizadas para el diseño y la producción de productos que satisfagan las necesidades de los consumidores.

Ello, aunado a la capacidad de almacén e instalaciones de ingeniería, ha permitido que la empresa permanezca en el mercado constantemente cambiante.

La misión de **Industrias MEOSA** es ser una de las principales empresas mexicanas en la fabricación y comercialización de sus productos, con vocación de servicio al cliente, capacidad técnica siempre actualizada, ética profesional y calidad en el cumplimiento de sus compromisos, a través de los años se ha logrado establecer dentro de su ramo, y ser competitiva con empresas similares y mantener sus clientes gracias a la calidad y servicio.

Capítulo<sup>5</sup>

#### **1.2 ¿A qué se dedica la Empresa?**

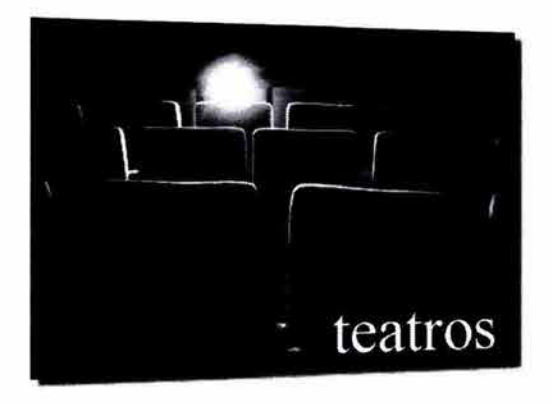

Con un crecimiento palpable dentro de su área, en cuanto a producción, industria y exportación, es decir un conocimiento de su mercado al cuál están totalmente dirigidos dividen su área de producción en:

- Conectores
- Reflectores
- Tripies
- Bases de cerámica
- Accesorios

En general la producción de **Industrias MEOSA**  está enfocada a teatros, auditorios, estaciones de Tv., hotelería, salones de convenciones, centros de espectáculos, etc.

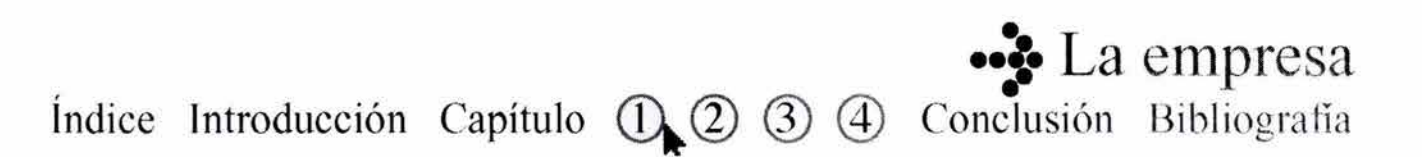

#### **1.3 Áreas que abarca la Empresa.**

**Industrias MEOSA** abarca áreas como la fabricación de equipo, su distribución consultorías, instalaciones y el continuo servicio al cliente.

Adicionalmente, proporciona soluciones óptimas para instalaciones de iluminación, y servicio de diseño. De esta manera, asegura que la instalación sea adecuada y con la luminaria más propicia de acuerdo con el espacio a iluminar.

Lo anterior, es logrado a través del seguimiento de los siguientes pasos:

Determinar la función del espacio a iluminar (niveles de iluminación requeridos).

- •Conocer las actividades o tareas que toman lugar en el espacio (niveles de iluminación requeridos).
- •Determinar los requisitos reglamentarios para una tarea determinada.
- •Log rar el confort de los usuarios (evitar deslumbramiento, promover máxima productividad y seguridad).
- •Optimizar los costos de las instalaciones (considerando ¿ cuánto cuesta colocar la instalación?, si se requieren la instalación de nuevas líneas de alimentación eléctrica, etc).
- •Optimizar los costos de la instalación en uso (ahorros en el insumo eléctrico y de mantenimiento obtenidos así como el tiempo que tarda en pagarse la instalación gracias a los ahorros totales obtenidos).
- •Determinar cuál es la mejor luminaria y equipo de conectividad, su montaje, número y separación óptimos para un espacio y las funciones que toman lugar en este.

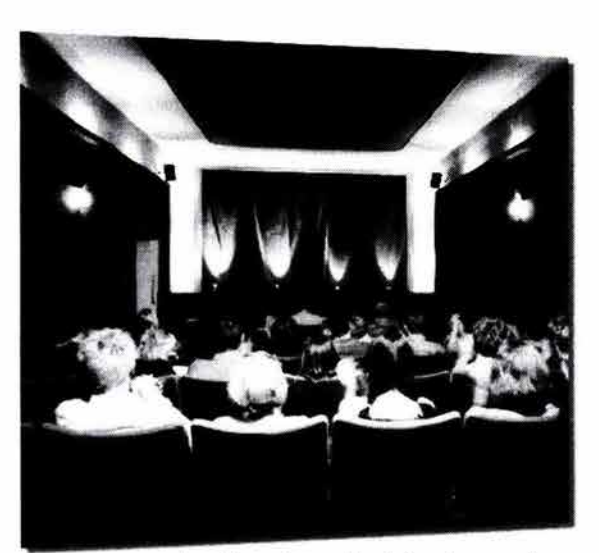

consultoría e instalación de equipo de iluminación

• **Índice Introducción Capítulo (D 2) 3) 4) Conclusión Bibliografia** 

### **Capítulo§ '**

- •Determinar la necesidad de integ ración al estilo arquitectónico del espacio a iluminar.
- •Determinar la necesidad de crear un ambiente estético a través de la iluminación (ambientación, color, dirección, intensidad).

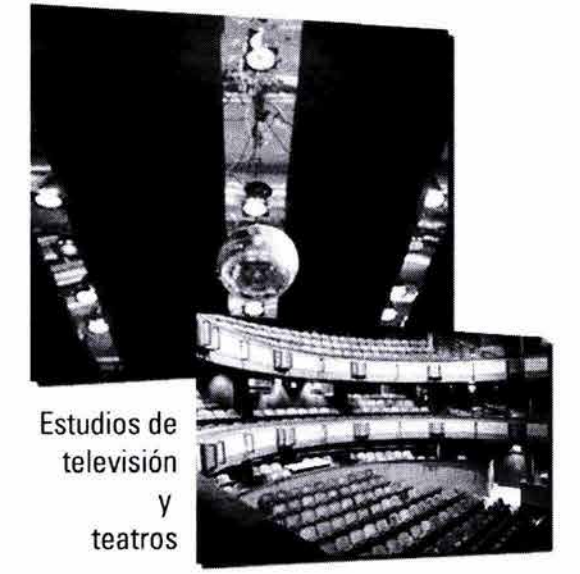

iy.

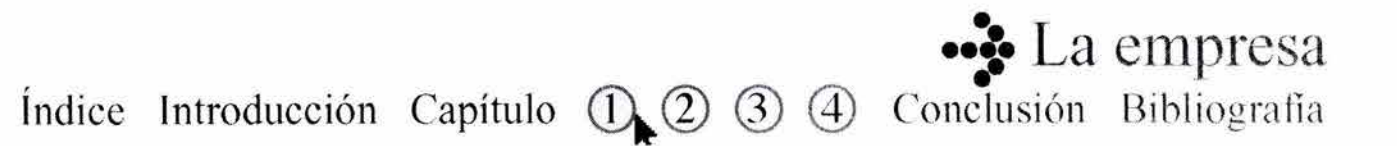

#### **1.4 CLIENTES.**

**Industrias MEOSA** a lo largo de su trayectoría cuenta con la siguiente cartera de clientes:

TELEVISA S.A. DE C.V. Av. Chapultepec #18. México, D.F.

TELEVISA S.A. DE C.V. Blvd. Adolfo López Mateos #232 Col. San Angel. México, D.F.

AZTECA DIGITAL Calzada de Tlalpan #2818 México, D.F. 04840.

TELEVISIÓN AZTECA Periférico Sur #4121 México, D.F. 14141.

ONCETV Carpio #475 México,D.F. 11340.

SELECTRO ESPECTRA Av. Taxqueña #1631 Col. Educación. México,D.F. 04400

PUBLICORP Tuxpan # 38 Col.Roma. C. P. 06760 México, D.F.

TELEVISORA DE OCCIDENTE, S.A. DE C.V. Av. Alemania # 1469 Col. Moderna. C. P. 44190

TELETEC F.I. Madero #149 B Naucalpan Edo. México.

CEPROPIE Calle Mina #24 Col. Guerrero. México, D.F., C.P. 06300

MVS TELEVISION, S.A. DE C.V. BLVD. Puerto Aéreo #486 Col. Moctezuma México, D.F., C.P. 15500

TELEVISION METROPOLITANA, S.A. DE C.V. Atletas # 2 Col. Country Club. México, D.F.

LUZMILA S.A de C.V. San Borja#11 64 Col. Del Valle, México, D.F.

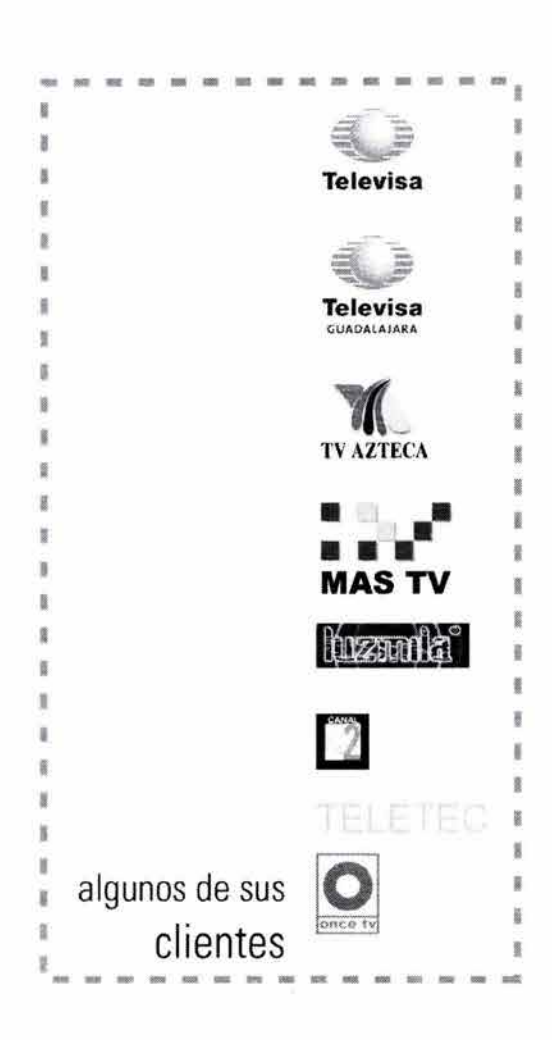

。<br>。。 *·•S·* **La empresa**  Índice Introducción Capítulo (D. 2) 3) 4 Conclusión Bibliografía

**Capítulo c 7**   $\overline{5}$ 

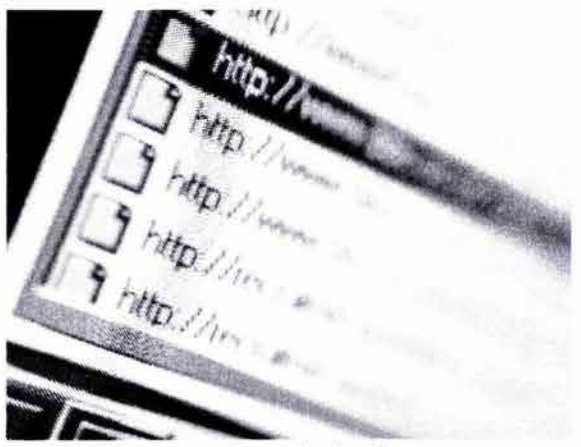

http://www.industriasmeosa.com .mx

C. N.1. CANAL 40 México, D.F.

ARGOS Servicios. Emilio Cárdenas #207 Fracc. Ind. Tlanepantla. Edo. México.

Con este primer capítulo podemos definir algunas de las características de la empresa **Industrias MEOSA** que nos ayudarán a planear y diseñar la interfaz del sitio:

#### **Perfil Corporativo:**

Misión:

- •Elaborar, distribuir y vender equipo de iluminación y conectividad para la industria del espectáculo.
- •Servicio excelente
- •Precios competitivos
- •Únicos fabricantes a nivel nacional de determinados productos.
- •Optimización de sus recursos

Valores:

- •Calidad
- Servicio
- Crecimiento
- Innovación y creatividad
- Confianza
- Profesionalismo
- Trabajo en equipo

**Indice Introducción Capítulo (DC)** 3 4 Conclusión Bibliografía

。<br>。。

Y a manera de agenda citaremos algunos aspectos que podemos considerar para la realización del presente plan de trabajo:

**Proyecto:** *www* industriasmeosa. com. mx

#### **Cliente: Industrias MEOSA**

**Slogan:** Un universo de iluminación

Es una empresa con más de 30 años de experiencia en la fabricación y comercialización de productos especializados para la industria de la iluminación y conectividad dentro del espectáculo.

La compañía es financiada por los fundadores, opera a nivel nacional y en el mercado latino.

Los planes de la compañía consisten en centrarse en la exportación de sus productos enfocados a la industria específica.

**Industrias MEOSA** se posiciona como proveedor de equipo de calidad y eficiente.

Carecen de competencia dentro del país, pues es la única empresa en México que se dedica a la fabricación de sus productos "líderes" , los conectores vulcanizados de materiales dieléctricos.

El enfoque que empleó **Industrias MEOSA** en su imagen es simple. Las ideas de **"iluminación"** y **"conexión"** fueron prioritarias y hace 30 años la idea del sol se ajustó a sus necesidades de imagen, y con el tiempo resultó mas interesante ligarlo a un reflector, con formas tridimensionales .

**••j• La empresa**  Índice Introducción Capítulo Q\,@ ® @ Conclusión Bibliografia

#### **1.5 Principales productos características. y sus**

Conector de fibra de vidrio y poliéster 20 y 60 amp /125 volts. Tri-pi, resistente a altas temperaturas y altos impactos. Hembra / Macho.

#### **Conectores**

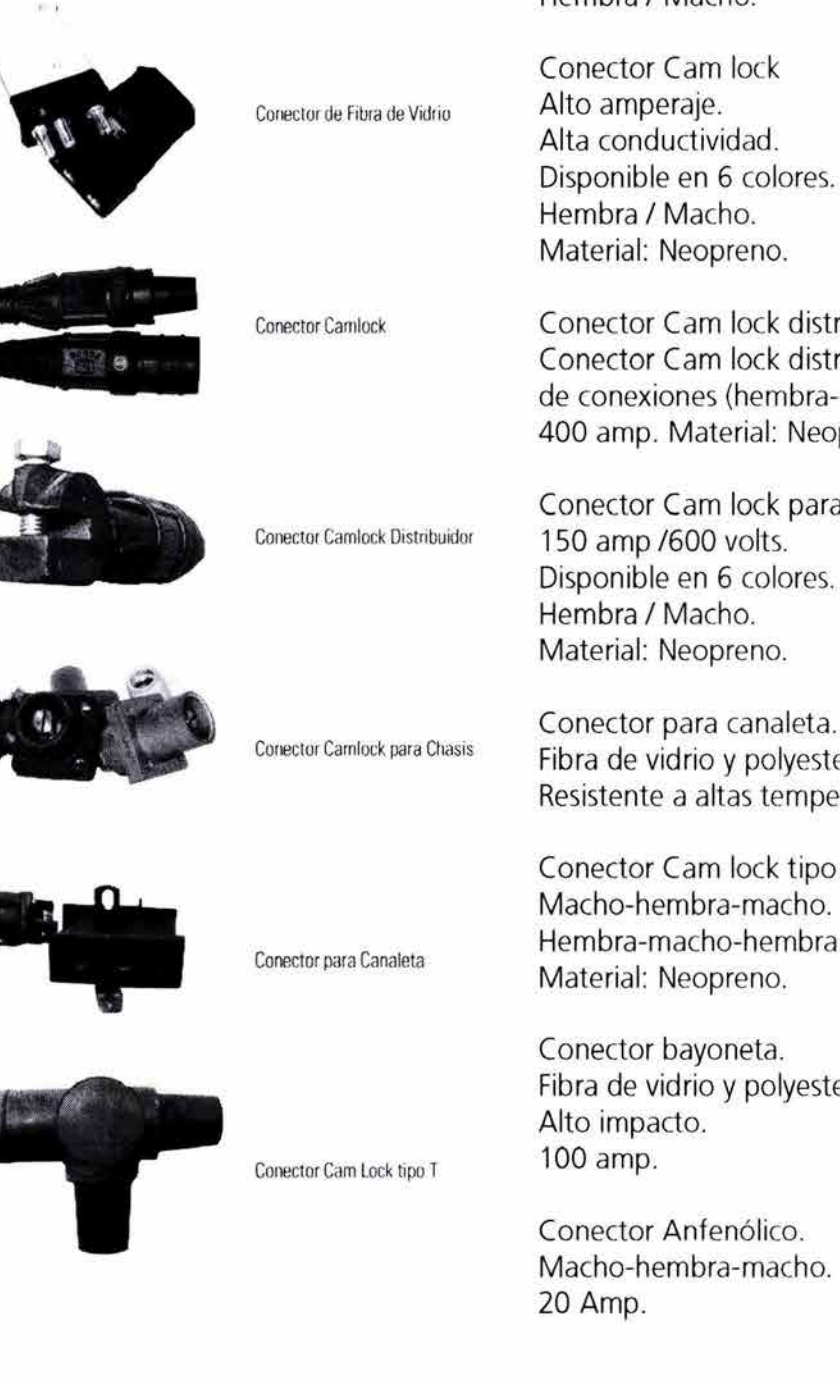

Conector Cam lock distribuidor (perro). Conector Cam lock distribuidor (macho). de conexiones (hembra-hembra-hembra). 400 amp. Material: Neopreno.

Conector Cam lock para chasis. 150 amp /600 volts. Disponible en 6 colores. Hembra / Macho. Material: Neopreno.

Conector para canaleta. Fibra de vidrio y polyester. Resistente a altas temperaturas. Tri-pin. 20 amp.

Conector Cam lock tipo "T". Macho-hembra-macho. Hembra-macho-hembra. Material: Neopreno.

Conector bayoneta. Fibra de vidrio y polyester. Alto impacto.

Conector Anfenólico. Macho-hembra-macho.

**Exa empresa**<br>Indice Introducción Capítulo  $\mathbb{Q} \circledcirc \circledcirc \circledcirc$  Conclusión Bibliografía

# **'ºCapítulo**

#### **Reflectores**

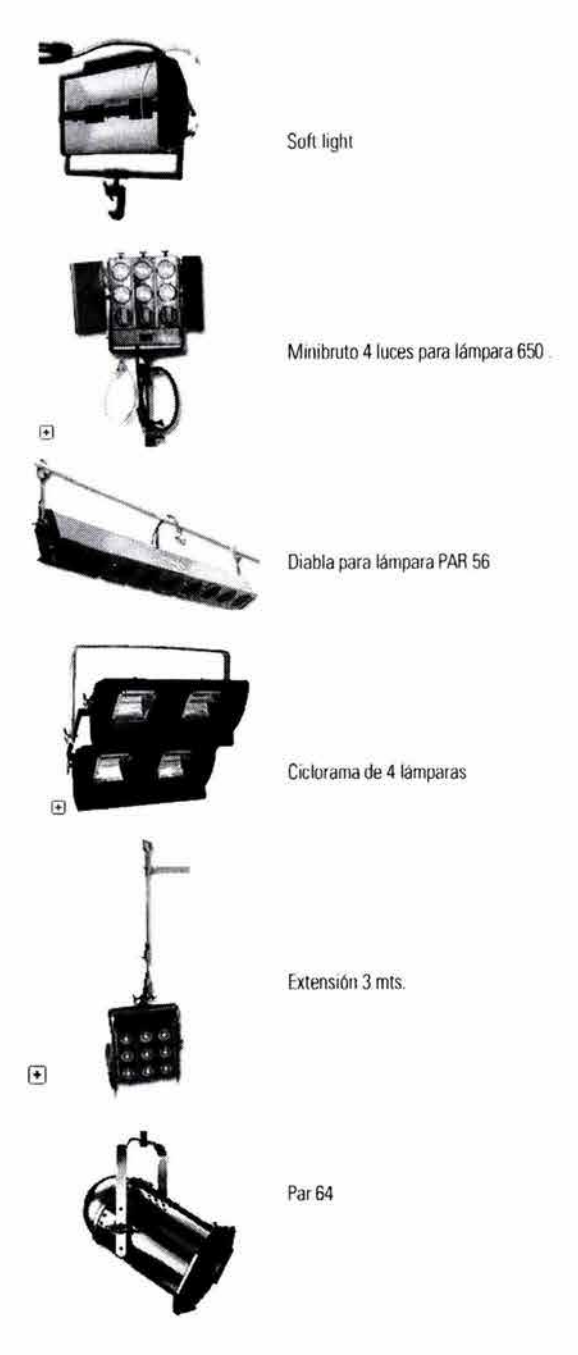

Conector de entradas tipo TRAMPILLA. Cabeza Distribuidora. 4 Vías 85 Amp.

Conector para Consola de iluminación. Tipo Parcheo de 20 Amp.

Conector para DIMER Macho - Hembra De 2 1/2 kw.

#### **REFLECTORES**

Soft light Reflejante Porcelanizado. 1000 y 2000 watts. Incluye: Conector de 20 amp. base de cerámica para lámpara FCM. y mordaza de hierro nodular.

Minibruto 4 luces para lámpara de 650 watts. (Modelo par 36 DWE). Incluye: Conector tri-pin de 20amp. Adaptador para tripié.

Maxibruto 9 luces para lámpara DWE de 9000 watts, pintura en polvo alta temperatura. Incluye: Conector de fibra de vidrio de 85 amp. Adaptador para tripié.

Difusor cenital de 3000 watts. para lámpara SBIF (Silver Bowl Froasted).

Diabla para lámpara par 56. 3,6, y 9 luces. Incluye: Mordazas de hierro nodular, Conector tri-pin, y portafiltros.

。<br>。。 **••J• La empresa Índice Introducción Capítulo (D, 2) 4)** Conclusión Bibliografía

### Capítulo<sup>5</sup> ~ **o**

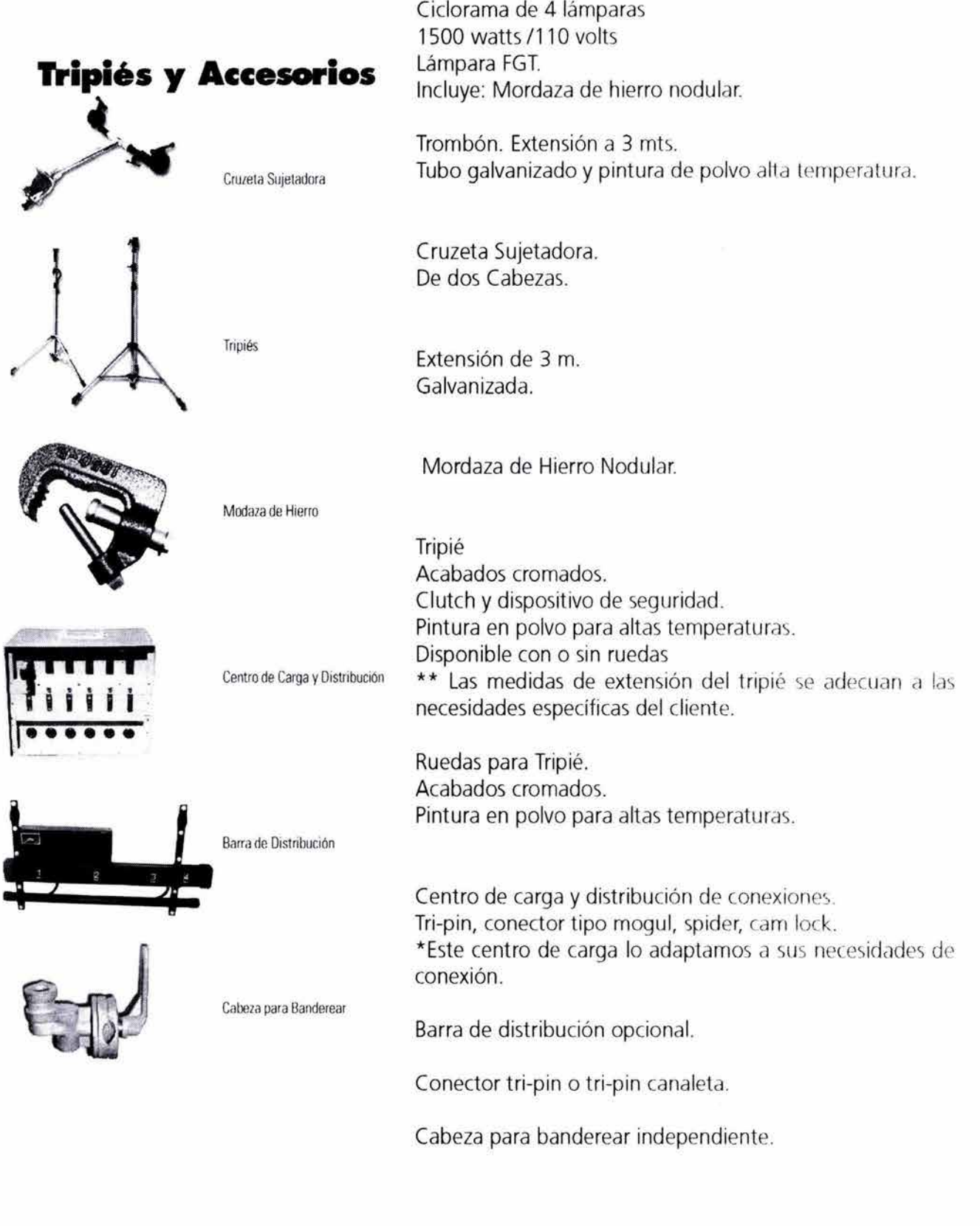

**Indice Introducción Capítulo**  $\mathbb{Q}(\mathfrak{D} \text{)}$  $\mathbb{Q}(\mathfrak{D} \text{)}$  **Conclusión Bibliografía** 

• **••j• La empresa** 

#### **Accesorios**

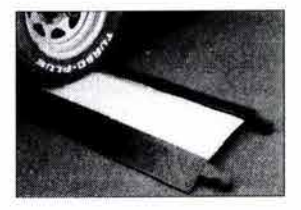

Portacables

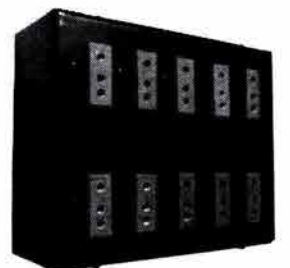

Caja de distribución de conectores

#### Portacables.

5 rieles ensamblable para proteger cables de alta conductividad eléctrica y fabricar puentes de protección para los mismos.

Caja de distribución de conexiones.

Tri-pin, conector tipo mogul, spider, cam lock.

\*Este centro de carga lo adaptamos a sus necesidades de conexión

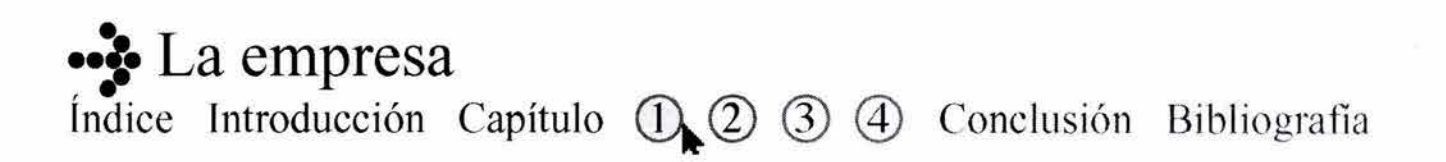

# **Capítulo dos**

### •

- ••<sup>•</sup> Comunicación Gráfica
	- 2.1 Proceso de comunicación.
	- 2.2 Comunicación Visual.
	- 2.2.1 Información y tipos de soporte.
	- 2.2.2 Textura.
	- 2.2.3 La forma.
	- 2.2.4 La estructura.
	- 2.2.5 El movimiento.
	- 2.3 Comunicación Gráfica.
	- 2.4 Metodología del diseño.

### Capítulo<sup> $\bar{z}$ </sup>

#### **2.1 PROCESO DE COMUNICACIÓN**

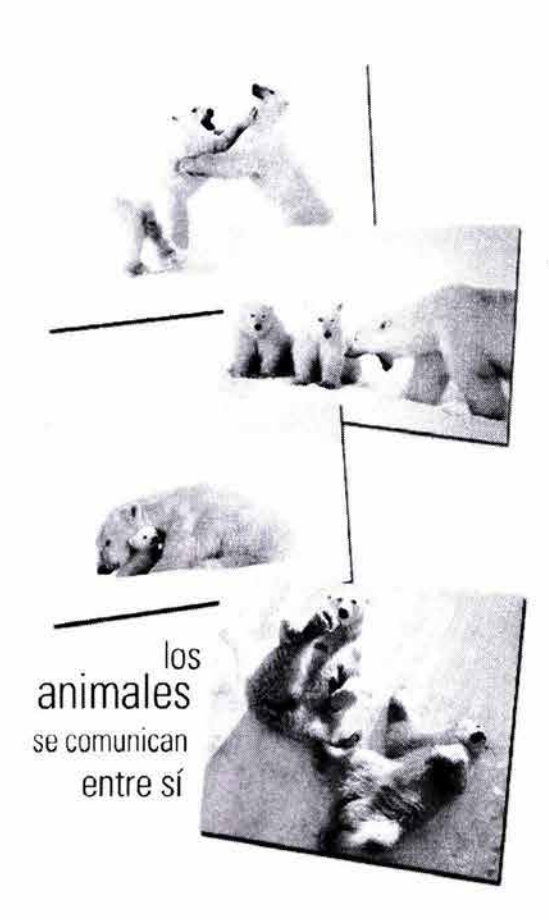

**¿Qué es realmente la comunicación?,** es mas complejo de lo que parece ... siempre que se comunica algo lo que en realidad sucede es que se transmite información.

Técnicamente, se entiende por comunicación el hecho de que un determinado mensaje originado en un punto (A) llegue a otro punto determinado (B), distante del anterior en el espacio o en el tiempo; no obstante, la comunicación es mas que el sólo hecho de "transmitir". La verdadera comunicación existe cuando se recibe una retroalimentación o una respuesta de lo que se ha comunicado.

Los seres vivos realizan esta actividad a fin de establecer relaciones entre sí, por ejemplo, un rebaño de ovejas o una manada de lobos, una fam ilia de osos, etc. Ellos utilizan la comunicación como medio de supervivencia, ya que requieren de esta actividad para comer, protegerse del frío, reproducirse, etc.

Para comunicar se emiten señales de tipo visual, sonoras, etc.; los animales se comunican entre sí por medio de sonidos que emiten: ya sea para dar un aviso de alarma o para "decir" que algún depredador anda cerca, por mencionar un par de ejemplos.

La comunicación es una actividad imprescindible para relacionarse unos con otros, ya que por medio de las señales que en determinado momento se utilizan, se transmiten informaciones que tendrán distintos significados e intenciones. Así, la comunicación se establece de muchas maneras, ya sea por medio de palabras, gestos, señales, sonidos, de la escritura o imágenes.

Siempre existirá una forma de comunicar por cualquier medio que permita transmitir informaciones.

Un ejemplo de la comunicación emitida de forma sonora es el grito de una persona. **El** grito puede transmitir alegría, dolor, susto, etc. Es decir, también se presentan intenciones en los actos comunicativos.

Para comunicar se requiere de signos; estos en conjunto forman lo que se define como "sistemas" de acuerdo con Raúl Avila en La Lengua y los Hablantes.

••• Comunicación Gráfica **Índice Introducción Capítulo ① ② ③** ④ Conclusión Bibliografía

**养** 1000 万

Un ejemplo de ello es un semáforo, éste tiene tres signos: la luz verde, amarilla y roja, cada uno de ellos tiene su propio significado y su valor de signo.

La lengua, por tanto transmite mensajes por medio de sistemas de signos.

Y para ello existe: "la semiología es la ciencia encargada del estudio de los signos: lenguas, códigos, señales, etc.", Dentro de la complejidad del acto comunicativo establecemos una serie de signos reconocibles y reconocidos por una mayoría: los que utilizamos todos los días al hablar y al escribir. Estos signos, a su vez, forman un sistema lingüístico.

De acuerdo con Guiraud Pierre, una de las funciones del signo consiste en comunicar ideas por medio de mensaies.

Por otra parte, Fernandin de Saussure fue el primero que hablo de la semiología y también es considerado fundador de la lingüística él delimitó el objeto de estudio de la lingüística: la lengua.

El punto de partida de su teoría se encuentra en la distinción que hace entre lenguaje, lengua y habla. No obstante, se va a centrar en el estudio de la lengua considerada, desde el punto de vista de su organización interna, como un sistema de signos.

Pero estos signos no existen en sí, sino solamente en virtud de su oposición a otras unidades del mismo rango. Es decir nada existe en la lengua sin oposiciones, de donde se deduce que "la lengua es una forma y no una sustancia" Las unidades lingüísticas, pues, se presentan como unidades puramente relacionables.

La lengua así concebida se asemeja a algunos otros sistemas de signos y constituye con ellos el objeto de una teoría general a la que incluso como ya mencionamos denominó semiología.

Y la define como: "Una ciencia que estudia la vida de los signos en el seno de la vida social"; añade

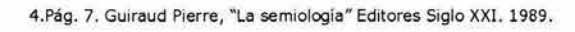

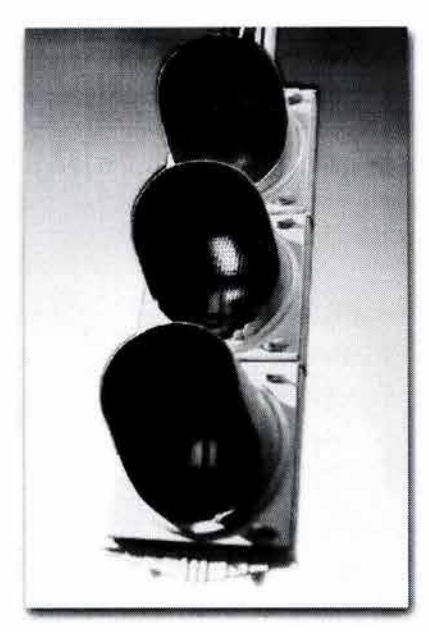

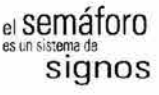

··~·Comunicación **Gráfica Índice Introducción Capítulo (D 2 3 4) Conclusión Bibliografía** 

### $Capitulo\$

inmediatamente: "Ella nos enseñará en que consisten los signos y cuales son las leyes que lo gobiernan...".

Saussure insiste en que la lingüística es una parte de la semiología, ya que esta abarca también el estudio de los sistemas de signos no lingüísticos. Aunque muchas veces se cae en el error de considerar equivalentes lenguaje y semiología, y nada más alejado de la realidad; El lenguaje es semiología, pero no toda la semiología es lenguaje.

Todo sistema semiológico tiene que ver con el lenguaje. Sin embargo pareciera cada vez más difícil concebir un sistema de imágenes o objetos cuyos significados puedan existir fuera del lenguaje, el ejemplo que plantea el lingüista es el de la palabra "flor".

La marca en el papel de la palabra en cuestión, así como el sonido que se emite al pronunciarla son, en conjunto, lo que se denomina como "significante"; la imagen mental a lo que se refiere el signos es el "significado" . Es decir, para este autor los signos consisten en un significante y un significado.

En sentido estricto, en el habla se usan signos lingüísticos que permiten comunicar ideas (palabras). Los signos lingüísticos se asocian como imágenes en el cerebro, es decir todas las palabras se asocian con una imagen lingüística (una palabra) y una imagen mental (significado), por ejemplo:

Vi~:~ **significado** #; *(f¡¡* 

signo: flor significado: significante: flor

Por conclusión, un signo es cualquier cosa que signifique o represente algo para alguien, es decir, que se perciba por medio de los sentidos y que lleve implícito un contenido de significado mental y asociarlo a un objeto material, acto o actividad.

Sin embargo debido a la existencia de diferentes idiomas, esto no es universal o aplicable en todos los casos, debido a la diversidad de significados de los signos.

5.De Saussure Fernandin, "Curso de lingüística general" 1975.

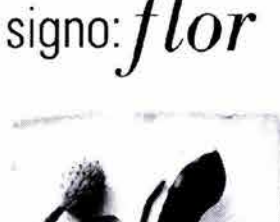

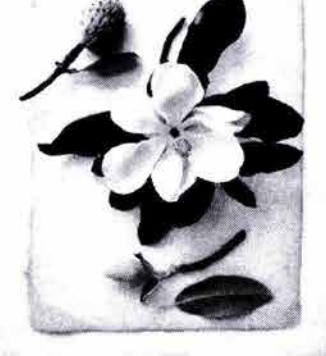

#### ••• Comunicación Gráfica **Índice Introducción Capítulo ① ② ③ ④ Conclusión Bibliografia**

**significante: flor** 

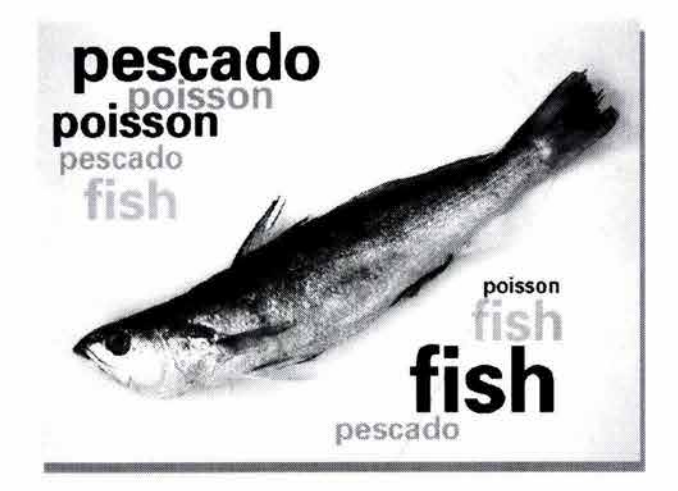

Las lenguas determinan el entendimiento de lo comunicado; cada sociedad tiene su propio idioma, así fue convenido hace muchos años y justamente esa variedad confirma que los significados de los signos no pueden ser tan universales en el entendimiento de las personas.

Por ejemplo:

La palabra PESCADO, existe por que así se determinó denominar a un determinado ser vivo con ciertas características físicas y morfológicas específicas, sin embargo, en cada idioma variará en su denominación:

ESPAÑOL - PESCADO INGLÉS - FISH FRANCÉS - POISSON ALEMÁN - FISCHER

Se ha mencionado ya que, a pesar de la diferencia de denominación, el significante será el mismo para todos los idiomas: el mismo pescado.

··~·Comunicación **Gráfica**  Índice Introducción Capítulo (D 2 3 4 Conclusión Bibliografía

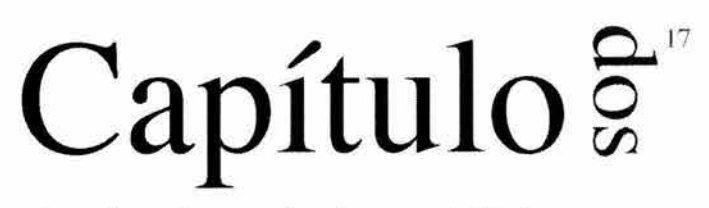

Aunado a lo anterior, la complejidad es mayor cuando cada signo o palabra tiene varios significados; para que las palabras tengan sentido (y los mensajes también), los elementos deben de tener un orden, una secuencia o simplemente estar dentro de un contexto que junto con otros elementos le den un significado preciso.

Otro ejemplo gráfico, de los distintos significados que tiene una imagen, es la de la cruz:

Cientos de formas de cruces se han reseñado en libros de simbolismo gráfico siendo posible, por simbolismo del grafismo, descubrir el sentido particular de cada modalidad; muchas se encuentran en insignias de ordenes militares, condecoraciones,  $etc. <sub>6</sub>$ 

Es decir la cruz como emblema gráfico ha sido universalmente utilizada a lo largo de la historia:

- 1) La **cruz roja** en occidente representa al personal que colabora en la organización de ayuda humanitaria en zonas de guerra, sin embargo debido a las diferencias culturales no se puede emplear la misma imagen para los países islámicos, pues tendría otro significado con consecuencias desastrosas.
- 2) La **cruz gamada,** a la que nos referimos bajo el nombre de esvástica, como símbolo del nacionalsocialismo.
- 3) También la **cruz de la resurrección**: En el cristianismo, la cruz adquirió, un significado especial, por la muerte de Cristo, como símbolo del sufrimiento, pero también del triunfo de Cristo, convirtiéndose así en símbolo por excelencia del cristianismo. 7
- 4) Dentro de las expresiones del arte céltico, la mas destacada es la **cruz Celta.** la cual, en nuestro días es todavía sinónimo de fe cristiana y de esperanza, no solo para Europa si no para el mundo entero.

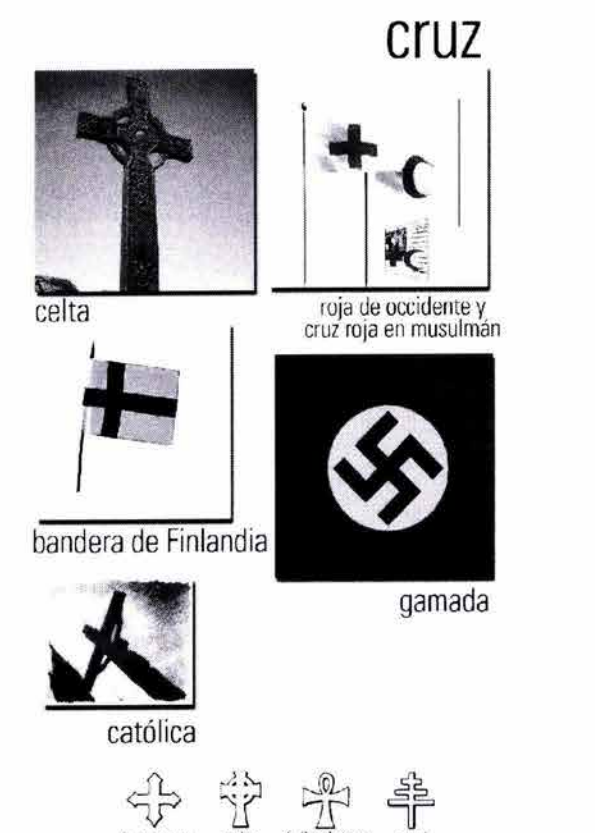

6.Cirlot, Juan Eduardo "Diccionario de símbolos" Ed. Labor. Barcelona 1991. **7.Arte, Diccionarios Rioduero. Madrid 1978.** 

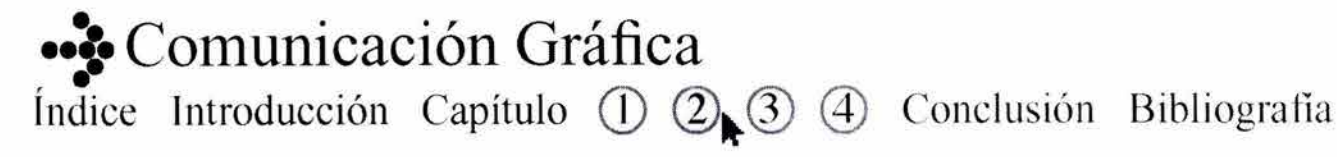

En general para producir mensajes los seres humanos hacemos una selección y combinación de elementos que conducen a la correcta transmisión de los mismos, por ejemplo, si decimos:

Ana lee revistas

t

Existen tres elementos, tres palabras elegidas al azar, que tienen un código y que, combinadas ofrecen un mensaje.

Esta relación es infinita, ya que con elementos adicionales se pueden hacer miles de combinaciones posibles, por ejemplo:

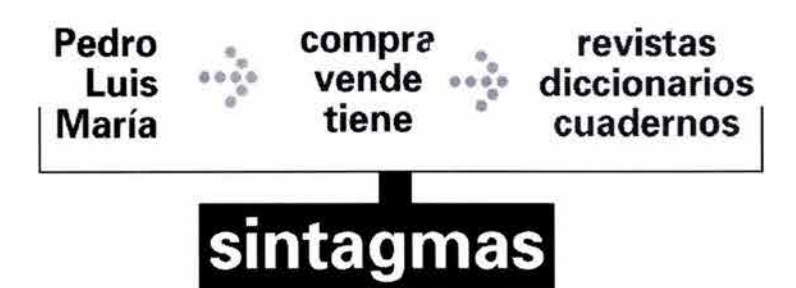

Existen tres elementos de clases distintas; denominados "paradigmas" y a cada combinación resultante "sintagmas " .

#### **Ana lee revistas paradigma uno + paradigma dos + paradigma tres sintagma: Ana lee revistas**

El orden de los "sintagmas" modifica completamente el significado de lo que queremos decir:

"La tribu mató al león", no es lo mismo que: **"El** león mató a la tribu".

La lengua con la que comunicamos es un conjunto de paradigmas y reglas que indican cómo formar sintagmas en el habla cotidiano, esto no es mas que los mensajes formados por palabras.

En general al comunicar ideas, las personas tratan de significar algo para alguien: sus deseos, sus

8.Pág. 55. Ávila Raúl, "La lengua y los Hablantes", México, 1989. Comunicación Gráfica **Índice Introducción Capítulo ① ② ③** ① Conclusión Bibliografía

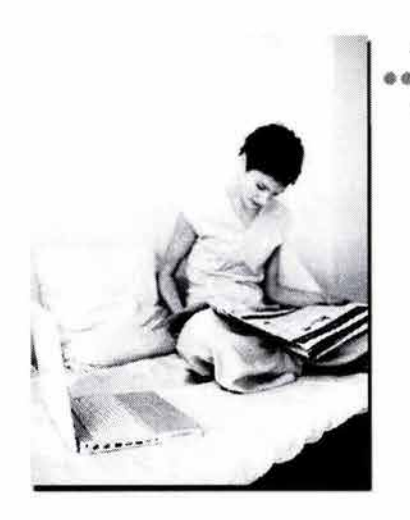

### $\mathbf{Q}$ <sup>19</sup> Capitulo~

objetivos, sus valores, sus propias personalidades, al mismo tiempo, también persuaden, informan, convencen, entretienen, inspiran, emocionan, etc.

Todos estos propósitos están en las personas que elaboran los mensajes y éstos a su vez, deben ser transmitidos al receptor de los mensajes, tal y como fueron concebidos.

La comunicación *es* un proceso social fundamental, ya que sin ella no existirían los grupos humanos, ni las sociedades. Las experiencias similares, evocables en común, así como significantes comunes, permiten establecer sociedades. Por ejemplo: dos sujetos de nacionalidades e inclusive idiomas distintos que están juntos y escuchan ladrar a un perro, se forman la misma imagen en la mente de un perro, pese a sus diferencias culturales.

Estos significantes pueden ser palabras, gestos, etc. que evocan una pluralidad.

En ocasiones lo comunicado tiene el rnisrno sentido para lo que se comunican, y en otras tiene sentidos diferentes, pero entendibles para los que participan de la relación comunicativa, es decir si no hay un mínimo sentido comprensible para los individuos no hay comunicación, *esos* tienen que estar referidos a estructuras de la realidad, que en algún punto sean comunes a emisor y receptor. Es uno de los principios básicos de la teoría general de la comunicación, que los signos pueden tener los significados que la experiencia de los individuos puedan leer en ellos.

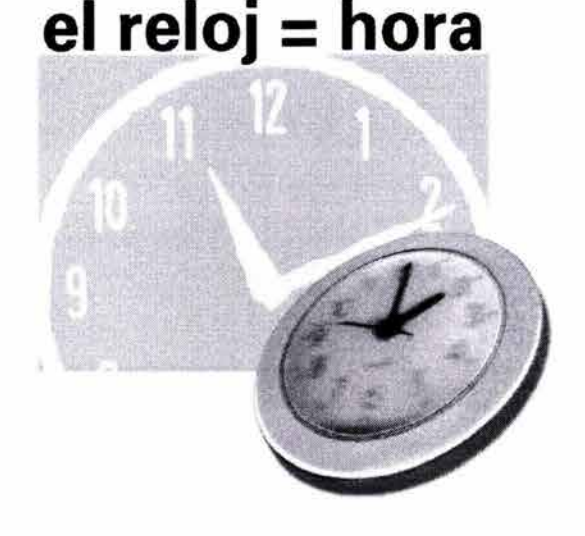

Los mensajes son descifrables en función de los signos que se conocen, de la donación de significados que se han aprendido de cada uno de los signos.

A este proceso de experiencias y significados se le conoce corno marco de referencia, y decirnos que un individuo sólo se comunica en función de su propio marco de referencia, por ejemplo: un texto escrito en un idioma desconocido tendrá poco o ningún significado, en cambio el reloj significará lo mismo para toda la gente (que por supuesto lo utiliza), la sonrisa o el llanto tendrán los mismos significados en cualquier parte del mundo.

··~·Comunicación **Gráfica**  Índice Introducción Capítulo (D 2 3 4) Conclusión Bibliografía

La comunicación se establece a través de signos que, conjugados, tendrán siempre muchas posibilidades, palabras, imágenes, gestos, señales, sonidos, etc., es decir todo aquello que permita expresar y transmitir información.

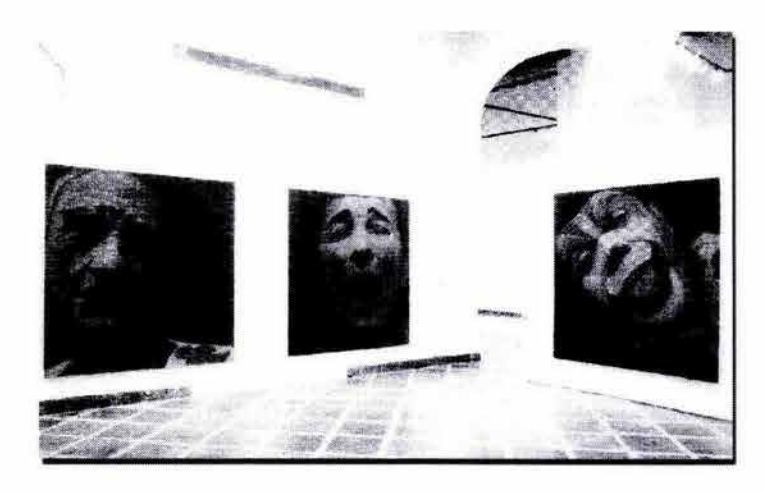

··~·Comunicación **Gráfica Índice** Introducción Capítulo  $\textcircled{1}$   $\textcircled{2}$   $\textcircled{3}$   $\textcircled{4}$  Conclusión Bibliografía

### **Capítulo** $\overline{S}$

Existen ciertos elementos en común dentro de todos los modelos de la comunicación pese a que todos sean distintos entre sí.

Luz del Carmen Vilchis en su libro Metodología del Diseño, Fundamentos Teóricos, señala el modelo clásico de comunicación donde los elementos que participan son:

- **1) Emisor:** El que envía el mensaje. (Aplicado al proyecto, quien funge como emisor: **Industrias ME OSA).**
- 2) **Medio:** El canal por el cual se transmite lo que se pretende comunicar. (El sitio Web).
- 3) **Mensaje**: El contenido de loque sequiere transmitir. (Comunicar ¿qué empresa *esl,* ¿a qué se dedica?, información de productos, etc.).
- 4) **Código:** Sistema de signos que dan forma a los mensajes, es decir que los hacen comprensibles. (Diseño del sitio Web).
- 5) **Referente:** Patrón cultural por el cual el mensaje adquiere sentido. (La continua evolución de la tecnología).
- 6) **Receptor:** Quien recibe la información y decodifica el mensaje. (Público que tendrá acceso a la página).

Guiraud en su libro "La Semiología" menciona que el esquema de la teoría de Roman Jakobson tiene seis funciones lingüísticas para cualquier modelo de comunicación, incluyendo por supuesto el descrito por Vilchis:

1) La función referencial: Define las relaciones entre el mensaje y el objeto al que hace referencia.

En este caso, lo que **Industrias MEOSA** publicará en su sitio Web, sus productos e información de la empresa como mensaje y los productos como objetos de referencia.

··~·Comunicación **Gráfica Índice Introducción Capítulo ① ② ③** ④ Conclusión Bibliografía

**Modelo Jakobson** 

medio<br>• .**.** 

. • . **emisor ··:·· mensaje** •• **··y receptor**   $\ddotsc$ 

**código** 

**referente** 

### <sup>2</sup> Capítulo  $\frac{6}{9}$

- 2) **La función emotiva:** Define las relaciones entre el mensaje y el emisor, cuando comunicamos emitimos ideas relativas al referente, por ejemplo nuestra actitud con respecto a ese objeto, si es bueno o malo, etc.
- 3) **La función connotativa:** Define las relaciones entre el mensaje y el receptor, pues toda comunicación pretende una reacción.
- 4) **La función poética o estética:** Definida como la relación del mensaje consigo mismo; el mensaje deja de ser una herramienta de la comunicación para convertirse en su objeto.
- 5) **La función fática:** Ésta tiene como objeto afirmar, mantener o detener la comunicación. Según Jakobson a través de ella se establece, interrumpe, o prolonga la comunicación, para verificar que el circuito funciona y atraer la atención del interlocutor.
- 6) **La función metalingüística:** tiene por objeto definir el sentido de los signos que corren el riesgo de no ser entendidos por el receptor.

En este esquema clásico de Jakobson aparece el referente, que hace particular a éste modelo y que es la base de toda comunicación; aquello a lo que se refiere el mensaje; la realidad objetiva.

Para finalizar, la comunicación en las sociedades se compone de circuitos mas complicados, muchos transmisores y receptores, y que las personas (exceptuando el transmisor y receptor), fungen como una compuerta, es decir dejan o no pasar el mensaje.

··~·Comunicación **Gráfica Índice Introducción Capítulo ① ② ③** ④ Conclusión Bibliografía

#### **2.2 COMUNICACION VISUAL.**

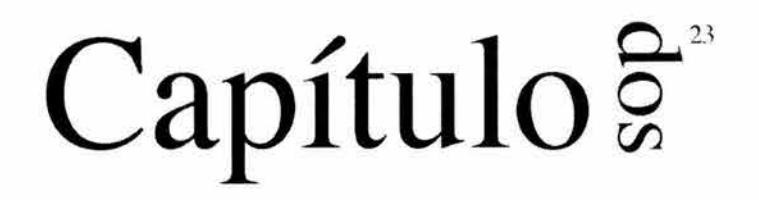

La comunicación visual "es todo aquello que percibimos con la vista" ;

¿Cuánto vemos? Esta sencilla pregunta abarca todo un amplio espectro de procesos, actividades, funciones y actitudes. La lista es larga: percibir, comprender, contemplar, observar, descubrir, reconocer, visualizar, examinar, leer, mirar; por ejemplo si echamos un vistazo alrededor todo lo que observamos nos comunica "algo", recibimos mensajes y todas estas imágenes que percibimos, por supuesto por medio de la vista; tienen valores distintos y así serán todos los mensajes dependiendo del contexto en el que éstos se sitúen.

Todos los seres humanos tenemos la tendencia de buscar un apoyo visual de nuestro conocimiento por muchas razones, pero sobre todo por el carácter directo de la información y por su proximidad a la experiencia real<sub>10</sub>.

Un ejemplo preciso en la historia es cuando la nave espacial Apolo XI alunizó, cuando se dieron los primeros pasos de los astronautas en la luna, ¿cuántos televidentes del mundo que presenciaron el acontecimiento hubiesen obtenido una transmisión igualmente viva de la acción, momento a momento, mediante un reportaje escrito o hablado por det allado o elocuente que fuera?

Sin embargo la información puede llegar de forma intencional o casual; por ejemplo: estamos situados en una biblioteca, observamos una chica que estudia; decimos que es una forma de comunicación visual casual; ya que a ella no se propone o no tiene intención de comunicarnos que posiblemente tendrá **un** examen pronto.

En cambio la comunicación intencional es por ejemplo todo lo que vemos en un noticiero de t.v., en una revista, etc.; donde por medio de un código preciso recibimos información concisa, de lo que acontece en el mundo.

**9. Pág. 79. Munan Bruno "Diseño y Comunicación Visual", España, 1963.**  10.Pág. 15. D.A Dondis, "La Sintaxis de la Imagen", Introducción al alfabeto visual. España, 1990.

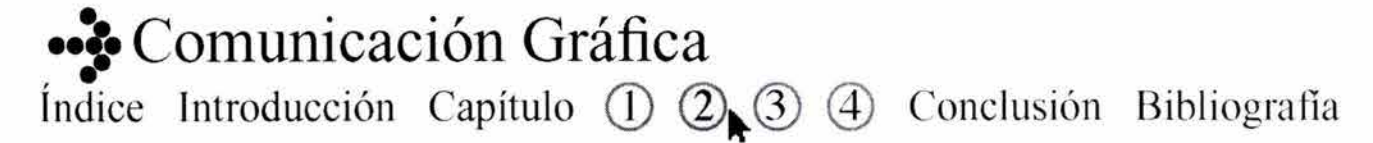

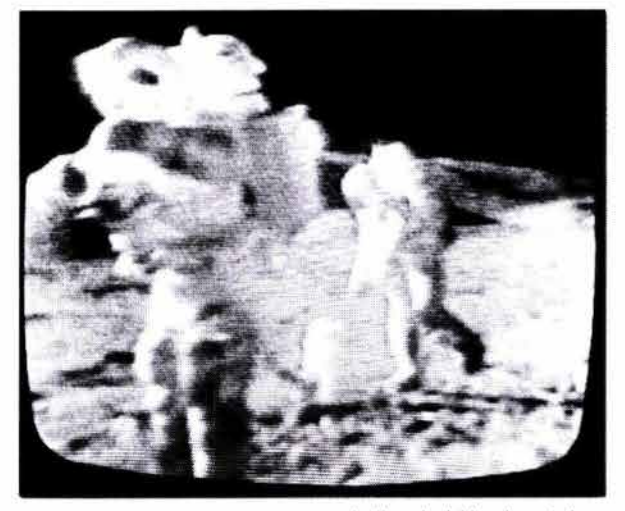

La llegada del hombre a la luna

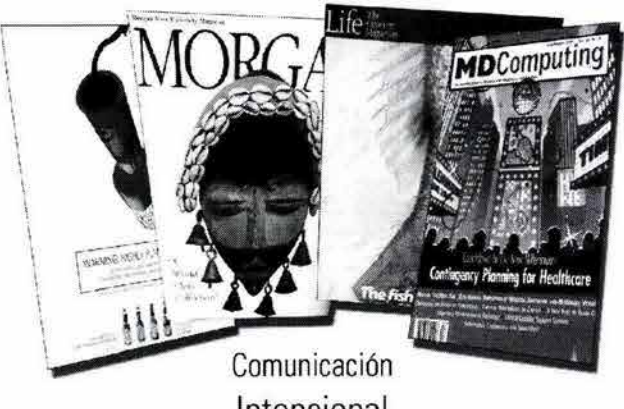

Intencional

Entonces, la comunicación casual es interpretada libremente por todos, y la intencional no; al contrario ésta es precisa y tiene siempre una finalidad.

Como ya mencionamos la comunicación visual se produce por medio de imágenes (mensajes visuales), sin embargo los receptores podrían o no recibir con claridad esos mensajes, estos siempre dependerán del ambiente al que estén sujetos.

En el mundo, "la comunicación satisface las necesidades sociales" $_{11}$ : escuchamos un discurso, se mira y escuchan los hechos en la televisión, se besa a alguien, se leen los avisos, etc.

En este sentido, todosnosconvertimosen receptores y emisores de los mensajes a la vez, el ser humano se "comunica" de muchas maneras; habla, mira, escribe, dibuja, lo hace de forma personal o por medios externos (fax, teléfono, Internet, etc.), lo hace interpersonalmente o masivamente.

Podemos mencionar que el flujo comunicativo de el Internet es más democrático y fragmentado que la televisión, que corresponde al mundo electrónico -individualizado- más que al mundo de la televisión -espectáculo de masas-.

Pero, ¿cómo sedan los intercambios comunicativos?, éstos los podemos clasificar de la siguiente manera:

1) el **canal:** es el medio por el cuál nos comunicamos; visual, oral, gestual, etc.

2) en relación a la presencia o ausencia de un **medio:** t.v., radio, revistas, libros, etc.

3) La condición de ausencia o presencia.

Estos tres aspectos se combinan en la vida cotidiana para que exista el intercambio comunicativo entre las personas, por ejemplo: una madre acaricia y besa a su hijo, en éste caso su comunicación es gestual, por medio de contacto físico y por supuesto interpersonal.

11. Arfuch, Chávez, Ledesma "Diseño y comunicación" Méxioo 1997.

### ··~·Comunicación **Gráfica**  Índice Introducción Capítulo **(D)** 2 3 4 Conclusión Bibliografía

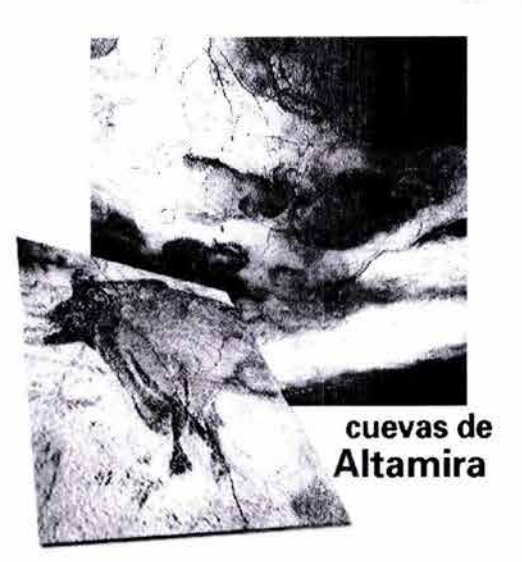

## Capítulo<sup>g</sup>

Las imágenes nos rodean, por medio de ellas interpretamos el ¿cómo era? o ¿cómo es la sociedad?, un ejemplo de ello son las pinturas rupestres en las cuevas de Altamira, éstas nos ofrecen un testimonio de lo que fue la sociedad, cómo era su manera de vivir, de los animales, etc.

Para comunicar "las imágenes nos sirven para significar, unificar y representar nuestro entorno"<sub>12</sub>, la imagen en sí misma es el soporte de los mensajes, como cuando aparecieron los carteles como soportes informativos, representa en su momento una señal de tiempo, en determinado espacio.

Las imágenes son componentes de la comunicación visual, comunicares conectar, transmitir y las imágenes siempre, en todos los casos, serán información de contenidos.

La comunicación visual no sólo comienza con la construcción de imágenes o signos gráficos, si no por el simple hecho de que todo lo que percibe el ojo humano le transmite información, como cuando el ser humano buscaba alimento persiguiendo las huellas de algún animal.

Dentro de todas las imágenes que vemos existe una organización en sus elementos, para que nosotros los percibamos correctamente.

A esta acción se le llama sintaxis, como lo menciona Dondis: "sólo puede significar la disposición ordenada de partes y sigue en pie el problema de cómo abordar el proceso de composición con inteligencia" 13, entendemos que la sintaxis es la composición de los elementos o signos dentro de los espacios ya sean bidimensionales o tridimensionales; y dentro de las estructuras gráficas cada elemento es indispensable, si faltase alguno, posiblemente el mensaje no significaría lo mismo.

La sintaxis es básica para la creación de mensajes claros y comprensibles, sin perder de vista que el emisor (en éste caso el diseñador) tiene que elegir correctamente los signos que usará para comunicar

12. Müller Brockmann, Josef. "Historia de la comunicación visual" España

13. Pág. 33. D.A Dondis, "La Sintaxis de la Imagen", Introducción al alfabeto visual. España, 1990.

··~·Comunicación **Gráfica Índice Introducción Capítulo ① ② ③ ④ Conclusión Bibliografía** 

# <sup>26</sup> Capítulo  $\frac{6}{9}$

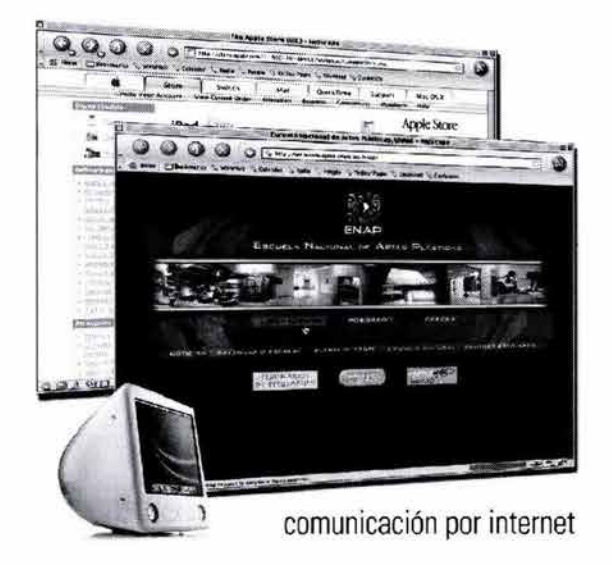

eficazmente. Y también no perder de vista que el contexto siempre influirá sobre los signos, es decir sobre el significado de las imágenes.

La significación es un proceso intelectual, al escuchar palabras evocamos las imágenes de las mismas, y viceversa, al ver imágenes las asociamos con palabras, las imágenes siempre nos remitirán a los textos que transformen su contexto. **El** uso de los signos no es sólo una cuestión del lenguaje verbal, también existen los signos visuales.

Cada composición o estructura visual que percibimos encierra un texto "significativo", es decir asociamos cosas, emociones, etc. Se producen cambios, por ejemplo: cuando varía el color de una forma, indudablemente se modifica su significado.

**El** significado que se le otorga a las imágenes (signos gráficos) siempre dependerá de varios factores, la forma de percibir y de interpretar el mundo, etc.

··~·Comunicación **Gráfica Índice Introducción Capítulo ① 2.3 4 Conclusión Bibliografía**
Capítulo<sup> $\bar{z}$ </sup>

#### **2.2.1 INFORMACIÓN Y TIPO DE SOPORTES**

Bruno Munari, en su libro "Diseño y Comunicación Visual" menciona que en todos los mensajes de comunicación visual existen dos componentes básicos: la información y el soporte.

Toda la información que se percibe tiene un soporte, éste es el conjunto de elementos que hacen visible al mensaje, por ejemplo: una señal de tráfico, si la presentáramos en un cruce, en una cartulina difícilmente la gente le daría la importancia que tiene.

El tipo de soporte dentro de la comunicación visual existe de muchas maneras, por medio de signos: la luz, color, movimiento, etc., y estos tienen que ser los más adecuados al tipo de información que queremos transmitir, es decir el ser coherente con respecto a la información y de alguna forma estar enfocada a la gente que recibirá el mensaje para que la comunicación este más completa, por así decirlo.

La textura, la forma, la estructura y el movimiento son algunas características de el soporte visual, según Bruno Munari.

#### **2.2.2 TEXTURA**

Se refiere a las características de las superficies de las formas o figuras, todas las figuras tienen superficie y ésta tiene ciertas características que pueden ser descritas de diferentes formas: suaves, duras, rugosas, brillantes, opacas, etc.

Las texturas pueden clasificarse en visuales y táctiles. La primera es estrictamente bidimensional, la que percibimos por medio de la vista.

También menciona que la textura visual puede ser producida de diferentes formas, técnicas: dibujo, pintura, impresión, copias, manchado, derrames, procesos fotográficos, etc.

Para Munari existen dos categorías de texturas: las orgánicas y las geométricas, " cada textura esta

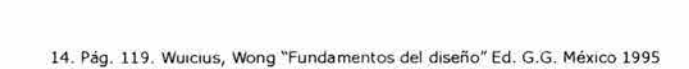

··~·Comunicación **Gráfica**  Índice Introducción Capítulo  $\mathbb{D} \mathbb{Q} \mathbb{S} \oplus \mathbb{C}$ onclusión Bibliografía

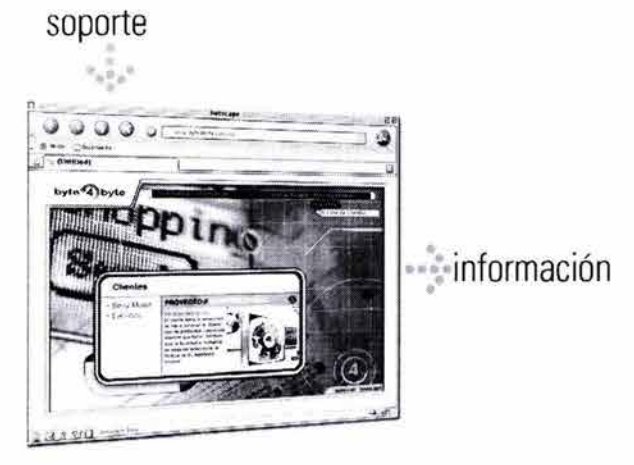

## <sup>28</sup> Capítulo  $\frac{6}{9}$

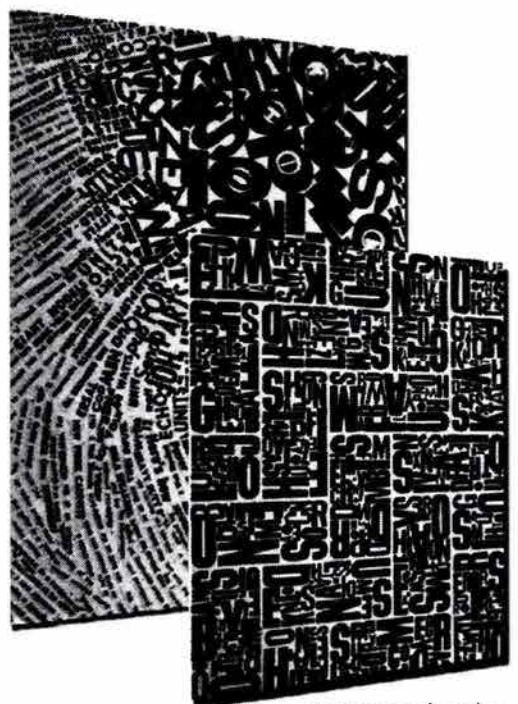

texturas visuales

formada por multitud de elementos iguales o semejantes, distribuidos a igual distancia entre sí o casi sobre una superficie".

Para Dondis en su libro "La sintaxis de la imagen" la textura es real cuando tiene cualidades ópticas y táctiles, es decir cuando vemos y sentimos las texturas, como al tocar un pedazo de lija, vemos y sentimos áspera la superficie o como al tocar un pedazo de algodón, que es suave al tacto.

Y como dice "la mayor parte de nuestra experiencia textural es óptica, no táctil" ya que vivimos en un mundo donde no nos está permitido tocar todo lo que vemos por reglas de urbanidad, de convivencia, por ejemplo: no podríamos entrar a una dulcería y tocar todos los dulces para saber cómo percibimos su textura, etc.

#### **2.2.3 LA FORMA**

La forma hablar de ella sería algo demasiado extenso, por eso nos limitaremos a mencionar que la forma es todo lo visible, es decir todo lo que vemos tiene una forma, contorno, tamaño, textura, color, etc.

En sentido estricto, las formas son contornos compactos y positivos que ocupan un espacio y se diferencian del fondo; un espacio ocupado como lo menciona Wuicius Wong.,

La forma es un signo gráfico que tiene una superficie delimitada y una cierta extensión.

Munari menciona las formas geométricas básicas: el cuadrado, el círculo y el triángulo.

Dondis en su libro Sintaxis de la imagen, los refiere de la siguiente manera: "Hay tres contornos básicos; el cuadrado, el círculo y el triángulo equilátero.

Todos los contornos básicos son fundamentales, figuras planas y simples que pueden describirse y construirse fácilmente, ya sea por procedimientos visuales o verbales".<sub>16</sub>

15. Pág. 138. Wuicius, Wong "Fundamentos del diseño" Ed. G.G. México 1995. 16. Pág. 59 . D.A Dandis, " La Sinta xis de la Imagen", Introducción al alfabeto visual. España, 1990 .

··~·Comunicación **Gráfica**  Índice Introducción Capítulo (D 2 3 4 Conclusión Bibliografía

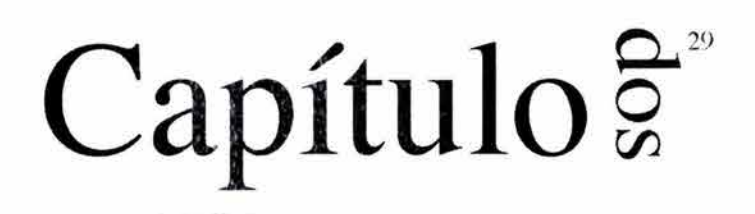

 $\overrightarrow{a}$ D Un **cuadrado** es una figura de cuatro lados con ángulos rectos exactamente iguales en sus esquinas y lados que tienen exactamente la misma longitud.

**esfera** 

**cono** 

**cuadrado** 

**cubo** 

**triángulo** 

El **cuadrado** es también conocido como tetrágono forma con cuatro ángulos y cuatro lados, su ritmo es rígido y como lo menciona el mismo autor es una forma estática, equilibrada y simétrica con un sentido de perfección. Y es el símbolo de la voluntad, robustez, es sólido, firme y resistente.

El **círculo** es una figura continuamente curvada cuyo perímetro equidista en todos sus puntos del centro. Es la forma "perfecta ", precisa y mas dinámica que el cuadrado, según Dondis simboliza atención máxima, también menciona al ovalo y lo refiere como forma que denota distinción y afectación.

Un **triángulo** equilátero es una figura de tres lados cuyos ángulos y lados son todos iguales. Es considerada también una forma equilibrada, estable y sólida. Su dirección y dinamismo son evidentes.

El triángulo equ ilátero indica equilibrio, el isósceles sugiere movimiento y el escaleno o invertido como lo llama Dondis, sugiere inestabilidad.

A partir de estos contornos básicos existen infinitas combinaciones y variaciones en todas las formas físicas de la naturaleza y de la imaginación del hombre.

#### **2.2.4 LA ESTRUCTURA.**

Todos los diseños tienen estructura, es decir la estructura dispone u organiza las formas en un diseño. Las estructuras pueden ser formales o semiformales, activas o inactivas, visibles o invisibles según Wong.

Bruno Munari define la estructura como: "aquellas construcciones que son generadas por la repetición de formas iguales o semejantes en estrecho contacto entre sí" .

··~·Comunicación **Gráfica**  Índice Introducción Capítulo  $\mathbb{D} \mathbb{Q} \mathbb{S} \oplus \mathbb{C}$ onclusión Bibliografía

### **3** Capítulo<sup> $\ddot{\tilde{s}}$ </sup>

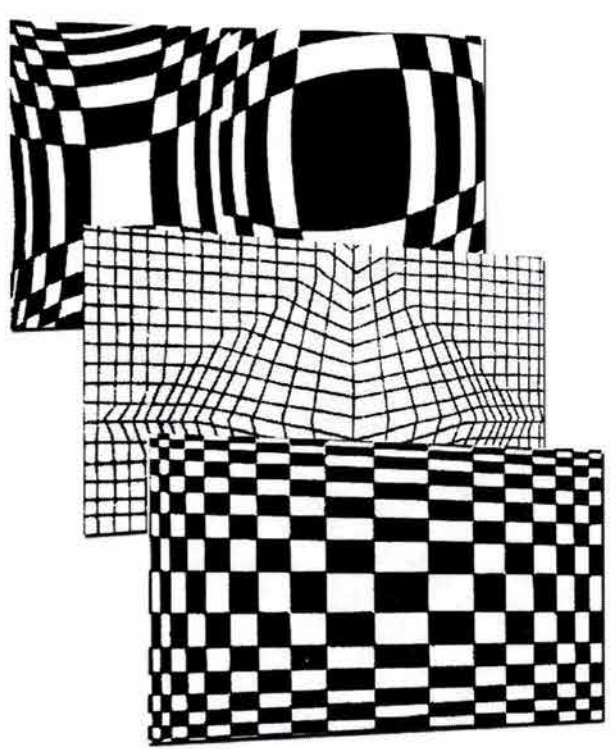

Redes estructurales

También menciona que una de las características principales es la de modular un espacio, de manera que se le de unidad formal.

La estructura impone orden y determina las relaciones de las formas dentro de una composición. Existen varios tipos de estructuras:

**La estructura formal:** Es la que resulta de una construcción matemática o rígida, las líneas estructurales guían la formación en el diseño. Los espacios están divididos en subdivisiones iguales o rítmicas dando sensación de regularidad.

**La estructura activa:** En ésta las líneas estructurales son conceptuales, con subdivisiones individuales que interactúan de varias maneras con los módulos que contienen; con independencia espacial, etc.

**La estructura inactiva:** Se compone de líneas conceptuales construidas con un diseño que guían la ubicación o formas sin interferir en otros espacios.

**Estructura visible:** Este tipo de estructura es preferida por los diseñadores; con líneas reales y visibles, con grosor. Tales pueden interactuar con módulos y sus espacios.

**Estructura invisible:** En la mayoría de los casos las estructuras son invisibles, es decir son activas sin ser líneas visibles, sin grosor.

#### **2.2.4 MOVIMIENTO**

El elemento visual de movimiento, como el de la dimensión, está presente en el modo visual con mucha más frecuencia de lo que se reconoce explícitamente. Pero el movimiento es probablemente una de las fuerzas visuales más predominantes en la experiencia humana.

"A nivel fáctico sólo existe en el filme, la televisión y en todo aquello que se visualiza con algún componente de movimiento, como la maquinaria o las ventanas".<sub>17</sub>

17. Pág. 79. D.A Dondis, "La Sintaxis de la Imagen", Introducción al alfabeto visual. España, 1990.

··~·Comunicación **Gráfica Índice** Introducción Capítulo **(1)** 2 3 4 Conclusión Bibliografía

### Capítulo<sup>g®</sup> **o**   $\boldsymbol{\omega}$

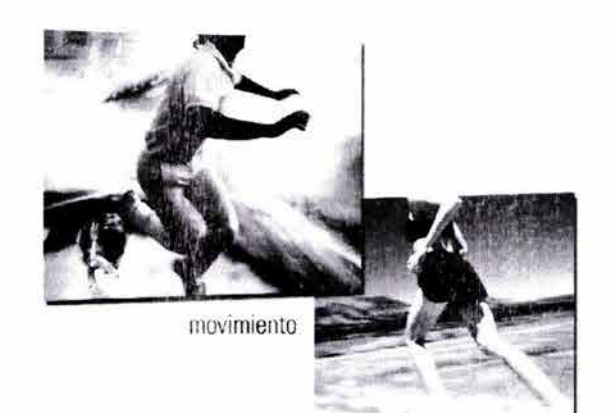

Pero hay técnicas capaces de engañar al ojo; la ilusión de la textura o la dimensión parece real gracias al uso de una expresión intensa del detalle como en el caso de la textura, o al uso de perspectiva y luz y sombras intensas como en el caso de la dimensión.

Estamos en constante observación del mundo que nos rodea, recogemos toda la información visual que podemos leer, y esta actividad requiere del movimiento de los ojos, aunque los textos que leamos estén estáticos, y por lo tanto existe un dinamismo en ese movimiento.

El concepto de movimiento que manejaremos aquí es el que aparentan !as figuras. Y podemos resumir que es una tensión originada por la forma, en torno a su propio eje, peso, equilibrio y proporción y los leemos en relación a la dirección que los signos asumen.

El movimiento en la composición es una tensión causada por signos y su orientación en el plano, espacio o límite en el soporte.

··~·Comunicación **Gráfica Índice** Introducción Capítulo **(1)**  $\mathbb{Q}_*$  **3**  $\oplus$  Conclusión Bibliografía

#### **2.3 COMUNICACIÓN GRÁFICA**

Para comunicar (transmitir, difundir, etc.) utilizamos palabras que representamos con símbolos llamados letras; el uso de las letras y las imágenes desempeñan diversos papeles dentro de la comunicación gráfica. Quien lee un mensaje busca comprenderlo, es decir su lectura significa extraer la información a partir de las imágenes visuales por las cuales está conformado.

Así como las palabras y la lengua son básicos para la comunicación verbal, los símbolos son los elementos básicos para la comunicación gráfica.

Los diseñadores cuentan con otros elementos para transmitir mensajes; las palabras de cierta manera se convierten en imágenes: el punto, la línea, las formas y texturas se convierten en la manera de representar el pensamiento y las ideas...

En la actualidad, la comunicación gráfica existe en todos los ámbitos de nuestra sociedad, vivimos rodeados de ella: libros, revistas, comerciales, anuncios, Internet, publicidad, etc.

En toda composición gráfica se debe procurar encontrar un equilibrio formal entre todos los elementos que la constituyen, a fin de poder hallar un adecuado sentido gráfico del diseño y lograr una comunicación eficaz.

En la composición se relacionan todos los elementos a fin de unificar los mensajes. A su vez, los elementos se clasifican en: conceptuales, visuales, de relación y prácticos.

Los elementos conceptuales son los se perciben como línea, punto y plano:

#### EL PUNTO

Se dice es la unidad mas simple y mínima de la comunicación visual. "Es la marca mínima colocada sobre la superficie".

No tiene ni ancho, ni largo, es el principio y fin de la línea; donde las líneas se pueden cruzar. Al colocarlo

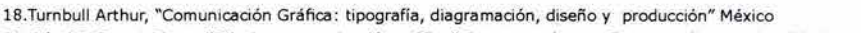

19. Pág.25 . Puente Rosa, "Dibujo y comunicación gráfica" Curso para la enseñanza media superior. Ed . Gustavo Gilí, México 2001.

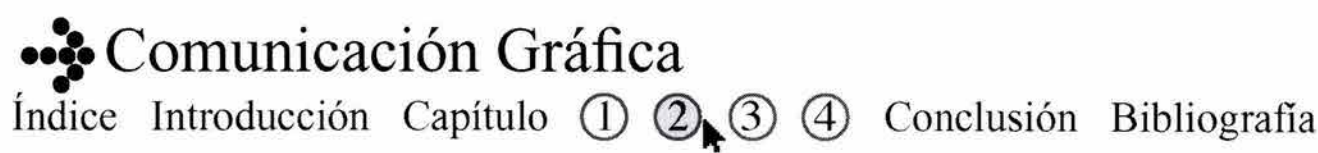

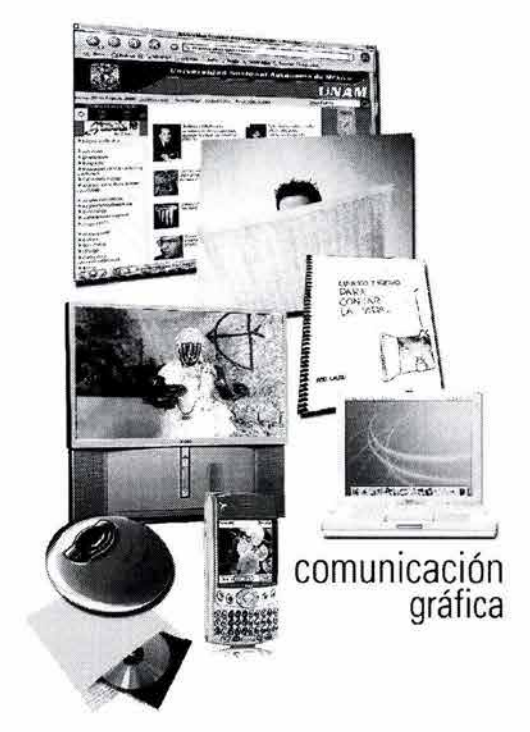

**Capítulo**  $\overline{8}$ 

arriba o abajo de las superficies tiene "situación" sobre el campo gráfico, marca o señala un lugar.

Cualquier punto posee una fuerza de atracción (fuerza visual) sobre el ojo. Para Kandinsky<sub>20</sub> su tamaño y forma varían, por consiguiente también su valor; el tamaño del punto respecto a sus límites: en relación al plano y en relación a otras formas sobre el plano.

Las propiedades que definen el punto como elemento plástico son la dimensión, la forma y el color.

El punto posee, además, el poder de formar algunos tipos de imágenes, combinados con otros puntos en una misma superficie visual y puede ayudar a construir mensajes visuales de diferente nivel de abstracción.

Las características del punto son: **forma**, y **tamaño.** 

La forma se deriva de la figura que se produce al apoyar un lápiz, un pincel, pluma de gota, etc., sobre una superficie. Así teóricamente su figura es redonda, sin embargo puede ser cuadrado, ovalado, romboide, etc.

El punto tiene forma regular o irregular, según corresponda al círculo o no.

En cuanto a la característica del tamaño, en relación al soporte donde se sitúe el punto, hay una analogía cuando observamos varios puntos y tendemos a buscar una relación entre ellos, es decir cuando buscamos un parecido entre ellos.

De esta manera los puntos pueden ser clasificados en idénticos, cuando tienen la misma forma; en semejantes, cuando coinciden en forma, pero no en color o tamaño por ejemplo.

Otra característica del punto es la "diseminación", es decir, cuando se distribuyen varios puntos sobre una superficie, controlando la distancia entre todos.

20. Pág. 19. Kandínsky Wassíly, "Punto y Línea sobre el Plano"

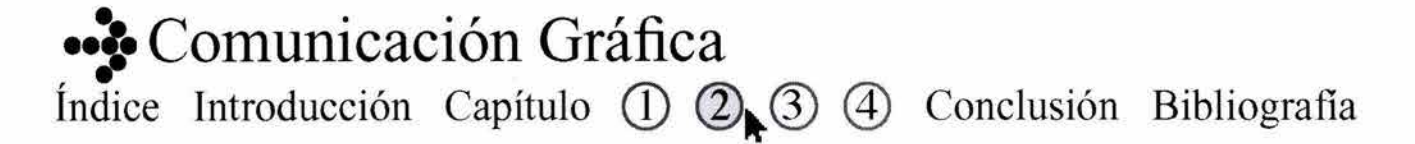

• .  $||\cdot||$   $\cdot$ el punto como forma regurar o irregular<br>
● \* ◆ ■ \* \* ◆ \*

situación dentro del campo

•

tamaño en proporción a su campo gráfico

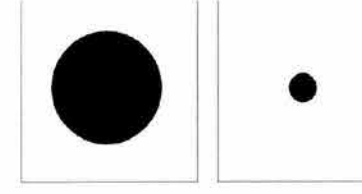

composiciones con el punto

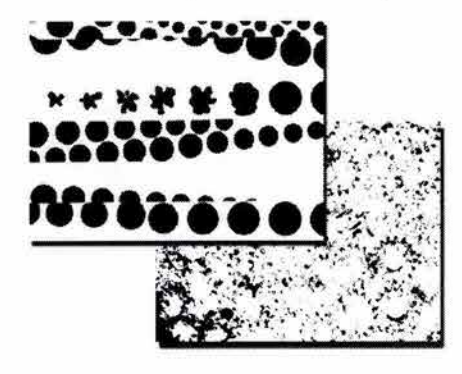

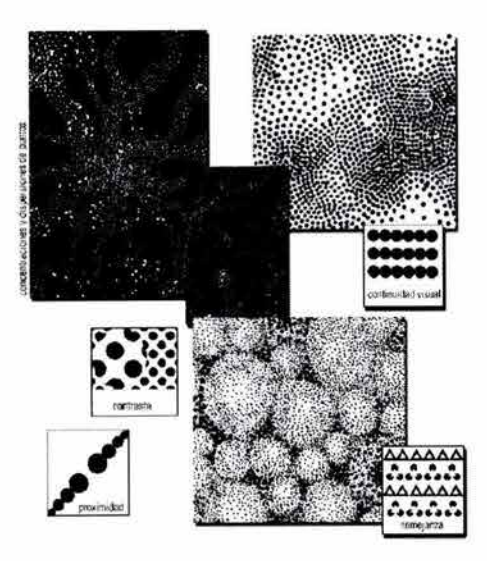

En función de ello se concentran o dispersan unos de otros.

He habla de agrupaciones de puntos cuando se reúnen por proximidad, ahí su única condición es la cercanía sin importar el orden o si son similares; por analogía, cuando los puntos deben parecerse y complementarse: que es la relación que guardan entre sí.

Cuando el tamaño y las formas varían, lo hace también su valor. Estas pueden adquirir formas infinitas.

Los efectos que se pueden lograr con puntos son diversos, por ejemplo: una sucesión de puntos de tamaño generará sensaciones de alejamiento.

"Las tramas de puntos son el principio básico de la fotografía, la imprenta y la televisión",.. Es decir las películas fotográficas poseen una granulación, que es sensible a la luz; y el grano fotográfico es el responsable de la textura que resulte en las .<br>impresiones.

#### **LA LÍNEA**

"La obtenemos a partir de la extensión del punto gráfico" 22, es decir la línea es el recorrido que marca el punto cuando cambia de posición; y si el punto es pequeño, la línea será delgada, sucediendo todo lo contrario si el punto es grande.

Las líneas tienen largo, posición y dirección y siempre estarán limitada por dos puntos. Al igual que el punto, la línea se sitúa en determinado espacio de los que llamamos campo gráfico. Por medio de las líneas hacemos visible lo que sólo esta en la imaginación.

Las líneas gráficas representan trayectorias con determinadas direcciones y esto puede derivarse en líneas rectas o curvas. Es decir siempre tendrán movimiento o dirección.

21. Pág. 143. Ortega Carrillo, Antonio, "Comunicación visual y tecnología educativa", Perspectivas curriculares y organizativas de las nuevas tecnologías aplicadas a la educación. Gpo. Ed. Universitario.

**Índice Introducción Capítulo ① 2.3 4 Conclusión Bibliografía** 

22. Pág .35. Puente Rosa , "Dibujo y comunicación gráfica" Curso para la enseñanza media superior. Ed. Gustavo Gilí, México 2001.

··~·Comunicación **Gráfica** 

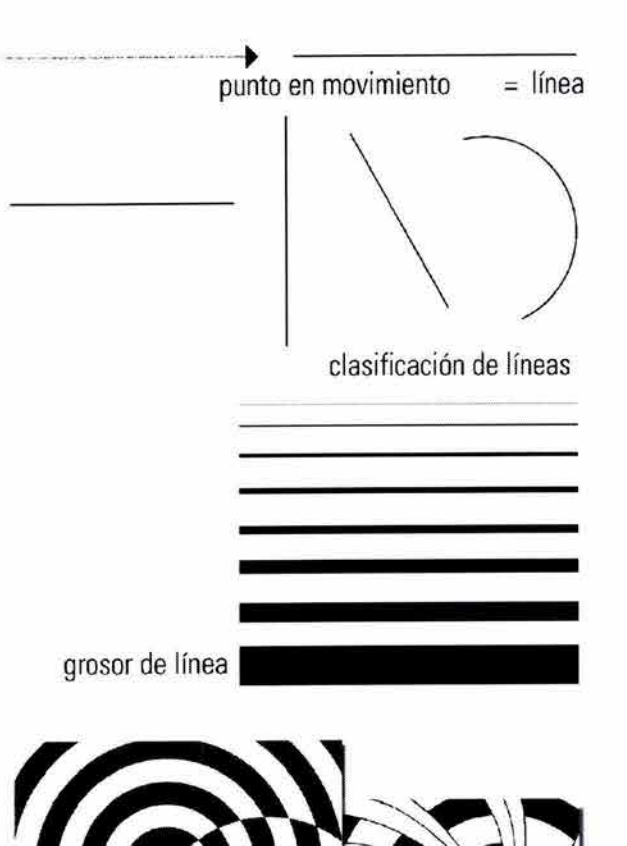

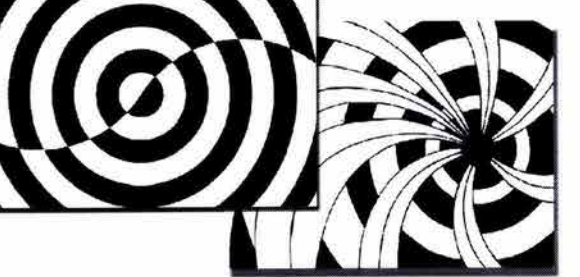

composiciones con línea

### Capítulo  $\frac{6}{9}$ **o**   $\boldsymbol{\omega}$

En cuanto a las líneas rectas se clasifican en: horizontales, verticales y diagonales. Puente puntualiza que la línea horizontal transmite tranquilidad o pasividad.

Ortega menciona que la línea puede indicar fuerza, debilidad, sencillez o suntuosidad, rigidez o fluctuación. Por ejemplo: una línea modulada expresa mayor fuerza.

La línea a veces no aparece como tal en las composiciones, sin embargo puede ser captada.

Para Lazotti "una línea horizontal resulta plana, firme, fría, como en posición de reposo. La línea vertical en cambio, es airosa, viva, hace pensar en una persona de pie. Y la línea oblicua parece empujada por dos fuerzas, con esto suele transmitirnos una impresión de movimiento", $\frac{1}{2}$ 

En el libro Comunicación Visual y Tecnología Educativa, el autor: Ortega, menciona que las líneas compositivas generan estados perceptivos y emocionales, con significaciones específicas, en el siguiente esquema engloba su análisis (ver siguiente ilustración).

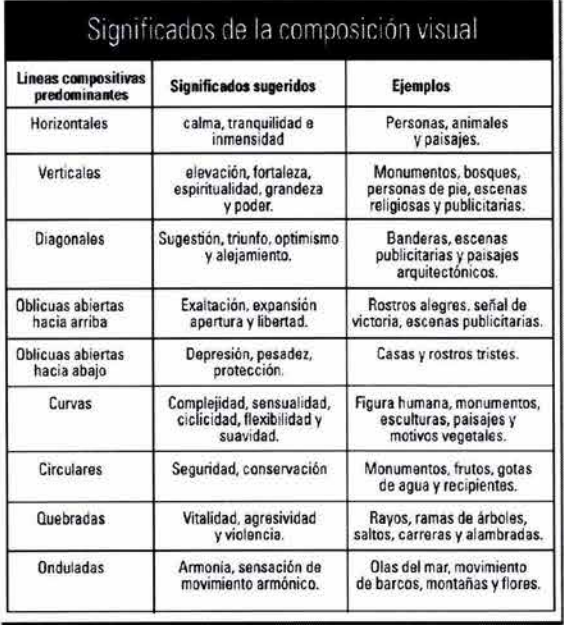

**23. Pág. 64. Lazotti, Fontana Lucia. "Comunicación visual y escuela" GG, Barcelona, 1983.** 

el plano es la línea en movimiento

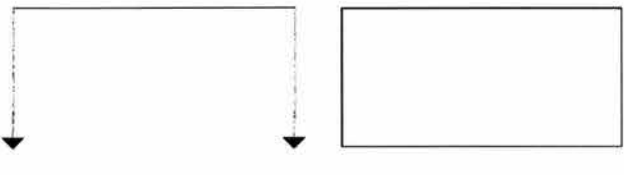

planos irregulares derivados del cuadrado

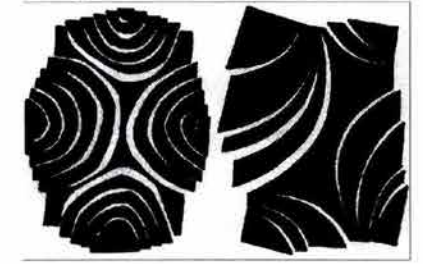

plano irregular derivado del triángulo

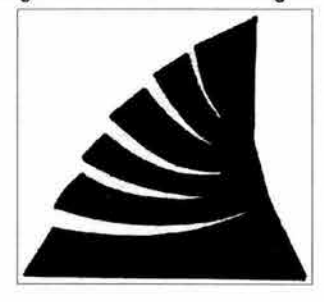

En conclusión, "las líneas obtendrán forma de estructura cuando se encuentren conectadas y limitadas en un sistema cerrado" $_{24}$ . Es decir si se les agrupa en conjuntos se obtendrá lo que se conoce como estructuras y redes, a su vez se pueden formar redes con líneas que se cruzan y dividen el espacio donde estén situadas; las redes básicas son tres: la de los cuadrados, triángulos y hexágonos.

Las redes son utilizadas para dividir los espacios en los campos gráficos.

#### **EL PLANO GRÁFICO**

En cuanto al plano éste es el recorrido de una línea en movimiento, los planos tienen ancho y largo, pero no grosor, siempre estarán limitados por líneas y el plano es el que define los límites del volumen en cualquier forma.

Está formado por líneas o límites y su espacio interno. Es decir el plano se identifica con el soporte físico de una imagen. En dibujo el espacio se denomina campo gráfico, dentro de éste el plano gráfico se obtiene cuando una línea cambia de dirección y regresa al punto de partida.

En este momento una parte del campo gráfico ha quedado limitada o encerrada y por lo tanto diferenciada del resto.

De hecho, el plano comparte las características del campo gráfico, se extiende a lo largo y a lo ancho. Sus características son la forma, irregular o regular dependiendo si los lados y ángulos son iguales; el tamaño o sea la proporción de superficie que le concede al campo gráfico donde se sitúe: por ejemplo decimos que el plano tiene una superficie chica cuando le da mayor importancia al fondo y finalmente el color que también al igual que los anteriores esta en continua interacción con el campo donde se presente.

Puente divide los planos en básicos y derivados; es decir experimenta la transformación del cuadrado,

**24. Pág. 42. Puente Rosa, "Dibujo y comunicación gráfica" Curso para la enseñanza media superior. Ed. Gustavo Gil i, México 2001.** 

··~·Comunicación **Gráfica Índice Introducción Capítulo ① ② ③** ① Conclusión Bibliografía

### Capítulo<sup> $\bar{z}$ </sup>

círculo y triángulo equilátero en planos irregulares derivados.

Inicia la transformación alargando o torciendo el cuadrado, el círculo o triángulo para lograr formas derivadas y para que sean reconocidos como tal, tienen que conservar su patrón de origen.

#### **LA COMPOSICIÓN**

Es el elemento formal más importante del diseño y es el encargado de la construcción y disposición de las partes integrantes dentro de un espacio visual concreto.

En sentido mas amplio: ... "composición es el conjunto de operaciones necesarias para idear, seleccionar y después coordinar los componentes de un soporte" $_{25}$ .

Existen diversas maneras de componer un espacio visual para que tenga mayor poder de atracción: la sección áurea, la asimétrica (o informal), la simétrica (o formal), la modulación y la combinación entre ellas.

Los griegos basaron la proporcionalidad en la llamada "sección áurea", ésta se trata de una fórmula matemática que se obtiene dividiendo en dos partes iguales un cuadrado y usando la diagonal de una de sus mitades como radio para ampliar las dimensiones del cuadrado hasta convertirlo en "rectángulo áureo",

La proporción áurea está en todo lo que nos rodea, la propia naturaleza está organizada en divisiones y subdivisiones armónicas. Pablo Tosto en su libro "La Composición Aurea en las Artes Plásticas", habla del número de oro, éste representa la relación de proporciones de tamaños, dicha proporcionalidad es infinita y se llama sección áurea, la cual depende siempre del número de oro (.618 / 1.618).

Los rectángulos armónicos son otro tipo de soporte geométrico.

Alzado de un templo realizado mediante la escala aúrea (Dondis 1984) **TANK PERSONAL**  $F(M|X)$ ..

e! crecim ento de las caracolas,

ermanto Da Vinci tamb én tiene relación con el número auren

25. Matin E. Y Tapiz L. Diccionario Enciclopédico de las Artes e Industrias Gráficas, Barcelona, 1998. 26 . Pág . 180. Ortega Carrillo, Antonio, "Comunicación visual y tecnología educativa", Perspectivas curriculares y organizativas de las nuevas tecnologías aplicadas a la educación. Gpo. Ed. Universitario.

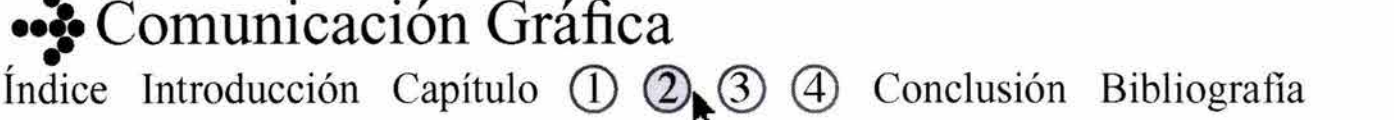

Según Carrillo Ortega por medio de la proporción se busca que los mensajes visuales tengan armonía y equilibrio.

#### **EL COLOR**

Otro elemento a considerar en la elaboración de mensajes es el color; decimos que "es el recurso que utilizamos para atraer la atención" en ese sentido el color está cargado de información y en ese sentido constituye una valiosísima fuente de comunicadores visuales".<sub>27</sub>

Para hablar de color es imprescindible hablar de luz, ya que bajo la acción de esta, es que el color se vuelve perceptible: donde no hay luz no existe el color.

El color con el que se percibe un objeto es el resultado de ciertas ondas de luz que son absorbidas por el objeto, y otras que se filtran de regreso al ojo. Por ejemplo, si se va al bosque en un día soleado, las hojas de los árboles parecerán verdes; pero si se regresa al mismo lugar en un día nublado o aún más tarde, en el atardecer, las hojas parecerán grises.

La estructura del color se muestra mediante el círculo cromático, en este mapa aparecen los doce colores que incluyen tonos primarios, secundarios y terciarios, y sus tintes y matices específicos, los tres colores primarios forman un triángulo equilátero (rojo, amarillo y azul), los tres tonos secundarios el naranja, violeta y verde están ubicados entre los primarios y forman otro triángulo. **El** naranja rojizo, el naranja amarillento, el verde amarillento, verde azulado, violeta azulado y violeta rojizo son los seis tonos terciarios.

Y si se analiza el color como experiencia sensorial, Justo Villafañe en su libro "Introducción a la teoría de la imagen" explica que son necesarios tres elementos para la producción de color:

- 1) un **emisor** energético (luz)
- 2) un **medio** que module esa energía (superficie de los sujetos y objetos)

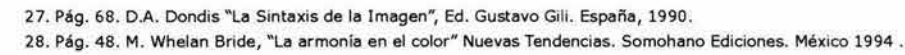

### **Comunicación Gráfica Índice Introducción Capítulo ① ② ③** ① Conclusión Bibliografía

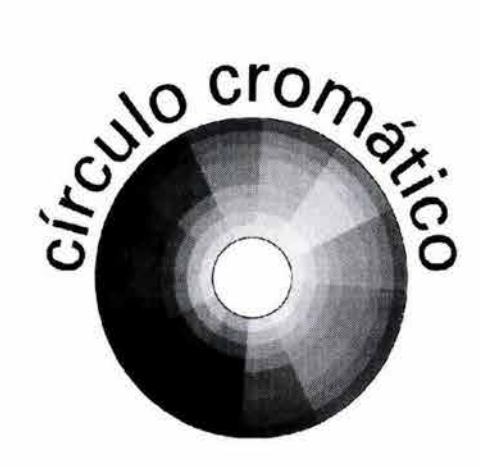

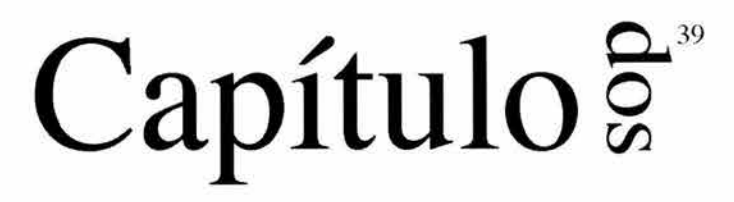

3) un sistema **receptor** específico (la retina).

Es decir para Villafañe no habrá color hasta que no llegue a producirse la experiencia sensorial.

Desde un punto de vista funcional, el color posee tres propiedades que son el **matiz, la saturación** y el **brillo.** 

Se llama **matiz** al recorrido que hace un tono hacia uno u otro lado del círculo cromático.

Si se modifica el valor se modifica también la saturación. Al modificarse la saturación, ya sea con blanco o negro, cambia también su valor.

Y al modificar el matiz, se modifica también el valor.

La **saturación** está determinada por la pureza con respecto a el color gris y consiguientemente, por la cantidad de luz blanca que posee el color. Para Dondis (1990) los colores menos saturados apuntan hacia una neutralidad cromática, son sutiles y tranquilizadores. Y cuando mas intensa o saturada es la coloración de los objetos visuales, mas cargado de expresión y emoción.

El último de los matices del color es el brillo, que también está asociado a la combinación con el color gris, y por consiguiente con la variable luz-oscuridad. En la televisión de color es posible modular el brillo mediante el control de la cantidad de luz; nos permite modificar la luminosidad y escala tonal de las imágenes del blanco y negro hasta la máxima intensidad de color.

Los colores se clasifican en: cálidos (rojos, amarillos, anaranjados, amarillos-verdosos) que producen un efecto alegre, vivo y caliente, considerados más estimulantes y excitantes a medida que se acercan al rojo. Y el grupo de los colores fríos (azules, azulesverdosos y violetas) que son colores que transmiten tranquilidad, son sedantes, silenciosos y frescos; y a medida que más se acerquen al azul, serán más fríos y deprimentes.

•• Comunicación Gráfica **Índice Introducción Capítulo ① ②. ③** ④ Conclusión Bibliografía

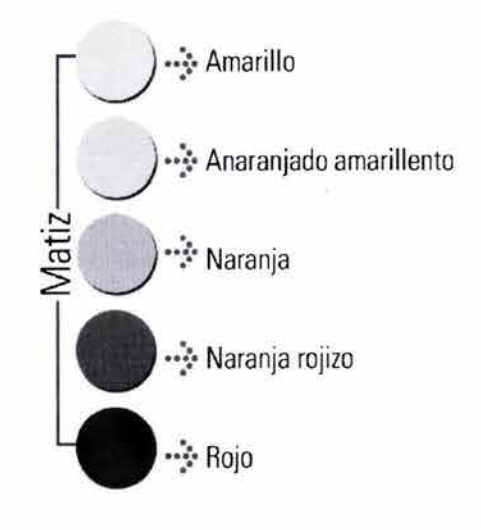

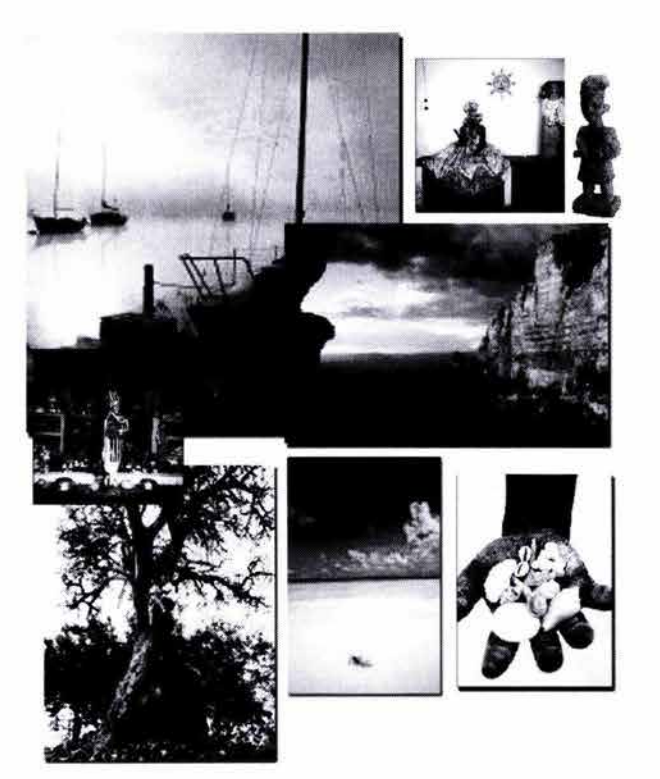

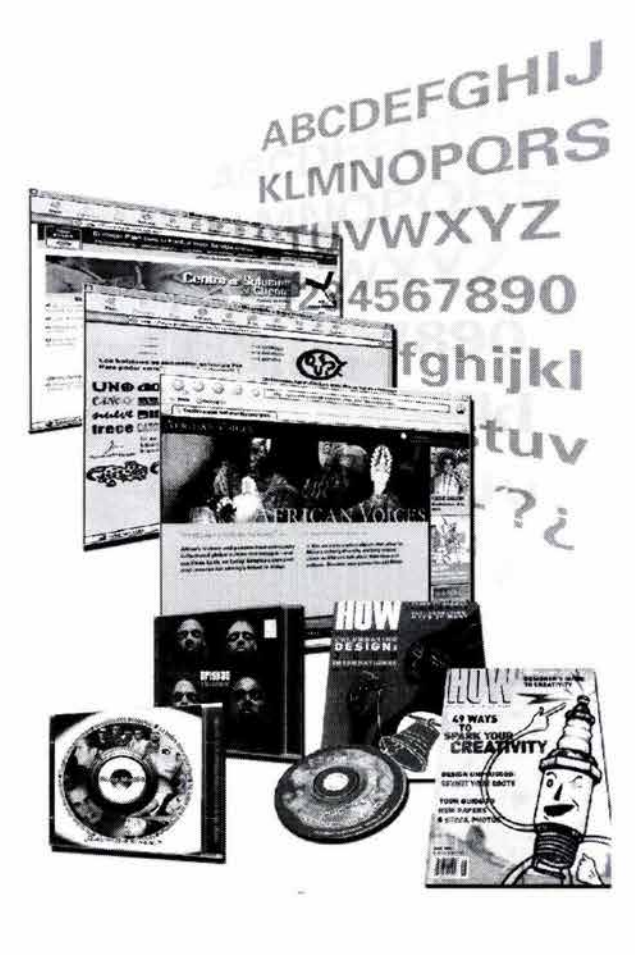

Y como ya mencionamos en el círculo cromático todos los colores conservan su máxima saturación y para manifestarse con exactitud es importante comprender la armonía del color, esto implica saber qué colores usar y en qué orden y proporciones, para poder "crear" estados de ánimo y comunicar ideas y/o producir reacciones, es decir respuestas emocionales.

**El** color es a la vez complejo, significa muchas cosas distintas y jamás será interpretado de la misma forma a las personas, es simple y complejo a la vez, es personal y universal y siempre envía mensajes de interminable variedad, también estará cargado de información, por ejemplo: todos compartimos los significados de lo que asociamos con el color de el bosque, la playa, el cielo, la tierra, etc.

#### **TIPOGRAFÍA.**

La tipografía es una de las principales y más importantes herramientas que poseen los diseñadores para concretar sus objetivos comunicacionales, es decir, entre sus principales objetivos están la representación de conceptos y estilos.

En ese sentido y como menciona Verushcka: "El diseñador debe poseer conocimientos sobre el significado semántico de las distintas familias tipográficas, para elegir la más apropiada a cada fin." $_{29}$ 

Y para denominar a las fuentes que siguen un mismo diseño, pero que tienen pequeñas variaciones en su valor, orientación, grosor, etc. Se utiliza el término **familia;** una familia encierra variaciones como forma más redonda, cursiva, fina, seminegra, negrita, condensada, y espaciada.

Cada familia tipográfica tiene sus propias características y su propia personalidad, que expresan diferentes notas visuales: algunas son más fuertes, sutiles, refinadas, geométricas, etc.

En el sitio: www.mipagina.cantv.net, sugieren que para lograr una composición tipográfica adecuada, es necesaria la correcta elección de la familia tipográfica,

29 . Pág. 20. Gotz Veruschka, " Retírulas para Internet y otros soportes digitales", lndex Books, Barcelona España , 2002.

··~·Comunicación **Gráfica Índice Introducción Capítulo CD** @ @ **Conclusión Bibliografia** 

### Capítulo<sup>g</sup>

ésta debe transmitir el discurso o la idea que se quiere emitir sin perder de vista la legibilidad, contraste, forma, etc., ya que estos valores diferencian a cada familia tipográfica, la cual tendrá una intervención importante en lo que se pretende comunicar.

La clasificación de éstas familias varía de autor a autor, por ejemplo, antiguamente las clasificaban en: tipos: humanístico, antiguos, de transición, modernos, egipcios, de palo seco, geométricos, de rotulación, etc.

Nosotros consideramos mas completa la clasificación que hace Jorge Buen Unna, en su libro "Manual de diseño editorial" de la siguiente manera:

- 1) **Humanas:** Entre sus principales características tenemos que; los remates son gruesos, inclinados y cortos, ligero contraste en las astas, modulación oblicua, las mayúsculas presentan la misma altura que los trazos ascendentes, la minúscula tiene la barra inclinada, tienen abundante espacio entre los caracteres. Como ejemplo: Centaur, Cloister, Erasmus, Jenson, Schneidler.
- 2) **Garladas:** Este grupo tiene como características principales en los caracteres; remates cóncavos y puntiagudos, bastante pronunciados, contraste muy marcado en sus trazos, la modulación es ligeramente oblicua, las mayúsculas más pequeñas que los trazos ascendentes, las minúsculas tienen una barra recta y elevada, la altura de la equis es menor a la de las humanas. Y como ejemplos tenemos a la: Garamond, Palatino.

Dentro de esta familia y para la autora: Veruschka Gótz en su libro "Retículas para Internet y otros soportes digitales": La Garamond es una tipografía que caracterizada por sus delgados trazos le imprimen gran elegancia, es muy legible y compone textos claros y espaciados.

3) **Reales:** Entre sus principales características de esta familia (quien se alejo cada vez más del estilo gótico) es que; los remates son cóncavos y no tan puntiagudos, un contraste bastante marcado entre sus trazos, sin modulación oblicua, su eje es casi recto, las mayúsculas menores a los trazos ascendentes, las minúsculas tienen una barra recta

••• Comunicación Gráfica Índice Introducción Capítulo **(D)** 2 **3 A** Conclusión Bibliografía

Humanas

KLMNOPQRS TUVWXYZ ab cdefghijklmnopq rstuvwxyz 01234 .• l *··:--* e oister

ABCDEFGHIJ

- Garladas AbBbCcDdFfGgHhliJjKk LlMmNnOoPpQqRrSsTt UuVvWwXxYyZz 1234567890 *.. :..* Garamond
- Reales AbBbCcDdFfGgIIhliJjKk LlMmNnOoPpQqRrSsTt UuVvWwXxYyZz 1234567890 *.::.* .. Caslon <sup>~</sup>

Didonas **AbHlt«** :.•lht•'iG~lllllid,¡Kk LlMmNn0oPpQqRrSsTt **U 11 \ ' v \V w Xx \'. yZz 12:S Utft71HMt** 

#### •. D~ **1** • •••• **... H ftDI** ••

Mecánicas

ABCDEFGHIJ KLMNOPQRS TUVWXYZab cdefghijklmn opqrstuvwxyz \*\*\*\*\* Rockwell MT

# <sup>4</sup> Capítulo  $\frac{6}{9}$

Lineales

**AbBbCcDdFfGgHh liJjKk LIMmNnOoPpQqRrSs Tt UuVvWwXxYyZz 1234567890 .. :.Helvetica** ••

**AbBbCcDdFfGgHhliJjKk LIMmNnOoPpQqRrSsTt UuVvWwXxYyZz 1234567890**  ··::· **Kabel** 

**AbBbCcDdFfGgHhiiJjKk LIMmNnOoPpQqRrSsTt UuVvWwXxYyZz 1234567890**  ··~· Verdana

Incisas

AGBbCcDd7fGgAhliggKk LCMmMuOoPp2gRrSo7t UdvallwXx4433 1234567890 .... Bruch script

Caligráficas

*Aa8bUt>dFj93HlúijjKk*  LtMmJVf(,(}oP~RrSrTt UuVvWw-Xx *ryzz 1234S67B90*  caflish script

y elevada, el espacio es más estrecho entre los caracteres y los rasgos de los descendentes son más cortos, que los de las familias de las garaldas. Ejemplos: Baskerville, Bell, Caslon.

- 4) **Didonas:** Su nombre surge de la unión de sus creadores Didot y Bodoni. Esta familia se caracteriza por que sus formas se alejan de los rasgos caligráficos; los remates son filiformes, rectos y delgados, no existe transición entre los trazos, tienen un contraste bastante exagerado entre sus trazos, modulación vertical, y los ejes son totalmente verticales, como ejemplos podemos citar: Basilia, Bodoni, Didot, Madison, Tienman, Walbaum.
- 5) **Mecánicas:** A esta familia se les conoce también como egipcia o con el término san serif, sus principales características; los remates pueden ser triangulares o rectangulares, con un espesor cercano al de los trazos, tienen contraste bajo o nulo entre los trazos, modulación vertical, los ejes totalmente verticales, las mayúsculas tienen la misma altura de los ascendentes, las minúsculas tienen barra recta y centrada, espaciado ancho y constante entre los caracteres. Ejemplos de ésta familia: Clarendon, Egyptian, Memphis, Rockwell, Serifa, Volta.
- 6) **Lineales:** Esta familia esta basada en los caracteres griegos y romanos, retoma algo de la vanguardia europea y la importante escuela Bauhaus de Alemania. Entre sus principales características; tiene ausencia de remates y ornamentos, no existe contraste entre sus trazos, apenas se estrechan en las uniones, modulación vertical, ejes rectos y verticales, las mayúsculas son ligeramente más pequeñas que los trazos ascendentes, las minúsculas tienen barra recta y centrada, la altura de la equis es elevada.

Esta familia "es considerada una tipografía moderna, elegante, sencilla y ligera" $_{30}$  Ejemplos de ésta familia: Futura, Folio, Helvética, Kabel, Metro, Tempo, Univers.

30. Pág. 22. Götz Veruschka, "Retículas para Internet y otros soportes digitales", Index Books. Barcelona España, 2002.

··~·Comunicación **Gráfica Índice Introducción Capítulo ① 2.3 4 Conclusión Bibliografía** 

#### Manuales

ABCDEFGHIJ **KLMNOPQRS** TUVWXYZ ab cclefghijklmn opqrstuvwxy 01234567 \*\*\*\* ITC Benguiat

Fracturas

HaBbCcDdFf@ghiajAk  $~$   $~$   $~$   $\leq$   $~$   $\leq$   $\leq$   $\leq$   $\leq$   $\leq$   $\leq$   $\leq$   $\leq$   $\leq$   $\leq$   $\leq$   $\leq$   $\leq$   $\leq$   $\leq$   $\leq$   $\leq$   $\leq$   $\leq$   $\leq$   $\leq$   $\leq$   $\leq$   $\leq$   $\leq$   $\leq$   $\leq$   $\leq$   $\leq$   $\leq$   $\leq$   $\leq$   $\leq$   $\$ Uu<sup>QbQSmXx9</sup>lkh **12!W..'lfi7S!JO**   $\cdots$  **Berliner** 

Extranjeras

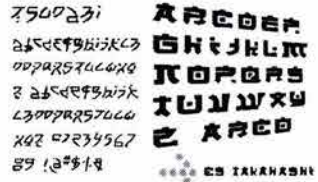

# **Capítulo** <sup>3</sup>

Y finalmente la tipografía, creada por Mattew Carter: Verdana, se creo especialmente para visualizar los textos en pantalla incluso; para los textos con cuerpo reducidos resultamdo de gran ayuda, ya que es sumamente fácil de leer en comparación con otras tipografías, pues es creada a partir de una estructura de píxeles en pantalla, lo cual explica su gran legibilidad dentro de la misma.

7) **Incisas:** Esta familia abarca desde los caracteres basados en la escritura manual, hasta experimentos tipográficos; letras adornadas, sombreadas, deformadas, fileteadas, ligeras o muy pesadas, donde la legibilidad puede quedar oculta en el símbolo gráfico. Por ejemplo: Bremen, Broadway, Brush script, Graphia, Saphir, Trajan.

8) **Caligráficas:** Entre sus características de esta familia tenemos; una inclinación muy marcada, los rasgos descendentes son pesados y los ascendentes finos, la altura de las equis muy reducida, las mayúsculas adornadas. Y como ejemplos: Bank script, Commercial script, Coronet, English 157, Excelsior, Calligraphy.

9) **Manuales:** "El nombre en francés fue creado a partir de la raíz latina manus. Se refiere a la imitación que ciertas letras tipográficas hacen de la escritura anterior a la imprenta". (De Buen, 2000, p.125). Ejemplos: Benguiat, Contact, Frisky, Script.

10) **Fracturas:** En este grupo se asocian las familias que presentan un parentesco con las góticas, también conocidas como Fraktur, Blackletters, Berliner o Textura Quadrata. Fueron las primeras formas en convertirse en tipos móviles de la mano de Gutenberg. Entre las principales características de esta familia; tienen letras muy condensadas, la altura de las equis es considerable, mientras los ascendentes y descendentes muy reducidos, los trazos son relativamente constantes. Como ejemplos de esta familia: Bistream fraktur, Diploma, Old English.

··~·Comunicación **Gráfica**  Índice Introducción Capítulo **(1) 2. 3** 4 Conclusión Bibliografía

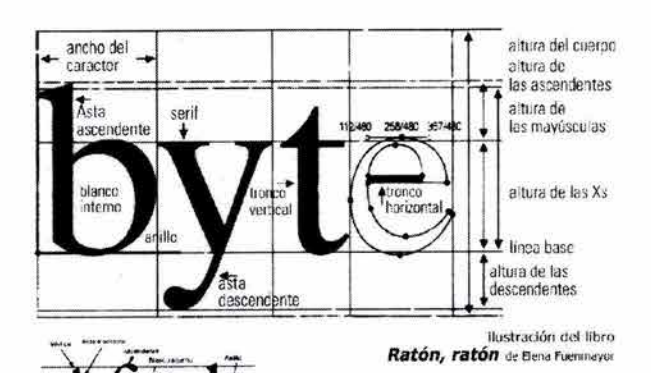

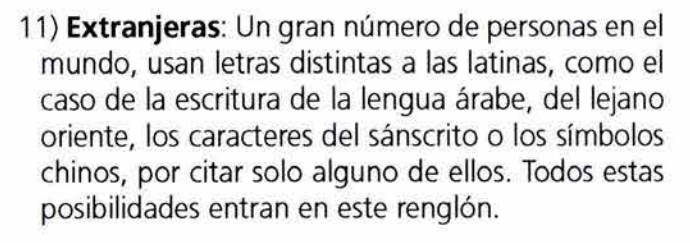

Pero ya que hablamos de familias tipográficas, también consideramos importante mencionar, ¿cuáles son las partes que componen las letras?, es decir sus características:

- **ALTURA DE LAS MAYÚSCULAS:** Es la altura de las letras de caja alta de una fuente, tomada desde la línea de base hasta la parte superior del carácter.
- **ALTURA X:** Es la altura de las letras de caja baja excluyendo los ascendentes y los descendentes.
- **ANILLO:** Asta curva cerrada que encierra el blanco interno en letras tales como en la b, la p o la o.
- **ASCENDENTE:** Asta de la letra de caja baja que sobresale por encima de la altura x, como en la b, lado la k.
- **ASTA:** Rasgo principal de la letra que define su forma esencial; sin ella la letra no existiría.
- **ASTAS MONTANTES:** Son las astas principales verticales u oblicuas de una letra, como la L, B, V o A.
- **BARRA:** Es el rasgo horizontal en letras como la A, la H, f o la t. También llamada asta transversal.
- **BASA:** Proyección que a veces se ve en la parte inferior de la b o en la G.
- **BLANCO INTERNO:** Espacio en blanco contenido dentro de un anillo u ojal.
- **BRAZO:** Parte terminal que se proyecta horizontalmente o hacia arriba y que no está incluida dentro del carácter, como ocurre en la E, la K o la L.
- **CARTELA:** Trazo curvo (o poligonal) de conjunción entre el asta y el remate.

··~·Comunicación **Gráfica**  Índice Introducción Capítulo (D 2 3 4 Conclusión Bibliografía

### Capítulo  $\frac{6}{5}$ **o**   $\mathcal{G}$

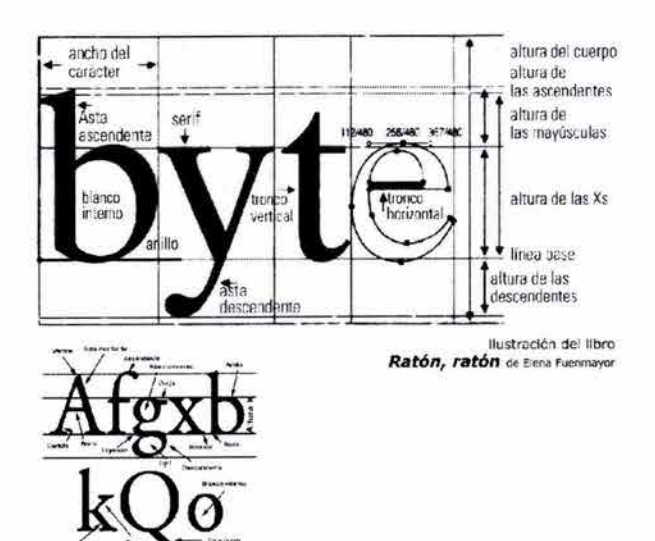

 $\alpha$ 

**COLA:** Asta oblicua colgante de algunas letras, como en la R o la K.

- **COLA CURVA:** Asta curva que se apoya sobre la línea de base en la R y la K, o debajo de ella, en la Q. En la R y en la K se puede llamar sencillamente cola.
- **DESCENDENTE:** Asta de la letra de caja baja que queda por debajo de la línea de base, como en la p o en la g.
- **INCLINACIÓN:** Es el ángulo del eje imaginario sugerido por la modulación de espesores de los rasgos de una letra. El eje puede ser vertical o con diversos grados de inclinación. Tiene una gran importancia en la determinación del estilo de los caracteres.

**LÍNEA DE BASE:** La línea sobre la que se apoya la altura X.

- **OJAL:** Porción cerrada de la letra g que queda por debajo de la línea de base. Si ese rasgo es abierto se llama simplemente cola.
- **OREJA:** Apice o pequeño rasgo terminal que a veces se añade al anillo de algunas letras, como la g o la o, o al asta de otras como la r.
- **REMATE, SERIF O GRACIA:** Trazo terminal de un asta, brazo o cola. Es un resalte ornamental que no es indispensable para la definición del carácter, habiendo alfabetos que carecen de ellos.
- **VÉRTICE:** Punto exterior de encuentro entre dos trazos, como en la parte superior de una A, o M o al pie de una M.

Elena Fuenmayor concluye diciendo que en cualquier publicación ya sea impresa o digital, el texto debe estar compuesto de manera que respete los contenidos informativos, y que la tipografía tendrá implícitamente sus propios valores estéticos, que expresen y determinen ciertas funciones en los textos, como por ejemplo: las letras base que narran; las letras de resalte para títulos, etc.

··~·Comunicación **Gráfica Índice Introducción Capítulo ① 2.3 4 Conclusión Bibliografía** 

#### **2.4 METODOLOG(A DEL DISEÑO.**

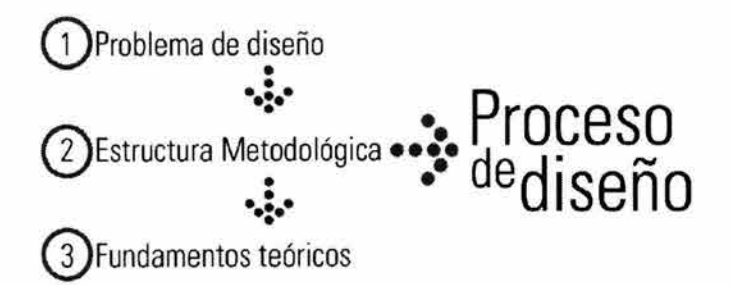

Para enfrentar el proceso de diseño, lo recomendable es contar con una lógica y una relación entre cada uno de los elementos con los cuales se cuenta para ello. Es necesario entonces apegarse a un método que facilite el proceso y ayude a tener una secuencia en todos los pasos.

Una de las funciones de los diseñadores consiste en "solucionar problemas formales de carácter estético y funcional" 31, sin embargo la función no se limita a la resolución sino que además descubre y recrea.

Así, a mayor variedad de conocimientos que un diseñador pueda obtener mayores serán sus posibilidades para proporcionar soluciones.

En nuestras mentes siempre va a existir la necesidad de organizar los mensajes que percibimos, y esta necesidad nace de la comunicación visual y el diseño gráfico.

Como diseñadores debemos disponer de un método que nos permita elaborar los proyectos, ya sean impresos, audiovisuales, tridimensionales, etc.

Ahora bien, ¿qué se entiende por método? De acuerdo con Luz Vilchis en Metodología del diseño, método: deriva de los vocablos griegos meta "a lo largo de o a través de" y ódos, camino; por lo que literalmente significa "ir a lo largo del buen camino del conocimiento" .

Entonces la metodología es consecuentemente la teoría del método.

En cualquier proceso metodológico existirán constantes como:

### problema •• **proyecto** •• **••** solución

Como puede verse, en todo trabajo de diseño existen infinidad de variables que siempre deben ser tenidas en cuenta. En realidad, lo que se está haciendo no es otra cosa que descomponer un problema en sus distintas facetas o "subproblemas", cada uno con características particulares y con una gran variedad de posibles soluciones.

**31.Pág. 45 . Vilchis Luz del Carmen, ' 1 Metodología del Diseño, Fundamentos Teóricos", México, 1998 .** 

### ··~·Comunicación **Gráfica Índice Introducción Capítulo CD** @~ ® @ **Conclusión Bibliografia**

# Capítulo<sup>g</sup>

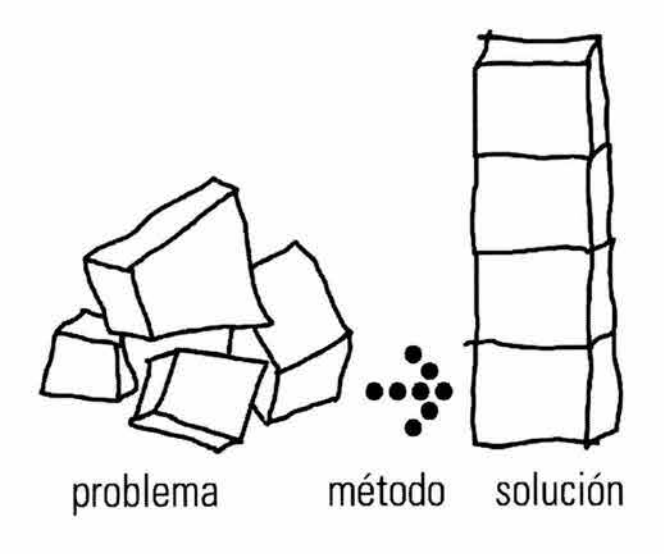

"Por problema entendemos una dificultad que no podemos resolver automáticamente" así Vilchis menciona que una de las funciones de los diseñadores debe ser la de resolver los problemas formales de carácter estético y funcional, por lo que la recopilación de datos y el análisis de los mismos debe hacerse de la manera más exhaustiva para que la tarea más difícil sea la de tomar el mejor camino que delineará la configuración final del proyecto.

Los primeros "subproblemas" para solucionar el proceso de diseño de este proyecto son:

- 1) Encargo del trabajo por el cliente: **Industrias MEOSA.** (Primera definición del problema)
- 2) Recolección de información sobre el cliente, productos, competencia, público al que nos dirigiremos con el sitio Web.
- 3) Análisis. Interpretación y organización de la información (Segunda definición del problema)
- **4)** Delimitación de objetivos: Especificación del canal, es decir el medio por el cual nos conduciremos a nuestros receptores (en éste caso, el sitio de Internet), estudio de alcance, contexto y mensaje del sitio, jerarquizar la información, etc.
- 5) Especificaciones para la visualización del sitio, limitantes de el diseño en Internet. (Tercera definición del problema)
- 6) Desarrollo de anteproyecto
- 7) Presentación al cliente
- 8) Organización de la producción (Calendarización).
- 9) Implementación es decir realización, la producción del sitio.
- 10) Verificación y entrega.

Una vez definido el problema, el paso siguiente es plantear una estructura metodológica, conocida como proceso de diseño.

··~·Comunicación **Gráfica Índice Introducción Capítulo ① ② ③** ④ Conclusión Bibliografía

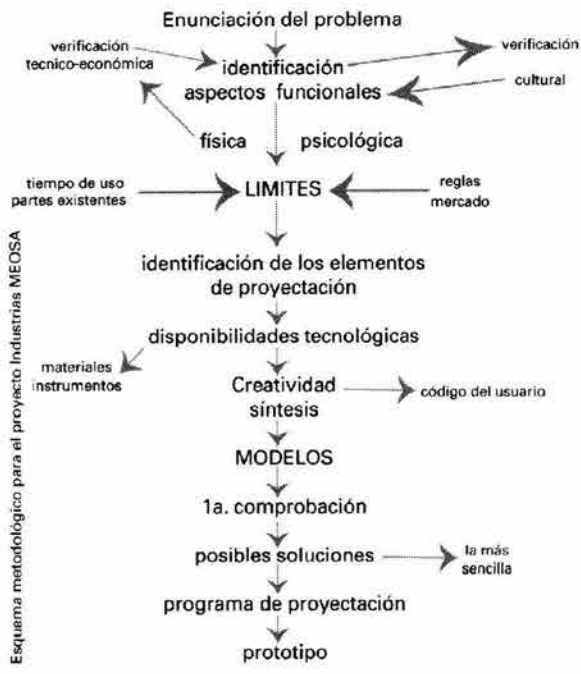

Y sin profundizar en el tema, citaremos algunas de las diferentes metodologías que actualmente existen, investigadas por Luz Carmen Vilchis en su libro "Metodología del Diseño, Fundamentos Teóricos":

- 1) Proceso creativo de soluciones de problemas (Bernd Lóback).
- 2) Relación lnputs-outputs (Christoper Jones).
- 3) Diseño generalizador Integrado (Victor Papanek).
- 4) Método de proyectación (Gui Bonsiepe).
- 5) Modelo Diana (Osear Olea y Carlos González).
- 6) Método proyectual (Bruno Munari).

Así como estos cuatro elementos constantes dentro de todas estas teorías del diseño:

- 1) La **información e investigación,** ésta consiste en la recolección de datos, y su ordenación para el proyecto.
- 2) **El análisis, descomposición** del sistema contextual en requerimientos o condicionantes.
- 3) **Síntesis,** donde una o varias propuestas que cubren las demandas y que el conjunto de estas de expongan de forma coherente, llamando a esta respuesta formal del proyecto.

4) **Evaluación,** es la sustentación del proyecto.

En la realización de este proyecto utilizaremos el **"Método proyectual"** de Bruno Munari, quien nos dice que: desde el punto de vista de la comunicación visual, el punto mas importante "es el proceso de producción de imágenes visuales" .

Los diseñadores gráficos debemos conocer las circunstancias que modifiquen visualmente nuestro entorno, para que de cierta forma lo controlemos dentro de la expresión del mensaje, es decir lo que queremos comunicar.

Bruno Munari retomó varios esquemas de otros investigadores, donde encontró "constantes" para

··~·Comunicación **Gráfica**  Índice Introducción Capítulo **(1) 2. 3.** 4. Conclusión Bibliografía

# Capítulo<sup> $\frac{5}{8}$ </sup>

llegar a la construcción de éste modelo, y lo define como una serie de operaciones necesarias, dispuestas en un orden lógico dictado por la experiencia, donde la finalidad es conseguir el mejor resultado con la economía de los recursos.

El esquema del método de proyectación, no es un esquema fijo, no está completo y no es único y definitivo. Podemos decir que es lo que la experiencia va dictado hasta ahora.

Sin embargo, insistimos en que, a pesar de tratarse de un esquema flexible, es mejor proceder, de momento, a las operaciones indicadas en el orden presentado en la proyectación de la receta del "arroz verde" 33, como lo trata en su modelo (ver ilustración). En este modelo, el autor sugiere que el problema sea dividido en subproblemas que se irán solucionando uno a uno hasta obtener un desarrollo completo; por ejemplo: en el caso del arroz verde: no se podría poner la cazuela al fuego sin el agua (se quemaría el arroz), o no preparar el condimento una vez cocido el arroz, etc.

No obstante, si hay alguien que demuestra objetivamente que es mejor cambiar el orden de alguna operación, es el diseñador quien debe estar siempre dispuesto a modificar su pensamiento frente a la evidencia objetiva, y es así como cada uno puede aportar su contribución creativa a la estructuración de un método de trabajo que tiende, como es sabido, a obtener el máximo resultado con la optimización de recursos.

Como ya mencionamos éste método según Munari es bastante amigable, ya que nunca lo consideró como un método absoluto, si no siempre abierto a valores que lo mejoren en sus procesos.

Con esto, pretendemos decir que no existe una "metodología única", pero sí que sea cual sea el problema a resolver, se debe organizar un modo de operación que responda a las necesidades propias de el proyecto a resolver, estableciendo un organigrama con tiempos bien definidos para cada

32. Pág. 90. Vilchis Luz del Carmen, "Metodología del diseño, Fundamentos teóricos" México 1998 .

33. Munari Bruno "¿Cómo nacen los objetos?", Barcelona 1974.

### ··~·Comunicación **Gráfica**  Índice Introducción Capítulo **(D)** 2 **3 A** Conclusión Bibliografía

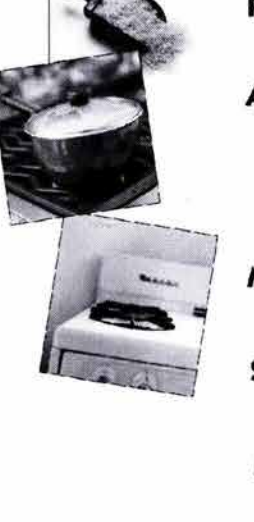

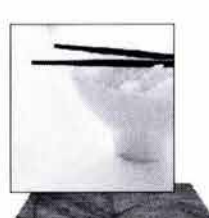

**p** arroz verde

- arroz verde con espinacas para 4 personas
- **RO** arroz, espinacas, jamón, aceite, sal, consomé, etc.
- **AD** ¿hay alguien que lo haya hecho antes?
- **e** ¿Cómo lo ha hecho? ¿qué puedo aprender de él?
- **MT** ¿cómo puede conjugarse todo esto de una forma correcta?
- **SP** ¿qué arroz? ¿qué cazuela? ¿qué fuego?
- **M** pruebas ensayos
- bien, vale para 4

#### **DIBUJOS CONSTRUCTIVOS**

**S** arroz verde servido en plato caliente

Bruno Munari

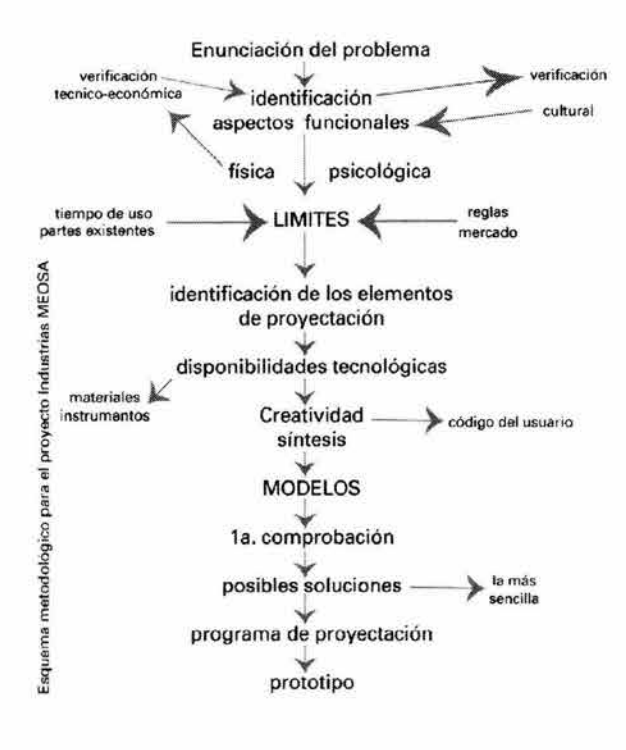

etapa y teniendo en cuenta la importancia que pose una investigación extensa, la experimentación y una constante verificación.

Entonces, partiendo de que debemos conocer con exactitud el problema (ya que éste tiene todos los elementos para su solución, según Bruno Munari), podemos esquematizar de la siguiente manera éste modelo a nuestro proyecto:

- **Enunciación del problema:** Radica en la necesidad de **Industrias MEOSA** por darse a conocer por nuevos medios de transmisión, ya que aunque la empresa cuenta con más de 20 años de experiencia en el ramo de la conectividad e iluminación de espectáculos (fabricación de equipo), carecen de un esquema de comunicación, de presencia, de difusión, etc.
- **Identificación aspecto físico:** Por medio de un sitio de Internet se desplegará toda la información de la empresa.
- **Identificación aspecto psicológicas:** Detectar el público al que nos dirigiremos con el proyecto. Gente dedicada a la iluminación de espectáculos, en general nuestro público estará enfocado al sector de entretenimiento y espectáculo, nuevos compradores de equipo de iluminación, etc. Por medio de una nueva forma de comunicación como lo es el Internet.
- **Verificación técnico-económica:** Contemplar con que recursos técnicos contamos y cuáles se necesitan para la elaboración de el proyecto, así obtendremos un mejor desarrollo del mismo. Por ejemplo: ¿el cómo esta compuesta una página?, el código **HTML,** el formato de las imágenes, uso de shockwave, etc. Por supuesto, esto incluye el presupuesto económico con el que el cliente cuenta para su realización.
- **Verificación cultural:** Comprobar si el sitio en Internet de **Industrias MEOSA** funciona, si la gente lo visita, y si están contactando a la empresa por medio de él; quizá un contador y encuestas en línea nos podrían facilitar un poco esta información.

··~·Comunicación **Gráfica Índice Introducción Capítulo ① ② ③** ① ② Eonclusión Bibliografía

# Capítulo<sup> $\overline{5}$ </sup>

**Limites:** Contemplar los aspectos que dificulten la realización del sitio. Por ejemplo: Munari menciona la "temporalidad", es decir el factor tiempo que podría ocasionar que el uso de la tecnología empleada quede obsoleta en poco tiempo.

- **Reglas:** Analizar sitios dedicados a las mismas actividades que **Industrias MEOSA,** es decir observar sitios similares, Así podremos "definir" características comunes, contemplar el soporte: medidas estándar de la pantalla del monitor, la velocidad a la que correrá el sitio es decir el tiempo de descarga de los elementos, los colores RGB, la manera mas sencilla de navegar el sitio, la tipografía, etc.
- **Mercado:** Lograr que el sitio este enfocado al público joven, maduro, es decir los nuevos empresarios que se dedican al entretenimiento (iluminación de teatros, televisaras, etc).
- **Tiempo de uso:** La vigencia que tendrá el proyecto, es decir, la rapidez con la aparecen nuevos sitios, la evolución rápida de la tecnología o por ejemplo con que frecuencia se va a remodelar el sitio o actualizar la información contenida, etc. (Sugerimos que sea anual).
- **Partes existentes: Industrias MEOSA** no cuenta con un sitio en Internet previo, esto nos da la ventaja de realizar un proyecto completamente nuevo, bien estructurado, etc. para obtener una correcta solución gráfica.
- **Identificación de los elementos de proyectación:**  Reunir toda la información que se proyectará en el sitio, jerarquizar la información, los productos, etc.
- **Disposicionestécnicas/Materialeslnstrumentos:**  Planeación de la imagen del sitio, bocetajes con todo los elementos que disponemos del equipo técnico: escáner, cámara digital, programas de cómputo, plataformas (PC y MAC) para pruebas. Es decir el uso adecuado de todos éstos.

**Creatividad y síntesis:** Elaboración de un mapa de navegación para obtener una correcta arquitectura

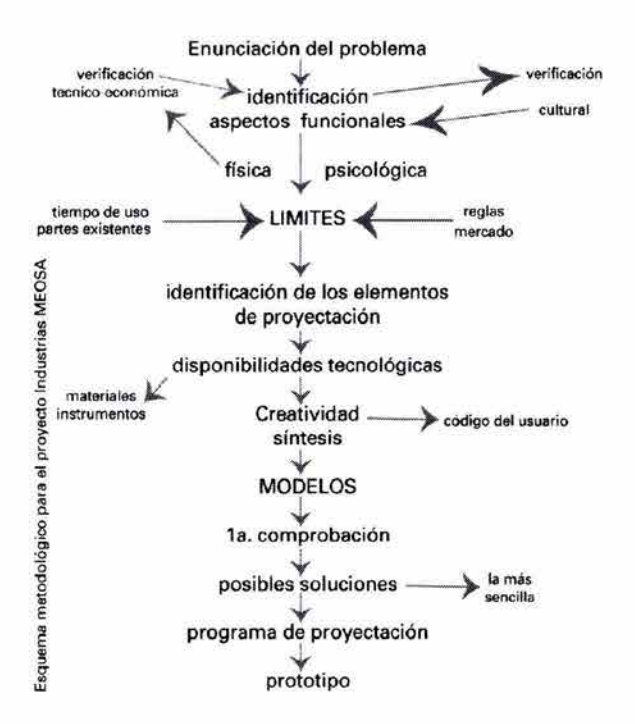

Comunicación Gráfica **Índice Introducción Capítulo ① ② ③** ④ Conclusión Bibliografía

# <sup>2</sup> Capítulo  $\frac{6}{9}$

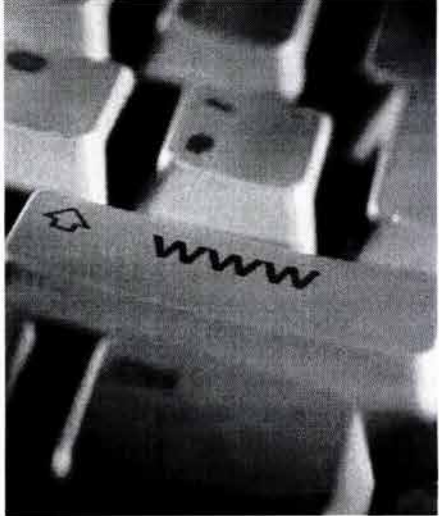

Prototipo: Termino y Lanzamiento

de navegación y bocetar los primeros "layouts" de las páginas. Esto significa realizar las primeras imágenes del diseño en general.

- **Código de usuario:** Definir la estructura en el sitio, contemplar cómo recibirá el usuario la información de la manera más sencilla, al mismo tiempo, resolver la forma gráfica de la mejor manera, que el diseño sea atractivo y funcional.
- **Modelos:** Experimentar con diversos estilos gráficos y encontrar el más adecuado al diseño del sitio.
- **Primera comprobación:** Realizar pruebas de acierto y error en el diseño del sitio.
- **Posibles soluciones:** Solución a esos posibles errores.
- **Programa de proyectación:** Hacer una agenda para calendarizar los avances del proyecto desde su planeación y bocetaje, hasta su lanzamiento y entrega.
- **Prototipo:** Término y lanzamiento del sitio www.industriasmeosa.com .mx
- Para concluir con este segundo capítulo podemos decir que uno de los retos de la creación de un sitio Web, contemplando sus aspectos estratégicos, es que el diseño de éste proporcione trascendencia y competitividad en su ramo, transforme la manera de difusión y comercialización de la empresa comercial como es el caso de **Industrias MEOSA,**  obteniendo como consecuencia un mayor alcance comunicativo.

··~·Comunicación **Gráfica Índice Introducción Capítulo CD** (6) @ **@ Conclusión Bibliografía** 

# Capítulo<br>tres

### ••• Internet y Diseño

- 3 Breve historia del Internet.
- 3 .1 Internet en México.
- 3.2 Los protocolos de Internet.
- 3.3 Servicios proporcionados por Internet.
- 3.3.1 La red.
	- 3.4 Diseño web.
- 3.4.l La interfaz en el web.
- 3.5 La pantalla como soporte.
- 3.5.1 Retículas en el diseño web.
- 3.5.2 Estructuras para pantalla, retículas con subdivisiones.
- 3.6 HTML, Hipertexto.
- 3.7 Tipografía en Internet.
- 3.8 Color RGB.
- 3.9 Formatos gráficos en el web.
- 3.10 Consideraciones en el diseño web.
- 3.10.1 Limitaciones y ventajas en el diseño web.

### **s;Capítulo**

#### **3 BREVE HISTORIA DEL INTERNET**

Internet es la red de computadoras más grande del mundo, de la que forman parte miles de redes distribuidas por todo el mundo, cada una de ellas es administrada, mantenida y soportada por universidades, empresas así como otros organismos, 35 considerada como una gran comunidad de la que forman parte todos los que usamos computadoras, para interactuar entre ellas y poder obtener información de gran variedad de temas: académicos, gubernamentales, empresariales o mantener conversaciones electrónicas con alguien que se encuentre en cualquier parte del mundo, en foros electrónicos, enviar correos, etc.

La aparición de Internet la originó la National Science Foundation (o NSF), una agencia del gobierno de los Estados Unidos que se dedicaba al desarrollo de la ciencia; su interés fue conectar la mayoría de sus computadoras para que los científicos, investigadores e ingenieros tuvieran acceso a toda la información contenida entre ellas, y mantener la comunicación entre sus bases militares.

Todo esto se inició junto con la Agencia de Proyectos avanzados de Investigación (ARPA, Advanced Research Projects Agency) y gracias a ellas comenzó el Internet.

La ARPA fue creada después de que los soviéticos lanzaran el satélite Sputnik en octubre de 1957 esto causó una crisis en los norteamericanos ya que ARPA fue formada para asegurarse de que América no estaría en desventaja tecnológica frente al mundo.

En esta época, investigadores de instituciones de reconocido prestigio como el Instituto Tecnológico de Massachusetts (MIT) sentaron las bases tecnológicas que facilitaron en años posteriores la creación de la Red, posteriormente apareció el primer programa de correo electrónico.

Con todo esto, a finales de los años sesenta, una de las preocupaciones de las Fuerzas Armadas de los Estados Unidos era conseguir la manera en que las comunicaciones estuvieran descentralizadas, es decir, evitar un centro de comunicaciones que pudiera ser destruido en un eventual ataque militar y que así,

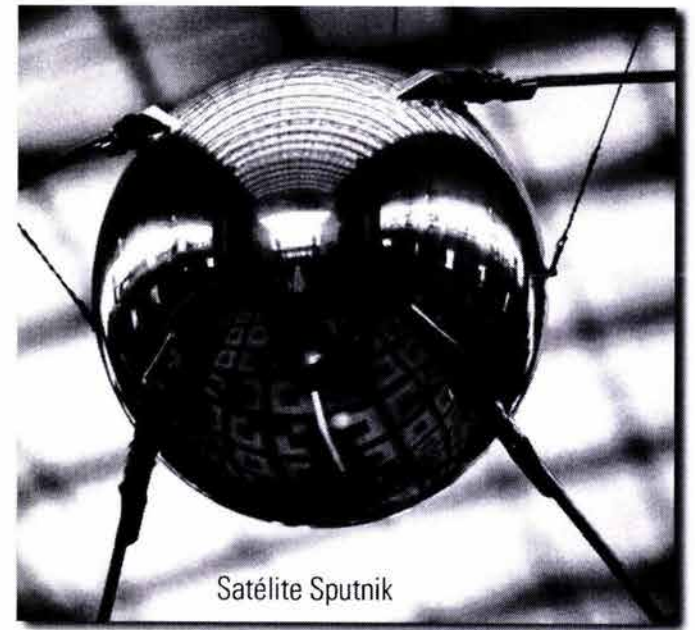

35.Pág. 1 Sánchez, José Daniel "El camino fácil a Internet" Ed. Mc Graw Hill México. 1997. 36 .Ranz Jesús Abad "Breve historia del Internet" Anaya Multimedia, México 1997.

### ··~· **Internet y Diseño**  Índice Introducción Capítulo CD Q) @) Conclusión Bibliografia

55 **Capítulo** 

aún sufriendo éste ataque, las comunicaciones no se bloquearan, sino que solamente se perdiera un nodo, un fragmento.

En 1969 la DARPA, junto con la compañía Rand Corporation desarrolló una red sin nodos centrales basada en conmutación de paquetes tal y como había dicho Paul Baran.

La información se dividía en paquetes y cada paquete contenía la dirección de origen, la de destino, el número de secuencia y una cierta información; éstos paquetes al llegar al destino se ordenaban según el número de secuencia y se juntaban para dar lugar a la información y al viajar por la red, era más difícil perder datos ya que, si un determinado paquete no llegaba al destino o llegaba defectuoso, la computadora que debía recibir la información sólo tenía que solicitar al ordenador emisor el paquete que le faltaba. Este protocolo de comunicaciones se llamó NCP (Network Control Protocol).

Para el año 1971 se creó el primer programa para enviar correo electrónico su creador fue Ray Tomlinson y éste combinaba un programa interno de correo electrónico y un programa de transferencia de ficheros.

También en este año un grupo de investigadores del MIT presentaron la propuesta del primer "Protocolo para la transmisión de archivos en Internet". Era un protocolo muy sencillo basado en el sistema de correo electrónico pero éste sentó las bases para el futuro de protocolo en transmisión de ficheros (FTP).

En éste tiempo las instituciones académicas se interesaron por estas posibilidades de conexión. La NSF (National Science Foundation) dio acceso a sus seis centros de súper computación a otras universidades a través de la ARPANET. A partir de aquí se fueron conectando otras redes.

Las instituciones educativas y empresas se conectan a Internet por los años setentas, así mismo se definen estándares y la red se va desligando de cierta forma de los aspectos militares.

Pronto había muchas redes diferentes alrededor del mundo, pero no podían comunicarse con otras porque utilizaban protocolos o estándares para transmisión de datos diferentes.

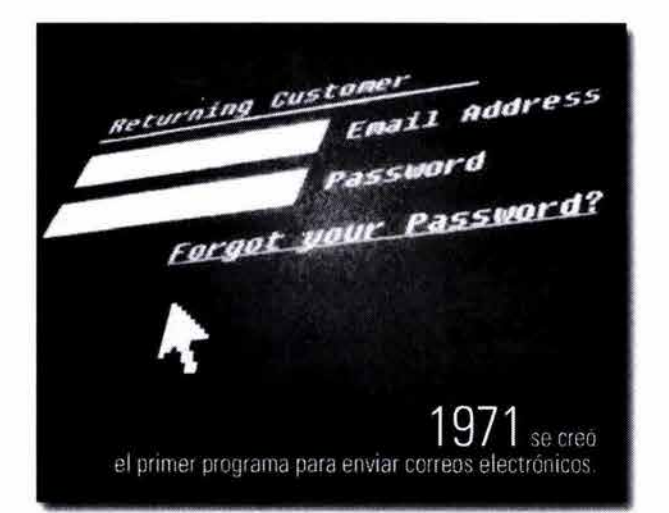

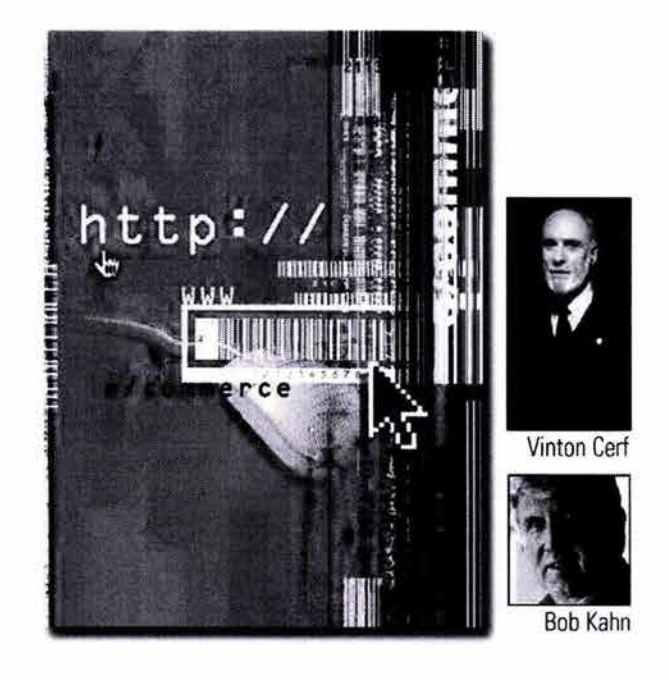

### Capítulo<sup>3</sup>

Entonces, en 1974, Vinton Cerf (conocido por algunos como el padre de "Internet"), junto con Bob Kahn, publican "Protocolo para Intercomunicación de Redes por paquetes", donde especifican en detalle el diseño de un nuevo protocolo, el Protocolo de control de transmisión (TCP, Transmission Control Protocol), que se convirtió hasta nuestros días en el estándar aceptado. La implementación de TCP permitió a las diversas redes conectarse en una verdadera red de redes: a Internet.

Internet es la abreviatura de lnterconnected Networks, es decir, Redes interconectadas, o red de redes <sub>27</sub>.

Para los años subsecuentes se anuncia la primera versión del Windows de Microsoft, que saldría dos años más tarde. Y se crea el sistema de denominación de dominios (DNS, Domain Name System). Es interesante comentar que por estos años se fundan las empresas **Microsoft** (1975) y **Apple** (1976).

Así mismo se produce la conexión a Internet de el continente europeo y comienzan a detectar los primeros ataques contra la seguridad en la red, esto significa que a finales de los ochenta se publica la historia real de un grupo de "crackers" alemanes que lograron acceder a varios organismos estadounidenses, lo que quiere decir que se empieza hablar de "hackers", "crackers" y demás colectivos de gente relacionados con la red. Incluso los primeros virus hacen su aparición; con un virus gusano que ataca 6,000 de los 60,000 hosts de Internet, éste gusano de "Morris" (su creador) sería el ataque más famoso en la historia de Internet.

En los Estados Unidos el gran aumento de usuarios provocó en 1990 la retirada de la agencia ARPA, y su red pasó a estar a cargo de la NSF. En esos años Internet comenzó a saturarse y, para evitar el colapso, se restringieron los accesos.

Usando hipertexto, Tim Berners-Lee creó una nueva manera de interactuar con Internet en 1990: El World Wide Web con este sistema hizo mucho más fácil compartir y encontrar datos en Internet.

El World Wide Web fue desarrollándose más a fondo, y otros contribuyeron con nuevos softwares y

37.http://mundointernet.iespana.es/mundointernet (Marzo 2003).

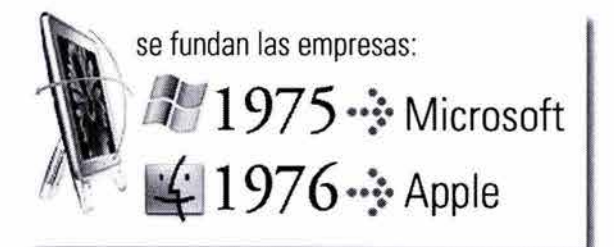

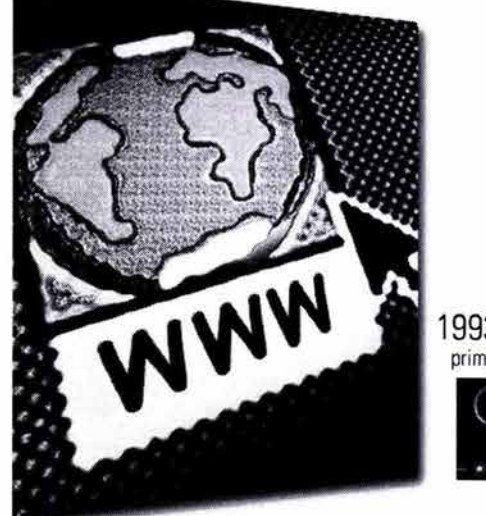

1993. Mosaic primer navegador

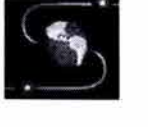

El World Wide Web

··~· **Internet y Diseño**  Índice Introducción Capítulo (D 2 3 4 Conclusión Bibliografía

tecnologías para hacerlo más funcional. Por ejemplo, Marc Andreesen creó un nuevo navegador llamado Mosaic en 1993, en éste se introdujeron los primeros gráficos pues anteriormente sólo se podía visualizar texto. Después él dirigió al equipo que creó Netscape Navigator y las bases del protocolo de transmisión **HTTP,** el lenguaje de documentos **HTML** y el concepto de los **URL.** 

En septiembre de 1993 se inició el primer servidor Web en español. En estos momentos se aumenta la potencia de las redes en EE.UU., y al año siguiente se eliminan las restricciones de uso comercial de la red, así el gobierno de EE.UU. dejó de controlar la información de Internet.

El Internet comercial se podría decir que nace en 1995, desde ese momento el crecimiento de la red superó todas las expectativas. Este hecho se produce porque en este año la **www** supera al ftp-data, transformándose en el servicio más popular de la red, (después de haber superado a telnet), además de ser el servicio más popular, es el que hace llegar Internet a la gente.

La evolución de Internet se encamina por la entrada de servicios tradicionales como: la radio, la televisión, la banca y la telefonía, que se van integrando en mayor o menor medida a la Red.

Empiezan ahora a incrementarse de una manera casi exponencial el número de servicios que operan en la red, debido a que para esta época ya operan bancos en la red (First Virtual), la radio comercial de difusión exclusiva en Internet (Radio HK).

Los gobiernos de todo el mundo se conectan a la red, y el registro de los dominios deja de ser gratuito para pagarse una cuota anual.

A partir de ese momento el ascenso de la tecnología es impresionante, se desarrollan los motores de búsqueda inteligentes en varios idiomas, comienza a desarrollarse el lenguaje Java y se utilizan tecnologías como */1* entornos virtuales */1* (VRML) o el teléfono por Internet; que permite la conexión con todo el mundo a precio de llamada local.

Hoy, en el 2003, la Web es algo cotidiano para una gran parte de los millones de usuarios de Internet que hay en todo el mundo, sus utilidades son diversas, su impacto en la economía mundial es apreciable. No

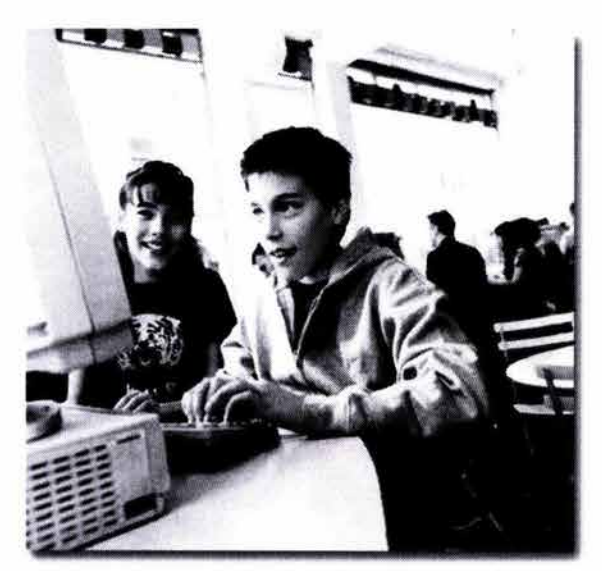

 $Internet en el$ 

··~· **Internet y Diseño** 

Índice Introducción Capítulo CD @ Q\\_@ Conclusión Bibliografia

### Capítulo<sup>3</sup>

sólo hay documentos de texto: hay imágenes, vídeos, música, etc.

#### **3.1 INTERNET EN MEXICO**

La historia del Internet en México comienza en el año 1987, con la conexión del Instituto Tecnológico de Estudios Superiores de Monterrey (ITESM), hacia la Universidad de Texas en San Antonio, posteriormente la Universidad Nacional Autónoma de México (UNAM), UDLA, /TESO *y* UDG, dan origen a la Red Mexicana (MEXnet), y con ello los primeros proveedores de acceso a Internet en México (ISP's) incorporándose también la SEPy CONACYT, con fines únicamente académicos y de investigación<sub>38</sub>.

En febrero de 1989 tiene origen la empresa NIC (Network lnformatíon Center) México, cuando el ITESM realiza su conexión directa a Internet, más tarde surge la empresa INTERNIC que administra los nombres de los dominios y las direcciones de */P,*  Internet Protoco/, (esto último hasta 1997).

Al mismo tiempo se dieron las conexiones de otros países a Internet, con lo cual era necesario el establecimiento de un NIC para cada país. A partir de ese momento NIC-Méxíco es el administrador de los recursos de Internet en y para México.

"El Network lnformatíon Center México, (NIC-Méxíco) es la organización encargada de la administración del nombre de dominio nacional" 3 9 Entre las funciones que tiene están el proveer los . servicios de registro y asignación de recursos de Internet para México, por ejemplo: los nombres de dominio o direcciones de IP (Internet Protocol), el mantenimiento de las bases de datos respectivas a cada recurso, etc.

En 1989 el ITESM, Campus estableció la conexión directa a Internet, lo que significó la conexión de la primera máquina en Internet bajo el dominio" **.mx":**  dns.mty.itesm.mx con la dirección 131 .178.1 .1.

Después del auge del **www** en México, se registró un incremento considerable en el número de dominios registrados mensualmente, para lo que se necesitó una administración más dedicada, y con

38 . http://members. tripod .com/ e-soule/tesis/inicio.HTML (Febrero 2003) 39. www.nic.mx (Febrero 2003)

··~· **Internet y Diseño** 

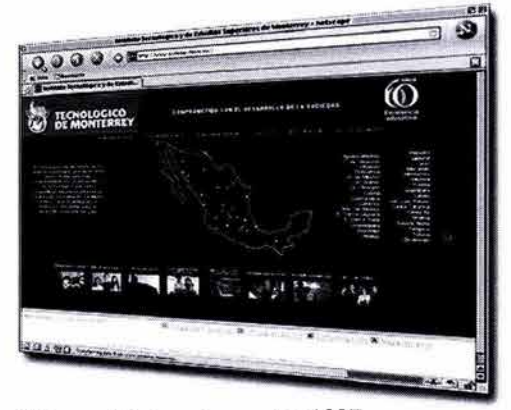

El Internet en México comienza en el año 1987, con la conexión del Instituto Tecnológico de Estudios Superiores de Monterrey.

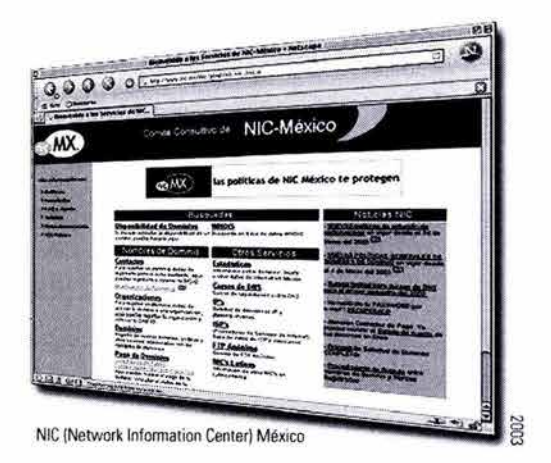

Índice Introducción Capítulo Q) @ Q\.@ Conclusión Bibliografía

el paso del tiempo se asignó oficialmente al ITESM, Campus Monterrey como NIC para México.

Por concluir podemos comentar que Internet se ha extendido por todo el mundo de forma continua, conectando las redes de computadoras de todos los continentes, lo que significa que con nuestra computadora y desde nuestra casa, escuela u oficina podemos viajar a cualquier otra computadora y consultar, investigar, etc., por ejemplo: revisar bases de datos, artículos de revistas, sistemas de noticias, estudiar en alguna universidad sin la necesidad de transportarnos físicamente a algún lado.

#### **3.2 LOS PROTOCOLOS DE INTERNET**

Como ya mencionamos anteriormente las computadoras que están conectadas a Internet, se comunican entre sí, enviando "paquetes" de información, estos paquetes contienen todo lo necesario para desplegar la información deseada y a que destino se tienen que dirigir.

Esta acción se realiza por medio de un lenguaje común de Internet denominado "Control de Protocolo e Internet" Protocol, también conocido como TC/IP, éste recoge la información que queremos transmitir y la divide en pequeños paquetes, que a su vez viajan por medio de protocolos que son los encargados de que la información llegue correctamente a través de la red.

Sin embargo con los alcances tan significativos, el tráfico en Internet tuvo que asignarse a cada máquina una dirección que la distinguiera de las demás, para así asegurarse del correcto recibimiento de información, gracias a ello actualmente millones de personas envían y reciben correos electrónicos, ya que cada computadora cuenta con esta dirección única y cada usuario tiene su propia cuenta en cada una de esas maquinas.

En la página de www.nic.mx, mencionan que el sistema encargado de mantener esa lista de todas las computadoras se denomina "Domain Name System" o DNS (Sistema de Nombres de Dominios).

Y que las partes de esos dominios están siempre separadas por el símbolo@, donde una de ellas tiene el nombre de identificación del usuario y la otra su ubicación. Por ejemplo:

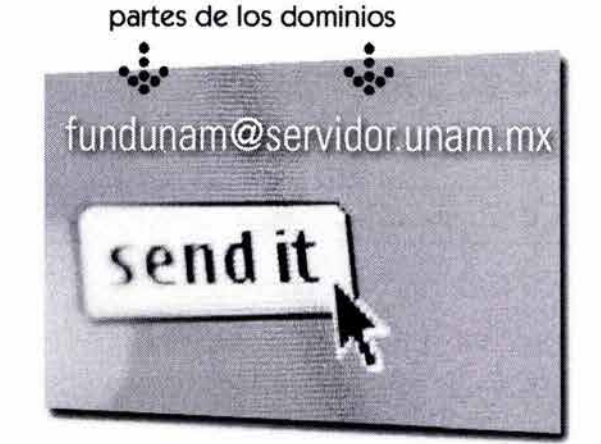

#### **fundunam@servidor.unam.mx**

··~·Internet **y Diseño**  Índice Introducción Capítulo Q) @ Q\\_@ Conclusión Bibliografia

*En algunos casos el dominio puede ser el código del país en que reside el host, y el subdomínío puede estar formado por varías cadenas que hacen referencia a empresas u organísmos.40* 

A continuación mostramos algunos ejemplos:

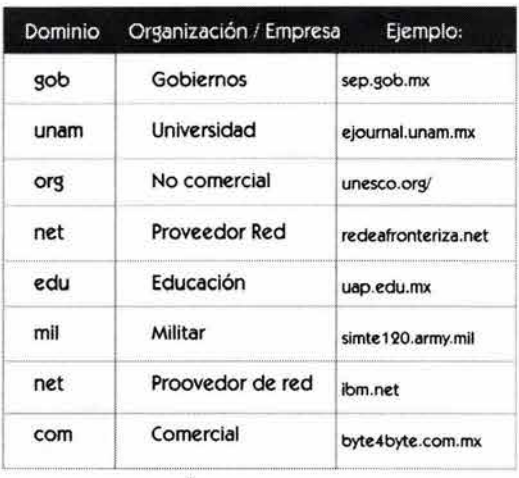

••••• [ codigos de los sufijos de dominio

40.Pág. 12 . Sánchez Navarro José Daniel. "El camino fácil a Internet'', Ed. Mac Graw Hill , México D.F. 1997.

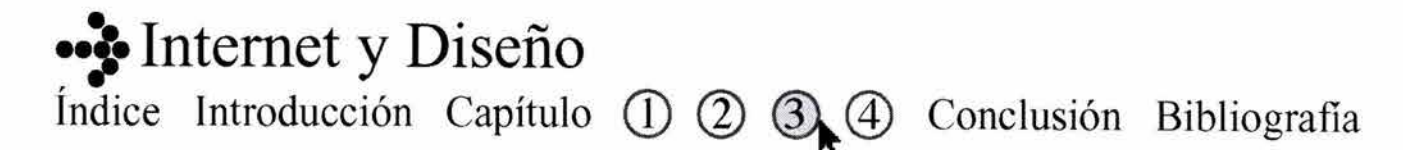

#### **3.3 SERVICIOS PROPORCIONADOS POR INTERNET**

Para el autor José Sánchez Navarro, en su libro **El** camino fácil a Internet, los principales servicios proporcionados por Internet se pueden agrupar en tres categorías:

-Comunicación -Acceso a la información y -Búsqueda de información

Los servicios de comunicación disponibles son los siguientes:

- **1) Correo electrónico (e-mail):** Nos permite enviar y recibir mensajes de cualquier usuario que tenga una dirección de correo electrónico.
- 2) **Foros de discusión (Newsgroups):** Formamos parte de grupos de debates sobre ciertos temas.
- 3) **Lista de distribución (Mailing Lists):** Recibimos información por medio de del correo electrónico sobre algún tema de nuestro interés.
- 4) **Chat:** Mantenemos conversaciones interactivas haciendo uso del teclado en tiempo real con varios usuarios de la red que se encuentran en distintas partes.

Los servicios de acceso a la información:

- 5) **FTP (File Transfer Protocol):** Nos permite transferir archivos desde una computadora remota a la nuestra o visceversa.
- 6) **Telnet:** Permite conectarnos a una computadora remota como si la computadora fuera una misma terminal, esto hace posible que tengamos acceso a su software y recursos de la maquina.
- 7) **Y los servicios de búsqueda. que son diversos:** www, wais, las páginas blancas (para buscar direcciones de correo, etc.

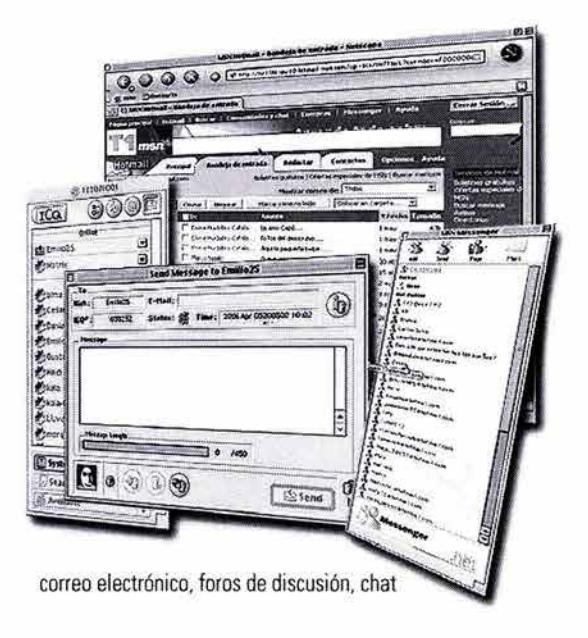

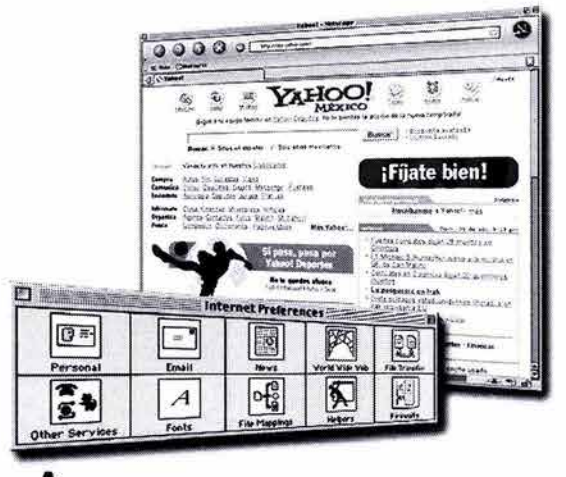

••••<br>•••• FTP (File Transfer Protocol), Telnet, y servicios de búsqueda •

··~· **Internet y Diseño** 

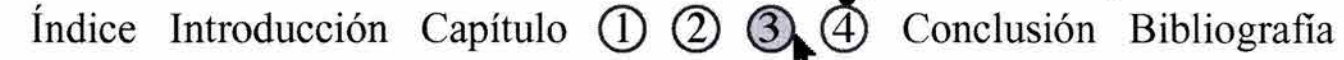

### Capítulo <u>a</u>

Una vez que estamos conectados a Internet hay muchas cosas que podemos hacer, enviar correos al otro lado del mundo, mantener conversaciones con alguien que se encuentre muy lejos, leer las últimas investigaciones sobre enfermedades como el cáncer, tener acceso a una base de datos en Rusia, consultar servicios en **www,** etc.

#### **3.3.1 LA RED**

Establecemos redes cuando dos o más computadoras se conectan entre sí de forma permanente y generalmente lo hacen para compartir los recursos e intercambiar información.

En todo tipo de redes existe un software y una computadora denominada "servidor" que es el encargado de proporcionar servicios a todos los integrantes de la red.

La red más simple es la red de área local (Local Area Network); conocida como LAN. Generalmente esta red conecta a las computadoras que se encuentran en un área pequeña, tales como edificios u oficinas y que permite a las computadoras conectadas (a esa red), compartir archivos y periféricos como las impresoras, escáner, etc.

Esto representa por supuesto muchas ventajas, por ejemplo: si las computadoras de una compañía de seguros están conectadas entre sí, compartirán la información acerca de las pólizas de sus clientes, así recibirán constantemente cualquier dato, y todos dispondrán información actualizada en cualquier momento.

Este ejemplo es común también para sistemas bancarios, librerías, es decir todos aquellos que se dedican de cierta forma al comercio electrónico.

Para disponer de la red existen diversos tipos de tecnologías que se emplean, como el Ethernet (protocolo de nivel de enlace, desarrollado por Xerox en 1973) y el Token Ring.

Elena Fuenmayor en su libro: Ratón, ratón introducción asistido por computadora, nos dice que "una tendencia de organizar una red distingue *y* localiza las diferentes actividades departamentales de las empresas y las dependencias que las unen A partir de eso se decide el equipo necesario para cada

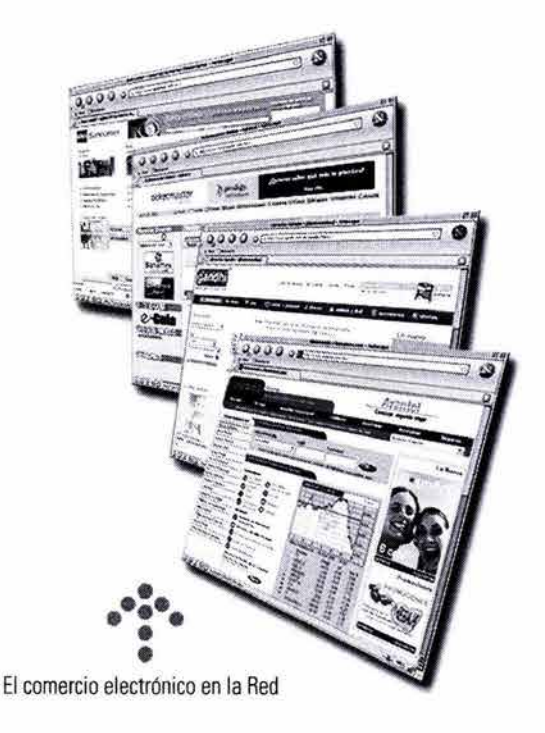

··~· **Internet y Diseño Índice Introducción Capítulo CD Q)** @) **Conclusión Bibliografia**
grupo de trabajo para transferir archivos *y* compartir los recursos"<sub>41</sub>.

Los principales tipos de red según esta autora son los siguientes:

- **-Topologías:** También llamada "bus", en ésta todos los dispositivos están conectados a un solo cable, por ejemplo: Ethernet soporta un máximo de cuarenta nodos.
- **-Anillo:** Los dispositivos están conectados en círculo y los datos pasan de un nodo a otro, el nodo actúa como repetidor.
- **-Estrella:** Todas las computadoras se conectan a una computadora central (hub), el problema que presenta es que si falla la central, falla toda la red.

Y comenta que la tendencia en el campo de las comunicaciones es diseñar redes estandarizadas a nivel mundial orientadas como sistemas de servicios aplicados a la educación, ciencia, comercio, entretenimiento; que maneje datos de texto, imágenes, video, audio, etc. Todo esto en tiempo real.

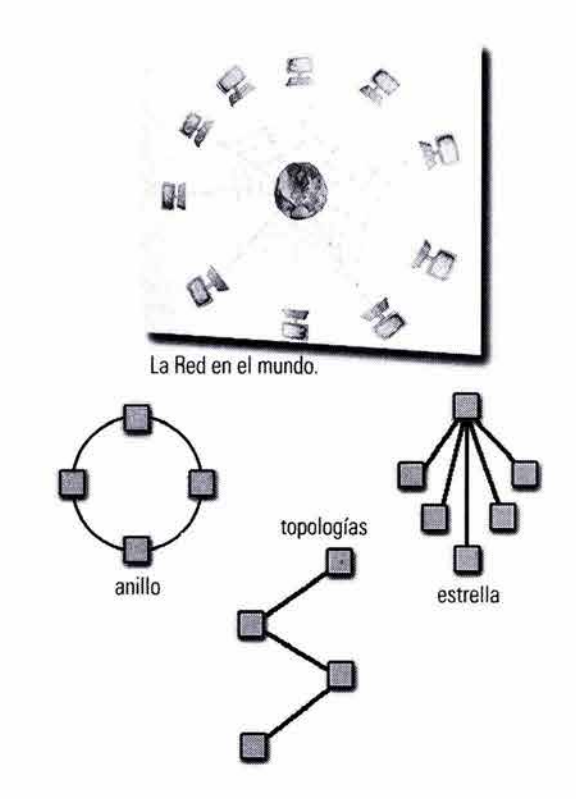

·~· **Internet y Diseño** 

41.Pág. 24. Elena Fuenmayor, "Ratón ratón . Introducción al diseño gráfico asistido por ordenador" Editorial Gustavo Gili,, México. 1996.

**Índice Introducción Capítulo CD Q)** ~@ **Conclusión Bibliografia** 

### **3.4 DISEÑO WEB**

La World Wide Web **(WWW),** se ha convertido en otra posibilidad de desarrollo para los diseñadores gráficos, dónde hemos de buscar y encontrar las relaciones entre los elementos y el espacio gráfico donde han de interactuar.

En ese sentido los diseñadores debemos evaluar considerar los criterios de comunicación y composición gráfica; que en este medio de desarrollo es importante planificar el acceso a la información; es decir ¿cómo se pretende que los usuarios (receptores) circulen por ella?, plantearnos ¿cómo mantener a los navegantes recorriendo las páginas del sitio sin que se aburran y se vayan inmediatamente a otro?.

Los usuarios tienen la libertad de ir y venir por toda la red, no es como el comprar una revista; donde al decidir comprarla, sabemos mas o menos su contenido y luego la guardamos para leerla cuando lo deseemos, ya que el contenido siempre será estático, en cambio, las páginas Web continuamente modifican sus contenidos, y casi siempre tendrán movimiento.

Por lo tanto, pensar en el entretenimiento, la interactividad y la estructuración de la información que debe tener un sitio es uno de los factores primordiales a la hora de diseñarlo.

Podemos suponer que el concepto de las páginas Web es lo más cercano al lenguaje televisivo, es decir si vemos un canal y no llena nuestras expectativas le cambiamos a otro; de hecho podemos pensar que lo supera ya que el Internet es un medio de referencias cruzadas, pues el usuario interactúa en tiempo real; por ejemplo: si nos situamos en un chat o enviamos un mail para pedir información, de forma inmediata obtendremos una respuesta, cosa que jamás sucederá si vemos un programa y enviamos o pedimos alguna información, donde la espera de tiempo será mucho mayor.

Internet como medio de difusión debemos considerar los aspectos comunicacionales y formales (utilización tipográfica, tratamiento de imágenes, uso de colores, etc.); el lenguaje del movimiento (animaciones, etc.) y el sonido.

Y aunque represente algunas limitaciones el diseñar para Internet (de las que hablaremos posteriormente),

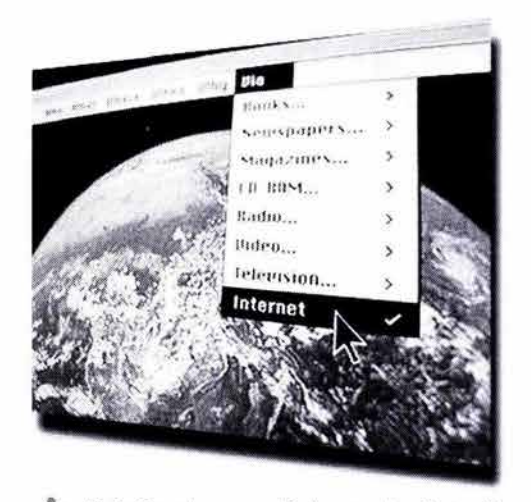

El diseño web como medio de comunicación tendrá un mayor alcance, que otros medios.

### ··~· **Internet y Diseño**  Índice Introducción Capítulo CD @ @ Conclusión Bibliografia

hay múltiples posibilidades, ya que los procesos de diseñar un sitio varían en muchos aspectos según cuál sean los objetivos del mismo.

Por ejemplo, no es lo mismo diseñar un sitio con información dinámica, o de servicios, de **"e-carneree",** o para una institución bancaria, un portal de noticias a diseñar un sitio "experimenta/", o en el que la imagen o el diseño es lo más importante; cuyo **"target"** es bien específico, como el de una agencia de publicidad, o un sitio para una discoteca, etc.

En el medio digital encontramos los desarrollos multimedia (cds interactivos, animaciones, efectos especiales, etc.), los touch screens (pantallas como la de los cajeros automáticos) y Web TV.

#### **3.4.1 LA INTERFAZ EN EL WEB.**

"La interfaz no depende sólo del aspecto del ordenador y de la sensación que transmita. La interfaz tiene por objetivo crear una personalidad, diseñar una inteligencia [...] capaz de percibir la sensibillidad humana" Nicholas Negroponte<sup>-</sup>

La interactividad como en cualquier sitio Web (en este caso el sitio para **Industrias MEOSA),** sería imposible sin la existencia de una interfaz, incluso en el diseño editorial también hablamos de la existencia de la interfaz.

Decimos que la interfaz es la que nos permite tener acceso a todas las funciones en la multimedia, es decir la interfaz gráfica de usuario **(GUI:**  Graphic User Interface) proporciona la apariencia, consecuentemente la interacción con relación a sus enlaces o links por ejemplo, si hablamos de un sitio de Internet.

El diseño de la interfaz gráfica de usuario **(GUI),** fue creada para facilitar a los usuarios el control sobre las computadoras, ejemplo claro de ellos son los sistemas operativos como el **MACOS** para **MAC** y el **MS-DOS**  de **PC, Linux,** etc.

Patrick y Sarah en su libro "Principios de diseño básicos para la creación de sitios Web", sugieren que se deben conocer primero las necesidades del público potencial, llamado **"target",** para poder desarrollar varios ejemplos de interfaces dirigidos a distintos tipos de usuarios.

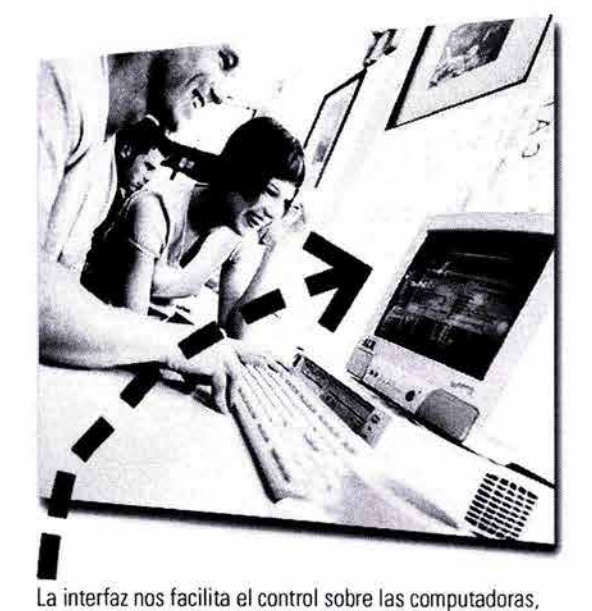

accesar fácilmente a todas sus funciones.

··~·Internet **y Diseño** 

Índice Introducción Capítulo **(1) 2 3 4** Conclusión Bibliografía

### 66 Capítulo<sup>3</sup>

Para planificar la trayectoria que debemos seguir para el diseño de la interfaz recurrimos a lo que llamamos arquitectura de la información, es decir a la manera en que está dispuesto el contenido en un sitio.

Podemos considerar dos aspectos, según estos dos

autores:<br>El **árbol de navegación** y el "l**ayout**" de las el <mark>llow</mark> páginas.

**El** árbol de un sitio, es la estructura de navegación: las páginas que lo componen y los links entre éstas y el **"layout"** (interfaz gráfica) es el esquema que nos muestra cómo se dispondrán los elementos en la página: links, texto, el logotipo, header (o encabezado), footer, buscador, banners, etc.

Para diseñar interfaces gráficas, contemplemos que existen muchos tipos de usuarios que utilizarán servidores distintos, sistemas operativos diferentes **(Windows, Mac Os, Linux,** etc.), visualizarán sus sitios con pantallas de resolución distintas, navegando con programas distintos, e incluso si utilizan el mismo navegador, deciden activar, o no, distintas opciones de su programa (como navegar por defecto sin imágenes).

Ante este panorama, resulta imposible diseñar para un solo tipo de usuario ya que dejaríamos fuera al resto. Y consideramos que los diseñadores tenemos que conocer los "estándares" en cuanto a tecnología para que nuestros sitios sean diseñados de la forma mas general, es decir que estén a la par: diseño y tecnología y ambos coexistan y tengan presencia en Internet.

Esto implicará que cuando afrontemos el diseño de un sitio Web, deberemos actuar en función de su máxima accesabilidad sin perder de vista todos los elementos gráficos y su composición.

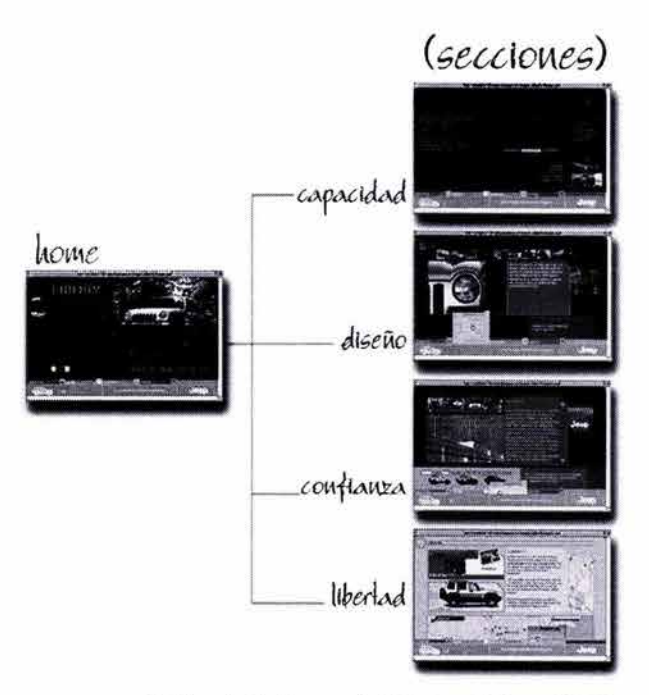

··3· Ejemplo de diagrama del sitio Jeep® Liberty 12002)

··~· **Internet y Diseño Índice Introducción Capítulo CD** @ ~@ **Conclusión Bibliografía** 

### **3.5 LA PANTALLA COMO SOPORTE.**

Los soportes físicos siempre estarán presentes en la creación de proyectos gráficos, ya sean de diseño impreso, Web, tridimensional, etc. Así como en el diseño impreso para su visualización lo es el papel, en el diseño Web lo es el monitor.

Con respecto al diseño Web existen varias cuestiones técnicas que van a condicionar nuestras decisiones de diseño, por ejemplo: los distintos tamaños de visualización del monitor o las distintas dimensiones de la pantalla.

Las medidas o resolución de la pantalla se refiere al número de píxeles que ésta puede mostrar dentro de un área dada, esta resolución de pantalla por lo general es expresada en píxeles por la pulgada lineal de pantalla.

La mayoría de las computadoras personales tienen la resolución de 72 píxeles por pulgada (ppi) y esta dependerá siempre de como el monitor y la tarjeta de video estén configurados.

Como dato interesante mencionemos que si la definición de la pantalla es de **72 px.** por pulgada (dpl), como consecuencia usaremos la misma definición para guardar las imágenes que componen las páginas Web y que mas adelante veremos.

Entonces la resolución (nitidez) resulta de la multiplicación del número de píxeles horizontales por los verticales; los más comunes son: 640x480, 800x600 y 1024x780 píxeles, sin embargo con la impresionante evolución de la tecnología actualmente encontramos medidas mucho mayores.

La descripción del monitor como retícula de puntos determina la manera de representar los componentes gráficos de la imagen. Es decir a mayor resolución del monitor, tendremos una mejor calidad en la visualización de imágenes.

La representación (lo que vemos), que resulta de los dispositivos físicos, llámese monitor, escáner, así como los programas de manipulación de imágenes; están sujetas a las unidades mínimas llamadas **píxeles** éstas asumen valores tonales y a su vez conforman las imágenes. Sin embargo la nitidez de las mismas también están sujetas a la calidad de dichos dispositivos.

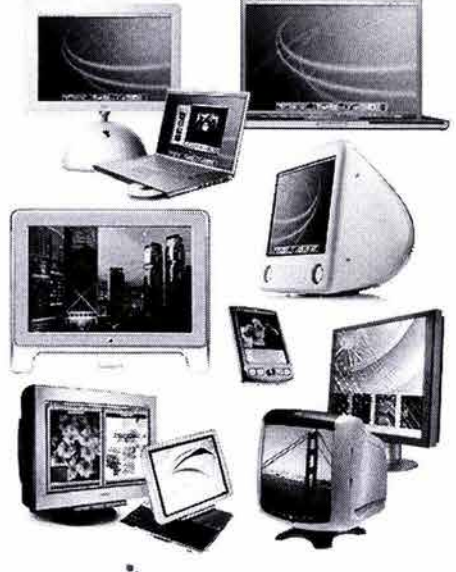

\*\*\*\* diferentes tipos de monitores: planos. pe, mac. tablet. palm, desktop. etc.

·~· **Internet y Diseño** 

**Índice Introducción Capítulo CD** *Q)* ~@ **Conclusión Bibliografia** 

## Capítulo<sup>3</sup>

Los valores tonales se reproducen cuando la luz es modulada en función de los datos, llamados **bits,**  procesados por las tarjetas gráficas de los dispositivos, la precisión de estos valores tonales dependen de la cantidad de bits que ambos asignen a cada píxel, y a mayor número de bits por píxel será mejor la calidad de las imágenes.

Elena Fuenmayor en su libro: *Ratón, ratón introducción asistido por computadora,* explica éste fenómeno de la reproducción de la siguiente manera:

*"Para la reproducción en blanco y negro, sin tonos intermedios, cada píxel del plano requiere de un bit de datos: blanco !encendido, negro /apagado: 2*<sup>1</sup> *=2 tonos. Y si un bit por píxel puede generar dos tonos, ocho bits por píxel pueden reproducir 28=256 tonos, suficientes para modular una escala tonal de continua de blanco a pleno de un solo color".* 

Generar imágenes a color se basa en el mismo principio, de asignar un número de bits a cada píxel del plano, sin embargo en este caso el píxel recibe puntos que brillan por electrones de colores primarios: luz roja, verde y azul.

Y nos dice que el tratamiento de imágenes a color requerirá de un mínimo de 24 bits por píxel, de este modo el número de combinaciones binarias resultantes de estos 24 bits ofrecerá una ilimitada gama cromática para el ojo humano.

Ya que existen diferentes tamaños de monitores en el mercado, *debemos considerar diseñar el sitio a un determinado tamaño, donde éste sea seguro para que todos los elementos sean visibles"42 ,* esta zona *"segura"* es de 640 píxeles por 480 píxeles , ya que si se rebasa éste límite nos exponemos a que los usuarios comiencen a usar la barra de desplazamiento, para ver toda la página, sin embargo actualmente sabemos que la medida estándar para los diseñadores es de 800x600 píxeles y esta zona segura puede oscilar entre los 710 x 420 píxeles o 760 x 460 píxeles.

Las diferentes dimensiones y tamaños de visualización de los monitores:

··~·Internet **y Diseño** 

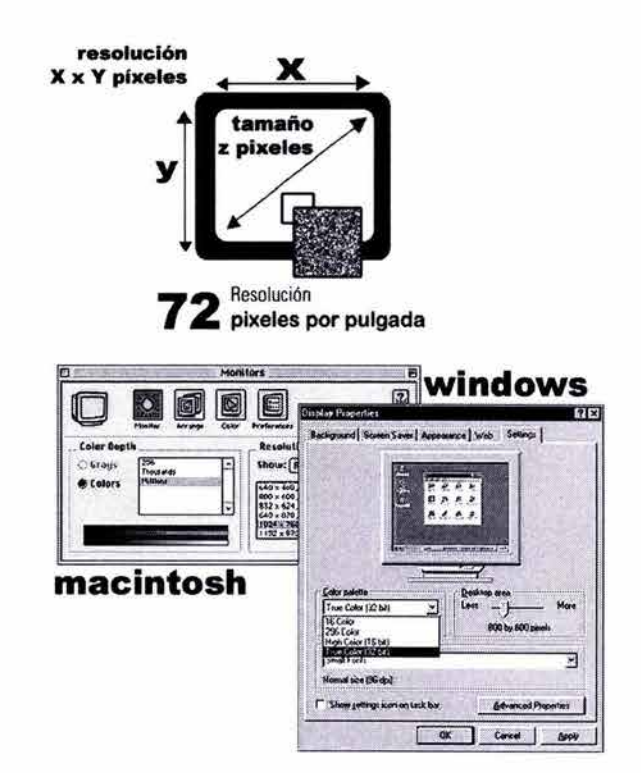

42 .Pág. 57. Lynch J. Patrick, Horton Sarah, "Principios de diseño básicos para la creación de sitios web", Ediciones Gustavo Gili, 2•. Edición , México, 2002.

Índice Introducción Capítulo (D 2 3 4 Conclusión Bibliografía

- . 13 pulgadas
- . 14 pulgadas
- . 15 pulgadas
- . 17 pulgadas
- . 19 pulgadas
- . 21 pulgadas
- . 640 x 480 px. (píxeles)
- $.800 \times 600 \text{ px}$ .
- $.1024 \times 768$  px.
- $. 1152 \times 864$  px.
- . 1280 x 1024 px.
- . 1600 X 1200 pX.

Pero un ejemplo de la continúa evolución en materia de monitores, lo encontramos en la industria cinematográfica, los monitores de alta definición (HO), como el Cinema HD Display de Apple de 23 pulgadas, con 2.3 millones de píxeles digitales.

Y por concluir esta parte, la determinación de la longitud apropiada para cualquier página de Web requiere el equilibrio de cuatro factores:

1) La relación entre página y tamaño de pantalla.

- 2) El contenido de sus documentos.
- 3) Si esperan que el lector hojee el contenido en línea o lo impriman.
- 4) La amplitud de banda disponible a su audiencia.

#### **3.5.1 RETICULAS EN EL DISEÑO WEB.**

Las retículas en el diseño son la base de todas las publicaciones, y son igualmente necesarias en el diseño de impresos que en el diseño multimedia, donde las relaciones espaciales entre los elementos de la pantalla, constantemente cambian en función a la interacción del usuario y la actividad de sistema.

Con ellas debemos buscar el equilibrio y la coherencia en el esquema de diseño; la composición, sin embargo no podemos hablar de fórmulas, pues cada sitio debe contar con su propia retícula de diseño.

**El** objetivo de las retículas es presentar ante los usuarios una visión general rápida de toda la información y para ello, los diseñadores debemos

1920 1600 1280 1200  $x$ <br>1024 1024 800  $\frac{x}{600}$ 

··3· visualización de pantalla en pixeles

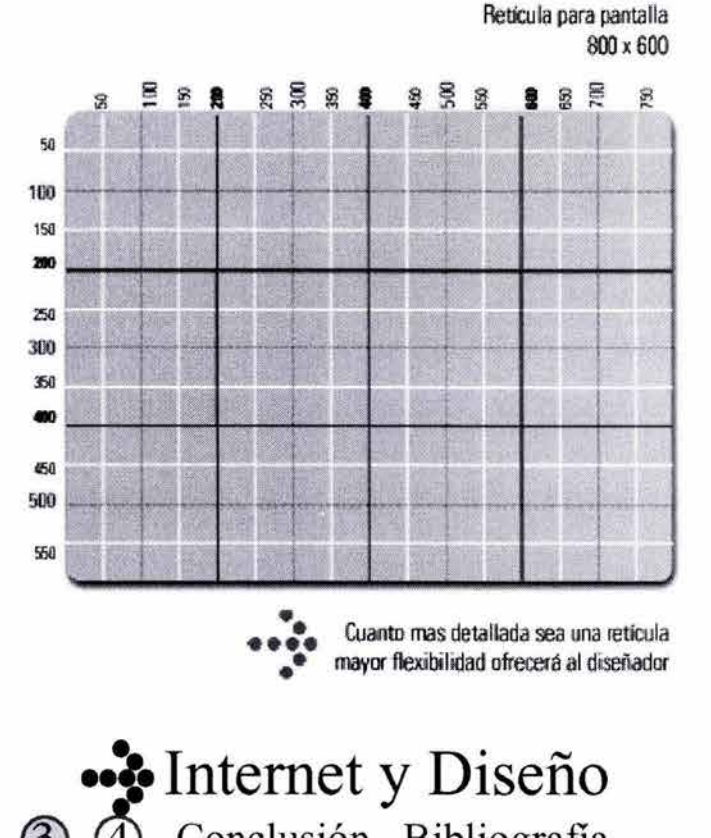

**Índice Introducción Capítulo ① ② ③ ④** Conclusión Bibliografía

## 7 Capítulo<sup>3</sup>

establecer jerarquías informativas eficaces y distribuir los elementos de una manera clara y organizada, en general un diseño óptimo, es decir donde generamos una lógica visual y buscamos el equilibrio entre lo visible y el contenido.

Veruschka Gotz en su libro "Retículas para Internet *y* otros soportes digitales", habla de que el uso de distintos programas y la diversidad de computadoras obliga a los diseñadores a no limitarse a el uso de retículas "clásicas" usadas en los impresos, que no sólo es necesario contemplar las propiedades específicas que ofrecen los soportes como la animación, presentaciones, si no que debemos adaptarnos a los elementos de diseño impreso para usarlos en pantalla adecuadamente.

"A la hora de componer las retículas de un sitio Web, lo óptimo es colocar en primer plano los elementos funcionales, como: la barra de navegación, de este modo se puede disponer libremente del espacio restante".<sub>43</sub>

También plantea esta autora que todas las páginas deben contar con una navegación que oriente a los usuarios, que ésta les transmita la sensación de avanzar y retroceder sin que éste se pierda, y que el sitio incluya elementos de ayuda, de orientación, como gráficos, íconos que contribuyan a una estructura de navegación eficaz.

Así mismo clasifica los diversos tipos de retículas para sitios Web:

- **1) Retícula funcional y jerárquica:** Guía para disponer y codificar los elementos funcionales, como son las barras de navegación y las bandas localizadoras. Usualmente las encontramos en los CD's del lado izquierdo.
- **2) Retícula cromática:** Codificación de las funciones y zonas por colores, es decir la definición por zonas de color varía en función del sonido, si se selecciona con éxito un objeto, lo sabremos por medio de algún sonido o cambio en el color del objeto.
- **3) Retícula de sonido:** Definición de la respuesta sonora a las distintas interacciones del usuario.

**Retículas:**  e ....<br>• ... ... referencias<br>• ...  $0.2.2.2.5$ Viper •• **•••• sonido** •• •• **•••• Cl'OIÚtlell**  ••  $\ddot{\bullet}$ **e event funcional** ិ<br>• • • • • • **J•riirqulc•** ••

43. Pág. 86. Götz Veruschka, "Retículas para Internet y otros soportes digitales", Index Books. Barcelona España, 2002.

### ··~· **Internet y Diseño**  Índice Introducción Capítulo  $\mathbb{O}$   $\mathbb{Q}$   $\mathbb{Q}$   $\mathbb{O}$  Conclusión Bibliografía

- **4) Retícula de movimiento y tiempo:** Pauta de acción y velocidad de los objetos móviles. Cuando pequeños elementos atraen nuestra atención sobre zonas informativas.
- **5) Retícula de referencias:** Imágenes fijas con texto e ilustración cuyos ajustes no puede modificar el usuario. es decir cuando el usuario por medio de las preferencias del navegador cambia el tamaño de la tipografía por ejemplo.
- **6) Retícula visual:** Carácter inamovible de la presentación de un sitio Web; es decir el estilo nos permite definir los contenidos y distribución de los elementos.

En general el objetivo de las retículas es establecer una disposición de los elementos en la pantalla, de forma lógica, es decir organizar la composición de la interfaz siendo usada como ejemplo para las franjas o partes horizontales y verticales que están siempre presentes en el sitio Web. También usamos las retículas para posicionar el resto de los elementos, secciones básicas como son: donde correrá la información, los textos, fotos, botones, etc.

#### **3.5.2 ESTRUCTURAS PARA PANTALLA, RETÍCULAS CON SUBDIVISIONES.**

"La estabilidad funcional, el ritmo y la uniformidad son aspectos esenciales que contribuyen a asegurar la comprensión de una página Web "*44* entendemos por esto que si todos los elementos con los que dispone el sitio están ubicados en el mismo lugar, la rapidez, y facilidad para navegar el sitio será mucho mayor que si el usuario tuviera que estar buscando los botones para regresar o entrar a algún lugar determinado del sitio.

Esto significa que todos los elementos como el texto, imágenes, etc. aparecerán siempre en el mismo lugar. Y como dice la autora "una maquetación ordenada y lógica genera su propia identidad visual, así mismo resultará más fácil diseñar las nuevas páginas en función de este diseño, que estar creando maquetas por cada entrada".

La proporción es esencial a la hora de distribuir los elementos funcionales en una página Web. Las

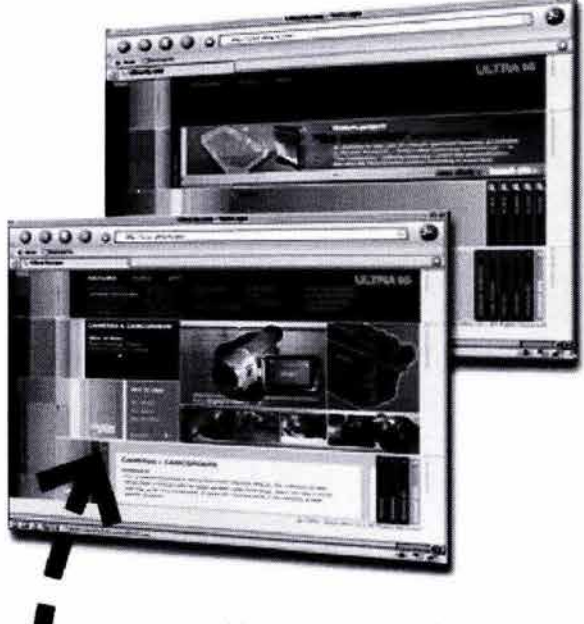

**1** una rnaquetación ordenada y lógica genera identidad visual en los websites.

··~· **Internet y Diseño** 

44. Pág. 84. Götz Veruschka, "Retículas para Internet y otros soportes digitales", Index Books, Barcelona España.

Índice Introducción Capítulo (D 2 3 4 Conclusión Bibliografía

### 72 Capítulo<sup>5</sup>

dimensiones que trata la autora son de 640 píxeles de ancho por 480 píxeles de alto, sin embargo el estándar que se usa actualmente es de 800 x 600 píxeles.

Basándonos en esto, la autora nos recomienda colocar en primer lugar a la barra de navegación, de éste modo dispondremos de el espacio restante para repartir los otros elementos. La barra de navegación usualmente se le coloca del lado izquierdo debido a que, en occidente se lee de izquierda a derecha.

A continuación mencionamos algunos ejemplos con imágenes de la disposición de elementos dentro de la retícula en varios sitios Web.

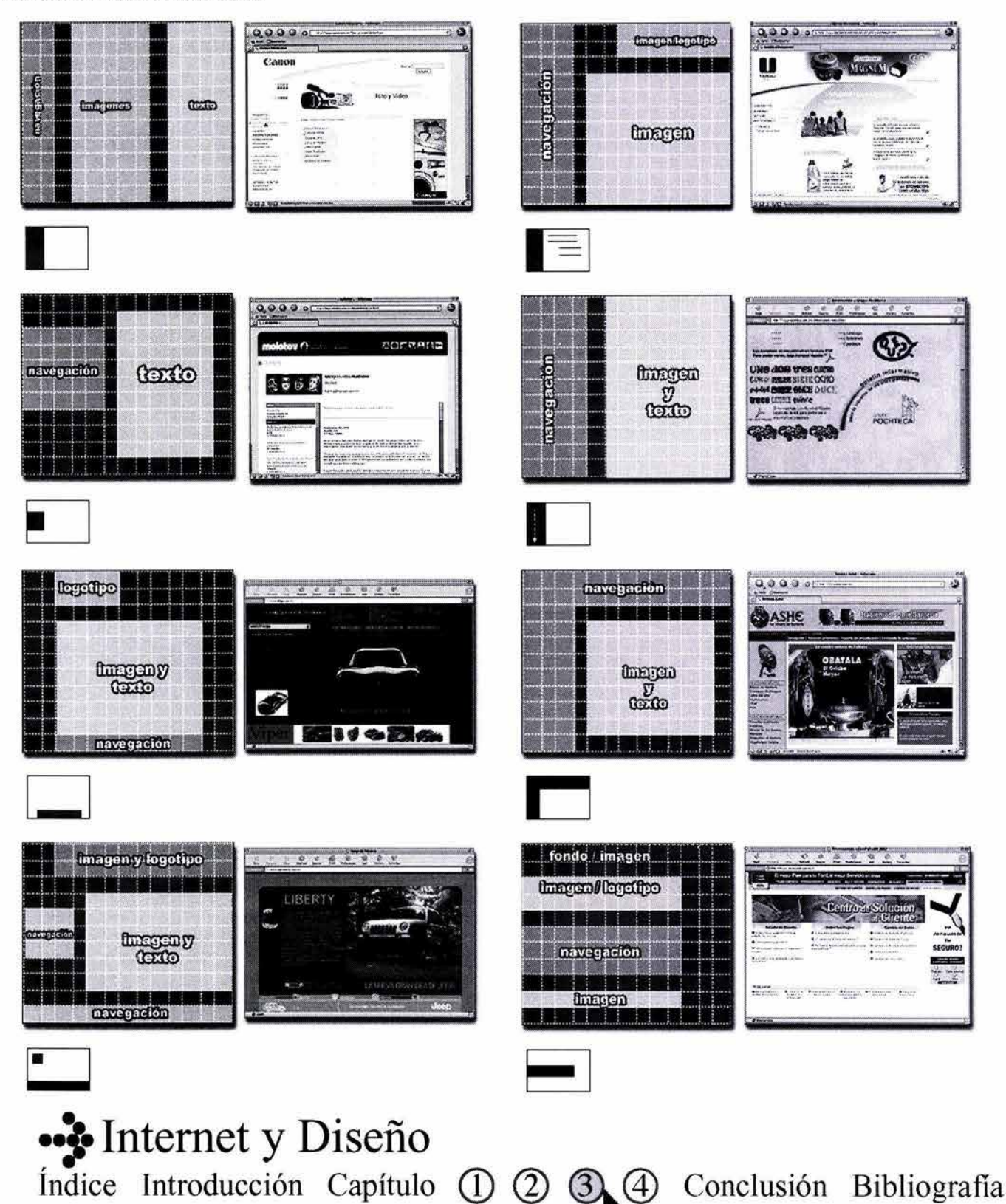

**Capítulo**  73

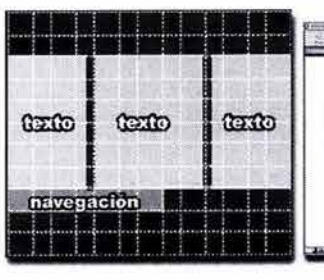

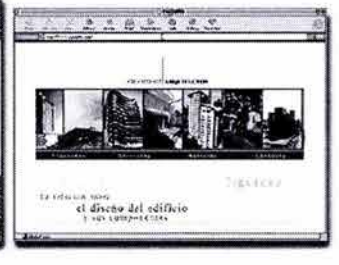

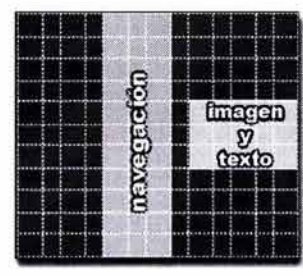

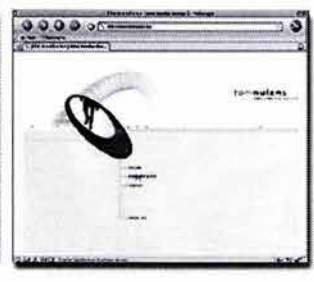

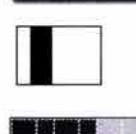

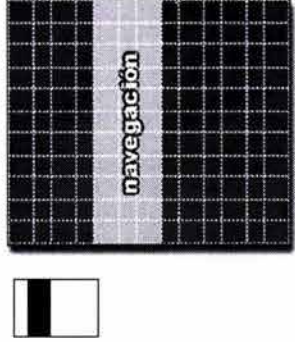

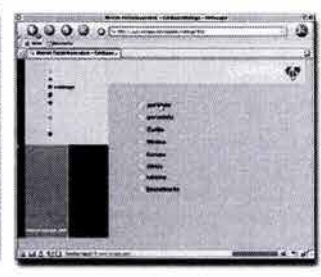

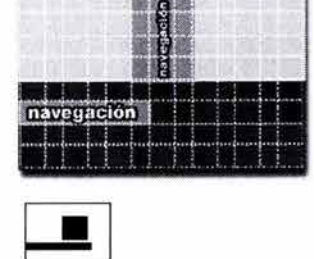

the geny legethe

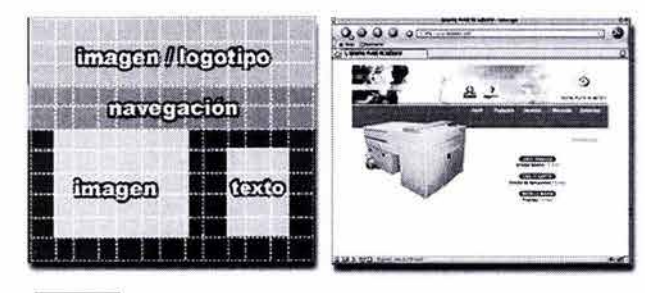

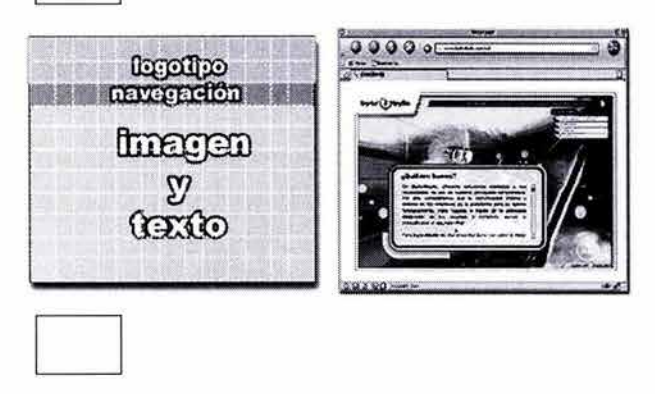

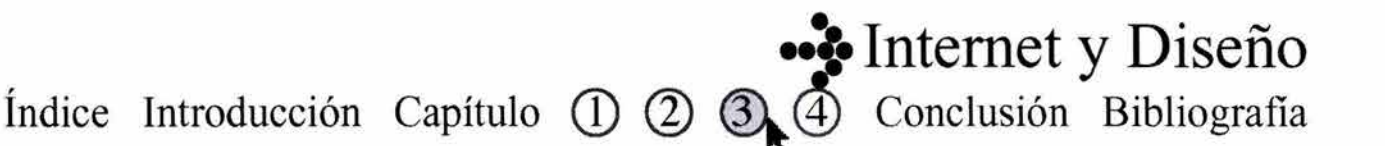

### **3.6 HTML, HIPERTEXTO.**

Las páginas Web utilizan un lenguaje conocido como HTML (Hypertext Markup Language) o bien Lenguaje de Marcación de hipertexto, que responde al protocolo HTTP y es lo que nos permite visualizar en pantalla las páginas Web, con imágenes, videos, sonidos, etc.

"Las páginas interactivas, tan llenas de gráficos, movimiento, música, video son generadas por simples documentos de texto, los conocidos archivos tipo  $ASCII''_{45}$ 

Estos documentos poseen una serie de comandos básicos (también llamadas etiquetas: "tags"), que nos permiten regular la estructuración de la página, es decir la aparición del texto, inclusión de los archivos adicionales, etc.

El lenguaje HTML es un código simple que funciona como una retícula, dando forma a los elementos y archivos que componen las páginas, elementos como el texto, tablas, fondo, links, etc.

Pero ¿Cómo está compuesta una página? que vemos en Internet éste llama desde el código a los archivos externos por medio de estos "tags" (específicos para cada tipo de elementos) y los busca en una ubicación predeterminada, en lo que llamamos directorios, que hemos indicado al crear nuestra estructura de nuestros sitios Web.

Las etiquetas "tags", son palabras que se encierran entre signos "<" **y** ">" y que asignan elementos o funciones dentro del código HMTL. Por ejemplo: **<title>;** y significará que todo lo contenido entre esas etiquetas y la correspondiente de cierre **(</title>)** será "interpretado" por el navegador como un objeto de tipo **"title"** (un título, en este caso).

La mayoría de estas etiquetas contiene información que afecta la manera en que se maneja el texto, por ejemplo: la etiqueta **<H1>** significará que el texto

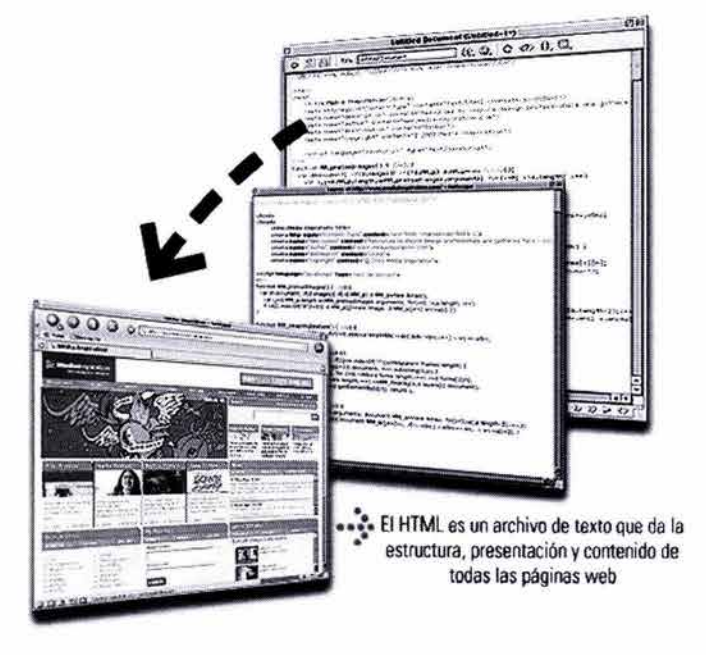

45.Niederst Jennifer, Freedman Eddie, "Diseño en el Web" Ed. Mac Graw Hill, México. 1997.

### ··~· **Internet y Diseño**  Índice Introducción Capítulo  $\mathbb{O}$   $\mathbb{O}$   $\mathbb{O}$   $\mathbb{O}$  Conclusión Bibliografía

que le sigue es un encabezado principal., la etiqueta **<body>** indica que el texto que le continúa es un párrafo.

Para comenzar cualquier documento en la Web, éste siempre estará definido con el tag **<HTML>** y terminar con el cierre **</HTML>.** Lo que el navegador interpretará como inicio de un archivo o documento HTML y su fin; es decir la mayoría de las etiquetas aparecen por pares, que les llaman "contenedores" la primera activa la función y la segunda la desactiva por así decirlo.

Estos tags pueden tener atributos, por ejemplo a un objeto "imagen", le podemos agregar propiedades de tamaño, dimensión, borde, etc.

Los archivos que pueden insertarse en un HTML y que mas adelante veremos a detalle son, entre otros:

- **-Imágenes:** en formato: gif, jpg, bmp, png, swf, etc.
- **-Objetos** de JavaScript: campos de ingreso de datos; applets (por ejemplo: una ventana de chat); menús desplegables (pul/ down); comportamientos (por ejemplo: cambio de imagen cuando el ratón (mouse) pasa por encima de ciertos elementos; estilos en el texto: tipografía determinada, color, cambio de color en los línks, etc.

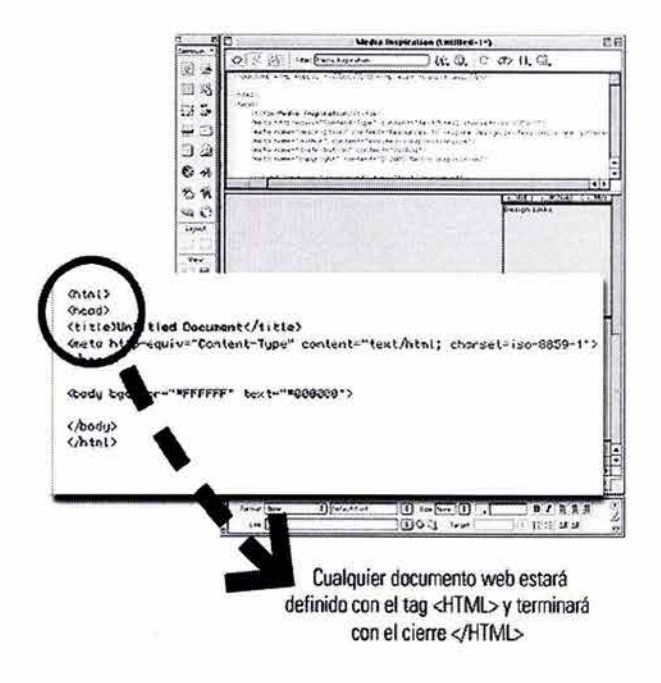

··~· **Internet y Diseño** 

46.Niederst Jennifer, Freedman Eddie, "Diseño en el Web" Ed. Mac Graw Hill, México. 1997.

**Índice Introducción Capítulo (1) (2) 3)** 

## Capítulo <u>a</u>

### **3. 7 TIPOGRAFÍA EN INTERNET.**

La tipografía es uno de los elementos mas importantes en el diseño gráfico, con su uso correcto obtenemos contrastes visuales entre los diferentes tipos de letra, los bloques de texto, los espacios en blanco, etc.

"La creación de fuentes tipográficas digitales se basa dos procesos: la generación de los archivos de contorno, es decir la representación geométrica de los tipos *y* la generación de archivos bitman, es decir la definición punto por punto de los mismos"*<sup>47</sup>*

Para esta autora cada signo del alfabeto se representa de dos maneras diferentes mediante definiciones geométricas que garanticen su optima visualización en cualquier dispositivo de salida (llámese escáner, impresora, plotter, etc.) y mediante la definición bitman, que como ya mencionamos permitan su adaptación en la pantalla.

Los archivos tipográficos funcionan como programas dentro de las computadoras, y todos estos archivos o carpetas tipográficas son necesarios para editar textos, ya que éstos son identificados por los sistemas operativos para funcionar, así como útiles para trabajar con otros programas como los de edición de imágenes, o los editores de texto, etc. Y para poder ser transferidos de máquina a máquina sin perder sus características o propiedades.

*<sup>11</sup>*El diseñador debe tener una idea clara de el efecto visual de lo que desea crea, efecto que debe guardar concordancia con la función del texto. El impacto funcional, estético *y* psicológico de la tipografía debe ajustarse tanto al destinatario como el contenido. *<sup>11</sup>* 48 Con esto entendemos que la tipografía tiene por sí valores expresivos y estos valores determinan que funciones tendrán los textos que comunicamos, así como la jerarquía de los mensajes.

••• Internet y Diseño

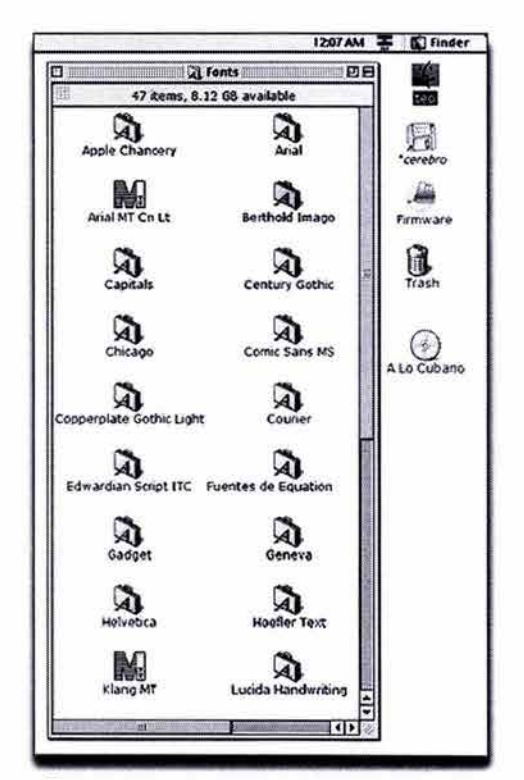

<sup>••</sup> Los archivos tipográficos funcionan como programas .• en las computadoras.

47.Pág. 96. Elena Fuenmayor, " Ratón ratón ... Introducción al diseño gráfico asistido por ordenador" Editorial Gustavo Gili., México. 1996. 48.Pág. 43 . Gotz Veruschka , "Retículas para Internet y otros soportes digitales", Index Books, Barcelona España .

Índice Introducción Capítulo (D) 2 3 4 Conclusión Bibliografía

### 77 Capítulo<sup>3</sup>

Estos como muchos otros aspectos los consideramos importantes para la creación de sitios Web, ya que aunque sean iguales las reglas tipográficas para impresos que para sitios Web, siempre serán diferentes debido a que cada una tiene su propio soporte. Por ejemplo: en la pantalla de nuestras computadoras se reproduce la tipografía a una resolución mínima en comparación a la que tienen los impresos, aunque esto no parezca importante, mucho a la hora de querer imprimir los documentos, pues habrá una notable diferencia en la calidad de los mismos.

En general los diseñadores debemos recurrir a todos los elementos como la alineación del texto, el uso de mayúsculas y minúsculas, el largo de las líneas, los espacios en blanco, el tipo de letra, incluso la tipografía como imagen para casos particulares, para darle una correcta sintaxis a los mensajes, a la composición. Por ejemplo:

**Tamaño de la tipografía:** Una de las notables diferencias entre el diseño Web y el impreso, es que la tipografía puede visualizarse de distinta forma de navegador a navegador, y en los impresos la tipografía es estática, es decir sin posibilidades de modificarse, sin embargo para el diseño de sitios debería tratar adaptarse un estándar para encontrar las necesidades de todos los usuarios, por ejemplo para los usuarios que tienen mala vista, es decir considerar hacer mas legible o mas "universa/" los diseños tipográficos.

Cabe destacar que con la aparición de las llamadas "Hojas de estilo en cascada" **(CSS,** Cascading Style Sheets), los diseñadores comenzaron a controlar el tamaño de la tipografía, entre muchos otros cambios, con sólo modificar un solo archivo "maestro" por así llamarlo.

En ese sentido si la tipografía se rige por el estilo, es decir que no se limita a informar si no a expresar la personalidad de los objetos diseñados, ya sean impresos o digitales, los programas emplearán el concepto "hojas de estilo" para automatizar el grupo de atributos tipográficos que se repitan en dichos documentos u objetos, todo esto con la finalidad de controlar y procesar los procesos de diseño mas rápidamente.

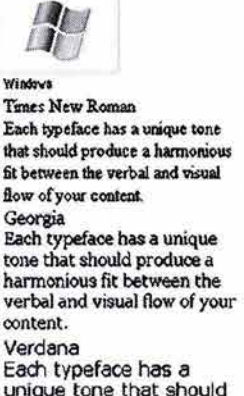

unique tone that should produce a harmonlous Fit between the verbal and visual flow of your content.

Arial

Each typeface has a unique<br>tone that should produce a harmonious fit between the verbal and visual flow of your content

Trebuchet

Each typeface has a unique tone that should produce a harmonlous fit between the

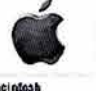

Times New Roman<br>Each typeface las a unique ton<del>e</del> that<br>should produce a hamamious fit between<br>the verbal and visual flow of your content

Georgia<br>Each typeface has a unique tone<br>that should produce a harmonious<br>fit between the verbal and visual<br>flow of your content.

verdana Each typeface has a unique tone that should produce a<br>harmonious fit between the verbal and visual flow of vour content.

### Ariat<br>Each typeface has a unique tone that<br>should produce a harmonious fd<br>between the verbal and visual flow of<br>your content.

lirebuchet

tach typeface has a unique tone<br>that should produce a harmoniqus<br>fit between the verbal and visual<br>flow of your content.

**Índice Introducción Capítulo ① ② ③ ③** Conclusión Bibliografía ··~·Internet **y Diseño** 

Básicamente el uso de **CSS,** representa dos ventajas para el diseñador Web:

La independencia entre el diseño y contenidos, es decir el poder nombrar (etiquetar) los contenidos para que muestren de forma determinada los cambios en pantalla.

Y el control sobre los documentos, es decir los cambios de forma *"masiva"* en un sitio que contiene mucha información y muchos *HTML* rápidamente, con sólo modificar el archivo *"maestro",* el **CSS.** 

Resumiendo, podemos mencionar que las hojas de estilo son un recurso más para una eficaz composición gráfica.

**La tipografía como imagen:** El texto como elemento gráfico puede utilizarse como imagen, sin que exista necesidad de mostrarlo como *HTML.*  Así el diseñador puede lograr enorme variedad de composiciones gráficas con el uso de la tipografía, que sería imposible con el sólo uso de *HTML.* 

En Internet, el texto puede ser generado como imagen gráfica o simplemente texto guardado como texto, para una mayor legibilidad de los texto en pantalla es preferible que estén a tamaño de 10 a 12 puntos.

Verushcka en su libro *Retículas para Internet* y *otros soportes digitales,* nos dice que el efecto del fondo en la tipografía es la clave: el blanco de la pantalla será mas luminoso que el papel por que esta hecho con luz, por ello las tipografías siempre parecerán mas delgadas de lo que son en realidad, la luz como que tiende a adelgazarlas, por eso recomienda jugar con fondos diferentes para evaluar los efectos deseados.

Para esta autora también es importante la longitud de las líneas de texto, es decir una cantidad de texto apropiado para la página ayuda a que la información se lea y entienda mas fácilmente. Recomienda que el ancho de las líneas de texto no superen las 35 y 55 caracteres, aunque el formato horizontal del monitor nos parezca mas amigable para textos largos, todo esto debido a la baja resolución de los monitores, con ello es mas difícil la lectura.

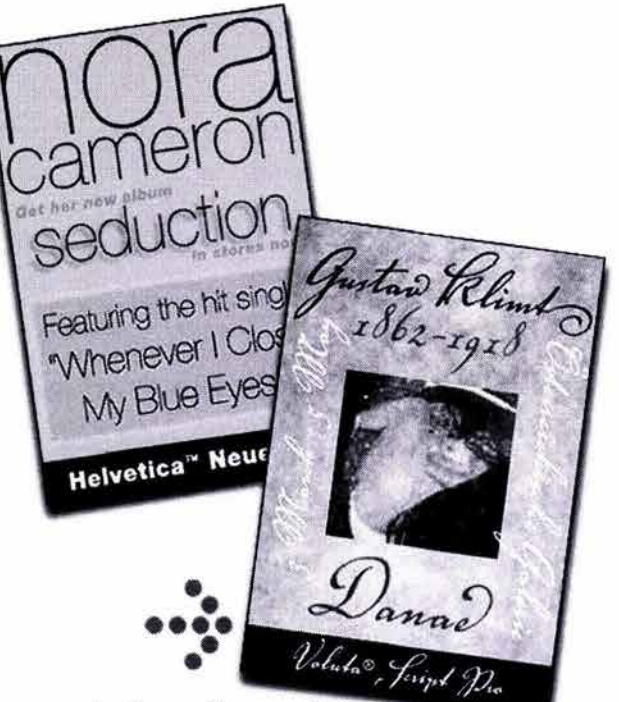

图

La tipografía como imagen

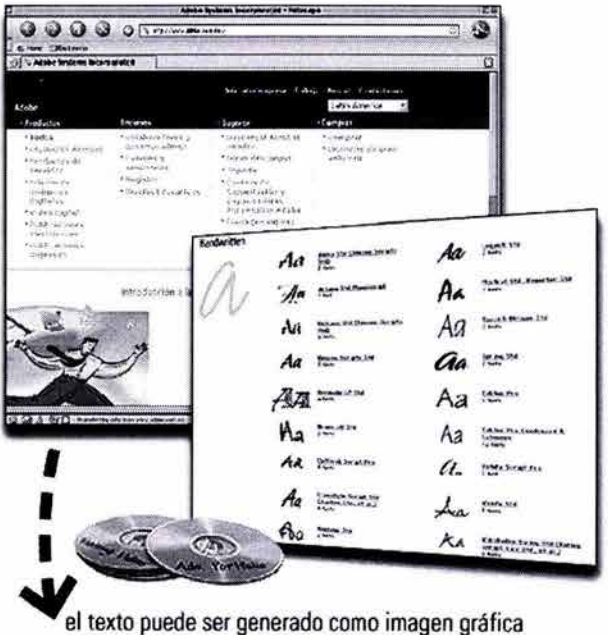

### ··~· **Internet y Diseño In 2 3 4 Conclusión Bibliografia**

**Capítulo** 

Y para los párrafos sugiere una cantidad no mayor de 25 líneas, ya que los bloques cortos de texto se pueden distribuir en función de los contenidos sin que parezca que no tienen conexión entre sí.

### **3.8 COLOR RGB.**

Para hablar de color "luz" es importante comentar o explicar brevemente el fenómeno del color en la pantalla; todas las imágenes que vemos en los monitores, se presentan por medio de partículas fosfóricas brillantes, es decir elementos químicos orgánicos que se degradan al pasar por el monitor, estos tienen unos tubos de rayos catódicos (TRQ que transmiten la luz (RGB)<sub>49</sub>, y transmiten tres colores puros: rojos, verdes, y azules, estos nos dan por resultado la luz blanca.

El sistema operativo de las computadoras organiza la pantalla en una rejilla o una retícula de coordenadas "x" y "y" (como un tablero de ajedrez), llamando a cada pequeña caja de la pantalla: "píxel" (abreviatura de picture element: elemento de imagen), a este píxel le dedican una pequeña cantidad de memoria, llamada memoria "RAM de vídeo" o "VRAM" (Para grabar en vídeo la Memoria de Acceso Aleatoria)*50* y esta controla el color en cada píxel en la pantalla.

Los **bits** de la memoria marcan cuántos bits de información disponemos para definir los colores derivados de éstos colores primarios, por ejemplo:

Si tenemos un mayor número de bits, obtendremos más variaciones de un color primario, para obtener 256 colores se precisan 8 bits, para obtener miles de colores necesitamos 16 bits (color de alta densidad) y para obtener millones de colores hacen falta 24 bits (color verdadero).

Es importante recordar que el sistema de color aditivo **RGB** está compuesto por los colores primarios rojo (Red), verde (Green), y azul (Blue) y cuando estos tienen la misma intensidad se crea el color blanco y que en su ausencia obtenemos el color negro y, si mezclamos dos colores primarios obtenemos los

### **ESTA TESIS NO SALE UE LA BIBLIOTECA**

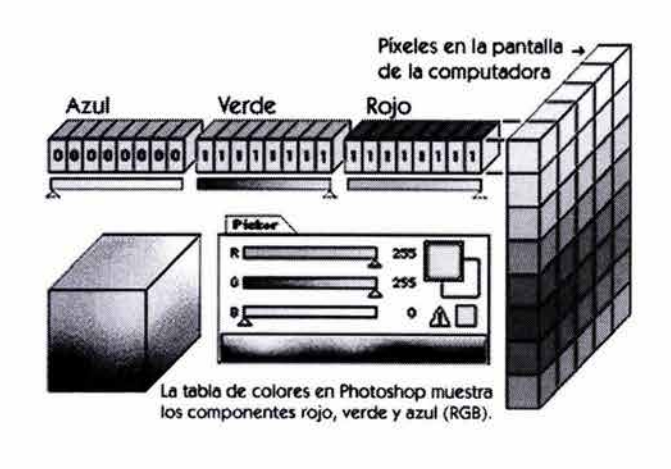

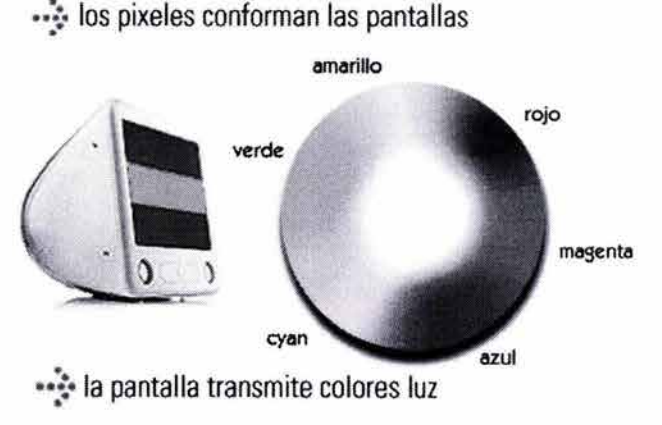

··~·Internet **y Diseño** 

49.Pág. 16. Pring Roger, "www.color", Ed. Gustavo Gili, México, 2000.

50 .Pág. 106. Lynch J. Patrick, Horton Sarah, "Principios de diseño básicos para la creación de sitios Web", Ediciones Gustavo Gili, 2•. Edición, México, 2002.

Índice Introducción Capítulo (D 2 3 4 Conclusión Bibliografía

## 80 Capítulo<sup>5</sup>

denominados colores secundarios: magenta, cyan y amarillo.

Desde este punto de vista "aditivo", los colores se perciben como longitudes de onda de la luz que pasan directamente a nuestros ojos, sin ser reflejadas previamente por ningún cuerpo, como es el caso de la luz directamente percibida de una fuente luminosa: como un foco, una pantalla de televisión o el monitor de un ordenador.

Este es el sistema que vamos a usar en diseño Web, y por eso el sistema de representación del color que usaremos será como ya mencionamos el **RGB,** que va a definir la cantidad relativa de cada uno de los colores primarios.

En ese sentido los diseñadores gráficos disponemos de una amplia gama de colores saturados en el diseño en Internet, lo que nos da muchas posibilidades de contrastes; ya que estos los podemos editar o corregir directamente en la pantalla de nuestro monitor. Sin embargo se nos recomienda que: "A diferencia de lo que sucede en impresión, utilizar colores en soportes digitales no cuesta nada. Por ello el diseñador de los nuevos medíos debe resistirse a la tentación de usar demasiados colores pues ello podría redundar en la falta de calidad de su trabajo"*<sup>51</sup>*

Hoy día, los monitores son capaces de interpretar las imágenes con sus millones de colores para su reproducción, esto significa que obtenemos imágenes con calidad fotográfica, gracias a la variedad de poderosos dispositivos.

Esta calidad fotográfica se la debemos a la enorme gama de colores, de hecho depende de ella, y ésta no es mas que el grado de contraste que se muestra en un monitor, esta gama tonal es diferente en las plataformas PC y MAC, aspecto interesante a considerar a la hora de diseñar para medios electrónicos.

Roger Pring en su libro **www.color,** menciona que es más utilizada la plataforma MAC para trabajos de impresión, y que la PC es mas utilizada para trabajos

··~· **Internet y Diseño** 

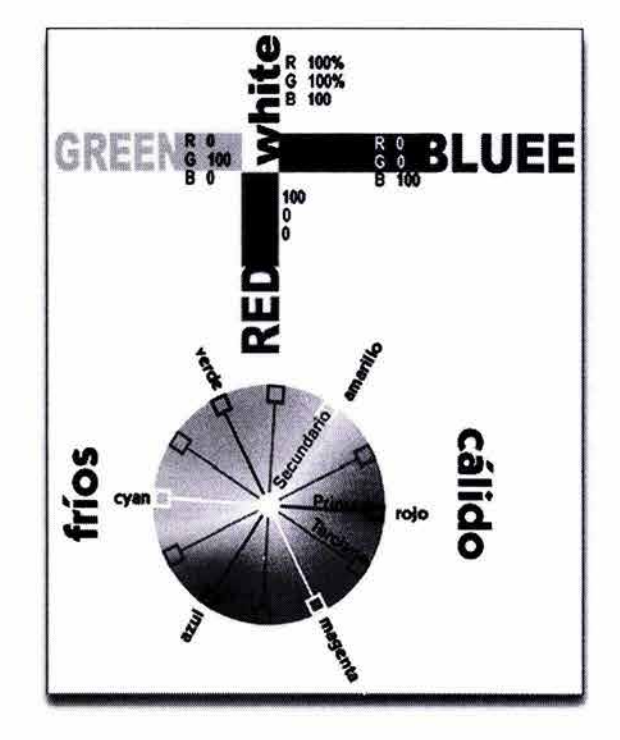

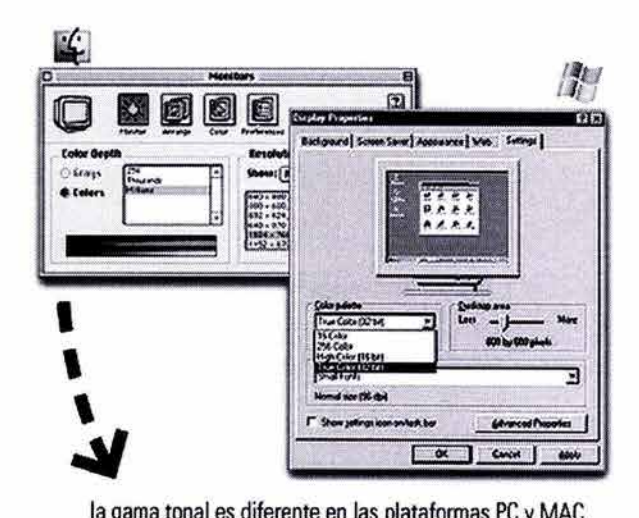

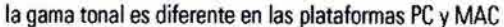

51. Pág. 43 . Gotz Veruschka, "Retículas para Internet y otros soportes digitales", Index Books, Barcelona España.

**Solution Enternet y Diseño**<br>Índice Introducción Capítulo ① ② **③** ④ Conclusión Bibliografía

en pantalla; según este autor el valor más alto de contraste los dan las *PC,* y en comparación a la otra plataforma obtendremos imágenes mas "obscuras " , y que los diseñadores debemos considerar que para transferir imágenes de una a otra es necesario ajustar o corregir la gama tonal.

Y para la autora Veruschka Götz en su libro "Retículas para Internet y otros soportes digitales ", menciona que a la hora de seleccionar colores para diseño Web, tengamos en cuenta la intensidad con la que visualizarán los usuarios los sitios, que si utilizamos colores intensos lo hagamos sólo para páginas de inicio (homes), ya que si los usáramos por ejemplo para un portal noticiero, sería muy difícil la lectura para los usuarios.

En la página: **www.terra.es/personal6/** (marzo 2003) el autor del artículo: "El color en la Web", Luciano Moreno sugiere que podemos seguir una serie de reglas generales que podemos considerar a la hora de diseñar un sitio Web, como por ejemplo:

- 1) Los colores primarios, puros, brillantes, son demasiado comunes, por lo que dan muy poca información al ojo. Por esto no conviene basarse nunca en ellos para construir nuestras páginas.
- 2) Páginas destinadas a un público general deben estar basadas en colores más bien neutros, que puedan gustar a la mayoría, como colores secundarios o terciarios en tonos pastel, o en una bien estudiada gama de grises, con bajos contrastes entre fondo y contenido. El color de los enlaces conviene que sea el azul estándar del navegador, o si lo cambiamos por lo menos dejar los enlaces subrayados, ya que es el que esta acostumbrado a ver la mayoría de los usuarios. Un ejemplo de ello lo encontramos la página de **www.macromedia.com/la** (marzo 2003).
- 3) Páginas orientadas a un público joven pueden venir en colores vivos, primarios, con altos contrastes entre fondo y contenido, o bien con fondos oscuros y textos claros, con la inclusión de pequeñas animaciones en Flash de tonos vistosos. Como ejemplo podemos ver la página **www.byte4byte.com.mx** (marzo 2003).

•••••<br>••••• i ....... . ....... - ··· FreeHand MX maximies su capacious de dicero para.<br>Impresión, web y Macromedia Flash.  $404$   $M$  $1.11 \times 10^{-11}$  $\mathcal{L}$  . Let  $\mathcal{L}$  be a substitute  $\mathcal{L}=\mathcal{L}$  , see  $\blacksquare$ 1 1 , ... :::::::·· -- 1"'··...... *::* <sup>~</sup>  $\overline{X}$ 

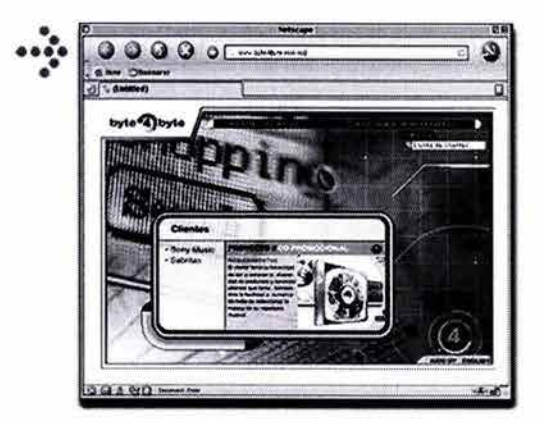

·~·Internet **y Diseño** 

Índice Introducción Capítulo ① ② ③ ① Conclusión Bibliografía

## 82 Capítulo<sup>3</sup>

- 4) Páginas destinadas a un público adulto deben estar diseñadas con colores serios, elegantes, fríos, sin altos contrastes de tono, en colores neutros, incluso tirando a grises. Siempre podemos recurrir en este caso a el típico estándar de fondo blanco y letras negras o gris oscuro.
- 5) Páginas corporativas, de empresas, o de instituciones deben estar diseñadas de acuerdo con los colores que identifican a la misma, incluyendo siempre el logotipo de la empresa o institución, por ejemplo la página de la institución educativa UNAM, en México **http://serpiente.dgsca.unam.mx** (marzo 2003).
- 6) Páginas informativas, como manuales o artículos, deben tener especial cuidado en que el texto destaque adecuadamente sobre el fondo, sin usar colores llamativos que cansen la vista, ya que el objetivo fundamental de estas páginas es ser leídas, a pesar de la gran cantidad de texto que puedan incluir. Por ejemplo la página **www.imss.gob.mx**  (marzo 2003).
- 7) Páginas serias y a la vez elegantes se pueden obtener con fondo negro o color muy oscuro y letras y/o motivos dorados, blancos o púrpuras-rojos, como lo hace el sitio **www.jwcolombia.com.**  (marzo 2003).

Otro aspecto que consideramos importante a la hora de trabajar con colores es que las sensaciones que producen estos, dependen de factores culturales y ambientales, inclusive de los propios prejuicios de los usuarios, además de que no todas las personas perciben los colores de la misma forma, es decir la percepción de el color depende del humor de cada uno, de la experiencia subjetiva y del trasfondo cultural del receptor.

Basándonos en estas consideraciones podríamos pensar que haga lo que haga el diseñador Web nunca va a poder crear una página en la que los colores expresen lo mismo para todos sus usuarios. Así es en cierta forma, pero sí puede y debe conocer y usar el poder psicológico de los colores para crear

**Índice Introducción Capítulo CD G)** @ **Conclusión Bibliografía** 

··~· **Internet y Diseño** 

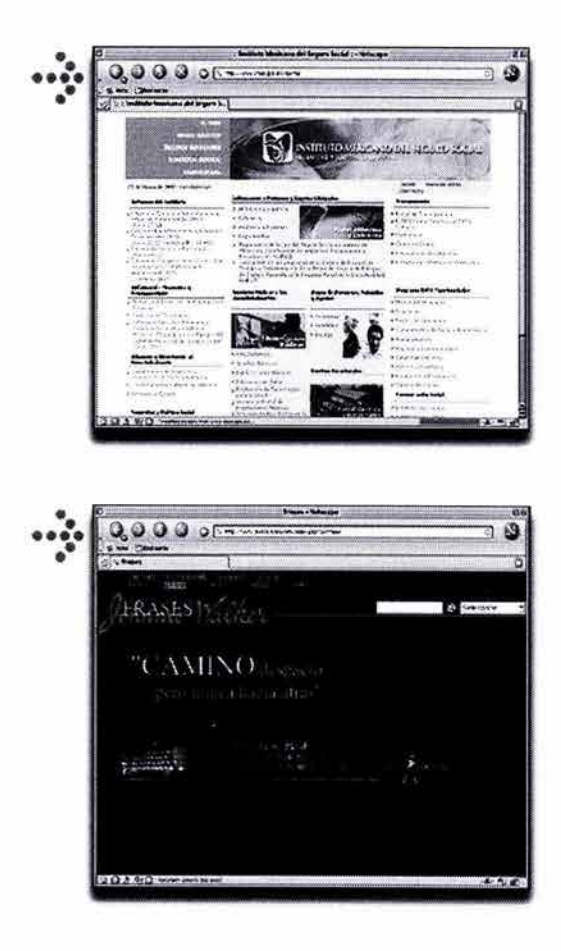

sensaciones en el usuario, adaptando la gama de colores usada en sus páginas precisamente al tipo de emoción que quiere inspirar en cada tipo de usuario o en la mayor parte de ellos.

Este ha sido una de las fallas mas comunes en el diseño Web: el no adecuar el color de una página al tipo de contenido que quiere mostrar y al tipo de usuario que va a contemplarla.

En ese sentido los diseñadores gráficos debemos tener la visión de los posibles visitantes, es decir ponernos a nivel usuario y que a la hora diseñar un sitio Web, lo primero que tenemos que tener claro es la gama de colores que vamos a emplear en sus distintas partes, y para ello debemos comenzar seleccionando un color o colores base: una gama, puesto que por regla general, será conveniente mantener esta gama en todas las páginas del sitio, logrando con ello establecer una identidad propia y una continuidad entre todas las páginas que formarán nuestros sitios, por ejemplo: si tenemos un determinado logotipo, sus colores van a ser los que marquen la guía para el resto del sitio; ya que sus colores deben figurar para conseguir que el resto de los colores empleados sean equilibrados con el objetivo de lograr una buena armonía de colores.

Otro de los aspectos a tener en cuenta es el contraste, creado cuando sobre un color o una imagen de fondo colocamos otro color diferente, o cuando situamos en nuestra página dos o mas colores distintos y juntos.

Este tema del contraste (entre los elementos que forman una página) sea tal vez el más importante a la hora de diseñarla, consideramos importante que siempre debemos destacar el texto y las imágenes sobre el fondo con la suficiente claridad como para que los usuarios lo puedan leer cómodamente. Así como no perder de vista que la misión principal de una página Web es transmitir información, por lo que la lectura clara y cómoda de esta es fundamental.

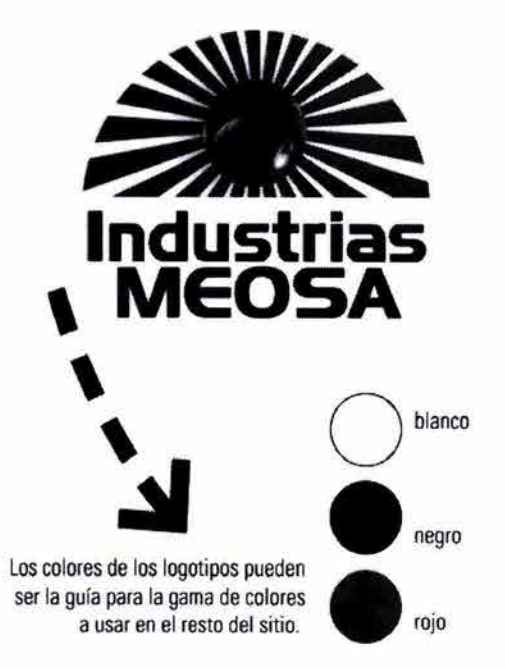

··~·Internet **y Diseño** 

Índice Introducción Capítulo (D 2 3 4 Conclusión Bibliografía

## Capítulo<sup>3</sup>

### **3.9 FORMATOS GRÁFICOS EN EL WEB.**

Llamamos imagen digital a la representación de una imagen realizada por medios informáticos, a su descripción realizada en un archivo de computadora, que podemos ver en un monitor o imprimir en un soporte material, y que conservan un aspecto similar al de una imagen analógica.

Estas imágenes digitales las podemos obtener por medio de diversos dispositivos como el escáner, cámaras fotográficas, cámaras digitales, de video o se pueden generar a través de programas de dibujo o edición de imágenes.

Los sitios Web no solamente se componen de texto (mediante el lenguaje HTML), si no de los primeros elementos que se añadieron a las páginas Web para enriquecerlas: las imágenes y, aun hoy en día, suelen ser los objetos más comunes que vemos en las páginas acompañando al texto. Podemos encontrar desde fotografías, dibujos y hasta animaciones. Dichas imágenes digitales las podemos clasificar en dos clases: mapas de bits y vectoriales.

- 1) **Imágenes vectoriales:** Las imágenes vectoriales se componen de contornos y rellenos definidos matemáticamente (vectores) mediante precisas ecuaciones que describen perfectamente cada ilustración. Esto posibilita que sean perfectamente escalables, es decir que se puedan aumentar de tamaño sin afectar alguna de su calidad, para poder reproducirse en un dispositivo de salida adecuado (impresoras, etc.). Esta característica se pone de manifiesto principalmente en ilustraciones que contienen zonas con contornos curvos.
- Actualmente los diseñadores contamos con programas especializados en el tratamiento de este tipo de ilustraciones, sin profundizar en el tema, podemos mencionar entre los comerciales, Adobe lllustrator® y Macromedia FreeHand® que son los que marcan la pauta, tras ellos le sigue el programa Corel Draw®.

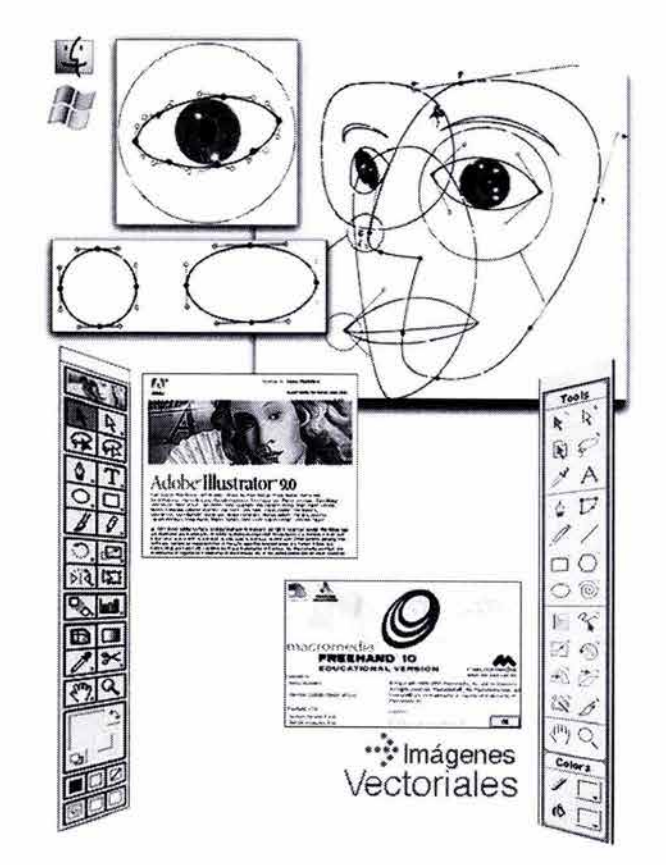

### ··~· **Internet y Diseño Índice Introducción Capítulo Q)** @ @ **Conclusión Bibliografia**

- 2) **Imágenes de mapas de bits:** A esta clase de imágenes, también conocidas como imágenes rasterizadas, pertenecen la mayoría de las imágenes que vemos en las páginas Web, ya sean fotografías, como logotipos, imágenes animadas, imágenes de fondo de página, etc.
- Una imagen digital de mapa de bits se compone de puntos al igual que una fotografía convencional, y a mayor número de puntos por pulgada (unidad de medida que se utiliza en las imágenes digitales), mayor resolución de la imagen y por lo tanto mejor calidad.

En general los formatos de las imágenes que vemos en nuestros monitores, tienen que ser comprimidos por cuestiones de rapidez en el acceso a ellas, es decir todos los usuarios dependemos de la velocidad de los módems, y de la rapidez con la que estos bajen la información o la muestren en nuestras pantallas.

Sin embargo es importante mencionar que las imágenes de mapas de bits no admiten bien los cambios de tamaño (escalarlas a un tamaño mayor), y ello generalmente repercute en su calidad, a diferencia de lo que ocurre con las imágenes vectoriales, de las que hemos hablando antes.

Todo lo expresado anteriormente está orientado a la edición de la ilustración, ya sea para formatos digitales o impresos, y las imágenes generadas electrónicamente, (ya sea por edición directa o capturada a través de un escáner y modificadas en un software), se utilizan en múltiples ocasiones y en diferentes medios, cada uno de estos con sus propios requisitos.

En ese sentido podemos mencionar como ejemplo que el tratamiento de las imágenes como el logotipo de una empresa corporativa se reproduce correctamente en soportes de papel: catálogos, anuncios, etc. Así como el poder transportarla a la Web, o en la reproducción en una prenda de ropa mediante una "impresora-bordadora", u objetos tridimensionales, tazas, gorras, etc. y formar parte de una presentación multimedia en un *CD ROM*  promociona!.

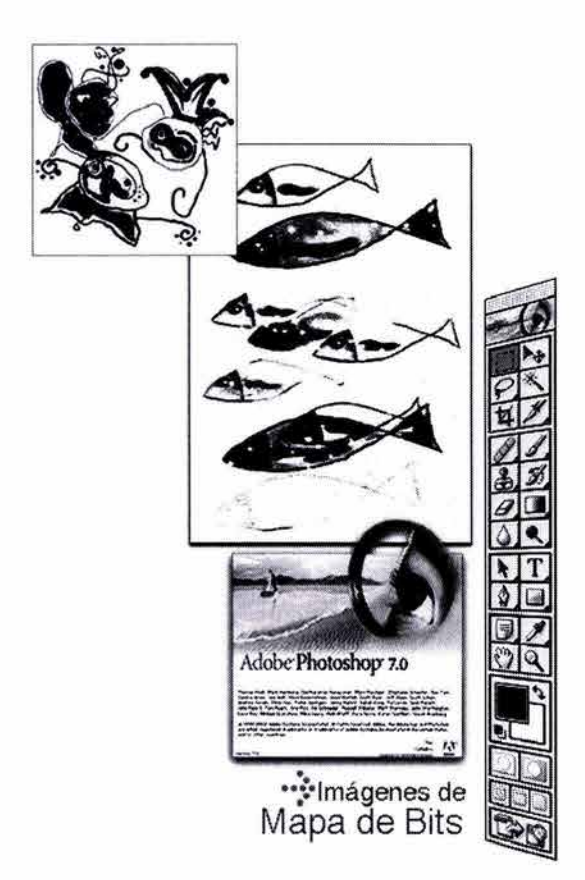

··~·Internet **y Diseño** 

Índice Introducción Capítulo (D) 2 3 4 Conclusión Bibliografía

#### **FORMATO JPEG.**

**El JPEG,** es un formato de archivo de calidad fotográfica y sus iniciales significan Joint Photographic Experts Group (Estándar del Grupo de Expertos Fotográficos). Este formato es muy utilizado en la Red para minimizar el tamaño de los archivos, y utilizan sin perder la calidad de las imágenes.

**JPEG** es utilizado para la compresión de fotografías convencionales y también es un buen recurso para el manejo de ilustraciones complejas. Las fotos y el material gráfico con transiciones lisas en color, variaciones tonales y con pocas áreas de contraste son ideales para la compresión **JPEG.** Las imágenes en este formato se guardan a todo color (24 bits, "el color verdadero", como lo llama Patrick Lynch y Sarah Horton en su libro "Principios de diseño básicos para la creación de sitios Web").

También mencionan que las imágenes en éste formato han sido de enorme interés para los fotógrafos, artistas, diseñadores gráficos, médicos, historiadores de arte, y en general para quienes la calidad de las imágenes sea muy importante.

Con la aparición del archivo "JPEG progresivo"; que tienen la principal característica de que se van descargando gradualmente sobre la pantalla del monitor (conforme nuestra computadora va recibiendo la información), los lectores tienen la ventaja de visualizar mas rápidamente todos los elementos de el sitio. Y que los archivos JPEG usan una técnica para que los usuarios puedan escoger el grado de compresión en las imágenes, claro que eso también determinará la calidad de la imagen.

Y estos autores dan la extensa recomendación de que cuando usemos el formato JPG para comprimir archivos, guardemos una versión original, pues al modificarlas perderemos todos los datos originales y la calidad fotográfica sin poderla recuperar.

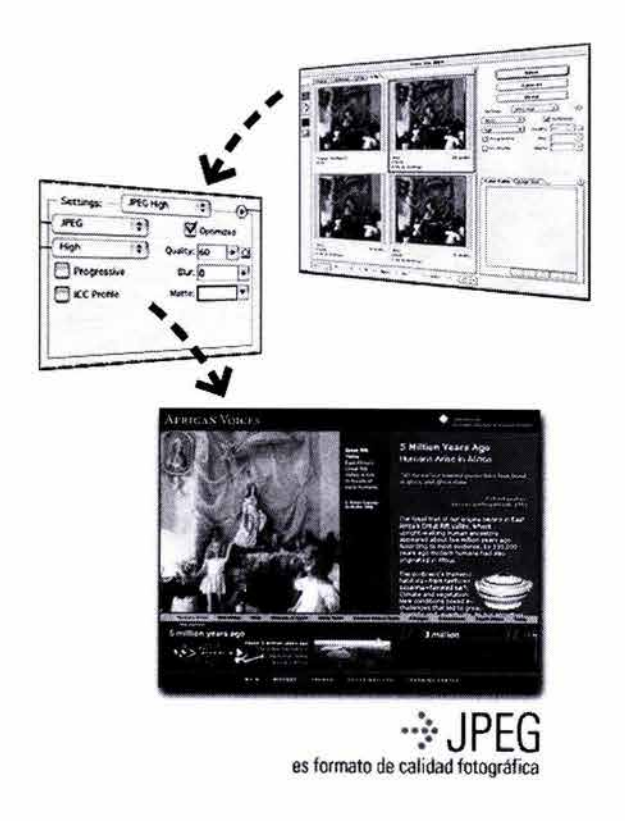

52.Pág. 119. Lynch J. Patrid<, Horton Sarah, "Principios de diseño básicos para la creación de sitios Web", Ediciones Gustavo Gili, 2•. Edición, México, 2002.

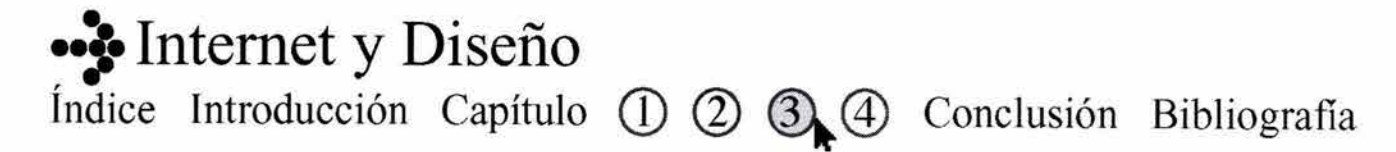

#### **FORMATO GIF.**

**El GIF** (Graphic lnterchange Format: formato gráfico intercambiable), se comenzó a usar en los años ochentas, como un medio eficiente de transmitir imágenes *a* través de las redes de datos, así los diseñadores lo comenzaron a usar por su eficacia, extendido uso y popularidad. $_{53}$ 

Al igual que el formato "jpg", éste también tiene incorporado un sistema de compresión para reducir su tamaño, es decir el peso del archivo y tiene la paleta de colores limitada a 8 bits **(256 colores),** así como algunas características que permiten guardarlos con zonas transparentes en las imágenes.

Este sistema de compresión como lo mencionamos arriba, se llama Lempel Zev Welch o LZW, y se encarga de eliminar los datos que no se necesitan sin perder información o distorsionar la imagen, esta compresión LZW funciona mejor en imágenes con zonas de color planas, es decir sin texturas y reduce considerablemente el peso de los archivos.

Otra variante de los archivos **GIF,** es el "G/F entrelazado" (interlaced), este formato a diferencia de los anteriores, y la diferencia es que se va descargando en nuestro monitor, no de una forma lineal, si no que la información de la imagen se va almacenando y baja de entrada por así decirlo una imagen temporal de baja resolución y conforme la computadora termina de recibir los datos, se va construyendo la imagen real; esto significa que no se queda la pantalla en blanco si no que va construyendo una previsualización de la imagen.

Este tipo de archivos, según estos autores es conveniente utilizarlo en imágenes de tamaño grande como ilustraciones y fotografías, y no lo recomiendan para imágenes pequeñas como barras de la navegación, botones, e iconos.

Yporúltimotenemosel G/Fanimadoque nos permite combinar múltiples imágenes en un solo archivo, es decir generar una pequeña animación, que se repetirá constantemente en pantalla.

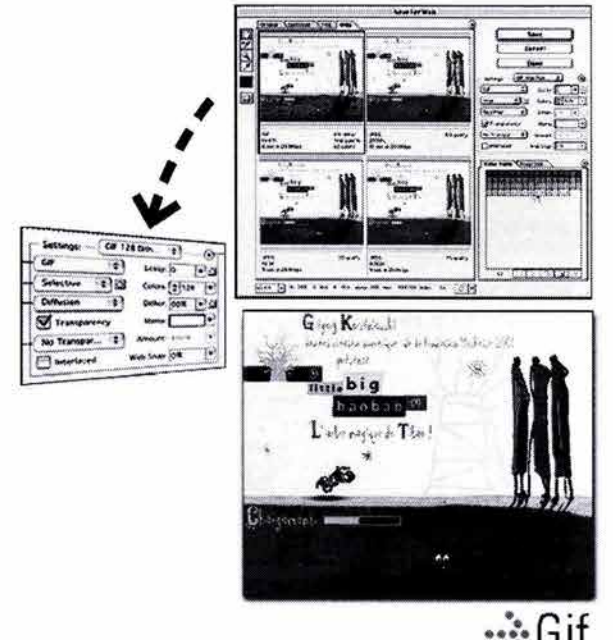

··~·Internet **y Diseño** 

 $\sim$  Gift para animaciones y colores planos

53.Pág. 115. Lynch J. Patrick, Horton Sarah, "Principios de diseño básicos para la creación de sitios Web", Ediciones Gustavo Gili, 2•. Edición, México, 2002.

**Índice Introducción Capítulo ① ② ③ ④** Conclusión Bibliografía

#### **FORMATO PNG.**

Los gráficos **PNG** (Portable Network Graphic, gráficos portátiles en red), fueron creados como otra alternativa de formato para imágenes utilizadas en Web, y también de cierta manera para preceder al formato GIFy en protesta a que éste comenzó a pedir derechos de autor, por parte de sus creadores Unisys y CompuServe.

Este tipo de formato da un mejor soporte en las propiedades de transparencia, ya que ofrece una gama más completa de profundidad de color, un entrelazado mejor resuelto que en el formato GIF, etc. Sin embargo algunos navegadores no soportan este tipo de archivos, cosa que hay que considerar para la realización de nuestros sitios Web.

En el sitio www.libpng.org/publpng (Marzo 2003), plantean tres ventajas que tienen los archivos **PNG**  sobre los **GIF,** estas son: el rango de transparencias en los PNG es mucho mayor que en los archivos GIF, que los archivos PNG se comprimen mejor que los GIF, con una diferencia de peso entre el 5 y 25%, un factor importante para los usuarios que quieren bajar rápidamente la información. Y que los formatos PNG trabajan mejor con tres tipos de imágenes: las truecolor (color verdadero), las que están en escala de grises, y las que están basadas en una paleta de 8 bits.

Esto significa que estas imágenes pueden tener la información alfa y conservar sus demás propiedades de color originales y crear efectos interesantes.

#### **FORMATO SWF.**

Flash MX un programa de diseño grafico nos permite generar animaciones en formato .FLA (formato nativo de flash), exportar en formato .SWF (shockwave for flash), exportar en formato Gif animado, generar botones animados (Movie Clips), botones estáticos y muchas mas aplicaciones.

Flash es un programa creado por Macromedia que permite crear contenidos multimedia para las páginas

Índice Introducción Capítulo CD @ @ Conclusión Bibliografía

··~· **Internet y Diseño** 

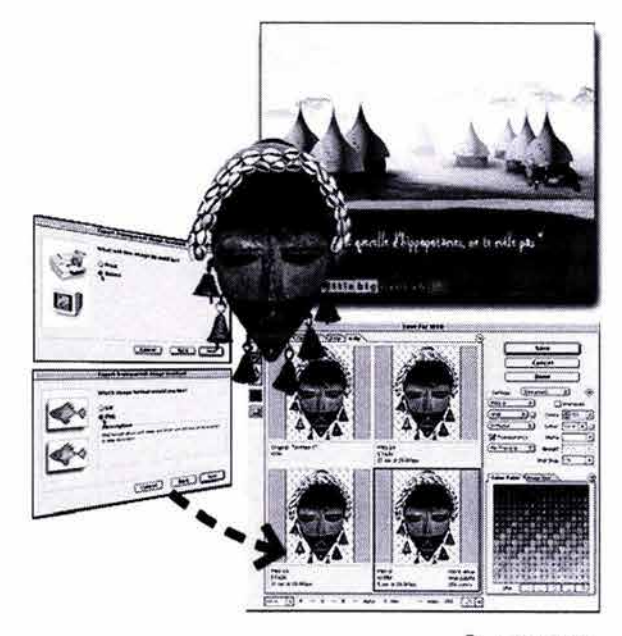

··~· PNG soporta mejor las propiedades de transpar

Web y para aplicaciones en general, de forma que podamos crear interactividad, animaciones y aplicaciones que, con un mínimo espacio, permiten interactuar con el usuario. Para poder visualizar películas de Flash, necesitamos el Player que es completamente gratuito. Actualmente, la mayoría de las computadoras permiten reproducir películas Flash. Estas películas pueden verse en cualquier navegador de Internet o pueden distribuirse para poder verse de forma independiente, sin navegador.

**En** este formato, las animaciones pueden tener imágenes creadas por aplicaciones externas en formato vectorial o en mapa de bits-, elementos de sonido y fragmentos de video.

Estos elementos (dibujos) creados por flash son de tipo vectorial, lo que significa que si son ampliados de tamaño no perderán la calidad. También se pueden editar los elementos de estas imágenes, y los gráficos de los programas FreeHand y los archivos PNG de Firewors, estos archivo se pueden importar directamente en Flash como gráficos editables, conservando las capas o layers, textos, e incluso líneas guía originales.

Para concluir, recordemos que una animación es una secuencia de imágenes que, al lanzarse todas en conjunto, crean la ilusión de movimiento. Flash utiliza el concepto de película para referirse a cualquier aplicación creada con el programa. Mediante una animación, podemos hacer que **un** objeto se desplace a través de la pantalla, cambie de tamaño, rote, se estire, etc.

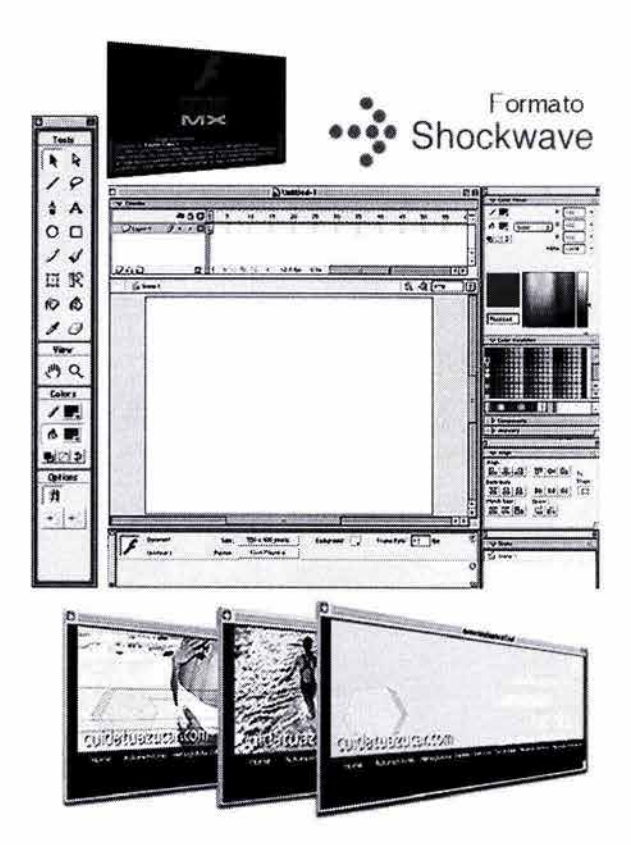

··~·Internet **y Diseño** 

**Índice Introducción Capítulo Q)** @ ~@ **Conclusión Bibliografia** 

## Capítulo<sup> $\frac{1}{2}$ </sup>

··~· **Internet y Diseño** 

### **3.10 CONSIDERACIONES EN EL DISEÑO WEB.**

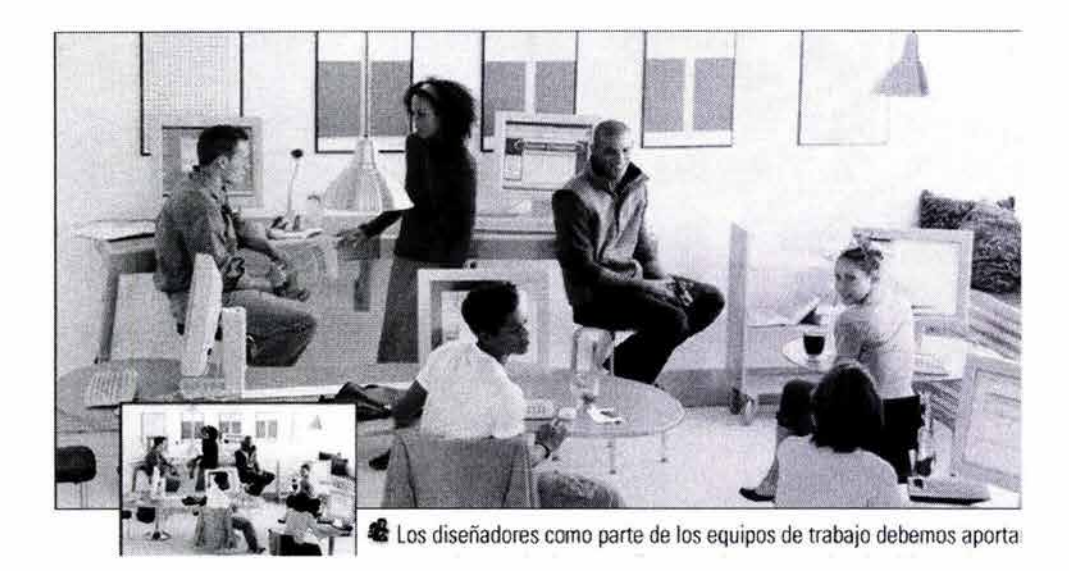

A pesar el continuo avance tecnológico, el diseño no ha dejado de ser una de las partes más importantes en el mundo del Internet. Los diseñadores como parte de los equipos de trabajo debemos aportar las mejores soluciones gráficas para la construcción de sitios Web, así como tener siempre presente todos los aspectos técnicos que nos podrían representar limitaciones a la hora de desarrollar nuestros proyectos.

Como ya mencionamos anteriormente para transmitir los mensajes de nuestros sitios Web, necesitamos de la interfaz; que es la herramienta con la que nos presentamos ante el usuario (receptor) y con la que de hecho él interactúa.

El que los usuarios interactúen no sólo nos refiere a los recorridos que hagan dentro del sitio, si no también provocar una respuesta por parte de ellos; por ejemplo que los usuarios personalicen sus páginas, cambien el aspecto de las mismas, muevan ventanas, elijan sonidos, colores, etc.

Entre los aspectos que debemos considerar para la construcción de sitios en Internet, es la investigación previa que hayamos realizado, por ejemplo: la viabilidad del proyecto, los recursos con los que contamos para su construcción, etc. Así como realizar un reporte o balance con la ayuda del cliente de los objetivos que se tienen planteados para el sitio en Internet, los tiempos establecidos: calendarizar las fechas, la permanencia que éste tendrá, así como aspectos legales como el registro de dominio, etc.

Y los contenidos del sitio, lo que éste quiere *transmitir,* cabe mencionar que si bien el diseñador no es el responsable de estos contenidos, si es importante que los jerarquice para que exista una buena comunicación del mensaje.

Ahora bien, ya que tenemos la información y el medio; la integración entre ambos será muy importante para una correcta transmisión del mensaje y, aquí entra la parte del diseño, éste debe ofrecer soluciones funcionales y prácticas a la par de una propuesta gráfica armónica.

Índice Introducción Capítulo <sup>1</sup> 2 3 4 Conclusión Bibliografía

## $Capitulo$

*"Las personas utilizan los medios digitales por muchos motivos. Los usuarios que buscan entretenimiento reaccionan de manera positiva a un tipo de sitio Web distinto al de los usuarios que sólo buscan información"* 

Por ello los diseñadores debemos reflexionar aspectos como:

**¿Para quién diseñamos el sitio?, ¿quién necesita comunicarse con un sitio Web (público)?,**  recursos, materiales disponibles para la construcción del sitio, el que identifiquemos a nuestra audiencia: su edad, sexo, educación, nivel socioeconómico, etc.

Esto con el fin de saber a quién nos dirigiremos, nuestras herramientas para la construcción y mantenimiento de nuestro sitio, y lo mas importante: el **¿cómo vamos a transmitir el mensaje?,**  nuestros alcances técnicos el decir: texto, imágenes, gráficos, animaciones, sonido, video, realidades virtuales, etc. También es importante contemplar tres aspectos para diseñar la interfaz de nuestro sitio Web; la personalidad de la marca, en éste caso: **Industrias MEOSA,** la tecnología y los usuarios a los que nos dirigiremos; es decir el diseño siempre participará en los aspectos relacionados con la estructura de los contenidos, la apariencia de la interfaz, su funcionamiento y el mensaje que dará a conocer el emisor.

Otro aspecto importante al cual nos enfrentamos los diseñadores Web es el tipo de soporte que manejamos, y como menciona Veruscka Gótz *"es erróneo pensar que la Web visualizada en una pantalla*  se verá igual en todos los monitores",

Todo dependerá siempre de la tarjeta gráfica, el número de colores que soporte el monitor de el usuario, así como la resolución de la pantalla; y esto nos podría representar ciertas limitantes, así como tratar de evitar que gran porcentaje de la pantalla quede vacía o todo lo contrario no saturarla de elementos gráficos innecesarios que hagan lenta y pesada la descarga de ellos en la pantalla.

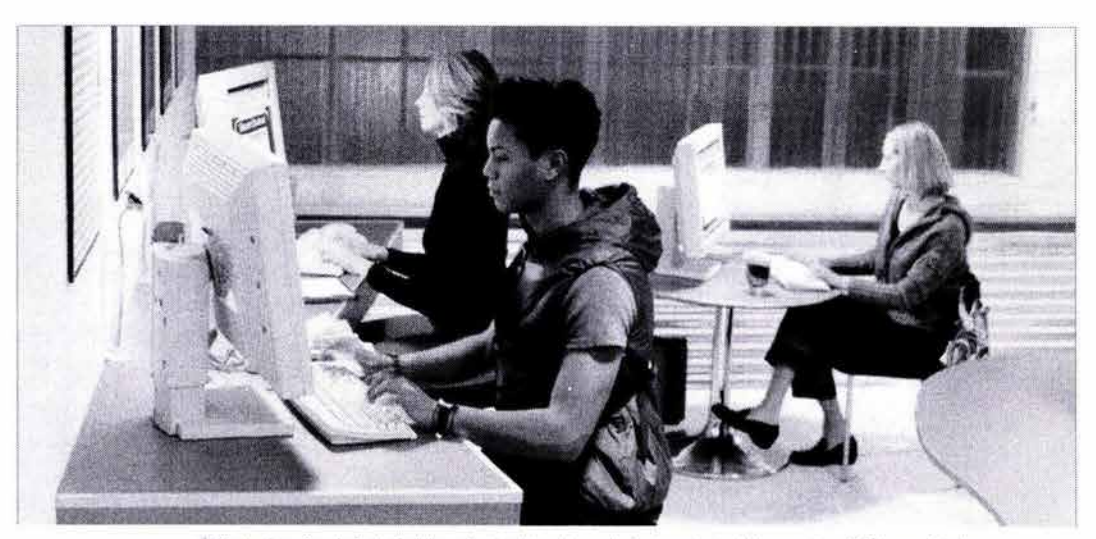

• Todo el equipo de trabajo debe estar involucrado en el planteamiento del proyecto y definir sus objetivos

··~·Internet **y Diseño** 

**Índice Introducción Capítulo ① ② ③ ④** Conclusión Bibliografía

54.Pág. 115 . Gótz Veruschka, "Retículas para Internet *y* otros soportes digitales", lndex Books, Barcelona España . 55.Pág.118, Gótz Veruschka , " Retículas para Internet *y* otros soportes digitales", l ndex Books, Barcelona España, 2002.

92 Capítulo<sup>3</sup>

··~· **Internet y Diseño** 

**3.10.1 LIMITACIONES y VENTAJAS EN EL DISEÑO WEB.** 

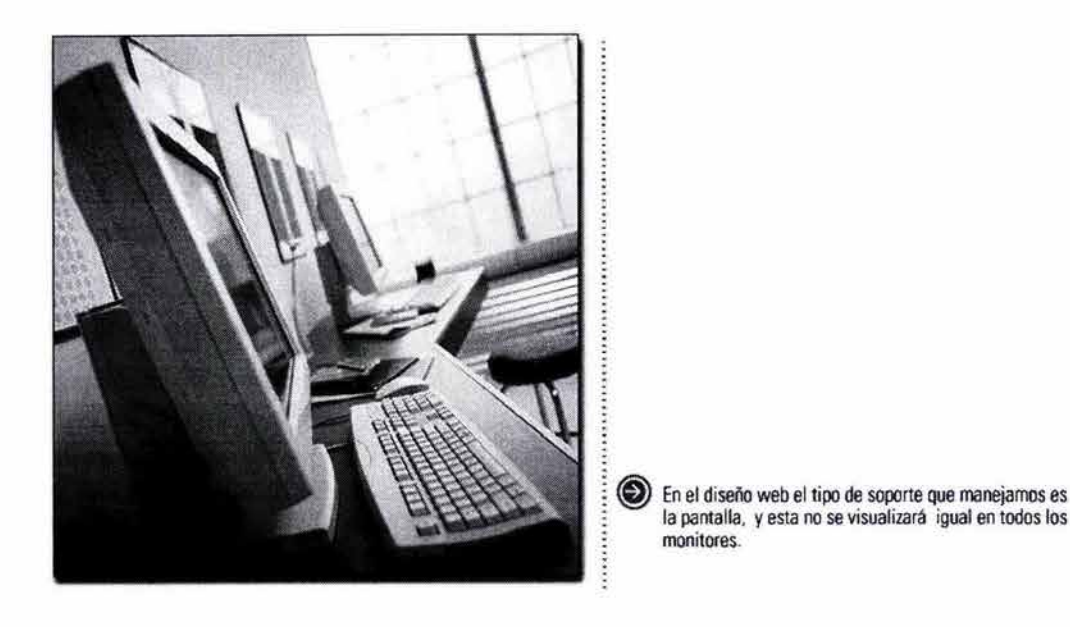

En general nosotros como responsables del diseño gráfico debemos evaluar a conciencia todos objetivos del sitio, antes de comenzar a diseñarlo para seleccionar mejor los elementos estructurales, proveer la información necesaria y enfocarnos a nuestro público objetivo para asegurar que éstos vuelvan a visitarlo.

Respecto a lo anterior podemos mencionar que la pantalla como soporte representa ciertas limitaciones, éstas son que existen variables que van a condicionar nuestras decisiones de diseño:

1) Los distintos tamaños de visualización del monitor, y las distintas dimensiones de pantalla.

2) Los programas que los usuarios utilizan, estos pueden ser modificados en tamaño y formato.

3) La posibilidad de personalizar las propiedades del navegador (fuentes, tamaño, colores de links, etc.).

Otros puntos que podemos contemplar como posibles limitantes de el diseño en Internet son: la baja resolución de los monitores, la disponibilidad de miles de colores también podría convertir en un problema, cuando se usa de manera indiscriminada, en cuanto a tipografía el uso del HTML no permitirá al diseñador controlar la apariencia de los textos en la pantalla, estos indudablemente variarán de máquina a máquina, también este aspecto será común con la visualización de los colores, así como la configuración de los monitores (brillo, contraste, equilibrio de color, etc.) que tenga cada cibernauta.

También podemos considerar que el "target" de el usuario nos determinará su propia capacidad de visualización, por ejemplo, ¿que clase de hardware tendrán los usuarios a los que nos dirigiremos?. En ese sentido debemos contemplar que los usuarios no siempre cuentan la tecnología adecuada, por ejemplo que no cuenten con el plugin para visualizar animaciones de flash, para lo cual es nuestra obligación proporcionárselo, y ya mencionamos el monitor, el procesador de la máquina, el tipo de conexión es decir el ancho de banda, los tipos de navegadores que existen, en general buscar siempre "estandarizar" estas características.

**Índice Introducción Capítulo ① ② ③ ④** Conclusión Bibliografía

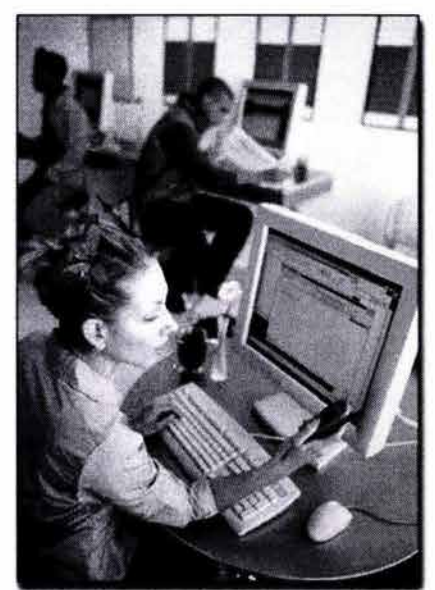

··~· **Internet y Diseño** 

 $\triangleleft$  el web como medio de comunicación ofrece: mayor impacto en volumen de audiencias:

Con esto queremos plantear que debemos contar con un criterio para diseñar *"un estándar"* para la visualización de los sitios y considerar la tecnología *(continuamente cambiante),* que si nosotros como diseñadores estamos informados de estos estándares en el mercado, podemos definir que posibilidades tendrá nuestro cliente, en ese sentido sólo así conoceremos las ventajas y desventajas que representa el diseñar para Internet.

En general los diseñadores tenemos que comunicar los mensajes de forma clara y directa; y tener presente que la atención de los usuarios es difícil de captar, donde muchas veces; ellos tienen escasez de tiempo para visitar los sitios o no tienen un tipo de conexión adecuada.

Nuestra tarea como diseñadores o líderes de el proyecto es tratar de estandarizar ese promedio, como ya mencionamos considerar que no todos tendrán una máquina con la última tecnología, quizá hacer pruebas con usuarios en situaciones determinadas que nos ayuden a darnos una idea de lo lento o rápido que baja nuestro sitio, etc.

Y entre las muchas ventajas que ofrece el medio frente al diseño impreso es que nos permite usar tantos colores como lo deseemos sin costos adicionales. Que tendremos un considerable ahorro de papel, y que el Web como medio de comunicación nos ofrece un mayor impacto en volumen de audiencias, claro siempre y cuando el proyecto este respaldado por una buena estrategia de comunicación.

Roger Pring en su libro *www.color* nos dice que disponemos de una magnífica paleta de colores saturados, que a su vez pueden mostrar una amplia gama de contrastes, y editarlos directamente en la pantalla, incluir animaciones y sonido, recibir imágenes de tipo televisivo, como ya mencionamos anteriormente, pese a que dependemos del ancho de banda de los usuarios.

Otra ventaja que representa el diseño Web es que contamos con el uso de video, de animaciones, de sonido (música), de la posibilidad que el usuario interactúe a tiempo real con este medio, que los objetos cobran tridimensionalidad con panoramas virtuales (360°), y en general la interactividad que podemos tener con nuestro público.

**Índice Introducción Capítulo CD** @ @ **Conclusión Bibliografia** 

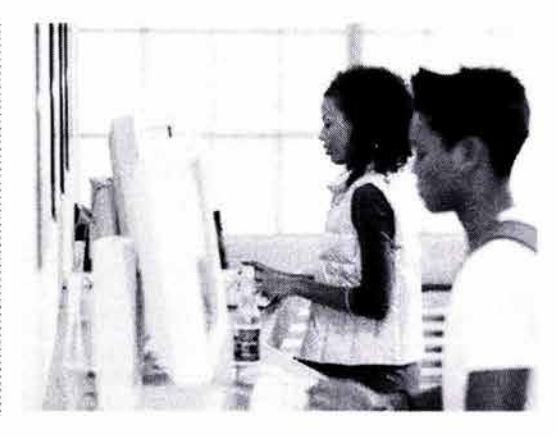

Definición del sitio y planificación:

#### **1) DEFINICIÓN DEL SITIO Y PLANIFICACIÓN.**

En este punto de partida se definen los objetivos y metas para el sitio **www.industriasmeosa.com.mx,**  se recolecta la información que nos proporciona la empresa, para presupuestar el proyecto en cuanto a recursos humanos y costos. En esta fase también se delimitan los alcances y se comienzan con las entrevistas de diseño para definir el estilo, e involucrarnos con el proyecto. Y para ello es importante contemplar los siguientes aspectos:

a) **Producción de medio:** Obtener la información escrita (desarrollar la información del primer capítulo de ésta tesis), la obtención de imágenes: programar las sesiones fotográficas de los productos, editar las imágenes, ilustraciones, etc.

Realizar las animaciones, video (si es que el sitio contempla publicarlo), la interactividad en tecnología shockwave, y producir los nodos de realidad virtual de los productos mas destacados, como le sugerimos a **Industrias MEOSA** para hacer mas atractiva la presentación de sus principales productos.

b) **Tecnología:** El sitio se construirá preferentemente para los usuarios de las plataformas: Microsoft Internet Explorer 5.0 o mayor, Netscape Comunicator 4.7 o mayor, Navegador AOL 5.0 o mayor.

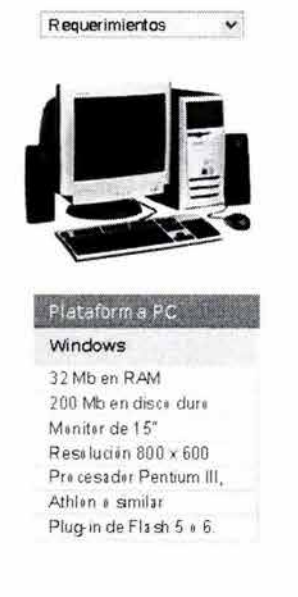

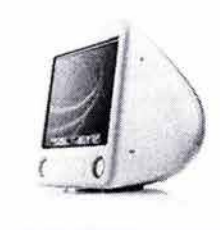

Plataform a MAC os 32 Mb en RAM Sistema Operative 3 e + Meniter de 15" Re se lución 801)'( 500 Plug-in de Flash 5  $\pm$  6.

### ··~·Internet **y Diseño Índice Introducción Capítulo CD Q) Q\.@ Conclusión Bibliografia**

## Capítulo a

- c) Status actual: No existe un sitio Web bajo el dominio, así que comenzaremos con la gestión de la compra del dominio que como ya mencionamos éste trámite se realiza con NIC de México. Otra ventaja que nos representa la inexistencia de un sitio es que iniciaremos la estrategia de comunicación con la empresa para posicionarla dentro de su ramo.
- d) Requerimientos: Considerar como estándar que los usuarios cuenten con ciertas condiciones en sus equipos para visualizar adecuadamente el sitio Web.

#### 2) ARQUITECTURA DE LA INFORMACIÓN.

En esta etapa se detallan los contenidos del sitio, se define la estructura de toda la información, se hacen prototipos parciales de las partes que conformarán el sitio www.industriasmeosa.com.mx, en el libro Principios de diseño básicos para la creación de sitios Web, los autores nos dicen que la realización de estos prototipos "les permiten a los diseñadores gráficos probar distintas formas de relacionar la apariencia visual con la interfaz de navegación *y* el diseño de la información", sugieren también que el esquema final debe considerar las siguientes partes:

#### 1) Especificaciones de diseño.

- 2) Descripción detallada de los contenidos: mapas de sitio, imágenes en miniatura, resúmenes, etc.
- 3) Especificaciones de los recursos técnicos necesarios: tecnología de los navegadores, velocidad de conexión, recursos de servidor, etc.
- 4) Propuestas de la tecnología y programación que contendrá el sitio.
- 5) Un calendario fechas de entrega: diseño y construcción .
- 6) Uno o varios prototipos de varias páginas, lo que conocemos como bocetaje, ir definiendo el estilo de diseño que seguirá el proyecto.

Se planea para el sitio Web de **Industrias MEOSA** crear una interfaz híbrida (HTML - Shockwave) estructurando la información del la empresa y optimizando su funcionamiento, jasí como la jerarquización de los contenidos para conseguir una mejor navegación y evitar el mayor número de clicks, para encontrar la información deseada.

#### 3) DISEÑO.

En esta etapa se genera todo el material que le dará cara al proyecto, generar ilustraciones,

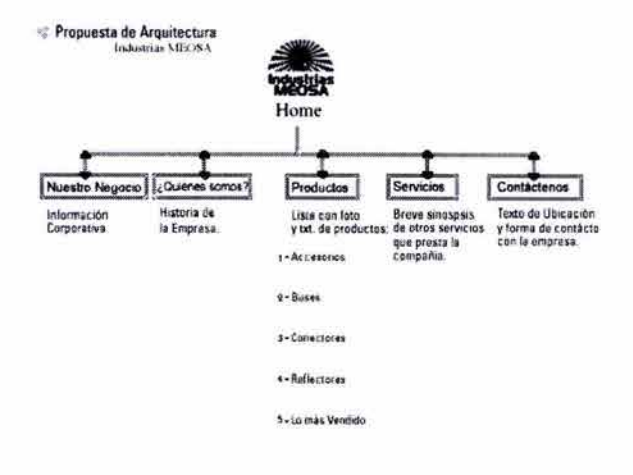

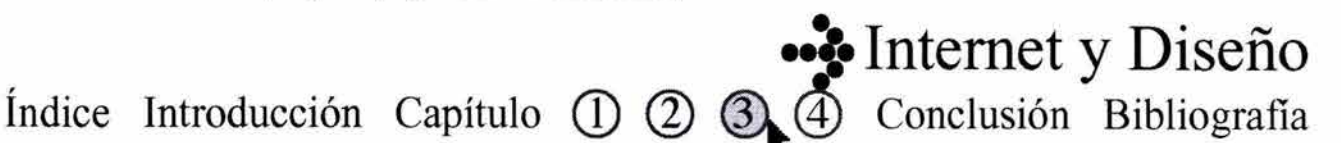

## Capítulo<sup>3</sup>

sesiones fotográficas, toma de video, etc. Así como la edición del texto, darle formato a los contenidos y la construcción de las páginas, en general todos los componentes del Website:

Texto corregido, especificaciones de diseño: elementos gráficos como botones, encabezado, logotipo, fondo, ilustraciones, fotografías, etc. En general el diseño de la interfaz.

### **4) CONSTRUCCIÓN.**

Como su nombre lo indica en esta etapa de construcción afinamos los detalles o pequeños problemas que surjan, como por ejemplo en la navegación, mejorar las ilustraciones, en general los contenidos.

Construido el sitio, y contempladas todas las páginas terminadas, verificar el funcionamiento de las ligas, posiblemente mejorar el diseño a medida que se va formando y desarrollando el sitio para poder lanzar al termino una versión " beta", que estará sujeta a pruebas por parte de usuarios, con la finalidad de detectar pequeñas fallas y corregirlas.

Así sólo cuando el sitio ha sido probado y evaluado se puede publicar en su correspondiente URL (dirección) de Internet: **www.industriasmeosa.com.mx.** 

Y para finalizar este capítulo comentamos que el proyecto de diseño del sitio Web **Industrias MEOSA**  no contemplará los siguientes puntos, sin embargo consideramos importante mencionarlos.

#### **5) MARKETING.**

Todos los sitios existentes en la red, deben ser parte de toda una campaña y programa de comunicación de las empresas, y aconsejamos que el URL debe estar presente en todos los medios que utilice la empresa, como ya mencionamos anteriormente (anuncios en papel, facturas, tarjetas, catálogos, empaques, correspondencia, pedidos, materiales de promoción como tazas, gorras, etc.), también en los buscadores como yahoo, infoseek, altavista, etc.

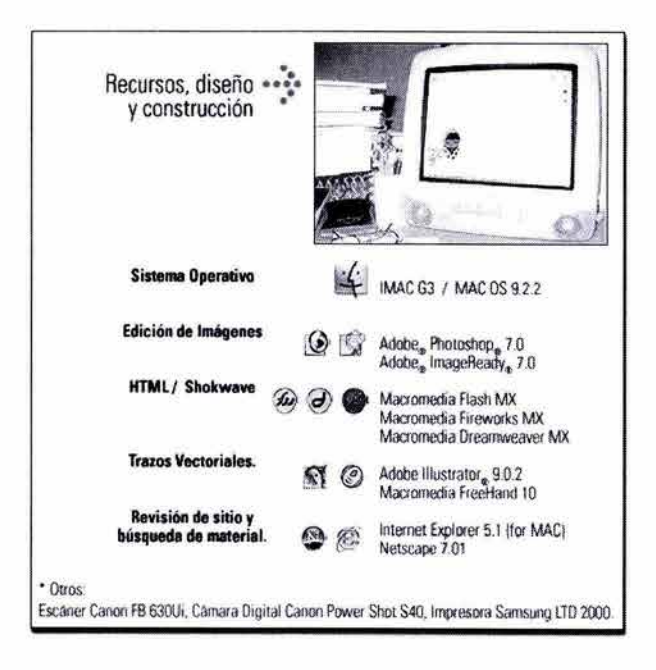

### ··~· **Internet y Diseño**  Índice Introducción Capítulo CD @ @ Conclusión Bibliografía

··~· **Internet y Diseño** 

A futuro **Industrias MEOSA** tiene que contemplar los beneficios de un sitio Web exitoso: compras en línea, buscadores internos, banners dinámicos de publicidad, campañas masivas de *e-mai!s* a sus clientes, un sistema de tarjetas postales, etc.

#### **6) RASTREO. MANTENIMIENTO Y EVALUACIÓN.**

Existen diversos softwares de servidores Web que pueden recabar información de los visitantes en un sitio durante determinado tiempo, los llamados contadores de visitas son los mas comunes, con estos se miden datos como la efectividad del sitio, así como las secciones mas visitadas, etc. Este aspecto nos mantendrá siempre pendientes de los contenidos y mantenimiento para conservar actualizada la página Web.

**Índice Introducción Capítulo Q)** @ @ **Conclusión Bibliografia** 

# **Capítulo cuatro**

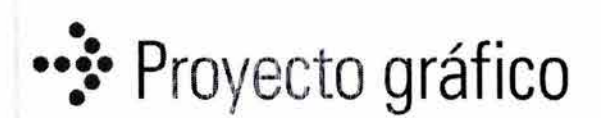

- 4 Metodología de diseño aplicada al proyecto.
- 4.1 Propuesta y fases de diseño.
- 4.2 Proyecto de diseño.
- 4.3 Proyecto final.
### **4.0 METODOLOGÍA DE DISEÑO APLICADA AL PROYECTO.**

En la realización del sitio Web de Industrias MEOSA se utilizó el "Método Proyectual" de Bruno Munari, quien plantea que el proceso de producción de imágenes visuales es lo mas importante, así como la experiencia con la que contemos para desarrollarlas y por supuesto la secuencia o el orden que se emplee en todos los pasos para optimizar los recursos de los que se dispone.

De acuerdo con Bruno Munari cualquier problema puede ser descompuesto en sus elementos, esto para facilitar su proyectación, pues en todo trabajo de diseño existen infinidad de variables a considerar.

Con ello en realidad, lo que se está haciendo no es otra cosa que descomponer un problema en sus distintas facetas o subproblemas, cada uno con características particulares y con una gran variedad de posibles soluciones. Para ello, es necesario hacer de la manera más completa la recopilación de datos y el análisis de los mismos.

Después de contemplar algunos de los subproblemas tratados en el segundo capítulo de ésta tesis, podremos comenzar a trabajar en los primeros bosquejos.

En esta etapa de proyectación se debe tener en cuenta, además de todo lo hasta ahora enunciado, los aspectos básicos para toda pieza de diseño: desde la imagen con sus distintas posibilidades en cuanto al lenguaje (si va a ser fotográfico o ilustrativo, si va a ser realista o no, por planos o lineal, etc.) hasta la tipografía y sus variantes, pasando por la relación entre una y otra, el encuadre, la puesta en página de los distintos elementos, la estructura básica de la pieza, las tensiones, etc.

Adicionalmente, consideramos el soporte con su correspondiente formato y, por supuesto, la tecnología con la que se realiza el sitio Web.

Y consideramos que para el diseño de cualquier sitio Web es indispensable crear un guión, basado en el árbol de lo que contendrá el sitio, es decir la secuencia que tendrá, marcando el diseño de cada una de las pantallas, la interactividad entre ellas, y en general, la interfaz.

La finalidad de esta guía o árbol tiene como objetivo establecer en el sitio Web las interrelaciones entre las secciones tomando en cuenta la posibilidad de acceder a diferentes recorridos sin olvidarnos de la relación hipertextual (texto o elementos gráficos en una página que activan un hipervínculo al hacer "clic" sobre ellos) y de interfase del producto.

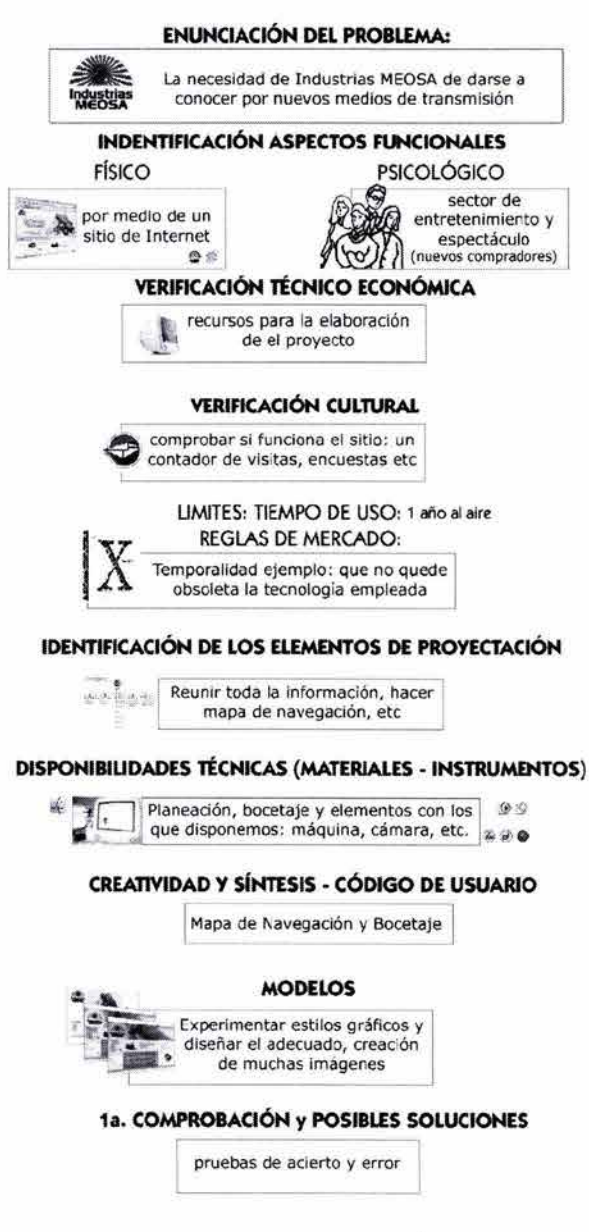

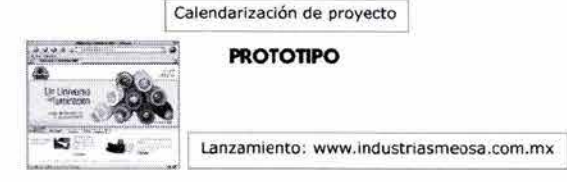

•• Proyecto Gráfico

PROGRAMA DE PROYECTACIÓH

Índice Introducción Capítulo (1) (2) (3) (4) Conclusion Bibliografía

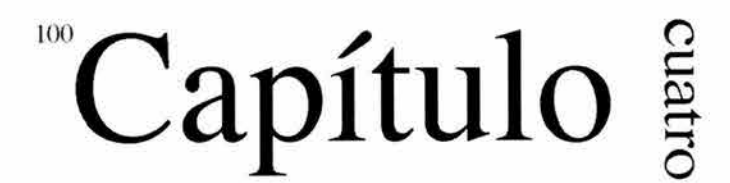

Para efectos de este trabajo se dividió la guía o patrón en etapas, según la información de los capítulos anteriores, por ejemplo: la obtención de la idea general, es decir, el tema, la recolección de la información y el árbol de ruta o navegación; la estructura de navegación, el número de secciones que contendrá, sus links (es decir la conexión entre estas), etc. En general, un boceto que permitiera comenzar el proceso creativo, hasta pulir una idea y desechar otras.

Planear adecuadamente un sitio y contemplar el factor visual, garantiza economizar muchas horas de trabajo. Desde el simple ejemplo de crear un sitio estático que requiere del trabajo de varios diseñadores o maquetadores o generar una sola plantilla con contenido dinámico que cambie según la sección para obtener la información de una base de datos, etc.

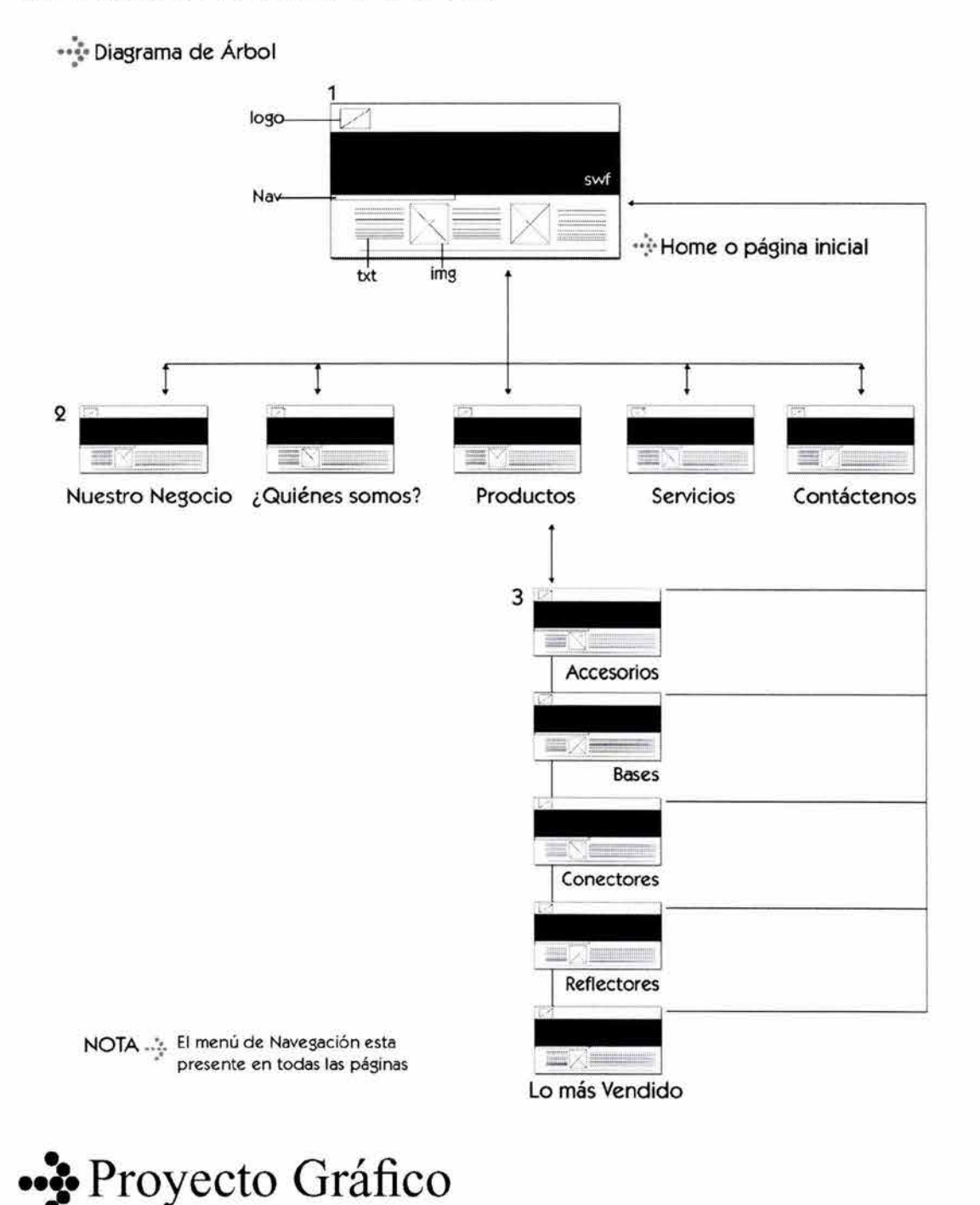

Índice Introducción Capítulo (1) (2) (3) (4) Conclusión Bibliografía

··~·Proyecto **Gráfico** 

Para realizar el diseño de el sitio Web: **www.industriasmeosa.com.mx** lo primero es definir sus objetivos, las razones por las cuales existirá este sitio como medio de comunicación.

En general, en este proceso casi siempre participa un equipo integrado por: el cliente, el líder de proyecto, los diseñadores e ingenieros de sistemas o desarrolladores (encargados de la programación del sitio). Según Sarah Horton y Patrick Lynch (Principios básicos de diseño para la creación de sitios web) al inicio del proyecto, este grupo buscará responder a las siguientes preguntas:

1) ¿Cuál es el propósito de **Industrias MEOSA?**  Elaborar, distribuir y vender equipo de iluminación y conectividad para la industria del espectáculo, otorgar a sus productos una oferta más amplia de promoción y servicio.

2) ¿De qué modo la construcción de su sitio Web apoyará este propósito? y ¿cuáles son los objetivos a medio plazo?

Por medio de la construcción de su sitio en Internet **Industrias MEOSA** desplegará toda la información sobre la empresa: ¿a qué se dedica?, ¿qué hace?; y una vez construído explique, publique y contenga toda la información de la empresa: secciones, productos, etc.

Además, este sitio buscará difundir o dar a conocer la actividad de esta empresa a los clientes potenciales de la misma, es decir, a empresarios que se dedican al entretenimiento, al espectáculo, la iluminación de teatros, televisoras, etc., esto significará, eventualmente, consolidarse con sus clientes y buscar nuevos mercados, tener un mayor alcance comunicativo a bajo costo y así medir el éxito del sitio mediante un contador de visitas, que refleje paulatinamente mayores ventas canalizadas por Internet, o bien que sus clientes en otros países, como por ejemplo el mercado latinoamericano, conozca a la empresa.

Estas son algunas posibles maneras de medir el éxito del sitio, es decir si bien hablamos de un sitio informativo de primer instancia, la finalidad principal es motivar al "negocio" a la comercialización de sus productos generando ventas.

3) ¿Qué estrategias relacionadas con la Red se utilizarán para alcanzar los objetivos del sitio Web de **Industrias MEOSA?** Proyectar a la empresa con

**Índice Introducción Capítulo CD @ Q) @\. Conclusion Bibliografía** 

una estrategia de mercado vía Internet b2b (bussines to bussines): como comercio en línea, servicio al cliente, e-mail marketing, darse a conocer por medio de buscadores, publicitarse en la red por medio de banners en sitios afines, etc.

Posteriormente, implementar una segunda fase, que sería la construcción de una extranet; en la cual **Industrias ME OSA** tendría mayor control administrativo de las operaciones comerciales con sus clientes y así obtener un mejor rendimiento de todos sus recursos, sus clientes tendrían acceso a información específica como: gestión de documentos, estados de cuenta, estatus de su compras, solicitar productos, avisos y comunicados, etc. A futuro realizar minisitios de los nuevos productos que se fabriquen, considerados como proyectos independientes, y crear la versión en inglés para tener presencia en el mercado internacional.

#### **4.1 PROPUESTA Y FASES DE DISEÑO**

Como ya mencionamos antes de desarrollar un sitio Web, es importante realizar un guión (entendido como un árbol de contenido), donde se estructure lógicamente la información que contendrá ese sitio Web. A partir de éste desarrollo lógico empezar a definir los recursos gráficos y de contenido que formaran parte del mismo.

El presenten proyecto consta de las siguientes partes:

- 1 página de inicio o lo que se conoce como "home" 5 páginas o secciones:
- 1. Nuestro Negocio
- 2. ¿Quiénes somos?
- 3. Productos
- 4. Servicios
- 5. Contáctanos

Cabe mencionar que la sección de productos se divide en las categorías de productos que comercializa la empresa.

- 1. Accesorios
- 2. Bases de Cerámica
- 3. Conectores
- 4. Reflectores
- 5. Y lo más vendido

En total, este sitio web contará con un total de 11 páginas en formato HTML y SWF.

### ··~· **Proyecto Gráfico**  Índice Introducción Capítulo (D 2 3 4) Conclusión Bibliografía

103

# **Capítulo**

Esta guía nos permitirá unificar el diseño en todas las páginas, aspecto bastante funcional para sitios corporativos, y que sirve para identificar rápidamente los elementos que se encuentren dentro de las páginas: como el encabezado (conocido también como "top"), el cuerpo de la página, el pie de página, el menú, logotipo, etc.

Una vez establecida la maqueta o diseño el siguiente paso es implementarlo, este proceso dependerá directamente de la mezcla del diseño con la planeación.

El diseño de las interfaces es el que se encarga de guiar a los usuarios hacia el logro de los objetivos del sitio y que tiene que ser una labor realizada en su mayor parte por el equipo de diseño gráfico, pues es importante resaltar que el lenguaje gráfico debe potenciar la identidad de la empresa, es decir que la haga diferenciarse frente a su competencia, que transmita el mensaje en forma impactante y clara y que los servicios en Internet se conviertan en un representante de la empresa, que actúen como un equipo de empleados en contacto con sus clientes para una efectiva comunicación del mensaje.

Al comenzar la línea de diseño o el estilo de diseño se empleó para la construcción del sitio Web de **Industrias MEOSA,** se procedió al análisis y evaluación de diversas propuestas, visitamos varios sitios afines (esto nos dará una idea de lo que se esta haciendo en el mercado con respecto a sitios de empresas dedicadas a la Industria de la iluminación y conectividad), claro que lo mas importante siempre dependerá de nuestra experiencia profesional, así como las habilidades que tengamos en el manejo de todas las herramientas o recursos con los que disponemos.

El siguiente paso es realizar bocetos (o lo que comúnmente se denomina "lluvia de ideas"), sobre papel, comenzamos a diagramar de forma "rústica", es decir, a prospectar el sitio en un "story board" con todos los elementos que lo compondrán.

La realización del "story board" es de suma importancia ya que para representa el aspecto básico de lo que se quiere anunciar al cliente.

Uno de los propósitos del bocetaje es comprobar que todas las ideas iniciales que se tuvieron acerca del proyecto funcionen, y que se está trabajando

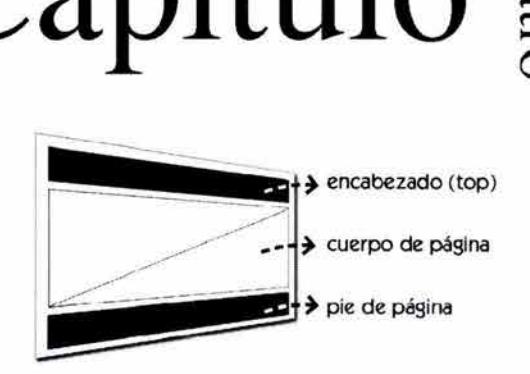

··::- la estructura y el diseño: ¿cómo se ve? y ¿cómo funciona?

··~·Proyecto **Gráfico** 

Índice Introducción Capítulo  $\circled{1}$   $\circled{2}$   $\circled{3}$   $\circled{4}$  Conclusion Bibliografía

### $104$ Capítulo  $\frac{8}{3}$

correctamente para realizar nuestro tema, hacer correcciones a tiempo, etc.

Posteriormente comenzamos por delimitar ¿dónde irán los elementos?, la colocación del logotipo, si ¿el menú estará colocado en forma horizontal o vertical?, a la ¿izquierda o derecha?, el texto, las imágenes; y sólo después de varios dibujos definimos tentativamente el siguiente esquema:

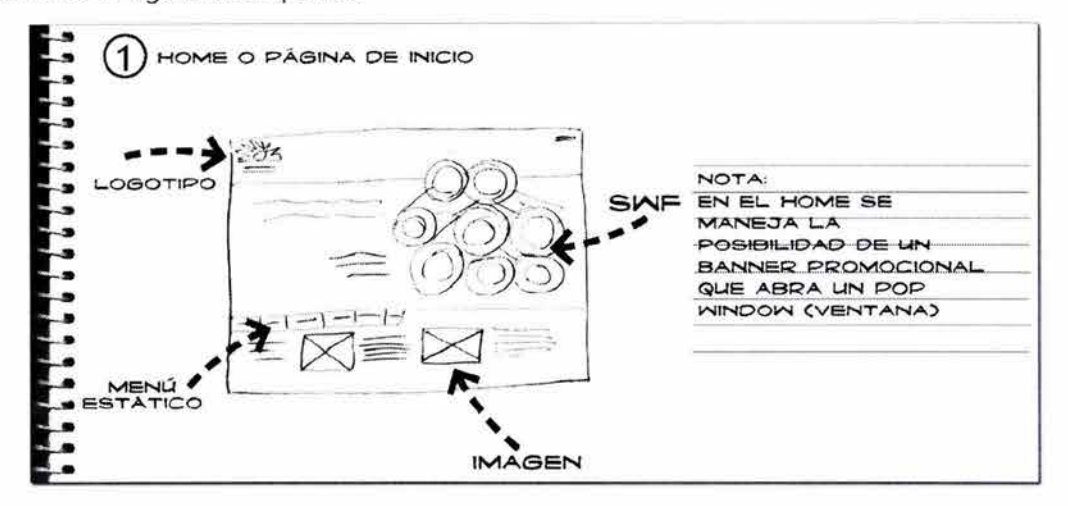

Para el sitio Web de **Industrias Meosa** disponemos, dentro de nuestro formato, una amplia zona horizontal para imágenes y texto, puesto que uno de nuestros principales propósitos para la realización del sitio Web de dicha empresa, es captar la atención de los visitantes para la compra de los productos, ya que es un sitio comercial; por ello las ilustraciones que se generen para el mismo deben estar dirigidas a vender y promocionar los productos.

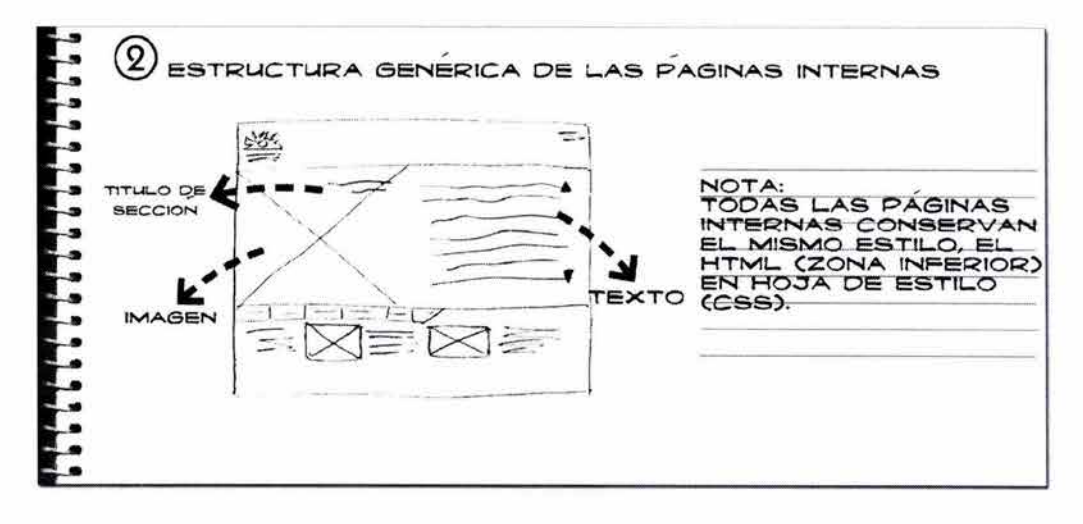

Proyecto Gráfico Índice Introducción Capítulo (1) (2) 3) 4 Conclusión Bibliografía

## Capítulo a

105

Después de varios bocetos hemos planeado disponer el menú en posición horizontal a todo lo ancho, dentro de la pantalla, para que éste no ocupe demasiado espacio dentro del formato gráfico, ya que nuestra información se compondrá básicamente de imágenes.

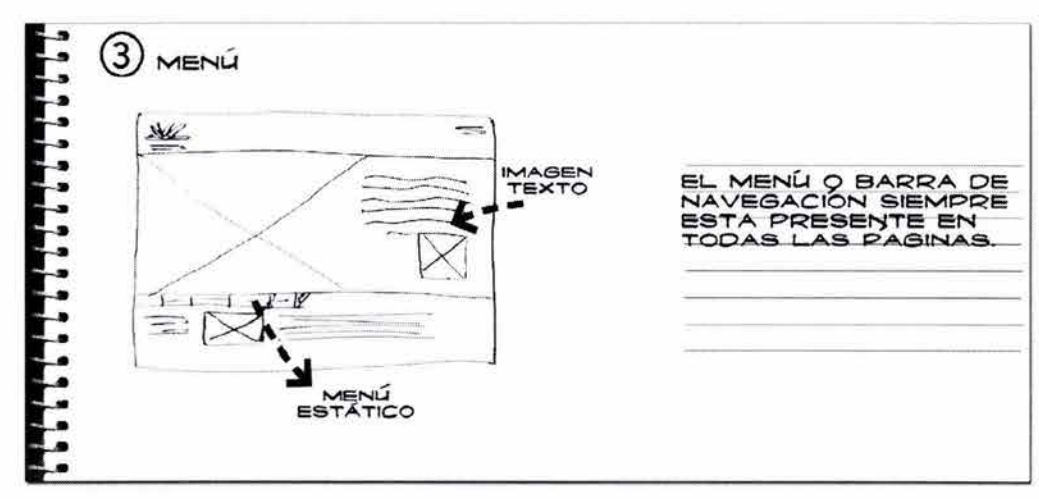

Para nuestro cliente es muy importante resaltar su catálogo de productos, por ello en la sección de productos se contempló cómo dividir las categorías. cómo mostrarlas. En ésta sección decidimos hacer un "submenú" más ilustrativo, con fotos en formato más pequeño, que tengan liga a la sección completa de esos productos, finalmente decidimos plantear de la siguiente manera:

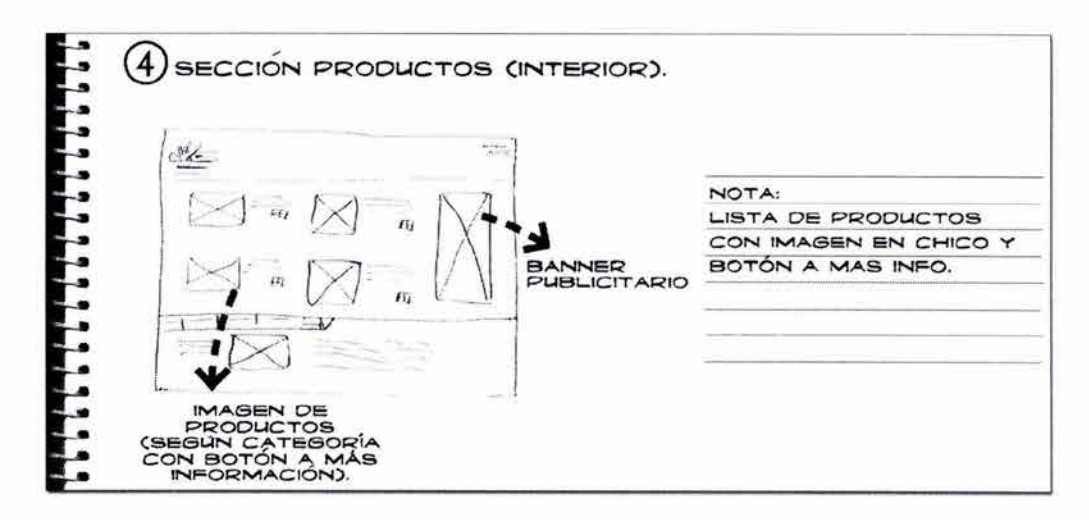

**····** Proyecto Gráfico

Índice Introducción Capítulo (1) (2) (3) (4) Conclusion Bibliografía

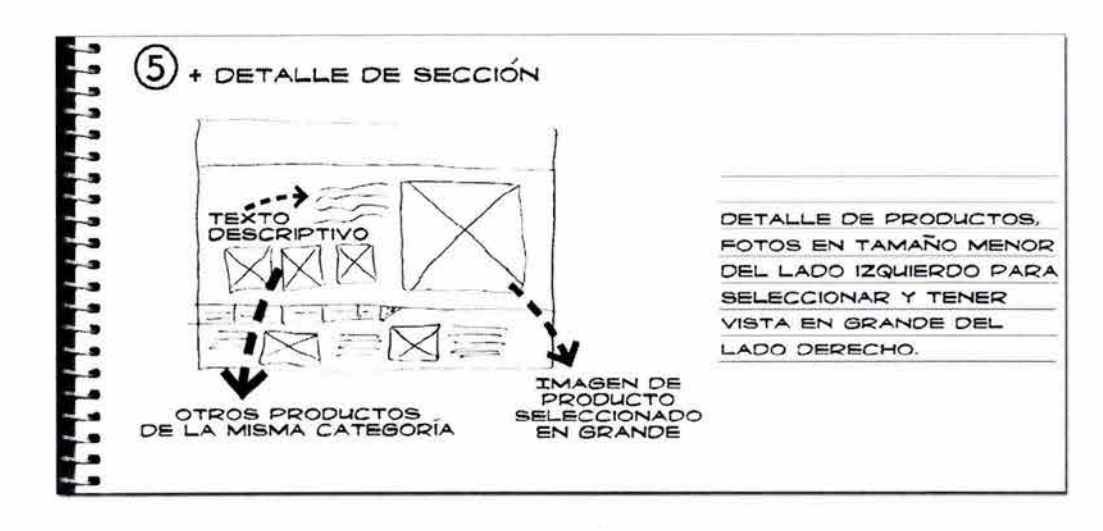

Antes de comenzar y como mencionamos en el capítulo 3 se consideraron los distintos tamaños de visualización del monitor y las distintas dimensiones de pantalla. Ello implica diseñar "un estándar" para la visualización de los sitios, que en la gran mayoría de los usuarios promedio cuentan con monitores de 14 pulgadas, por ello decidimos plantear una estructura en un diagrama o retícula de 800 x 600 píxeles, esta retícula la utilizaremos para justificar todos los elementos como el texto, las imágenes, animaciones, etc.

La siguiente fase del proyecto es comenzar a realizar una retícula, donde sustentaremos nuestros bocetos y comprobaremos su viabilidad, o le haremos modificaciones para su correcta funcionalidad y en donde todos los elementos estén justificados, ya que a medida que realicemos una retícula más detallada, tendremos más posibilidades al colocar los elementos dentro de la composición gráfica.

Adicionalmente, se definió que la "zona segura" en nuestro sitio Web sería de: 762 x 467 píxeles. Esta zona, como mencionamos anteriormente, protegerá los elementos de la página para que sean vistos sin la necesidad de usar las barras de desplazamiento en nuestros navegadores.

Sin olvidar que se planea un sitio enfocado a comercio, **(www.industriasmeosa.com.mx)** éste se compondrá básicamente de un mayor número de imágenes contra texto; es por ello que decidimos colocar la barra de navegación de forma horizontal, que como menciona Veruskca Gótz, en su libro

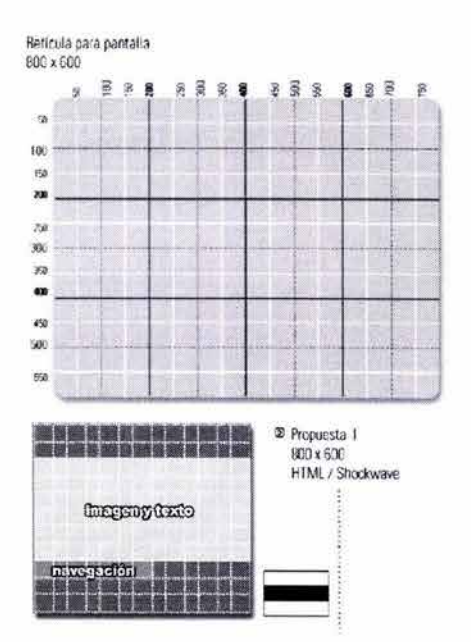

··~·Proyecto **Gráfico Índice Introducción Capítulo ① ② ③ ④ Conclusión Bibliografía** 

107

"Retículas para Internet y otros soportes digitales": "una barra de éste tipo deja más espacio para insertar información dentro de la zona de navegación" y como uno de nuestros objetivos es que la empresa de a conocer sus productos para la compra y venta de los mismos decidimos disponer de un mayor espacio para imágenes.

Para realizar la retícula disponemos de 762 píxeles (dividimos nuestro formato en dos partes iguales) y, trazamos dos líneas horizontales con un espacio entre ellas de 234 píxeles, esta altura nos sirve para trazar un cuadrado.

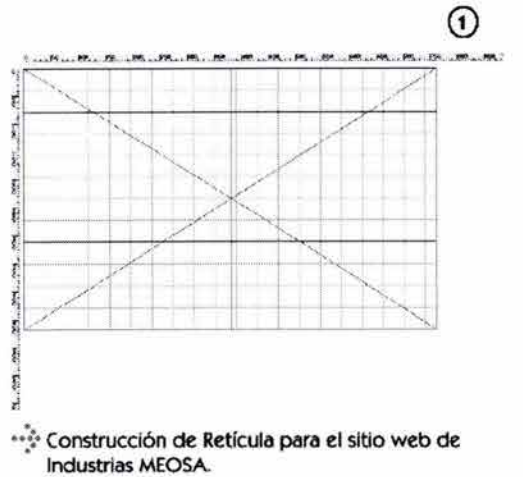

El cuadrado resultante sirve de base para la construcción de un rectángulo áureo que consideramos como nuestra zona central, donde estará toda la información más importante y la animación de nuestro sitio.

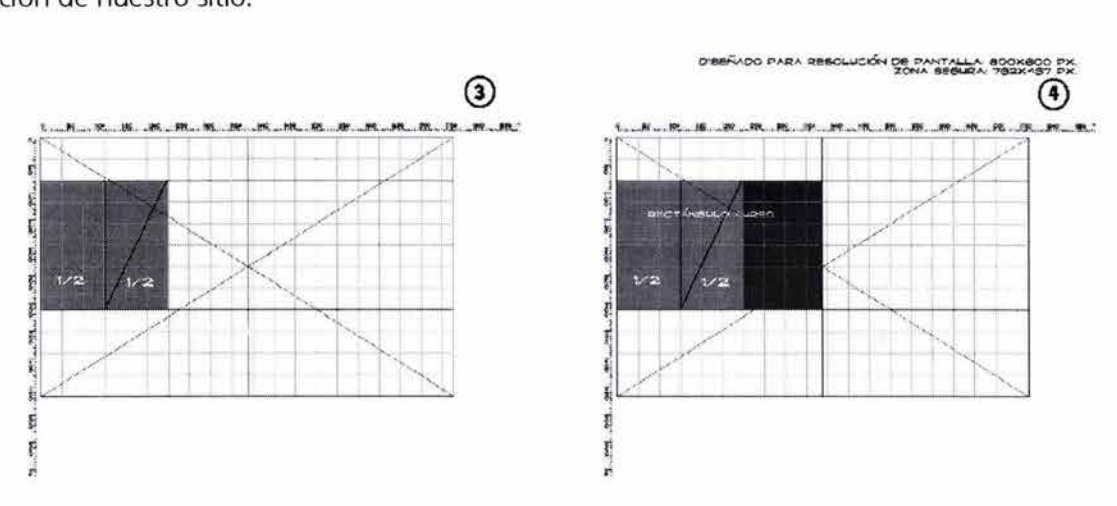

··~·Proyecto **Gráfico**  Índice Introducción Capítulo (1) (2) (3) (4) Conclusion Bibliografía

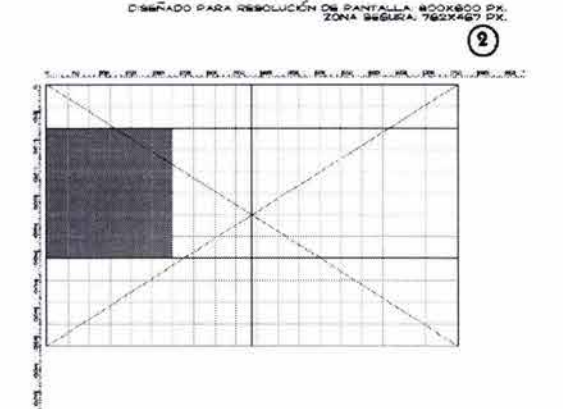

# <sup>108</sup>Capítulo  $\frac{2}{3}$

Extendemos éste rectángulo áureo, hasta ocupar toda nuestra área central.

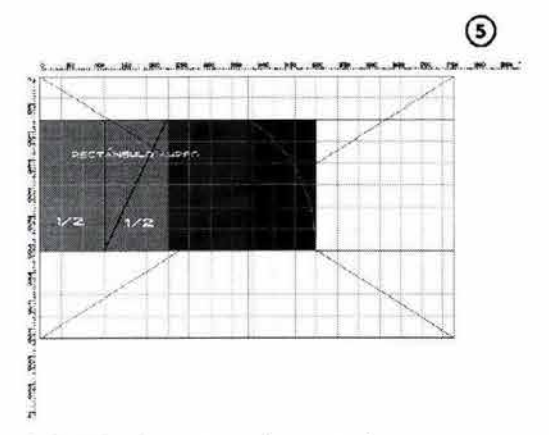

Una vez definido el rectángulo central, comenzamos a delimitar el espacio de los elementos, tales como: el logotipo, algunos íconos del lado superior derecho, y dentro del área: el slogan de la empresa.

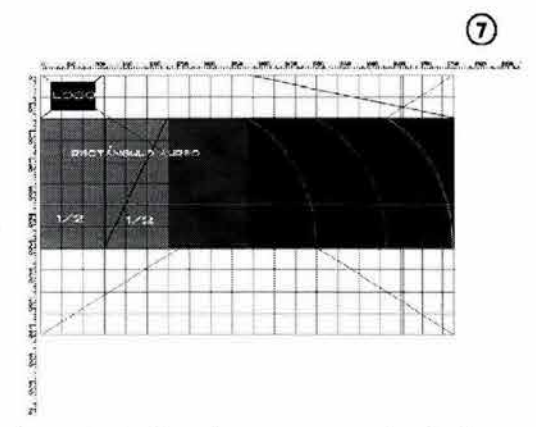

El espacio restante lo asignamos para las imágenes de los productos en formato grande. Así como la ubicación de nuestro menú en la parte inferior de ésta zona de forma horizontal como base de toda la animación de cada sección.

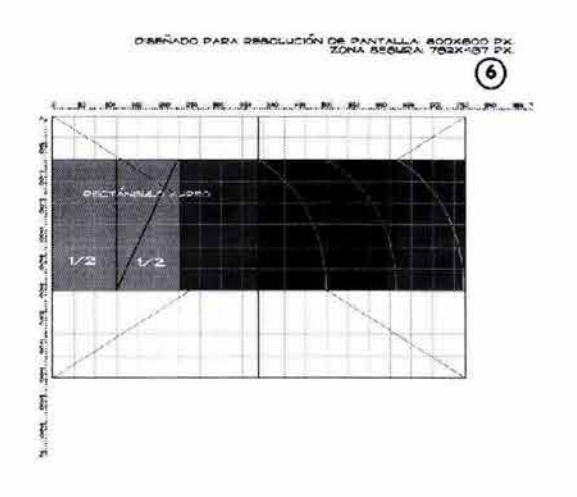

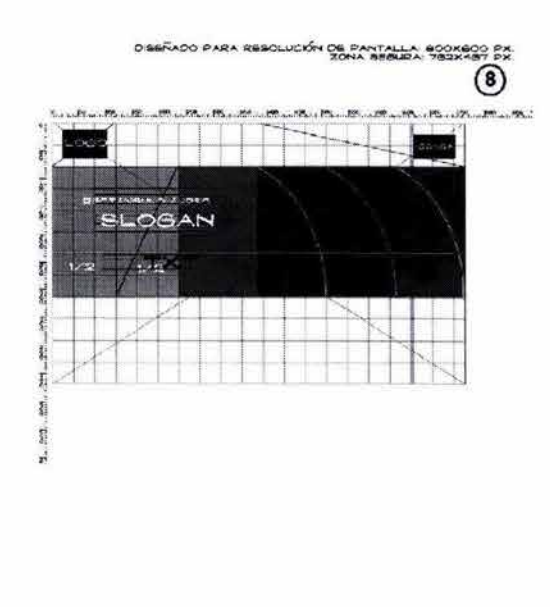

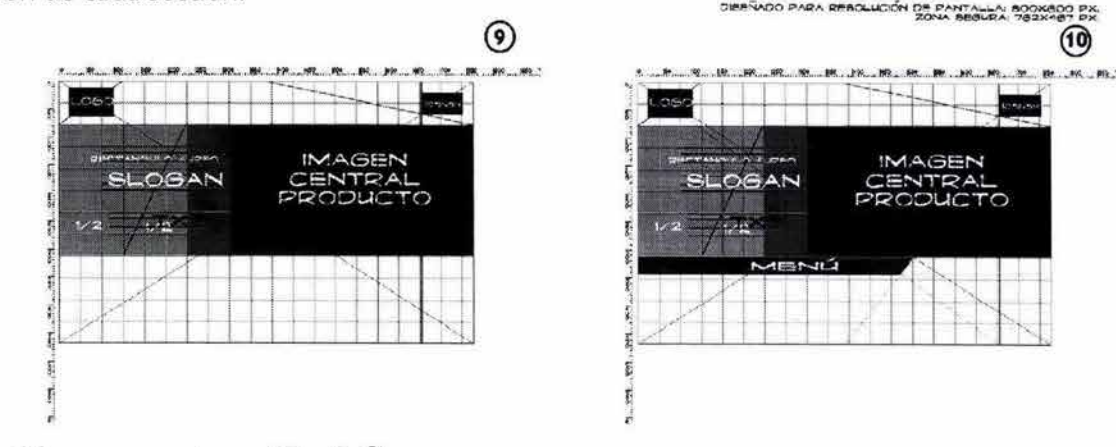

··~·Proyecto **Gráfico Índice Introducción Capítulo ① ② ③ ④ Conclusión Bibliografía** 

109

La parte inferior esta planeada en HTML; compuesta de textos e imágenes referentes a la sección que se este visitando.

Y para las páginas internas (es decir las otras secciones del sitio), invertiremos el orden de los elementos de la animación central (texto situado a la derecha e imagen a la izquierda) para darle mayor movimiento y dinamismo al sitio, sin descuidar el peso visual de ambos elementos.

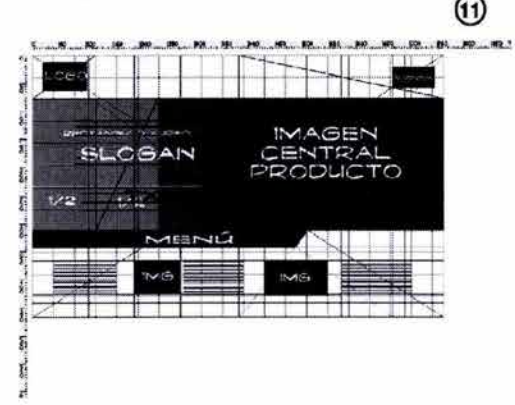

Dentro del sitio en la parte inferior manejaremos diversas formas para la colocación de el texto e imágenes, logrando que el sitio no resulte estático. También publicaremos diferentes imágenes como fondo de pantalla (en éste caso de animación), así como una animación (situada en la zona denominada "imágenes") que muestre aleatoriamente varios productos que fabrica la empresa.

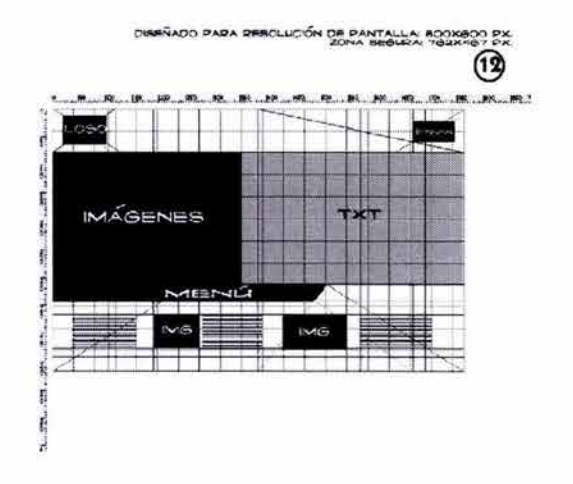

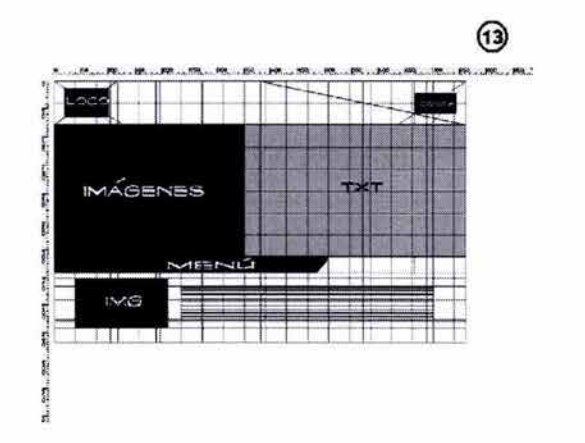

**CÓN DE PANTALLA BOOKGOO PK.**<br>20NA BEGURA 762X467 PK. 14) MAGENES

··~·Proyecto **Gráfico** 

**Índice Introducción Capítulo ① ② ③ ④ Conclusion Bibliografía** 

#### **4.2 PROYECTO DE DISEÑO**

En nuestra siguiente etapa la mayor parte del esbozo del sitio la realizamos sobre la computadora, así vamos desechando y aportamos ideas hasta afinar el estilo de la siguiente maqueta que a continuación presentamos para las distintas secciones que conforman el sitio en construcción:

#### **Diseño de Home o Página de Inicio.**

Siguiendo nuestro esquema anterior

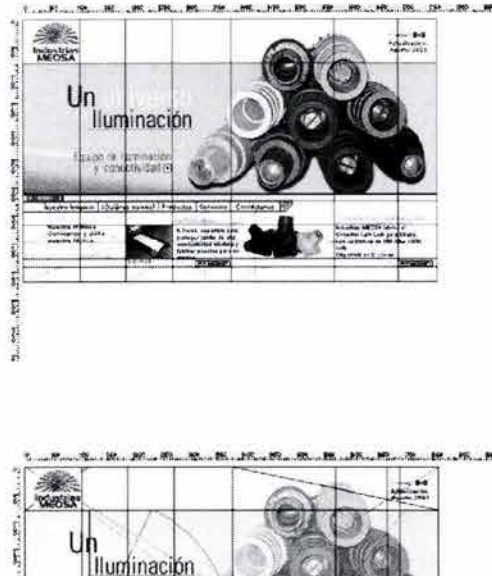

**OSHÑADO PARA RESOLUCIÓN DE PANTALLA AOOXAOD PX.**<br>**ZONA SEGURA 762X437 PX.** 

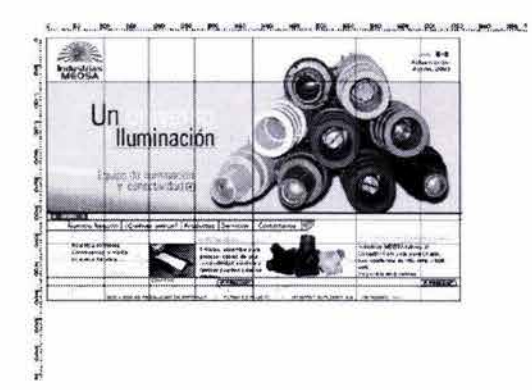

-<br>TADO PARA REBOLLICIÓN DE PANTALLA BOOKBOO PK

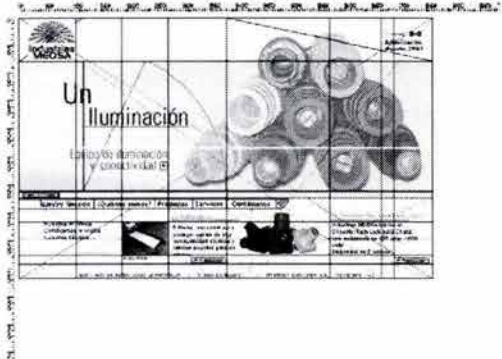

Como elementos considerados como "fijos" dentro de nuestro sitio Web, hemos decidido ubicar el logotipo en el encabezado en la esquina superior izquierda para facilitar su lectura y tener presente siempre la identidad de la Empresa.

En una de las juntas que sostuvimos con el cliente comentó su interés por resaltar que es una empresa mexicana, por ello optamos por colocar un gráfico de una bandera de México que equilibrara el peso visual en la parte superior de nuestra página de

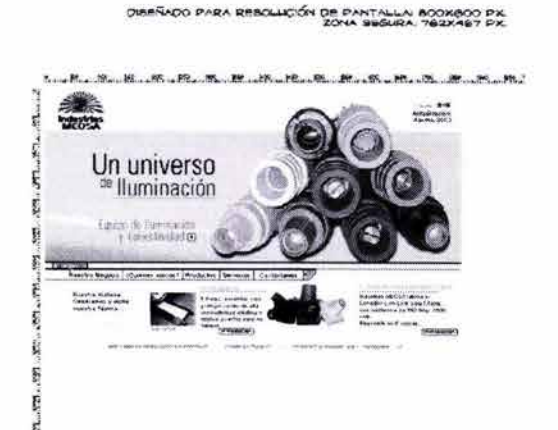

### ··~·Proyecto **Gráfico Índice Introducción Capítulo ① ② ③ ④ Conclusión Bibliografía**

111

inicio; así como la tarea de construir un icono que nos indicara cómo ir al inicio del sitio cuando lo estemos navegando, y la fecha de la última actualización del sitio.

Dentro de esta página partimos de la idea de "luminosidad" para seleccionar nuestro imagen de fondo (conocido también como "background"), un amarillo brillante que nos permite enfatizar las fotografías de los diversos productos que comercializa la empresa.

Finalmente, y en la parte inferior de nuestro formato dividimos el área en tres secciones horizontales donde situamos: el menú (que como ya mencionamos va a sostener toda la animación central); y las cinco columnas donde ubicaremos información sobre la historia de la empresa, con un botón que nos ligue a la sección completa.

En la parte denominada como "pie de página" del esquema ubicamos en un renglón las preferencias con las que el usuario podrá visualizar mejor el sitio Web, esto como ya se mencionó anteriormente es muy importante, pues son las especificaciones que debe tener los usuarios para poder visualizar correctamente el diseño.

#### **El Menú.**

**El** menú nos permitirá acceder a las demás páginas, considerado como un elemento que permanece fijo en todos los módulos de un sitio permitiendo su navegación.

Para la navegación del sitio:

**www.industriasmeosa.com.mx** los usuarios podrán elegir la opción de ocultar el menú, ya que está realizado con una animación desplegable (de izquierda a derecha), que al hacerle "clic" la barra se despliegue o no, este contendrá toda la ruta de navegación del sitio, es decir las secciones principales.

Finalmente decidimos por un menú desplegable por ser elementos interactivos típicos, que se emplean para realizar páginas más espaciosas, y que nos dan la opción de mejorar la estructura general en pantalla.

··~· . Menú desplegable 'f fijo en todo el sitio

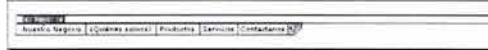

**Índice Introducción Capítulo ① ② ③ ④ Conclusion Bibliografía** 

**Menú desplegable y fijo en todo el sitio** •

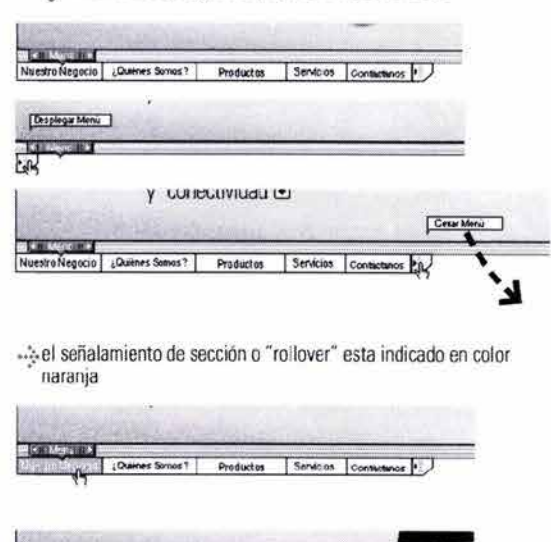

··~·Proyecto **Gráfico** 

### **<sup>112</sup>Capítulo**  cuatrc

En la construcción de éste menú procuramos conservar la simplicidad de los elementos, lo hemos realizado sobre una base blanca como fondo, y el color de la tipografía en negro para una mejor legibilidad.

Y el efecto de "rollover" "pasar por encima de", estará señalado en color naranja, color ubicado dentro de la misma gama de cálidos que estamos manejando en el sitio, y por considerarlo llamativo, directo y alegre, para indicar la sección donde estemos situados.

Y en la parte superior el señalamiento de "menú"; éste modo de disponer los elementos, como menciona Veruscka Gótz en su libro "Retículas para Internet y otros Soportes Digitales", ahorran gran cantidad de espacio en pantalla, ofreciendo también una visión más rápida de los temas principales.

··~·Proyecto **Gráfico Índice Introducción Capítulo ① ② ③ ④ Conclusión Bibliografía** 

 $113$ 

#### **Íconos de orientación y ayuda.**

Para el presente proyecto se construyeron los siguientes gráficos, realizando una síntesis de los íconos en forma lineal.

Estos íconos tienen la finalidad de contribuir como ayuda a la orientación, es decir para el desplazamiento entre las páginas de un sitio Web:

1) Para indicar el regreso a la página de inicio o "home", recurrimos a la construcción de una "casita", éste elemento es comúnmente identificado por los usuarios como el inicio, la propia palabra traducida lo indica home: casa, hogar; decidimos representar gráficamente la palabra.

La construcción geométrica de éste la realizamos de forma muy sencilla: comenzamos trazando una base, seguido de el techo por dos diagonales encontradas y unidas en el extremo central superior; finalmente un rectángulo en el interior que simule la puerta y otro rectángulo de mínimo tamaño por fuera que simule una chimenea.

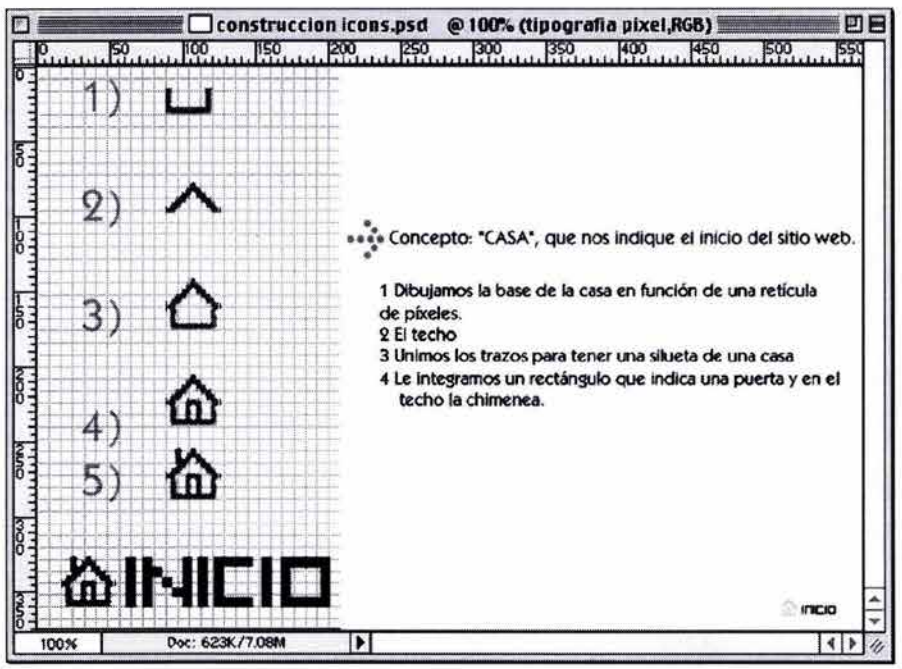

Para el envío de correos electrónicos a **Industrias MEOSA,** realizamos un sobre de papel, ya que a la mayoría de la gente le significa lo mismo "una envoltura que contiene información que queremos enviar: un correo"; la construcción de éste elemento la simplificamos, partiendo de un rectángulo e indicamos la abertura del sobre con dos líneas diagonales.

··~·Proyecto **Gráfico** 

Índice Introducción Capítulo (D 2) 3) 4 Conclusion Bibliografía

# **"·Capítulo**

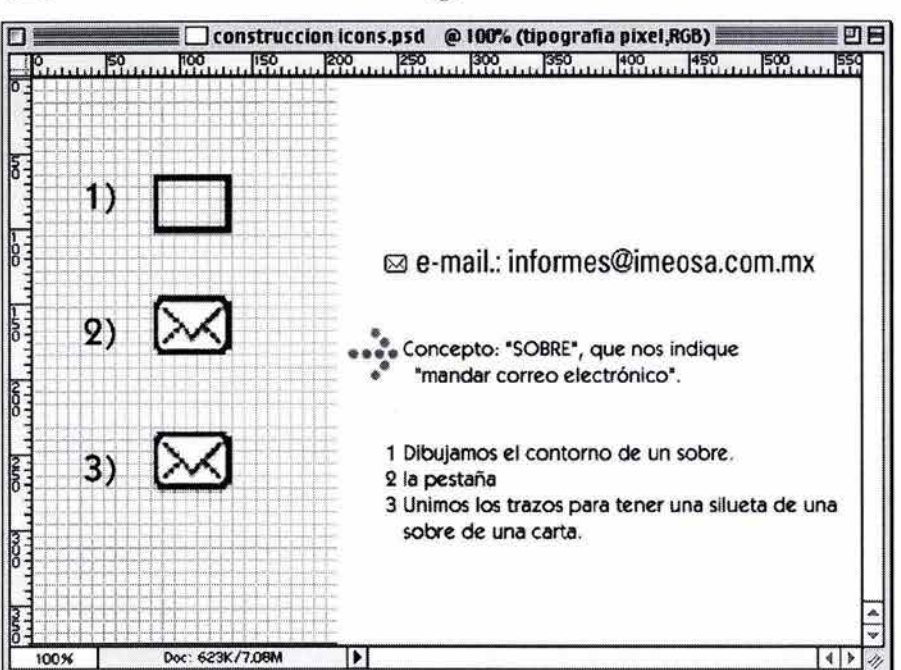

El gráfico que como ya mencionamos indentificara a **Industrias MEOSA** como una empresa mexicana, lo plantemoas con una imagen con la bandera de México que estuviera siempre presente en el sitio de Internet.

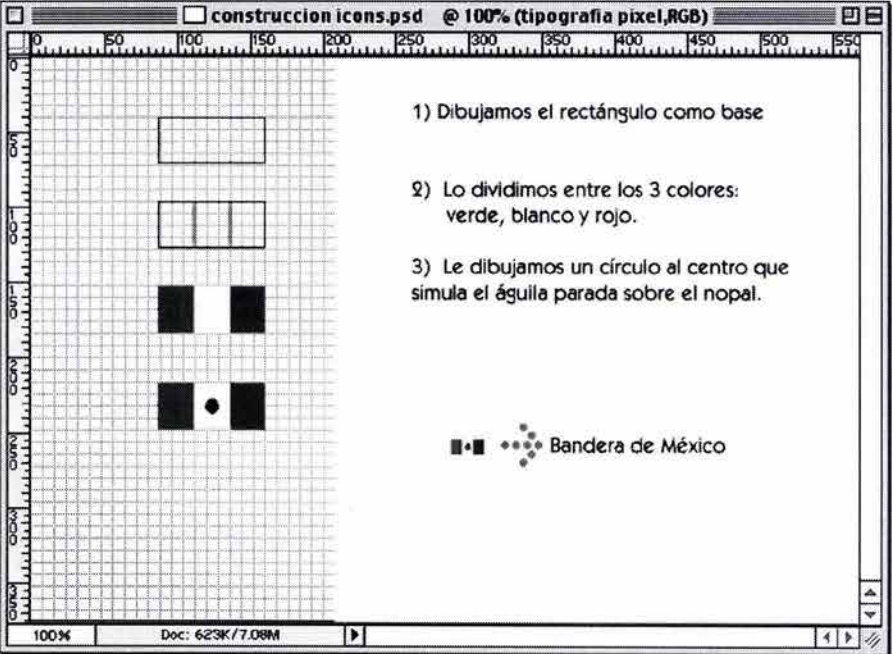

Para la construcción de éste botón recurrimos al signo de la "suma" como base, su significado es común, sabemos que sirve para adicionar, aumentar,

··~·Proyecto **Gráfico**  Índice Introducción Capítulo (D 2 3 4 Conclusión Bibliografía

# Capítulo  $\frac{2}{5}$

(') 115

etc. Para darle la connotación de "botón" lo limitamos dentro de un cuadrado que simule dicho botón.

La idea principal es que nos indique "más información", sobre el texto, productos, etc.

**B** Botón para mas información

Para algunos botones o indicaciones utilizamos la tipografía Píxel Block (para Macintosh), por tener una estructura geométrica lineal de fácil lectura y sencillez en sus trazos, esta tipografía nos ayudo a mantener el estilo general de todos los íconos que utilizamos en el sitio.

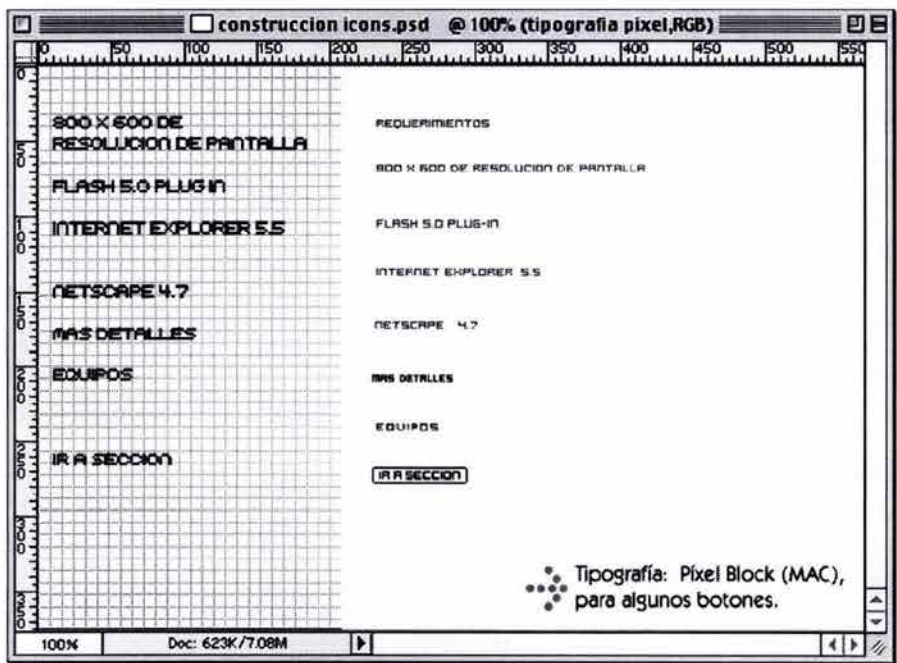

Finalmente cabe resaltar que si los usuarios no cuentan con los elementos necesarios para la correcta visualización del sitio Web, estamos obligados a proporcionárselos; para ello asignamos la parte inferior de la pantalla, para ubicar las preferencias ligadas a los sitios que nos den éstas herramientas. Advertencia de las PREFERENCIAS para visualizar mejor el sitio en Internet:

En este renglón de información, especificamos la resolución adecuada con la que se debe contar para que todos los elementos sean visibles dentro de la pantalla (800 x 600 píxeles), señalar la versión del plug in de flash para visualizar correctamente todas las animaciones del sitio, y con que estándar de navegadores deben contar los visitantes.

#### La gama de colores empleados:

Dentro de el sitio de Industrias MEOSA utilizamos el blanco como base (para el fondo de pantalla),

BOO X 600 OE RESOLUCION DE PRINTRILLA : FLASH S.O PLUG·IN . IN TERNET EXPLORER S.S . IN ETSCRPE ~4.7

••• Proyecto Gráfico

Índice Introducción Capítulo (D 2) 3) 4 Conclusion Bibliografía

debido a que se quería conservar un diseño "limpio", y que los colores de las animaciones resaltarán; también se uso el color negro para los textos conservando así un máximo contraste para su rápida legibilidad.

Como ya mencionamos anteriormente los colores del logotipo nos marcan la pauta para diseñar un sitio corporativo. En este caso, los colores de **Industrias MEOSA** son rojo- negro- blanco.

Y Los colores cálidos dan la sensación de actividad, de alegría, dinamismo, confianza y amistad, por ello los utilizamos para los fondos de las ilustraciones en las animaciones que corrieron en las principales secciones, estos colores son el amarillo, el rojo, el naranja.

Las tonalidades claras inspiran limpieza, luz, como ocurre con amarillos, verdes y naranjas. Enfatizamos el uso del amarillo para conservar la idea de luminosidad, que es a lo que se dedica principalmente la empresa: a la iluminación y la conectividad de eventos del espectáculo.

#### **Tipografía:**

La tipografía es una de las principales y más importantes herramientas que tienen los diseñadores para concretar sus objetivos comunicacionales, la gran variedad de fuentes tienen como propósito representar conceptos y estilos.

Jugar con cuerpos y estilos de letra distintos permite crear diseños flexibles, para el caso de Internet como soporte conviene usar tipografías de palo seco, ya que resultan más legibles que las que tienen terminaciones con remates. Esta es una de las principales características que nos hizo tomar la decisión de utilizar para el sitio Web de **Industrias MEOSA,** las siguientes familias tipográficas:

#### Líneales:

La familia tipográfica utilizada para los títulos de las secciones es Univers en sus variantes Black, Bold y Condensed. Esta tipografía de palo seco, que como su nombre lo indica: sin terminales, poseen un grosor de trazo uniforme, que transmite una impresión mucho más nítida de los textos, es considerada como una tipografía moderna, elegante y sencilla.

Univers 47 Light Condensed

*··:i·* ABCDEFGHIJKLMNÑOPORSTUVWXYZ abcdefghijklmnñopqrstuvwxyz 1234567890  $i! \lambda i! = (8\%$ \$";

Univers 57 Condensed

··::.· ABCDEFGHIJKLMNÑOPQRSTUVWXYZ abcdefghijklmnñopqrstuvwxyz 1234567890  $(12.7=)/(8\%$ \$";

**Univers 65 Bold** 

#### ··f.· **ABCDEFGHIJKLMNÑOPORST UVWXYZ abcdefghijklmnñopqrstuvwxyz 1234567890**

**Univers 75 Black** 

#### *··!-·* **ABCDEFGHIJKLMNÑOPORST uvwxvz abcdefghijklmnñopqrstuvwxyz 1234567890 i** !¿?:)(/&%\$";:

··~·Proyecto **Gráfico**  Índice Introducción Capítulo (1) (2) (3) (4) Conclusión Bibliografía

**Capítulo** 

117

Tipografía secundaria: Verdana que fue creada especialmente para visualizar textos en pantalla, es fácil de leer pues tiene una estructura en píxeles, lo cual nos explica su gran legibilidad en el monitor.

Esta tipografía la hemos seleccionado para el cuerpo de todos los bloques de texto, con una alineación justificada a la izquierda.

Para algunos elementos como botones y advertencias escogimos la tipografía Píxel Block de Macíntosh; ésta fuente al igual que la Verdana, tienen su estructura basada en píxeles, conservando un aspecto completamente cuadrado para facilitar su lectura en el monitor.

En tipografías concebidas para resoluciones de pantalla cada trazo y cada punto encaja exactamente en la trama de píxeles que compone la misma, se componen de líneas verticales u horizontales. Decidimos usar esta tipografía para textos breves, ya que aún en cuerpos pequeños se ve nítida y definida.

Hemos utilizado las tres tipografías para éste proyecto en tres niveles: como texto contínuo, ya sea en pequeñas unidades repartidas por los elementos gráficos o en secciones completas de texto; como titulares y para resaltar palabras o frases; y en «pequeños titulares» en los que incluimos botones, subtítulos, citas, preservando nuestra intención de exponer los textos con claridad y simplicidad.

#### **Algunos títulos ...**

En los sitios Web, como en los medios impresos, los títulos o encabezados, son fundamentales para construir correctamente una interfaz, el experimentar con los cuerpos y estilos de letra permite crear diseños flexibles. Para el sitio Web de **Industrias MEOSA**  realizamos un estilo basado en la misma retícula que sustentó todos los elementos, de la siguiente manera:

Creamos un juego tipográfico basado en:

- 1) Mayúsculas y minúsculas en las iniciales de algunas palabras, para acentuar e interrumpir la visibilidad de corrido que comúnmente haríamos en los títulos.
- 2) Aumento en el tamaño de las palabras (puntaje), para enfatizar el contenido, es decir jerarquizar las palabras y así obtener una diversidad visual.

#### Verdana

 $\rightarrow$  ABCDEFGHIJKLMNÑOPORSTUVWXYZ abcdefghijklmnñopqrstuvwxyz 1234567890  $i! \lambda i! = ((8\%5'')$ :

Verdana Italica

 $\cdot$  ABCDEFGHIJKLMNÑOPQRSTUVWXYZ abcdefghijklmnñopqrstuvwxyz 1234567890 i f¿ *?=* )(/&%\$";:

#### **Verdana Bold**

*··5·* **ABCDEFGHIJKLMNÑOPQRSTUVWXYZ abcdefghijklmnñopqrstuvwxyz 1234567890 i!l** ?=}(/&.%\$";:

a Tipografía (menú y Píxel Block<sup>\*</sup> :<br>Journalist Advise and a management of the control of the companies and the station<br>| Management Advise and provide a material and provide and property and solid<br>| Management Advise and provide and provide and provide and algunos botones) ~ **}t:Jw quickiy daft jumping 2ebras uei-**How quickly daft jumping **··Haw quic:::kly daft** jt **·Haw quicl-dy d:::**  ~DW **quic::Hly**  .<br>Annanghatang ang mangkalang<br>Managalang ang tala

··~·Proyecto **Gráfico** 

Índice Introducción Capítulo (1) (2) (3) (4) Conclusion Bibliografía

### 118 Capítulo a

- 3) Tipografía en color negro para que contrastarla con los fondos de pantalla de cada sección.
- 4) Y decidimos justificar a la derecha los títulos para crear un soporte visual respecto al texto o imagen que situamos a su costado derecho y atraer la atención de los lectores creando un equilibrio entre ambas columnas.

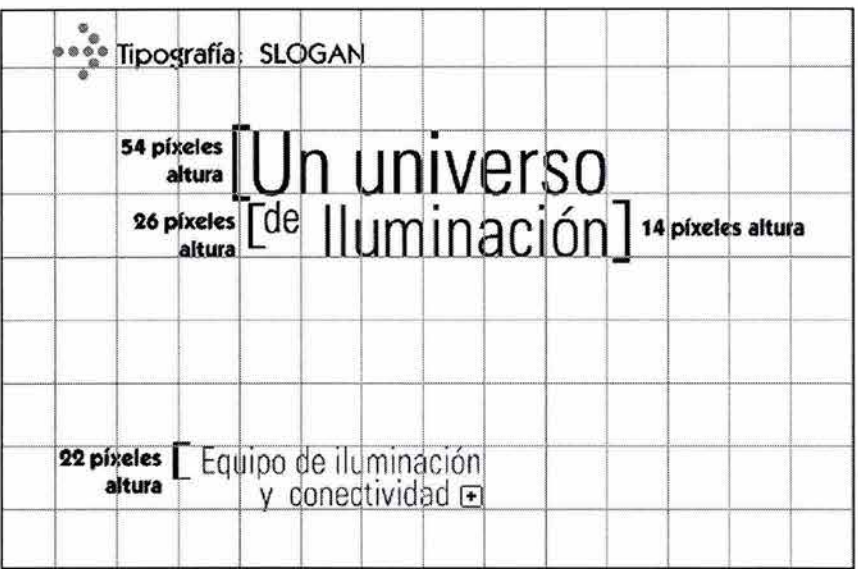

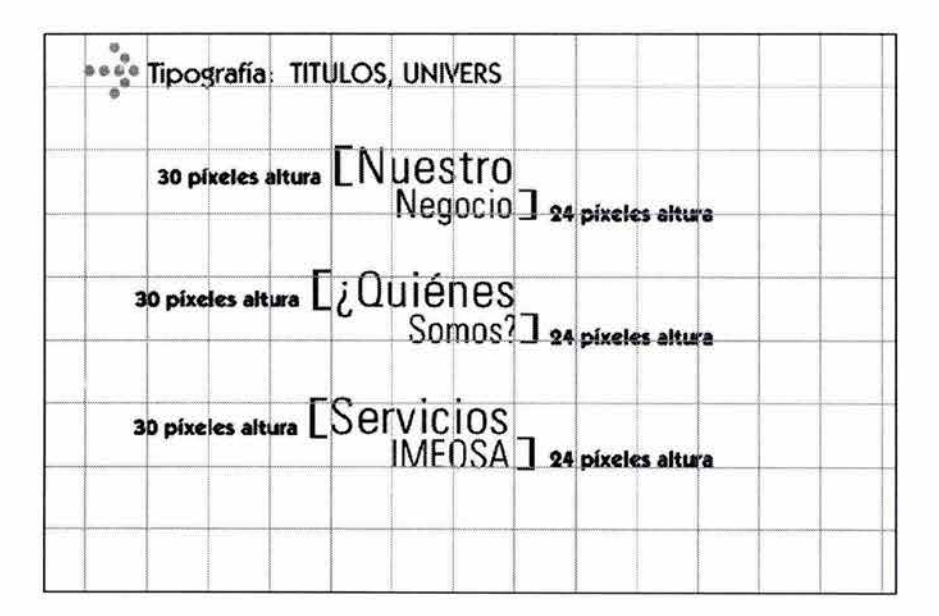

Proyecto Gráfico Índice Introducción Capítulo (1) 2 3 4 Conclusión Bibliografía

Capítulo<sup>3</sup>

119

Para el cuerpo de todos los textos, utilizamos la fuente Verdana a 11 píxeles de tamaño, en párrafos justificados para uniformar su visualización.

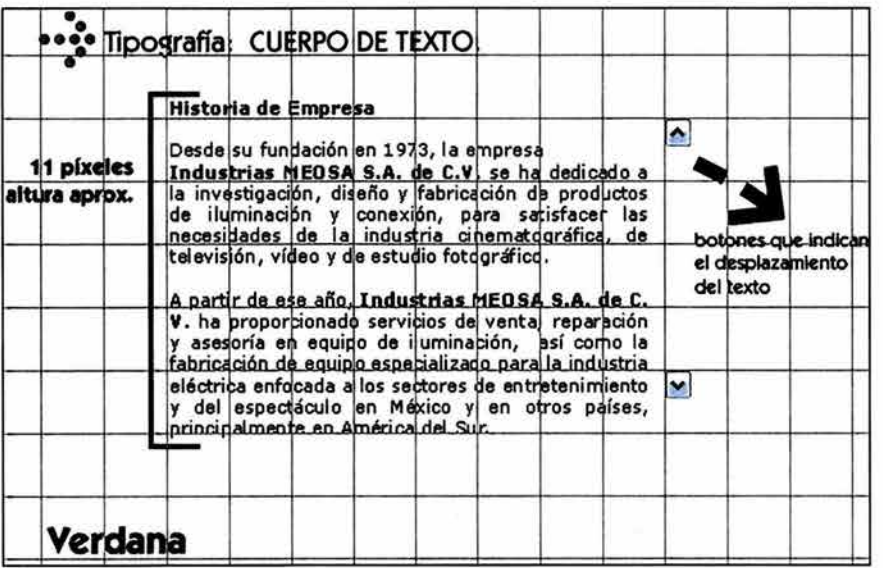

Proyecto Gráfico

Índice Introducción Capítulo ① ② ③ ④ Conclusion Bibliografía

### 120 Capítulo  $\frac{8}{3}$

Para mostrar los productos más importantes que comercializa Industrias MEOSA, hemos planeado que en la animación central aparezcan varios productos en forma aleatoria sobre el fondo estático de la sección. Así, en cada visita, los usuarios tendrán una imagen diferente de producto, básicamente nuestra idea es proporcionar dinamismo y movimiento al sitio y que no resulte aburrido a los visitantes.

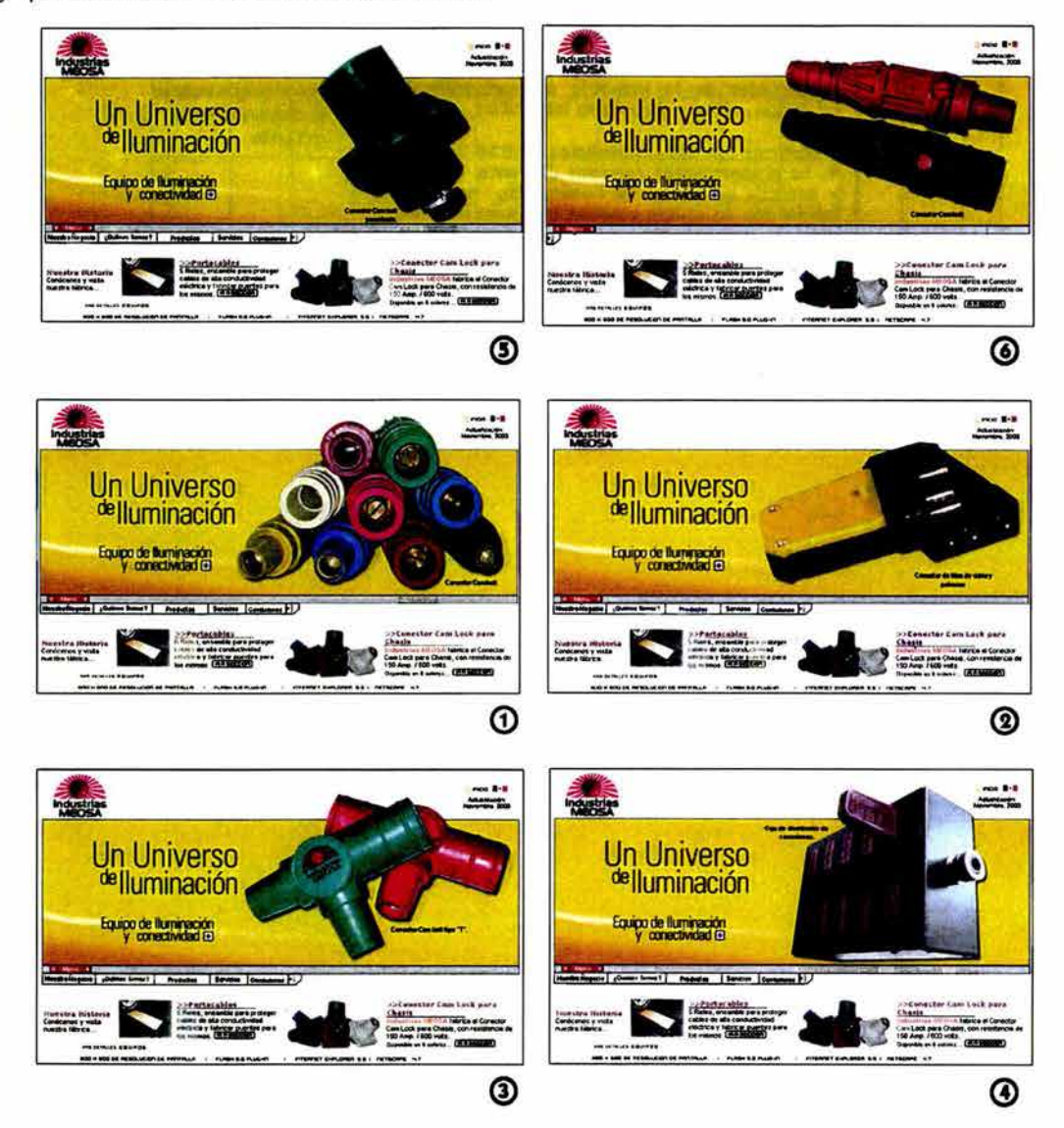

#### Sección: Nuestro Negocio

En esta sección se narran las principales líneas de negocio de la empresa. Aquí decidimos conservar la misma estructura de diseño, es decir la colocación de los elementos fijos: logotipo, menú, etc., y

••• Proyecto Gráfico Índice Introducción Capítulo ① ② ③ ④ Conclusión Bibliografía

# Capítulo and **E**

··~·Proyecto **Gráfico** 

~ **q**  *o* 

seleccionamos entre varias imágenes una que nos "narrara" sobre el mundo del espectáculo, para ello encontramos una toma fotográfica del interior de una discoteca, con un juego de luces, ésta imagen nos funcionó muy bien para el tema que trataríamos en esta sección.

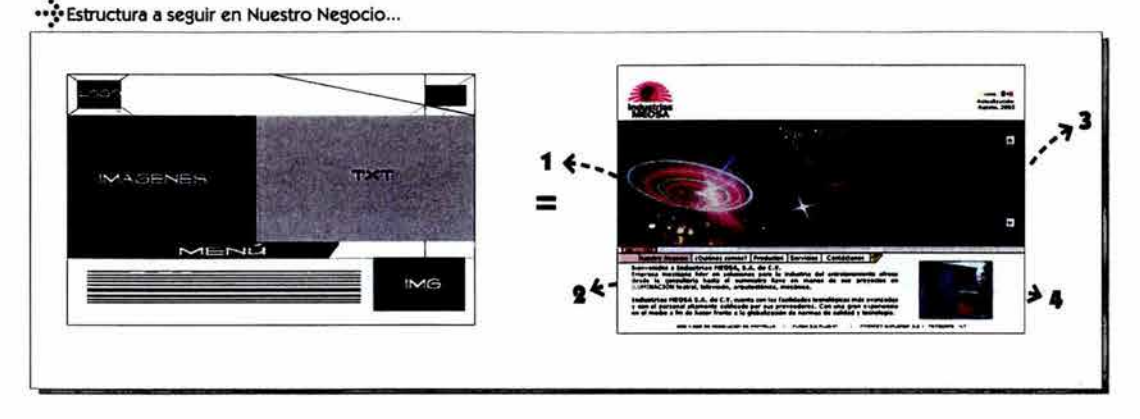

Bajo el esquema que realizamos para la animación central de dos columnas, decidimos colocar el texto y la imagen de producto invertidos (a la página de inicio), es decir: la imagen de producto o ilustración a la izquierda (1) y el texto a la derecha (3), para enfatizar la imagen de los productos, que como ya mencionamos es una nuestras prioridades: dar a conocer lo que la empresa lo que hace y comercializa.

El contenido textual de esta sección explica las principales formas de negocio de la empresa, es decir cómo realizan su línea de producción, etc.

En la parte inferior (2) un texto HTML referente a la empresa, con una animación en formato pequeño del lado derecho, y fotografías que muestren la empresa como su taller, su oficina, etc.

#### **Sección: ¿Quiénes somos?**

En esta sección al igual que la anterior mantenemos la misma estructura: animación central con fotografías de productos (1); estas fotos de producto las hemos planteado rebasadas en la parte superior, del formato rectangular de la animación con la finalidad de romper con el esquema rígido, dotando de dinamismo a la animación y haciendo más versátil la muestra de los productos que aparecen en forma aleatoria.

En esta animación la imagen de fondo (2), no contrasta demasiado para no restarle importancia a los productos, y el texto ubicado del lado derecho

Índice Introducción Capítulo (1) (2) (3) @ Conclusion Bibliografía

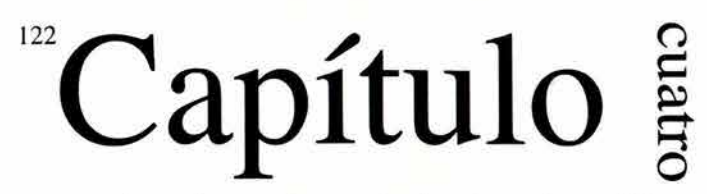

esta planeado con barra de desplazamiento (6), en éste se narra la historia de la empresa, partiendo desde su fundación, la evolución tecnológica que ha tenido la misma, etc.

Situamos el título ¿Quiénes somos? (7) entre la imagen central y el texto.

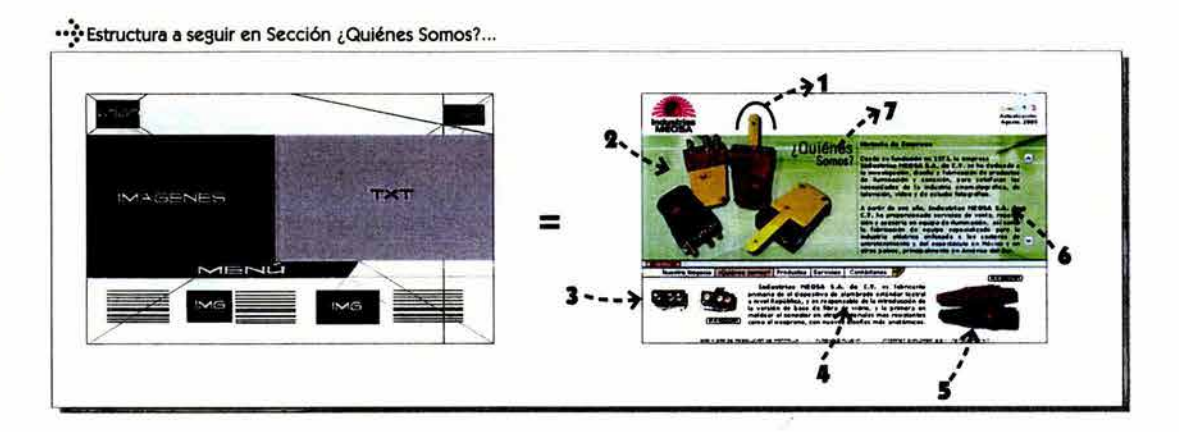

En la parte inferior del sitio, en una estructura de tres columnas, colocamos dos imágenes de productos (3 y 5) con un botón que nos lleve a la sección donde están ambos productos. Y un texto referente al tema en la parte central (4).

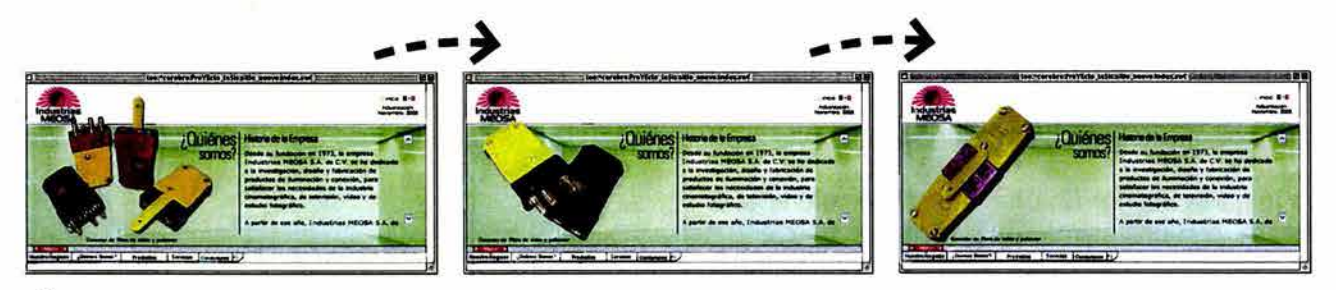

•••• Animación de imágenes en sección ¿Quiénes Somos?

#### **Sección: Productos**

Para la construcción de ésta sección se modificó la estructura de la animación (1) ya que conformaba la clasificación de los productos, en éste caso comenzamos por ubicar el título "Nuestros Productos" (2) dentro de la zona central, alineado a la izquierda totalmente, pues tomamos en cuenta que las imágenes ocuparían todo el espacio disponible del formato.

··~·Proyecto **Gráfico Índice Introducción Capítulo ① ② ③ ④ Conclusión Bibliografía** 

# Capítulo  $\frac{2}{5}$

~ **o** 

ä

":.•Estructura a seguir en Sección Productos ...

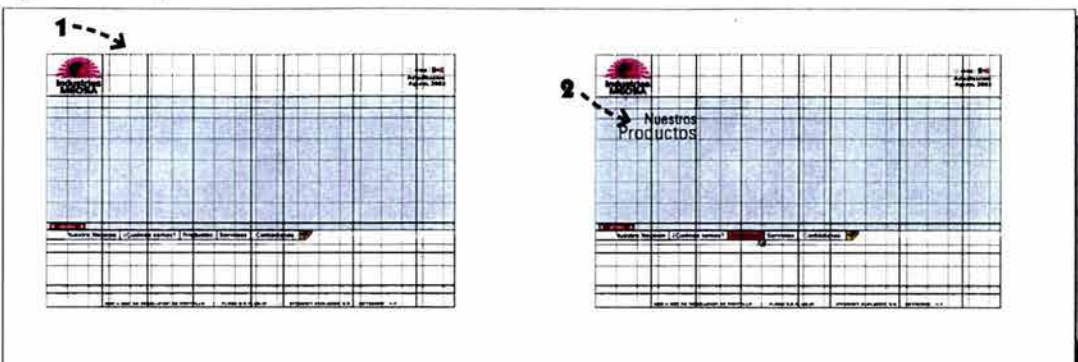

En esta sección señalamos la división que el cliente ha hecho de la línea de fabricación de sus productos.

- 1) Accesorios
- 2) Bases
- 3) Conectores
- 4) Reflectores
- 5) Lo más vendido

Como estas serían las partes en que tendríamos que dividir nuestra portada decidimos colocar 5 cuadros al centro, justificados con relación al título, conservando la misma alineación del texto (a la derecha), para no romper el esquema que se ha manejado (3). Se planeó que en cada imagen existiera una liga (4) a la sección de los productos que estamos clasificando, también justificado del lado derecho.

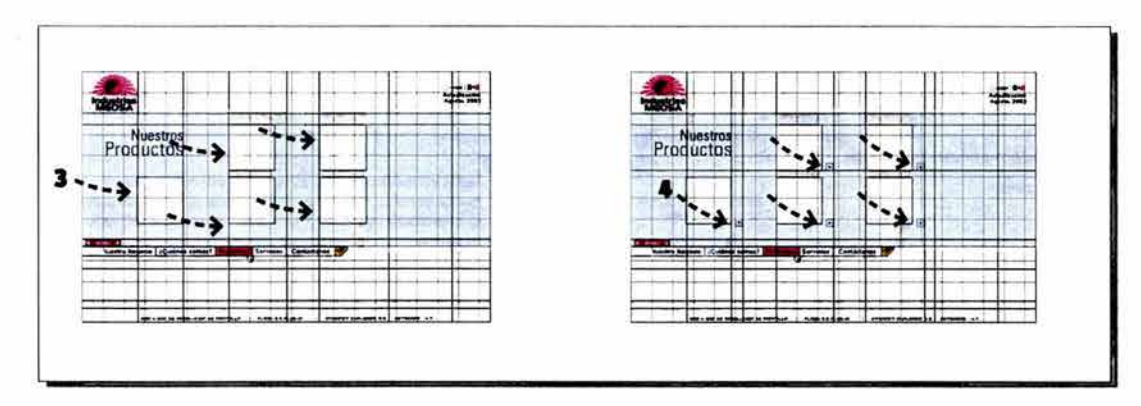

El tratamiento de estas imágenes será el mismo que hemos utilizado en las animaciones centrales del sitio, rebasadas por la parte superior del recuadro (5) para unificar el estilo.

··~·Proyecto **Gráfico** 

**Índice Introducción Capítulo ① ② ③ 4 Conclusion Bibliografía** 

.. ::•Estructura a seguir en Sección Productos ...

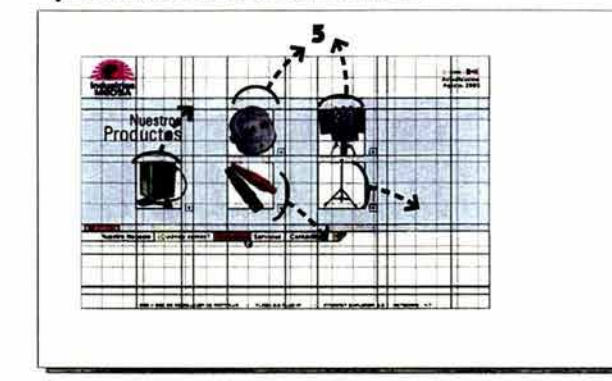

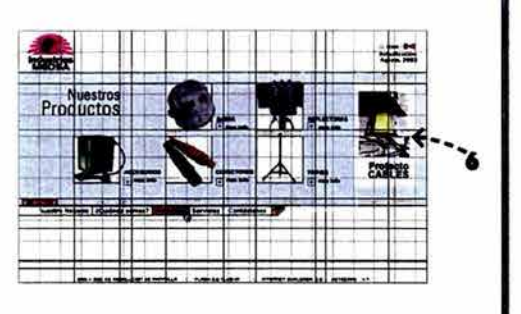

(6) Con la finalidad de equilibrar el peso visual de toda el área pues tenemos un espacio restante del lado derecho, decidimos colocar un banner con los principales productos que comercializa la empresa, apareciendo varios productos aleatoriamente.

Finalmente, para el fondo de esta pantalla hemos seleccionado una imagen atractiva en colores y formas, que al igual que las otras manejan conceptos de luminosidad.

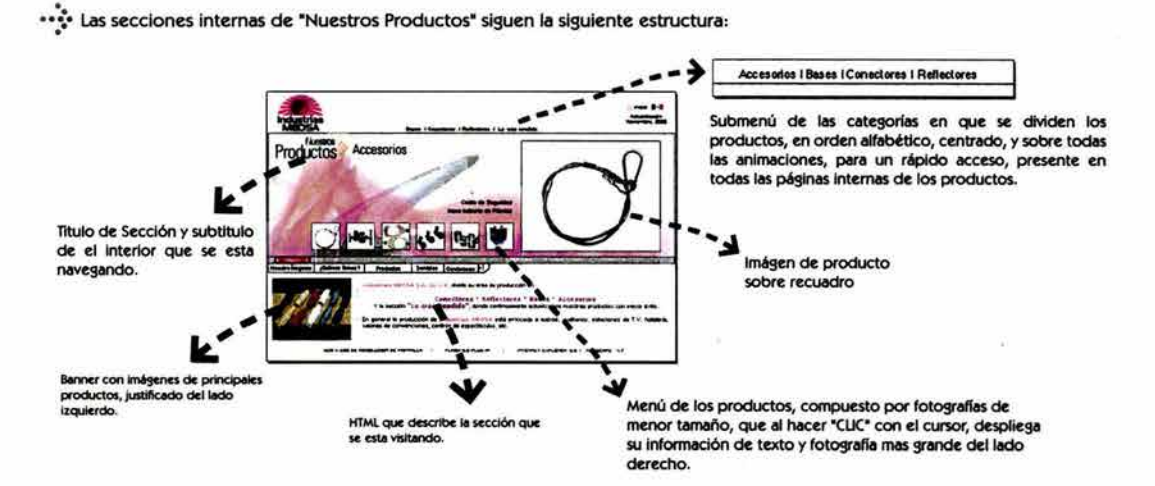

Y como se muestra en la ilustración anterior, al seleccionar cualquier línea de los productos, como por ejemplo: "Accesorios", el diseño conserva los títulos alineados a la derecha (del formato), seguido de un gráfico a manera de flecha que nos indica la sección que estamos visitando.

En la parte central los productos se muestran con fotografías sobre recuadros, de formato inferior, que al hacer "clic" despliegan la misma en tamaño superior del lado derecho, y una breve descripción del producto.

### ··~·Proyecto **Gráfico Índice Introducción Capítulo** CD @ Q) @\. **Conclusión Bibliografía**

# Capítulo and a

~ ~ **q** 

*o* 

Para esta sección se agregó un submenú de navegación en la parte superior del formato, indicando con tipografía las secciones con las que cuenta este apartado del sitio y que los usuarios tengan una mayor comodidad al navegar esta sección.

Así como la creación de una animación, "gif animado" que muestra varios productos en la sección inferior (HTML).

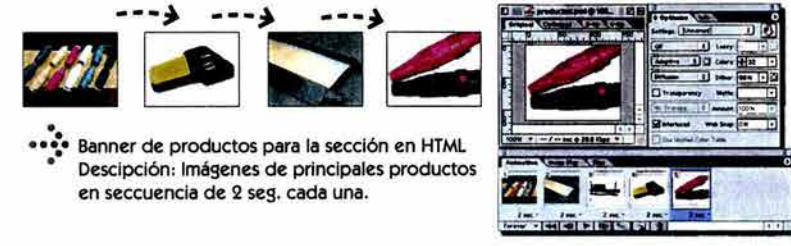

Nuestra sección se muestra así con sus interiores:

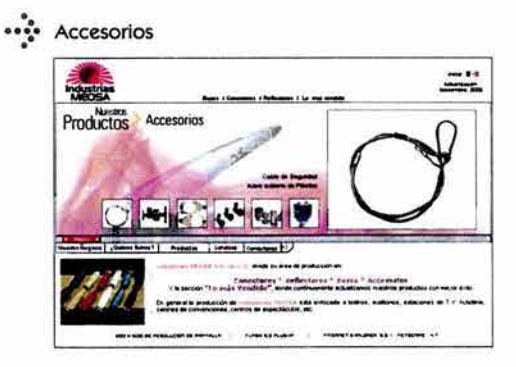

••••••••• Conectores

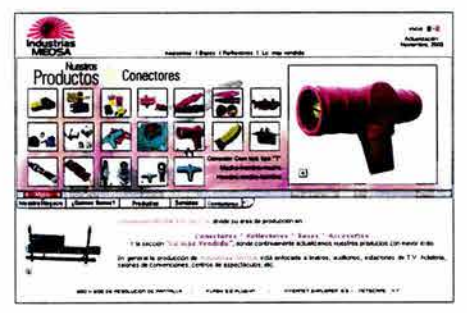

•••••••• Lo Más Vendido

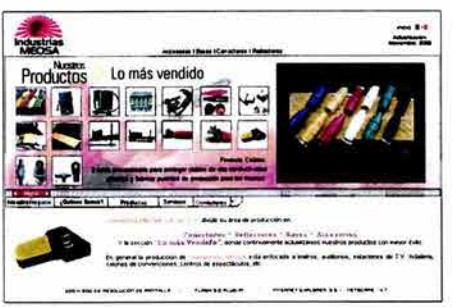

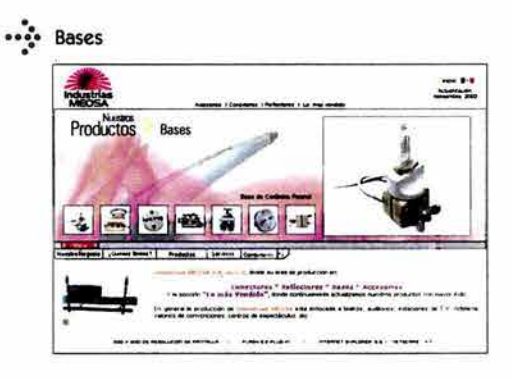

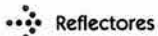

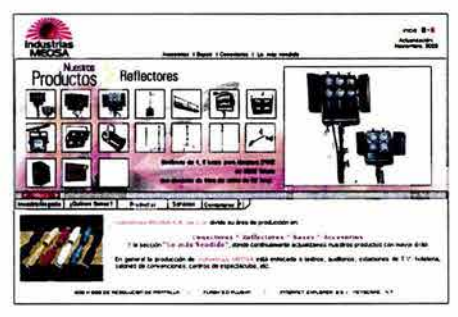

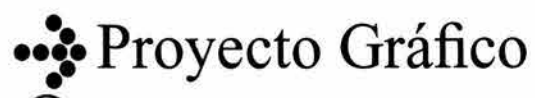

Índice Introducción Capítulo  $\textcircled{1}$  2  $\textcircled{3}$   $\textcircled{4}$  Conclusion Bibliografía

### **<sup>126</sup>Capítulo Sección: Servicios**

Para esta pantalla ubicamos la imagen del producto justificado a la izquierda de la animación central (2) con las mismas características: conservar el rebase de los productos en la parte superior, por el mismo motivo que ya mencionamos: romper con la retícula y proporcionar dinamismo a las imágenes (1).

La aparición de las imágenes en la· animación central es de forma aleatoria, seguida a la imagen conservamos el título casi al centro de toda la animación justificado a la derecha (5), y en el recuadro de texto justificado a la izquierda de la animación explicamos brevemente los servicios que presta la empresa (4), y en la parte inferior debajo del menú, exponemos la lista de clientes con los que cuenta la empresa en formato HTML. (3).

Es importante señalar que el menú indica en que sección del sitio nos encontramos mediante un cambio de color en el mismo.

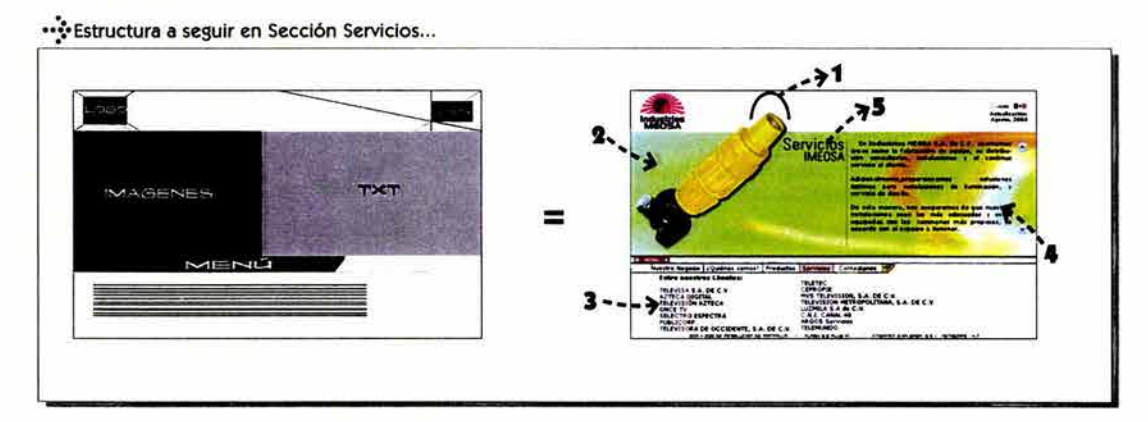

En la imagen que usamos como fondo de la animación central predominan los colores cálidos, no es una figura nítida, pues no nos interesa la forma del objeto, que aparentemente simula un cable amarillo. El concepto de esta imagen ayudó a reforzar el concepto iluminación.

Y la animación que muestra varios productos otorga dinamismo a ésta sección.

••::• Animación interna de diferentes productos, imágenes siempre rebasadas en la parte superior.

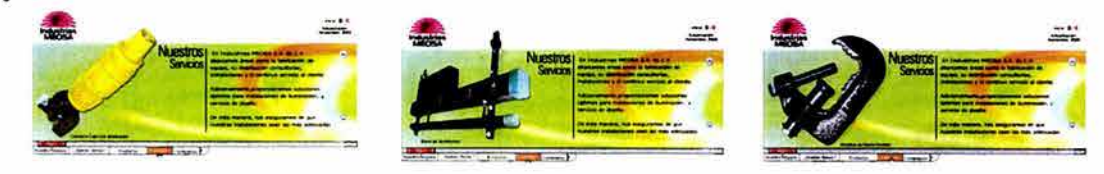

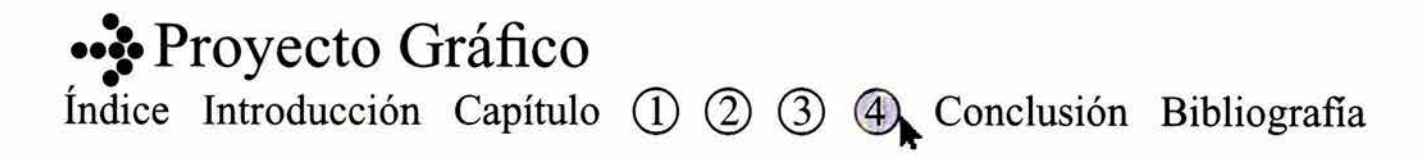

#### **Sección: Contáctenos**

Para esta sección construimos un edificio situado en un "mapa", para reforzar la idea de ubicación de la empresa (1).

Aquí mencionamos los datos de la empresa para contactarla (2): dirección, teléfono, el correo electrónico donde se pueden pedir informes (con liga al programa de correo configurado por el usuario).

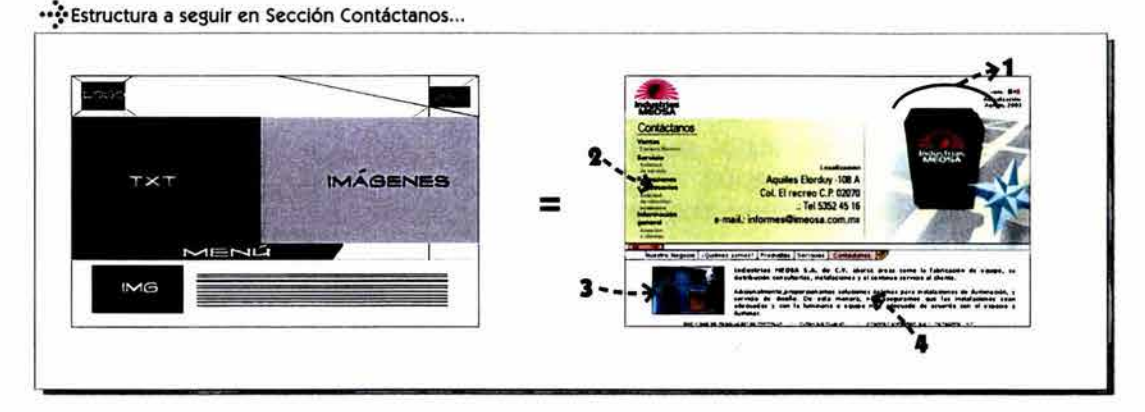

ö

En la parte inferior (3 y 4), manejamos una foto de la empresa y un texto referente a ella, en formato *HTML.* 

Para la construcción de la ilustración del edificio, comenzamos por dibujar un cuadrado, lo deformamos de la parte superior en perspectiva, continuando con el dibujo de un cuadrado que simule el techo y un rectángulo en la parte frontal a manera de "puerta", concluimos con la colocación de el logotipo de la empresa y una sombra para evitar que se pierda el edificio en la imagen de fondo de la pantalla.

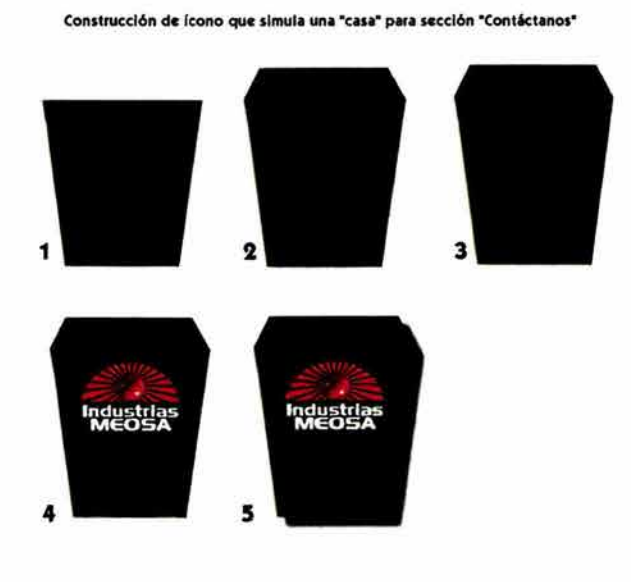

··~· **Proyecto Gráfico** 

Índice Introducción Capítulo (1) (2) (3) 4 Conclusion Bibliografía

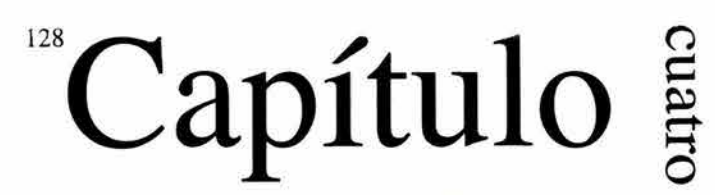

La elección de las imágenes que utilizamos como fondos de pantalla en las animaciones principales corrió a cargo del cliente, donde se le presentaron varias propuestas (a).

Casi todas fueron obtenidas de un banco de imágenes digitales de Internet, con breves modificaciones para su uso.

La mayoría de las fotografías no son de corte figurativo, es decir no son formas concretas que muestren un objeto en particular, sin embargo las formas y colores son luminosos, armónicos.

Utilizamos fotografías con bases amarillas y verdes, no muy saturadas para que los textos puedan ser leídos sin problema, esta combinación no genera tensión, por que se trata de dos colores muy cercanos en el círculo cromático.

1) Para el la página de inicio o principal se utilizó una fotografía "plana", sin formas, donde los colores amarillo y naranja proveyeran de mucha luz y energía al inicio, permitiendo así resaltar los productos sin distraer al usuario o complicar la visión de los mismos.

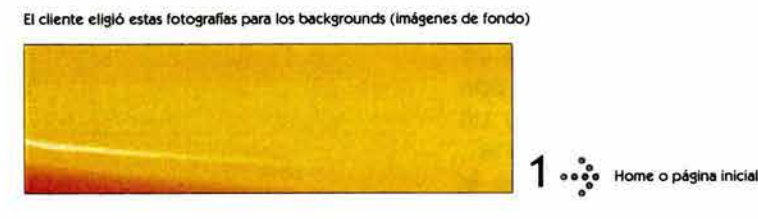

2) En la sección Nuestro Negocio, el cliente decidió exponer un texto sobre el mundo del espectáculo, la iluminación, etc; por ello la imagen trata el interior de un escenario, con muchas luces que refuerrzan esta idea.

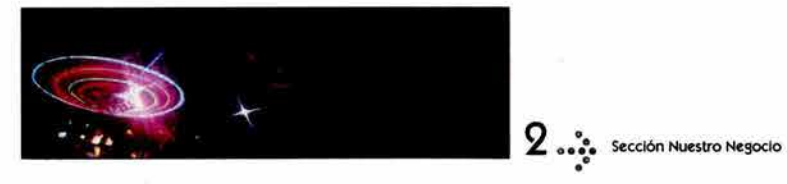

3) Para esta sección utilizamos un fondo donde predominan los colores amarillos y verdes, esta imagen es un camino iluminado en la parte superior, ya que consideramos importante no tener una imagen compleja en formas, pues la sección

··~·Proyecto **Gráfico**   $\mathbf{e}$ ,  $\mathbf{e}$ <br> $\mathbf{e}$ ,  $\mathbf{e}$ <br> $\mathbf{e}$ <br> $\mathbf{e}$ <br> $\mathbf{e}$ <br> $\mathbf{e}$ **Indice Introducción Capítulo (1) (2) (3) 4 Conclusión Bibliografía** 

 $a \cdots$  Entre ve

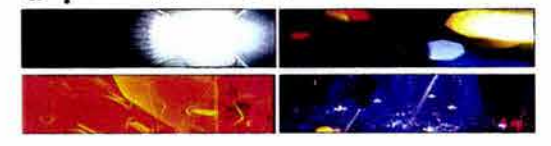

*(')* 129

 $\vec{\bm{\omega}}$ 

~ **o** 

# **Capítulo**

¿Quiénes somos? es la que contiene más texto en todo el sitio.

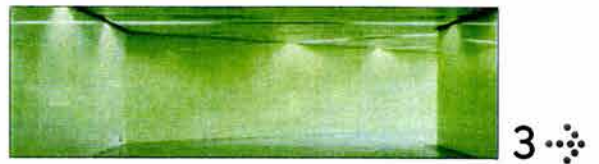

. **6** • • :: • **Contáctanos** 

··~· **Proyecto Gráfico** 

4) En la sección "Productos" se trató de utilizar una imagen atractiva, debido a que ésta sección es la más importante del sitio: la división de los productos, nos enfocamos en formas curvas que le dieran dinamismo a la portada; los colores que armonizan esta fotografía son: el naranja rojizo que le da brillo y vitalidad; el gris que neutraliza la viveza del naranja y blanco como base para equilibrar la composición.

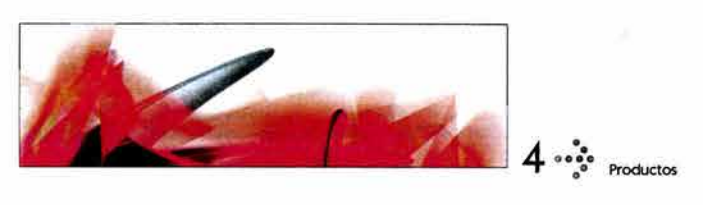

5) La imagen usada para la sección de servicios simula un cable amarillo muy luminoso sobre un fondo verde amarillento (tenue), que armoniza y acentúa al objeto. Recordemos que sobre los fondos de las animaciones aparecerán algunos productos que comercializa la empresa, por ello nuestro interés sólo radica en acentuar e iluminar a los productos.

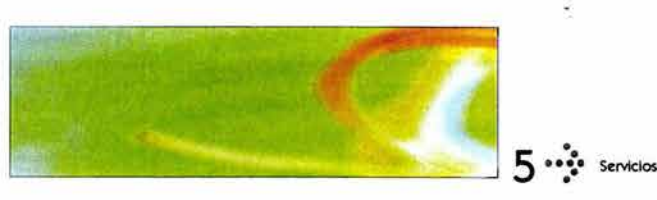

6) En nuestra última sección "Contáctanos", realizamos una imagen con bases cálidas: amarillo tenue y una retícula verde opaco que simula un mapa para fortalecer el concepto de "ubicación de la empresa".

Índice Introducción Capítulo ① 2 3 4 Conclusion Bibliografía

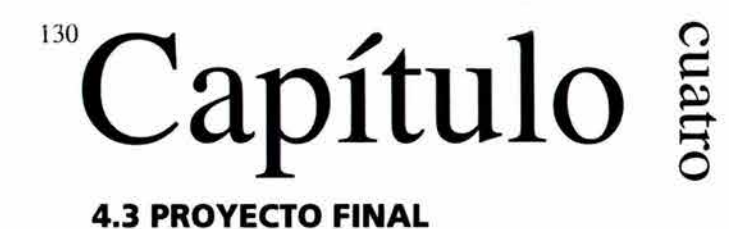

### Página de Inicio

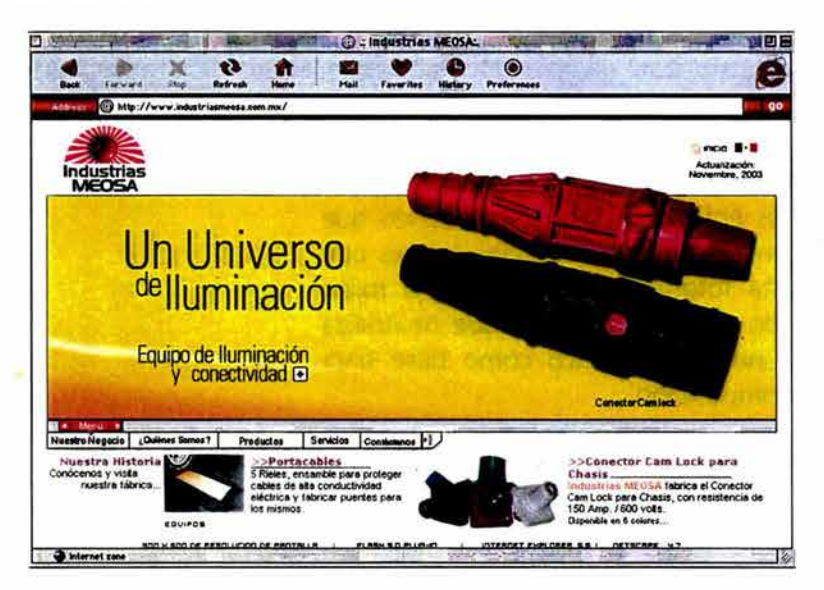

### Página "Nuestro Negocio"

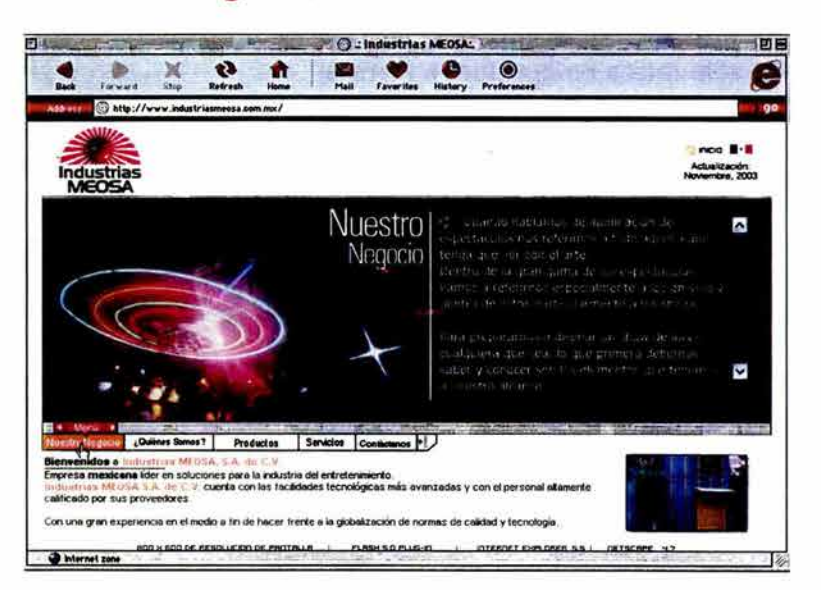

Proyecto Gráfico Índice Introducción Capítulo (1) 2 3 4 Conclusión Bibliografía

 $Capitulo \frac{2}{5}$ 

### $\Xi$  $\overline{\bm{\omega}}$  $U_{\rm O}$

### Página "¿Quiénes Somos?"

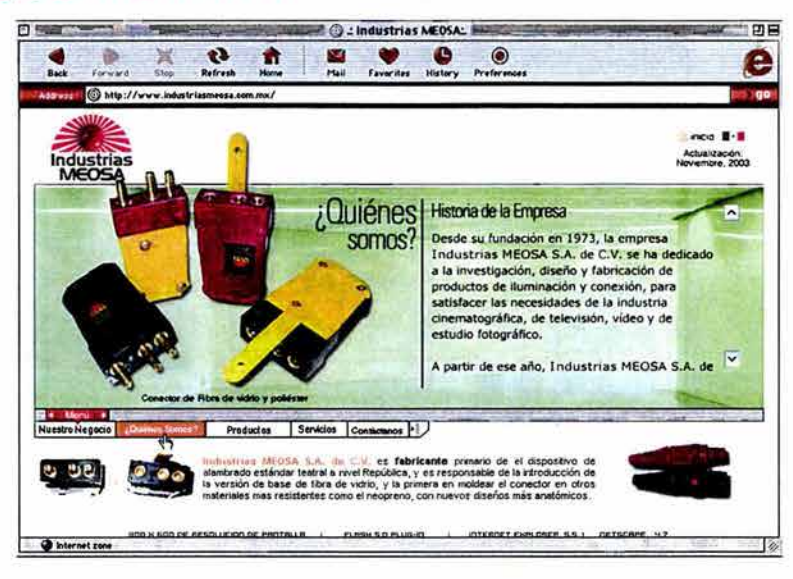

### Página "Nuestros Productos"

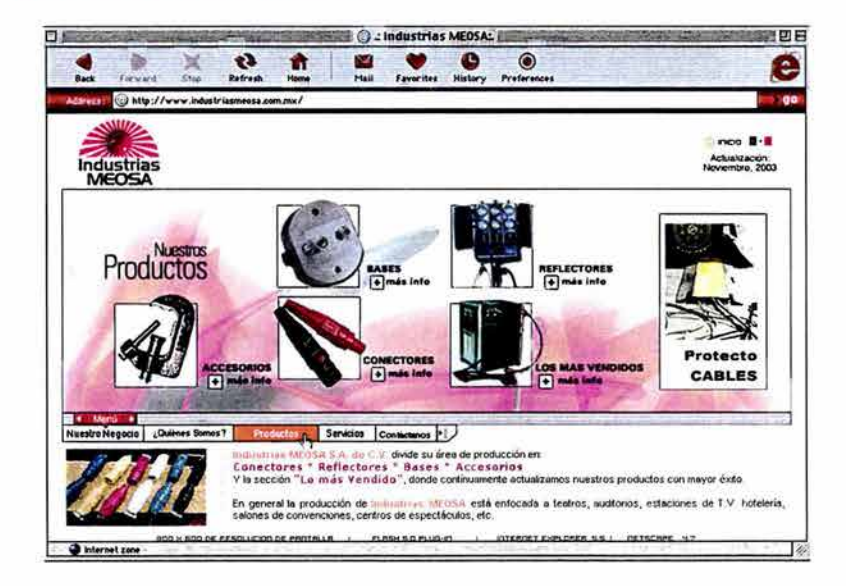

Índice Introducción Capítulo (1) (2) (3) (4) Conclusion Bibliografía ··~· Proyecto Gráfico

### 132 Capítulo a

### Página Interna de "Nuestros Productos"

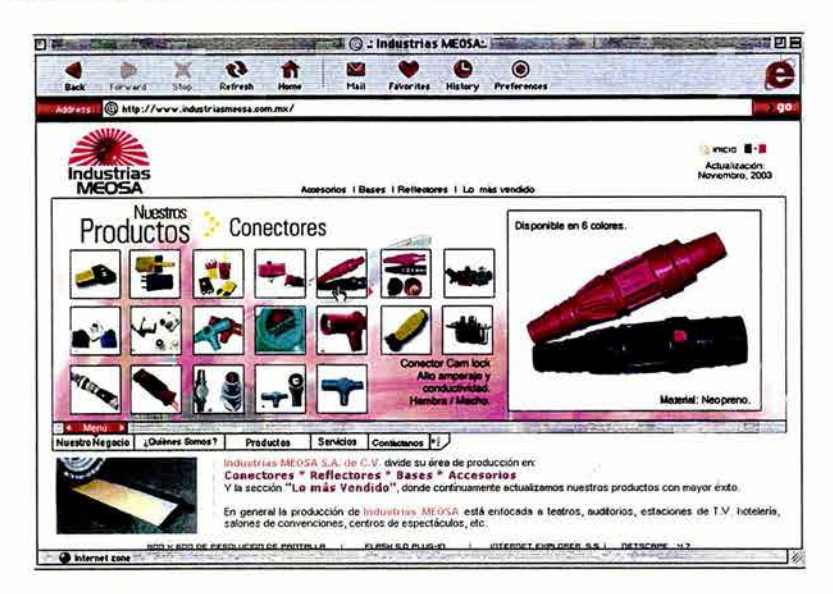

### Página "Nuestros Servicios"

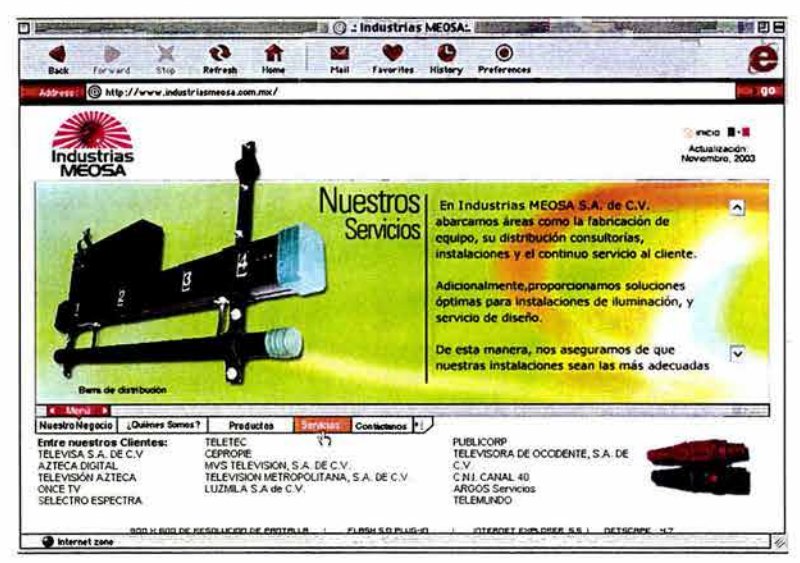

Proyecto Gráfico Índice Introducción Capítulo (1) 2) 3) 4 Conclusión Bibliografía

Capítulo<sup>3</sup>

133

### Página "Contáctanos"

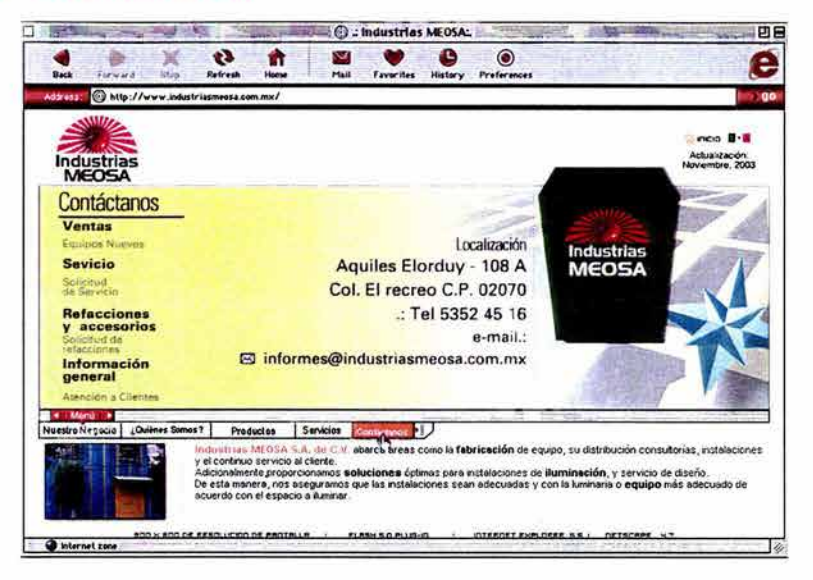

Proyecto Gráfico Índice Introducción Capítulo (1) 2 3 4 Conclusion Bibliografía

## ÷Conclusiones
## **136Conclusión**

A través de la historia el Diseño Gráfico ha cubierto las necesidades de comunicación dentro de la sociedad, es decir el diseño satisface las demandas comunicacionales guardando relación con la producción y vida en general.

Al vincular el diseño con la comunicación, podemos decir que el diseño es una forma de comunicación específica, donde el canal, medio y carácter se conjugan en sí; lo diseñado recurre indiscutiblemente al canal visual para existir, es decir a través medios que se distancian entre el emisor y receptor, cuyo carácter siempre será colectivo.

El medio digital trajo consigo la aparición de nuevas formas de comunicación, el sólo hecho de que hoy en día ya se pueda disponer de toda la información que se requiere para una publicación en un medio digital, significa un cambio total de los procesos comunicativos.

Sin embargo como diseñadores gráficos debemos conocer a nuestros receptores antes de generar el mensaje, sólo así en las composiciones gráficas que generemos, procuraremos encontrar un equilibrio formal entre todos los elementos, a fin de poder así hallar un adecuado sentido gráfico de nuestro diseño para poder lograr una comunicación eficaz.

Internet reúne las características esenciales de un medio de comunicación, cumpliendo el esquema mas sencillo que propicia la comunicación, " **emisor mensaje - receptor** " y la "retroalimentación". Por lo que solo resta decir que toda esta transformación en la tecnología de la comunicación trae como consecuencia una transformación en nuestra manera no sólo de estar informados y de comunicarnos, sino de concebir al mundo que nos rodea y por consiguiente generar un cambio a niveles culturales y sociales.

El diseño de la interfase nos requiere siempre plantearnos la personalidad de la marca; la tecnología, y usuarios a los que vamos dirigidos, aspectos relacionados con la estructura del contenido, la apariencia de la interfaz, y el mensaje que se quiere transmitir. Por ello al comenzar este proyecto de tesis fue prioritario conocer y análizar las características de la empresa que nos ayudarán a planear y diseñar la interfaz de su sitio, información importante para poder desarrollar exitosamente cualquier proyecto.

#### •• Conclusión Índice Introducción Capítulo (1) (2) (3) (4) Conclusión Bibliografía

## Conclusión **137**

Sólo así podemos concluir que se realizó satisfactoriamente el objetivo principal de éste proyecto de tesis el cuál fue: diseñar una interfaz gráfica funcional para el sitio web de la empresa **Industrias Meosa,** que cubra las necesidades de comunicación de la misma; este objetivo fue cubierto en su totalidad através de los siguientes pasos descritos en los capítulos anteriores, los cuales conformaron la investigación y desarrollo de éste proyecto.

De inicio se cumplió con la finalidad del primer paso, la cual fue obtener conocimiento del cliente **"Industrias MEOSA",** sus operaciones, y actividades a las que se dedica la empresa: producir equipo de iluminación y conectividad dentro del medio del espectáculo y entretenimiento.

La necesidad esencial del proyecto nos requirió el conocimiento e implementación de todos los elementos que sustentan la **Comunicación Grafica** como lo son: el soporte, la línea, el punto, el plano, el color, tipografía y la composición para armonizar todos estos elementos, y lograr una adecuada transmisión del mensaje.

Después de haber investigado y analizado todo esto, se hizo necesario aplicar una metodología de diseño, ya que todo diseñador debe disponer de un método que le permita realizar su proyecto; con la materia, técnicas y formas adecuadas, es decir si realizamos un . proyecto Web profesional y comercial lo importante es que éste sea pensado y desarrollado como una herramienta de atención y servicios para los clientes. Por eso es fundamental que el diseño (una vez más) esté en función de esas necesidades y requerimientos.

Y que la aplicación de una metodología de diseño nos ayude a resolver el planteamiento principal de este proyecto: la necesidad que tenía **Industrias MEOSA**  por darse a conocer por nuevos medios de transmisión.

Sólo después de haber concretado esta etapa de proyectación, se tomo en cuenta además de todo lo hasta ahora enunciado, los aspectos básicos de toda pieza de diseño: desde la imagen con sus distintas posibilidades en cuanto al lenguaje (si iba a ser fotográfico o ilustrativo, si iba a ser realista o no, por planos o lineal, etc.) hasta la tipografía y sus variables, pasando por la relación entre una y otra, el encuadre, la puesta en página de los distintos elementos, la estructura básica de la pieza, etc.

••• Conclusión

**Índice** Introducción Capítulo **1 2 3 4 4 Conclusión..\_ Bibliografía** 

## **<sup>138</sup>Conclusión**

Así como la contemplación del monitor como nuestro soporte, con su correspondiente formato; que nos condujo a conocer e investigar todos los elementos, lineamientos y estándares del medio para el que se planteó nuestro proyecto: **Internet.** 

Y proponernos ante todo un criterio para diseñar **"un estándar"** para la visualización de nuestro sitio y la tecnología empleada (contínuamente cambiante); ya que si nosotros como diseñadores manejamos estos estándares en el medio, podemos definir las posibilidades que tendrá nuestro cliente de tener un proyecto exitoso, y sólo en ese sentido conoceremos las ventajas y desventajas que representa diseñar para Internet.

Finalmente y después de proponer todos los elementos gráficos que como diseñadores nos sirvieron para la creación de la interfaz para el sitio Web de **Industrias MEOSA** y por supuesto haber concretado la propuesta gráfica, podemos concluir que el diseñador gráfico necesita conocer, experimentar y manejar conceptos generales de diseño, así como los conocimientos tecnológicos para poder llevar a cabo su ideas, y sólo nos queda invitarlo a que nos viste en http://www.industriasmeosa.com.mx

••• Conclusión **Índice** Introducción Capítulo **(1) (2) (3) (4)** Conclusión Bibliografía

**÷Anexo** I

## **Glosario de Términos**

**Arroba:** Símbolo que se utiliza para separar el nombre del usuario del dominio en las direcciones de correo electrónico, por ejemplo: nombre@correo.com.mx.

**Address** (dirección) La manera en que navegamos por la red es a través de direcciones, ya sea para mandar un correo electrónico (email address) o visitar una página (internet), siempre necesitamos una dirección. Dicha dirección está formada por una serie de caracteres ya sea letras y números que nos llevan de manera única a la dirección determinada.

**Advanced Research Projects Agency ARPA** (Agencia de Proyectos de Investigación Avanzada) En la actualidad es el nombre del organismo militar norteamericano que antes se llamaba DARPA.

**Advanced Research Projects Agency Network ARPANET** (Red de la Agencia de Proyectos de Investigación Avanzada) Una de las primeras redes de computadoras interconectadas a través de líneas telefónicas. Este proyecto fue financiado por DARPA y sirvió de base para el desarrollo de Internet.

**Business to Business B2B** (Empresa a Empresa) Dentro del comercio electrónico existen diversas modalidades, una de ellas es el comercio entre empresas, ya sea una como matriz y las demás como proveedores, no teniendo contacto con los usuarios finales.

**Banner** (anuncio, promociona! virtual) Dentro de Internet, la manera más popular de presentar la publicidad es a través de un banner, su objetivo primordial es el de captar la atención del usuario y llevarlo a que haga "click" en ellos para llevarlos a los sitios que promueven.

**Bit** (bit, bitio) Se trata de la unidad mínima de información que se maneja en una computadora. Se deriva de la contracción de la expresión binary digit (dígito binario).

**Browser** (navegador, visor, visualizador) La manera como viajamos a través de Internet es por medio de un navegador. Se componen de aplicaciones de hipertexto que facilitan la comunicación con los diversos servidores en Internet, los más populares son Internet Explorer de Microsoft y Netscape de Netscape Communications. Nos permiten el acceso a servidores WWW, FTP, etc.

**Byte** (byte, octeto) Dentro de las unidades de medición de memoria en las computadoras un byte representa la suma de ocho bits que forman un carácter. Ver: "octet", "bit" .

**Cascade Style Sheet CSS** (Hoja de Estilo en Cascada) Dentro del diseño de páginas de Internet se presenta esta como la vanguardia en cuanto a definición de estilos dentro de las plantillas de diseño. A través de instrucciones en código HTML se definen los estándares del conjunto de páginas que conforman el proyecto. La meta es uniformizar nuestro diseño.

**Defense Advanced Research Projects Agency DARPA.** (Agencia de Proyectos de Investigación Avanzada para la Defensa) Esta organización depende del Departamento de Defensa norteamericano y entre otras funciones se encarga de investigar y desarrollar dentro del ámbito militar, desempeñó un papel fundamental en el desarrollo de Internet.

**Domain** (dominio) Se trata de la dirección electrónica de una página de Internet, el cual se conforma de caracteres que lo identifican de manera única. Por ejemplo tenemos que la extensión de dominio que identifica a las páginas de Internet mexicanas es el ".mx", a las alemanas ".de", etc.

**Domain Name System -- DNS** (Sistema de Nombres de Dominio) Se trata de un servicio de búsqueda de los datos de uso general, que se distribuyen y multiplican . Se utilizan principalmente para buscar direcciones IP en sistemas anfitriones (hosts) tomando como base los nombres de éstos. Los dominios se clasifican según las organizaciones o empresas que los utilicen, entre los más importante se encuentran: ".com" (comercial-empresas), ".edu" (educación, universidades, etc.), ".org" (organización sin fines de lucro), ". net" (operación de la red), ".gob" (Gobiernos en general) y ".mil" (ejercito de Estados Unidos). La mayoría de los países cuentan con su propio dominio. Por ejemplo, ".br" (Brasil), ".de" (Alemania), ".mx" (México).

**Electronic business** (negocio electrónico) Se denomina a las actividades empresariales de diversos tipos que utilizan la tecnología de la información y las comunicaciones.

**Electronic mail** (correo electrónico) Sin duda alguna una de las más populares aplicaciones de Internet que ha cambiado la forma de comunicación de miles de personas en todas partes del mundo, de esta forma un usuario puede intercambiar información con otros desde puntos remotos. Se le llama así también a los mensajes que se manda a través de este medio.

## **Glosario de Términos**

**Ethernet** (Ethernet) Muy utilizada red local que se ha popularizado entre las compañías como una especie de red corporativa de elevada velocidad.

**Extranet** (Extranet, Extrarred) Es una arquitectura de comunicación entre dos empresas o compañías cuyos sistemas de comunicación se basan en Internet.

**File transfer** (transferencia de archivos) Es la acción que consiste en sacar una copia de un archivo de una computadora a otra a través de una red.

**File Transfer Protocol FTP** (Protocolo de Transferencia de archivos) Protocolo más utilizado en Internet, el cual permite bajar información de los servidores que se encuentran en Internet, para lo cual se debe teclear un nombre de usuario y una contraseña.

**Graphical User Interface GUI** (Interfaz Gráfica de Usuario) Con el propósito de hacer más fácil la interacción usuario/ computadora, se crean este tipo de interfaces graficas, compuestas de botones, menús, ventanas, etc.

**Hardware** (fierros, hardware, maquinaria) Componentes físicos de una computadora, entre los cuales se pueden mencionar el disco duro, procesador, monitor, etc., que en conjunto con el software (programas) hacen que funcionen las máquina.

**Home page** (página inicial, página raíz, portada) Primera página de un servidor WWW.

**HyperText Markup Language HTML** (Lenguaje de Marcado de Hipertexto) Este lenguaje forma la mayoría de las páginas que se visualizan en Internet, admite elementos de hypertexto y multimedia entre otras muchas cosas.

**HyperText Transfer Protocol -- HTTP** (Protocolo de Transferencia de Hipertexto) Protocolo usado para la transferencia de documentos WWW.

**Interface** (interfase, interfaz) Zona de contacto o conexión entre dos elementos de hardware, lo mismo se ocupa para dos aplicaciones o entre un usuario con una aplicación.

**Intranet** (Intranet, lntrarred) Hace referencia a una red propia creada para satisfacer necesidades específicas de una compañía u organización, la cual sigue debidamente los protocolos ya establecidos de Internet, muy en específico el TCP/IP. Puede darse el caso de que sea una red aislada, o que no se encuentre en Internet.

**Módem** Aparato encargado de convertir señales digitales en analógicas y viceversa que a su vez permite que dos computadoras se comunique a través de una línea telefónica normal o de cable.

**Pixel (Píxel):** Unidad a través de la cual se componen las imágenes digitales. Es un elemento de imagen (un solo punto iluminado) en el monitor de un ordenador. Es la métrica que se utiliza para indicar el tamaño de los anuncios de Internet.

**Plug in** (conector, pluguín) Pequeño programa que agrega cierta función a otro programa (mejoras). Por ejemplo para poder visualizar una animación de Macromedia Flash en Internet, se debe cargar el respectivo plug in al navegador para que lo reconozca y pueda desplegarse.

**Protocol** (protocolo) Se trata de una serie de reglas y especificaciones que los servidores deben seguir para intercambiar información. Estos protocolos pueden describir detalles de bajo nivel de las interfaces computadoracomputadora o por el contrario intercambios de alto nivel entre programas de asignación de recursos.

**Transmisión Control Protocol / Internet Protocol TCP/IP** (Protocolo de Control de Transmisión / Protocolo Internet) Sistema de protocolos que establece las bases de Internet. El TCP se encarga en fragmentar la información en pequeños paquetes para después volverlos a juntar en un destino final. El IP tiene como función el revisar que estos paquetes vayan dirigidos correctamente hacia un mismo destino.

**Web** (malla, telaraña, web) Se emplea este término para definir a un servidor WWW, así como para definir el universo de Internet en su totalidad.

**World Wide Web WWW, W3** (Telaraña Mundial, Red Mundial, WWW) Sistema global de la información basado en la tecnología del hipertexto, que se crea en los 90's por Tim Berners Lee, investigador en el CERN, Suiza. Este sistema soporta todo tipo de información (audio, video, imagen, texto, etc.) y se accesa de manera fácil por los usuarios a través de los navegadores.

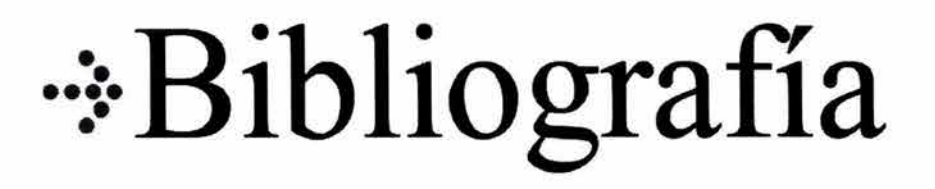

# **Bibliografía**

- 1. "La semiología", Guiraud Pierre, Editores Siglo XXI, 1989, México.
- 2. "Comunicación Gráfica Tipografía, diagramación, diseño y producción", Turnbull, Arthur, Ed. Trillas. 2<sup>ª</sup>. Edición, 1992, México.
- 3. "Diseño y Comunicación", Arfuch, Chávez Norberto, Ledesma Ma., Ed. Paidos, Estudios de comunicación, 1ª. Edición, 1997.
- 4. "Diseño y Comunicación Visual", Munari Bruno, Ed. Gustavo Gili, 7<sup>ª</sup>. Edición, 1983, España.
- 5. "Historia de la comunicación visual", Müller Brockmann Josef, Ed. Gustavo Gili, x Edición, 1998.
- 6. "La lengua y los Hablantes", Avila Raúl, Editorial Trillas, 3a. edición, México, 1989.
- 7. "Diseño y Comunicación" Prieto Castillo Daniel, Ediciones Coyoacán, 2a. Edición, México, 2002.
- 8. "Comunicación e información" Perspectivas Teóricas, Paoli Antonio, Editorial Trillas, 3a. Edición, 2002, México.
- 9. "El oficio de diseñar", Propuestas a la crítica de los que comienzan, Chaves, Norberto, Editorial Gustavo Gili, 1a. Edición, 2001, Barcelona España.
- 10. "Metodología del diseño" Fundamentos teóricos, Vilchis, Luz del Carmen, Editorial Claves Latinoamericanas, 1ª. Edición, 1998, México.
- 11. "La sintaxis de la imagen", Introducción al Alfabeto Visual, Dondis, Andrea, Editorial Gustavo Gili, 8ª. Edición, 1990, España.
- 12. "Fundamentos del diseño gráfico", Wong Wucius, Editorial Gustavo Gili, 1995, España.
- 13. "Comunicación visual y tecnología educativa", Perspectivas curriculares y organizativas de las nuevas tecnologías aplicadas a la educación, Ortega Carrillo, Antonio, Grupo Ed. Universitario.
- 14. "Dibujo y Comunicación Gráfica" Curso para la enseñanza media superior, Puente Rosa, Editorial Gustavo Gili, 4a. Edición. 2001, México.
- 15. "Punto y línea sobre el plano" Contribución al análisis de los elementos pictóricos" Kandinsky Wassily, Ediciones Coyoacán, 1a. Edición, México, 1994.
- 16. "Comunicación Visual y escuela" Lazzotti Fontana Lucía, Editorial Gustavo Gili, 1983, Barcelona España.
- 17. "La armonía en el color" Nuevas Tendencias, M. Whelan Bride, Somohano Ediciones, 1994, México.
- 18. "El camino fácil a Internet" Sánchez Navarro Jóse Daniel, Ed. Mac Graw Hill, x Edición, México, 1997.
- 19. "lniciate en un nuevo medio: Diseño en el web" Niederst Jennifer, Freedman Edie, Editorial Mac Graw Hill, x Edición, México, 1997.

Bibliografía<br>Índice Introducción Capítulo ① ② ③ ④ Conclusión Bibliografía Conclusión Bibliografía

# **Bibliografía**

- 20. "Ratón, ratón Introducción al diseño gráfico asistido por ordenador" Fuenmayor Ma. Elena, Editorial Gustavo Gili, Barcelona España, 1996.
- 21. "www.layout, Como diseñar y componer sitios web", Glenwright, Jerry, Editorial Gustavo Gili, 1a. edición, 2001, Barcelona España.
- 22. "Principios básicos de diseño básicos para la creación de sitios web", Lynch, Patrick J., Sarah Horton, Editorial Gustavo Gili, 2a. edición, 2002, Barcelona España.
- 23. "www.color" Pring, Roger, Editorial Gustavo Gili, México, 2000.
- 24. "Retículas para Internet y otros soportes digitales", Gótz, Verushcka, Editorial lndex Books, Barcelona España, 2002.

### ··~· **Bibliografia**  Índice Introducción Capítulo CD @ @ @ Conclusión Bibliografía **lt**